## Universidad de Málaga

Escuela Técnica Superior de Ingenieros Industriales Dept. de Ingeniería Mecánica y Mecánica de Fluidos Área de Mecánica de Fluidos

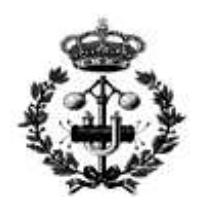

## Tesis Doctoral

## SOBRE EL FENÓMENO DE LA AUTORROTACIÓN

Realizada por Enrique Sanmiguel Rojas

Dirigida por Dr. Ramón Fernández Feria Catedrático de Mecánica de Fluidos

Diciembre, 2002

#### Agradecimientos

Agradecer, en primer lugar, al profesor Dr. Ramón Fernández Feria, director de esta tesis, todas sus enseñanzas, dedicación incondicional y calidad humana, así como las ideas originales que ha aportado durante todo este periodo de investigación. Sin su ayuda hubiera sido imposible de realizar este trabajo.

Al profesor Dr. Joaquín Ortega Casanova, sus continuas enseñanzas, incondicional ayuda y ánimos que me ha dado durante estos años que hemos estado colaborando.

A D. Carlos del Pino Pe˜nas, por toda su ayuda, consejos y apoyo humano que siempre me ha dado.

A mi mujer Anabel, por todos los años que lleva conmigo y mis estudios y apoyarme siempre que la he necesitado.

A mi hija Nerea, por darme tanta ilusión con su nacimiento en la última etapa de la tesis.

A mi madre por todos sus ánimos y ayuda incondicional, y sin la cual nunca me hubiera decidido a realizar esta tesis.

A mi padre, cuya memoria me ha dado siempre fuerzas para seguir.

A mis hermanos, Luis e Isabel María.

A mis tías Carmeli y María Luisa, por toda su ayuda y cariño durante todos estos años.

Al Ministerio de Educación y Ciencia que ha financiado esta tesis, y a la Universidad de M´alaga a la que pertenec´ı como profesor asociado a tiempo parcial durante el curso académico 2001-2002.

# ´ Indice general

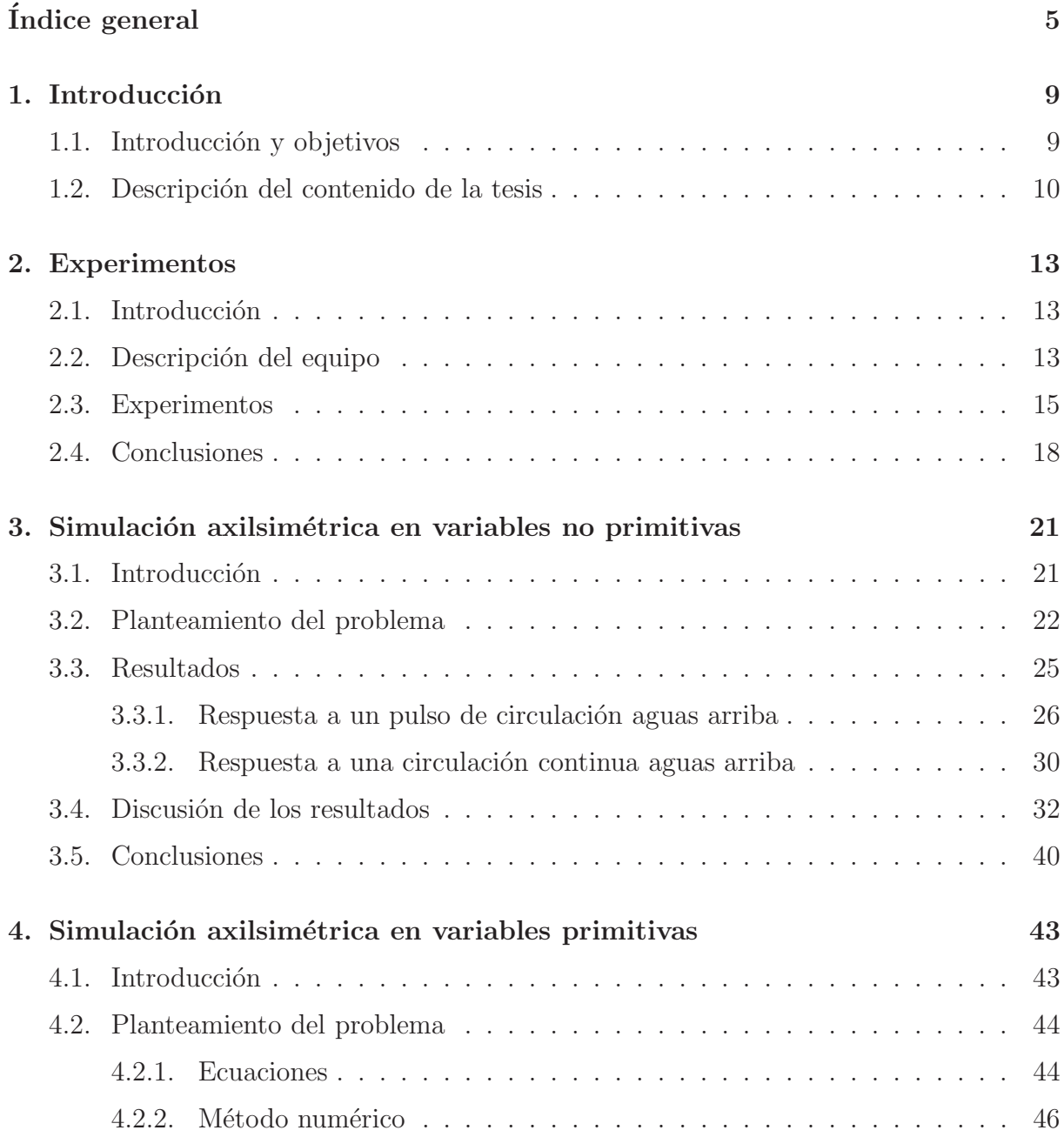

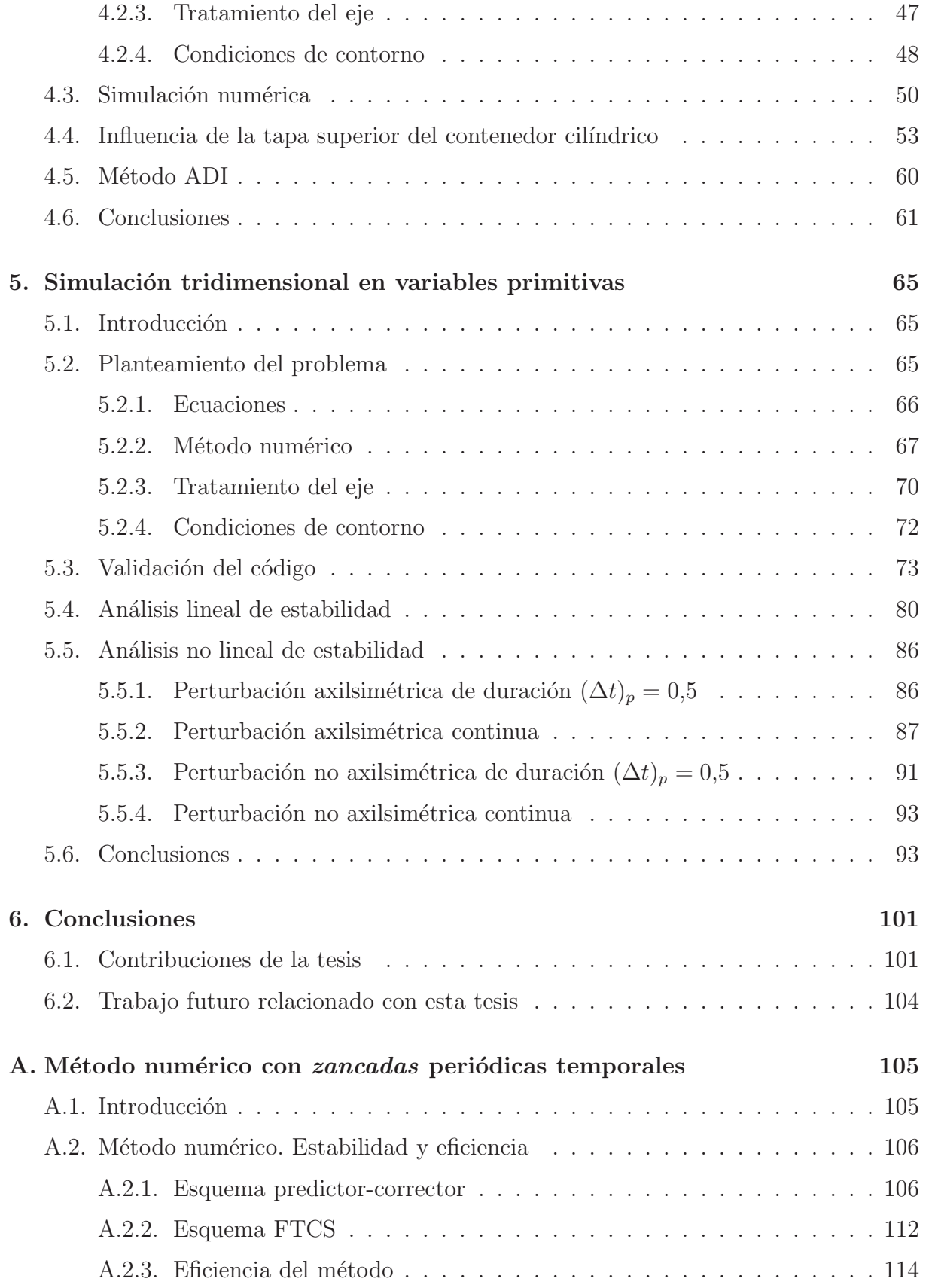

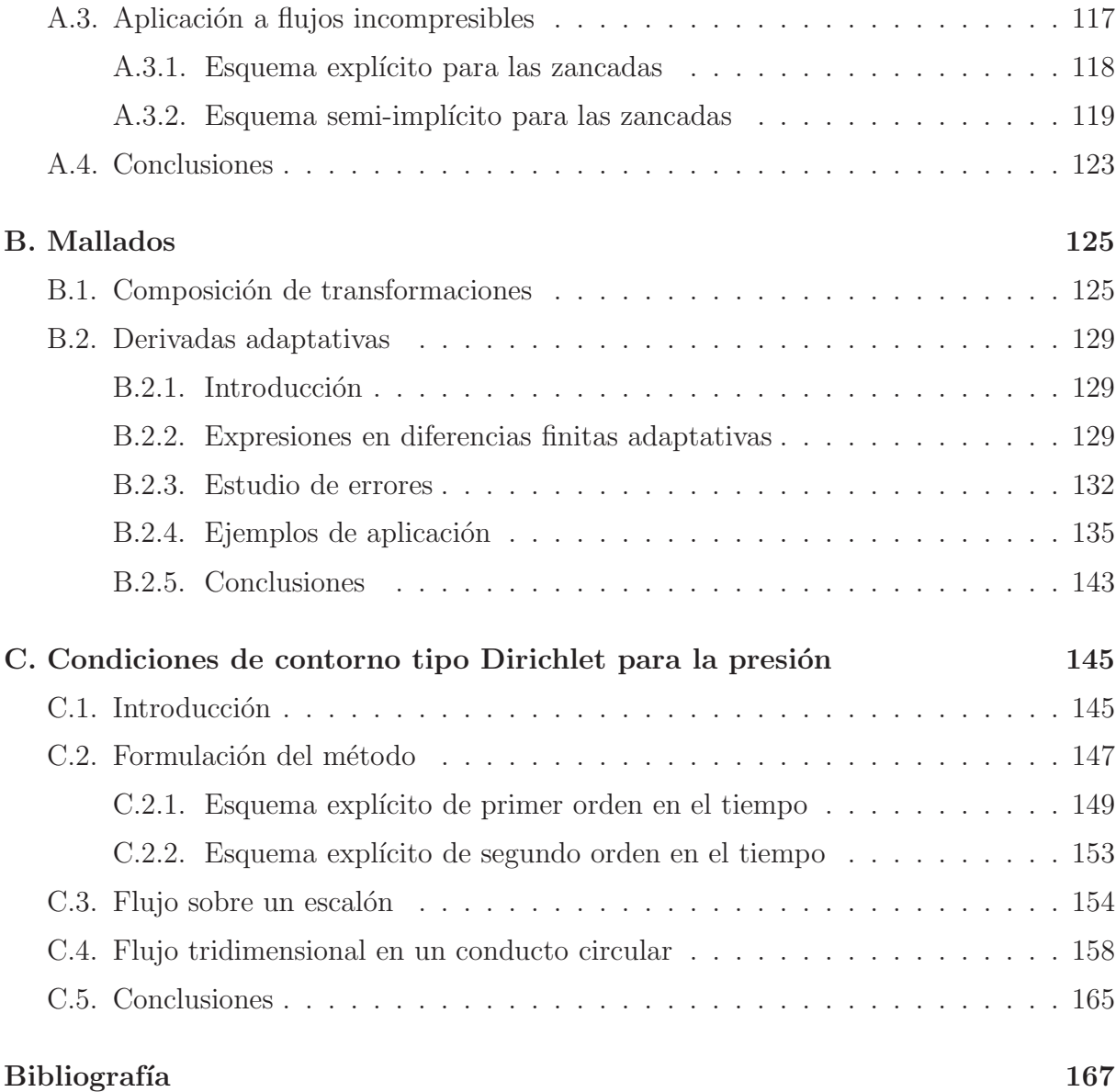

# Capítulo 1 Introducción

## 1.1. Introducción y objetivos

Esta tesis es un estudio sobre el fenómeno de la autorrotación. En particular, sobre la aparición espontánea de giro en un líquido cuando es vaciado de un depósito a través de un orificio (el denominado *bathtub vortex*). Este fenómeno ha llamado la atención de muchos investigadores. Algunos han querido relacionarlo con las fuerzas de Coriolis asociadas a la rotación de la Tierra (ver, por ejemplo, Shapiro, 1962, Binnie, 1964, Marris, 1967). Por supuesto, explicaciones no viscosas del fenómeno hay que descartarlas por el principio de conservación del momento angular (ver, por ejemplo, Sibulkin, 1962). Algunos experimentos (Kawakubo, *et al.*, 1978) han demostrado que se trata de un fenómeno asociado a una bifurcación supercrítica, probablemente relacionada con algún tipo de inestabilidad. Bifurcaciones que dan lugar a una componente de giro en el flujo, o a una acumulación de la circulación cerca del eje de simetría, han sido analizadas por otros autores en flujos m´as o menos relacionados. As´ı, Larcheveque y Chaskalovic (1994) para un modelo de tornado, Shtern et al. (1994) y Shtern y Barrero (1995a, 1995b) para el flujo en el interior de un cono líquido, etc (véase, por ejemplo, Shtern y Hussain, 1999, para una versi´on reciente de los trabajos sobre el tema).

En el presente trabajo se ha elegido una configuración relativamente sencilla en la que estudiar el fenómeno, consistente en un depósito cilíndrico con un pequeño orificio en la base inferior por el que descarga un fluido. Con esta configuración se han hecho una serie de experimentos y, sobre todo, una serie de simulaciones numéricas bidimensionales (axilsimétricas) y tridimensionales. Dada la disparidad entre el diámetro del orificio y el diámetro del depósito, los cálculos numéricos han sido bastante costosos, incluso para el caso axilismétrico. Por este motivo, se han desarrollado técnicas numéricas para acelerar y para hacer más eficientes los códigos numéricos. Estas técnicas y herramientas numéricas constituyen una fracción importante de las contribuciones de esta tesis. De entre los aspectos físicos del problema de la autorrotación que se han abordado, se pueden destacar dos: la relación o no del fenómeno con algún tipo de inestabilidad y el carácter axilsimétrico o tridimensional de la aparici´on del giro. Un trabajo reciente (Fernandez-Feria, 2002) ha demostrado que la inestabilidad, en el caso de que exista y sea la responsable del fenómeno, no se produce en la capa límite de la base del cilindro donde está situado el sumidero, o en todo caso no es una inestabilidad *lineal*. Por ello, se ha estudiado numéricamente la respuesta de todo el flujo frente a perturbaciones lineales y no lineales, tanto para el flujo axilsimétrico como no axilsimétrico.

#### 1.2. Descripción del contenido de la tesis

En el capítulo 2 se exponen los experimentos que se han realizado midiendo el campo de velocidad mediante anemometría láser en una mezcla de agua y glicerina dentro de un dep´osito cil´ındrico con un orificio centrado en su base inferior. Estas medidas se han llevado a cabo para diferentes números de Reynolds basado en el diámetro del orificio, y muestran que existe un número de Reynolds crítico por encima del cual aparece una componente de giro en el campo de velocidad sobre el orificio.

En el capítulo 3 se tratan las simulaciones axilsimétricas del flujo en el contenedor cilíndrico en las variables función de corriente  $\psi$ , circulación Γ y vorticidad η, las cuales muestran que no aparece giro axilsim´etrico si no es introducido en alguna parte del dominio. Para ayudar a entender mejor los mecanismos de amplificación del giro axilsim´etrico se consideran dos casos: la respuesta a un pulso corto en la componente azimutal aguas arriba, y la respuesta ante una fuente continua de circulación también aguas arriba. Se encuentra que, en este último caso, la componente azimutal de la velocidad puede ser amplificada varios ´ordenes de magnitud en el sumidero. Sin embargo no se encuentra en ninguno de los dos casos un número de Reynolds crítico sobre el cual esta amplificación crezca abruptamente, contrariamente a lo que ocurre en el flujo axilsimétrico en el interior de un cono l´ıquido (Herrada, 1999). Se determinan, en cambio, leyes de crecimiento del giro en el caso de un pulso infinitesimal y en el de circulación continua.

En el capítulo 4 se abordan simulaciones axilsimétricas del problema llevadas a cabo en variables primitivas (presión, velocidad), haciendo uso de un nuevo método de proyección (descrito en detalle en el apéndice C), que representa uno de los principales aportes de esta tesis. Este m´etodo permite imponer condiciones de contorno tipo Dirichlet para la presión en un esquema de diferencias finitas, lo cual es muy ventajoso pues permite fijar un gradiente de presión en el dominio y obtener el campo de presiones físico y el flujo correspondiente. Esto da lugar a simulaciones temporales mucho más realistas que las que se consiguen imponiendo un perfil de velocidad a la entrada y a la salida del dominio, y condiciones tipo Neumann para la presión en todo el dominio. Para validar el método y el código numérico, tanto bidimensional como tridimensional, sus resultados se comparan con otros existentes en la literatura para una serie de flujos estándar.

En el capítulo 5 se incluyen resultados de simulaciones numéricas tridimensionales en variables primitivas para la configuración cilindro-orificio. El código numérico tridimensional en sí es uno de los aportes más importantes de esta tesis, debido a la gran complejidad, especialmente en el tratamiento del eje. En él se han implementado la mayoría de las técnicas numéricas desarrolladas en esta tesis. Los resultados son primeramente validados con resultados experimentales y, a continuación, se describen y discuten una serie de simulaciones para distintos números de Reynolds.

En el apéndice A se presenta la técnica que hemos denominado de la Zancada, la cual permite aumentar la velocidad computacional de los c´odigos en diferencias finitas hasta en un orden de magnitud. Se realiza un estudio de su estabilidad, y se estudia su eficiencia en diferentes ejemplos. En el apéndice B se exponen las soluciones adoptadas en el capítulo 3 para la concentración de nodos en las regiones con gradientes físicos mayores. También se presenta un nuevo m´etodo para obtener derivadas en diferencias finitas sobre mallas no equiespaciadas (derivadas adaptativas), que permite realizar sin demasiada dificultad simulaciones en dominios con contornos curvos. Estas simulaciones se comparan con las obtenidas mediante el uso de cambio de variables, demostrándose que son mucho más eficientes y se cometen muchos menos errores. Por último, en el apéndice  $C$  se describe, como ya se ha comentado, un nuevo método de proyección que permite imponer el valor de la presión en parte del contorno.

Para terminar, en el capítulo 6 se presentan las conclusiones y una síntesis de los aportes realizados durante esta tesis. También se comentan nuevas líneas de investigación que abre el trabajo presentado aquí. $\,$ 

# Capítulo 2 Experimentos

### 2.1. Introducción

Diversos estudios experimentales se han llevado a cabo en el pasado para analizar el origen del bathbub vortex, consistente en el movimiento de giro observado cuando un líquido es vaciado del fondo de un depósito a través de un orificio (Sibulkin, 1962, Shapiro, 1962, Binnie, 1964 y Granger, 1968). Kawakubo et al. (1978), midieron la componente azimutal de la velocidad en un determinado punto del flujo mediante anemometría láser-Doppler (LDA) y mostraron la aparición de un vórtice cuando el caudal en el orificio superaba un determinado valor. Concluyeron que la formación del vórtice era debida a una especie de transición de fase. En este capítulo se presentan resultados experimentales obtenidos con la misma técnica LDA, pero en una configuración mucho más simple en la que no existe superficie libre del líquido.

#### 2.2. Descripción del equipo

Para evitar el efecto l´ıquido-aire de la superficie libre, y la entrada de aire en el vórtice, cuya influencia en la formación del vórtice es difícil de cuantificar, se han llevado a cabo una serie de experimentos en un contenedor cilíndrico de relación de aspecto  $H/R$ variable, donde  $R = 97$  mm es el radio interior del cilindro y H la altura, ajustable hasta un máximo aproximadamente de 200 mm (el esquema experimental del montaje se puede ver en la figura 2.1). El tanque cilíndrico está cerrado excepto por un orificio (el sumidero) de diámetro  $d = 4.5$  mm centrado en la base inferior, a través del cual se vacía mediante una bomba centrífuga, y un anillo circular entre la pared superior y el

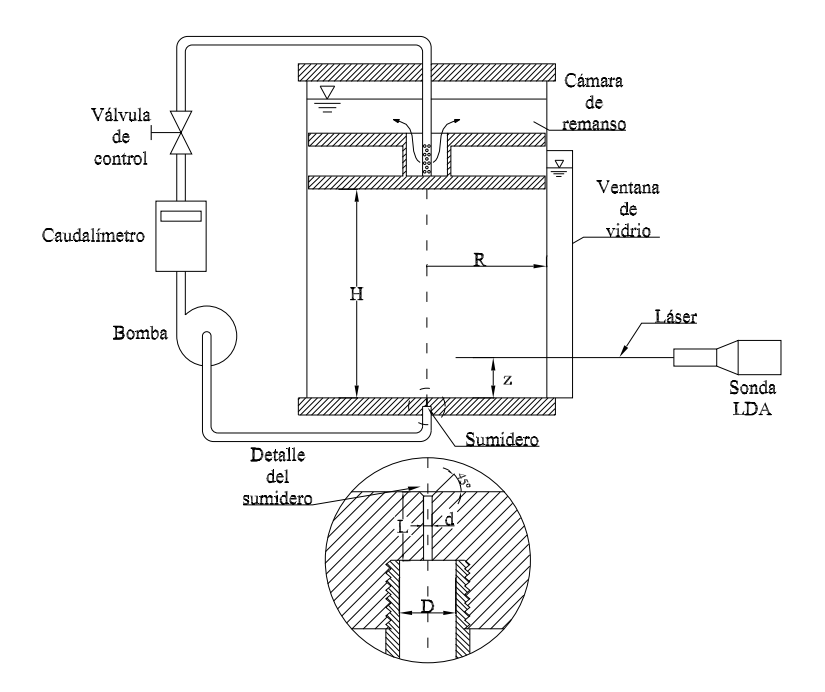

Figura 2.1: Esquema experimental

cilindro (el radio de la pared superior es de aproximadamente 93.5 mm), a través del cual el líquido es reinyectado al tanque después de pasar por una cámara de remanso. El caudal  $Q$  se mide con un caudalímetro de inducción magnética (marca Krohne), el cual tiene una incertidumbre de aproximadamente 0.1 l/h, mientras que la temperatura se mide con un termómetro digital situado en la cámara de remanso, con una incertidumbre de 0.1 °C (la temperatura se mide para determinar la viscosidad cinemática  $\nu$  del líquido durante el experimento). Como  $d \ll R$ , los dos parámetros principales que gobiernan el flujo son la relación de aspecto  $H/R$  y el número de Reynolds

$$
Re = \frac{4Q}{\pi d\nu}.
$$
\n(2.1)

El fluido de trabajo es una solución (72%)-glicerina - (28%)-agua, con un índice de refracción medido de 1.437, que es aproximadamente igual al índice de refracción del material transparente (Plexiglas) de la pared del contenedor cilíndrico. Esta solución minimiza pues la refracción de los rayos láser del sistema LDA usado para medir la velocidad del fluido dentro del cilindro (se utiliza un láser He-Ne de una sola componente, con 10mW de potencia y una longitud de onda de 632.8 nm fabricado por Dantec). Se añade además un poco de sal (NaCl) para facilitar la visualización con burbujas de

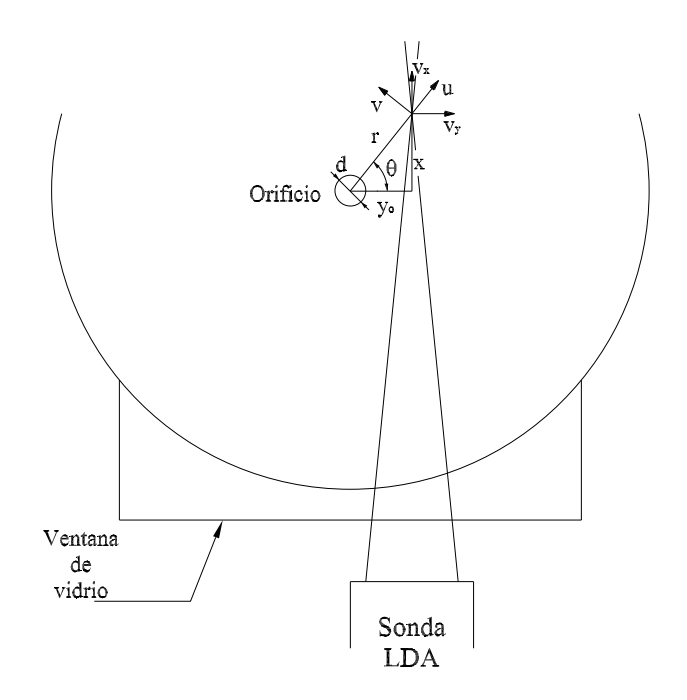

Figura 2.2: Sistema de coordenadas

hidrógeno usando un pequeño potencial eléctrico aplicado entre dos hilos de cobre muy finos (0.1 mm de di´ametro) fijados radialmente en la base inferior a ambos lados del orificio de salida (el sumidero). La técnica de visualización se usa para detectar el giro en experimentos preliminares, pero no se usa simultáneamente con el LDA. La sonda del LDA se coloca perpendicularmente a la ventana de vidrio en el cilindro, con un espacio entre el plano y el cilindro relleno con el mismo líquido de trabajo. Los dos rayos láser están situados en un plano horizontal a una distancia z de la pared inferior ( $z = 6$  mm en todos los resultados presentados en este capítulo), y su intersección se produce en un punto con coordenadas  $(x, y)$ [o  $(r, \theta)$ ] en el plano, en el cual se mide la componente y de la velocidad [ver figura 2.2].

#### 2.3. Experimentos

En un experimento típico, dados  $H/R$ ,  $Re\ y\ z$ , la coordenada y se fija  $(y = y_0)$ , y la coordenada x se recorre entre  $-x_0$  y  $+x_0$  usando el sistema posicionador controlado por el software del LDA. Si suponemos que el flujo es axilsimétrico, la medida  $v_y$  se relaciona con las componentes radial  $(u)$  y azimutal  $(v)$  de la velocidad mediante [ver figura 2.2]:

$$
v_y(x, y_0) = u(r)\cos\theta - v(r)\sin\theta =
$$
  

$$
u(\sqrt{x^2 + y_0^2})\frac{y_0}{\sqrt{x^2 + y_0^2}} - v(\sqrt{x^2 + y_0^2})\frac{x}{\sqrt{x^2 + y_0^2}}
$$
 (2.2)

Para obtener  $u(r)$  y  $v(r)$  por separado de (2.2), se suma y se resta,  $v_y^+ = v_y(x \ge 0, y_0)$  y  $v_y^- = v_y(x \le 0, y_0)$  (por supuesto, para  $r \ge y_0$ ). Sus valores absolutos son

$$
|u(r)| = \frac{r}{2y_0} |v_y^+ + v_y^-|, |v(r)| = \frac{r}{2x^+} |v_y^+ - v_y^-|, r = \sqrt{x^{+2} + y_0^2}.
$$
 (2.3)

La velocidad azimutal se puede obtener también directamente de  $v_y$  midiéndola en  $y_0 = 0$ . Sin embargo, la velocidad cerca de  $r = 0$  es tan pequeña que la precisión del LDA no es suficiente. Además, con  $y_0 \neq 0$  se obtienen a la vez las componentes radial y azimutal (para  $r \geq y_0$ ). Se han usado valores de  $y_0$  entre 1 y 2 mm. Si el perfil medido  $v_y(x, y_0)$  es simétrico en relación a  $x = 0$ , el flujo en el sumidero es puramente radial (no existe giro). Pero si el perfil medido se convierte en asimétrico, indica que se ha formado un vórtice superpuesto al flujo del sumidero.

Antes de realizar las medidas LDA, se han llevado a cabo una serie de experimentos preliminares usando una técnica de visualización con burbujas de hidrógeno. Para diferentes valores de la relación de aspecto, se ha encontrado que el giro aparece sobre el flujo radial del sumidero al superar el número de Reynolds un valor crítico entre 1300 y 1400.

La figura 2.3 muestra la componente  $v_y(x)$  medida en  $y_0 = 1.98$  mm para valores crecientes [figura 2.3(a)] y decrecientes [figura 2.3(b)] del número de Reynolds y  $H/R =$ 0,515. El experimento se comenzó en el número de Reynolds más elevado [ $Re = 1848$ en la figura 2.3(a)]. Se observa que el perfil  $v_y$  es claramente asimétrico en relación con  $x = 0$ , indicando la existencia de un vórtice superpuesto al flujo radial del sumidero a ese valor de Re. La rotación en este vórtice en particular es antihorario. Luego, el número de Reynolds se va disminuyendo mediante el cierre de la válvula de control (disminuyendo el caudal  $Q$ ).

Los perfiles  $v_y$  representados en la figura 2.3(a) muestran que la intensidad del vórtice decrece, hasta que desaparece antes de alcanzar el último valor  $Re = 1235$  [el perfil para un número de Reynolds menor,  $Re = 749$ , se ha añadido a la figura 2.3(a) para comparar.

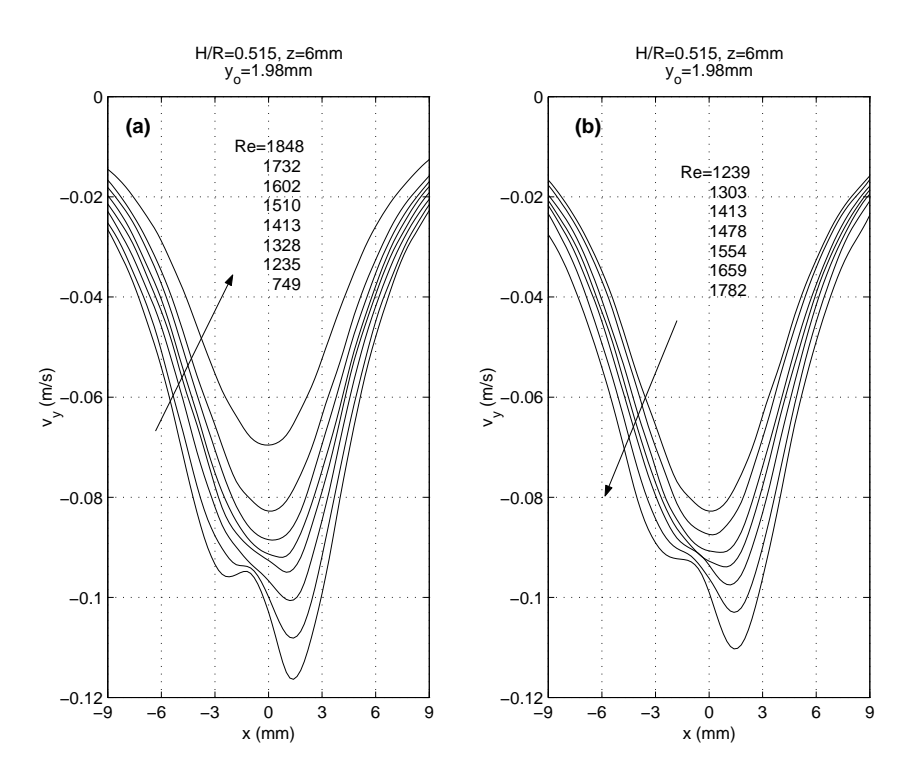

Figura 2.3: Perfiles de velocidad medida en  $y = 1.98$  mm,  $z = 6$  mm, para  $H/R = 0.515$ y diferentes Re. (a) Re decrecientes. (b) Re crecientes.

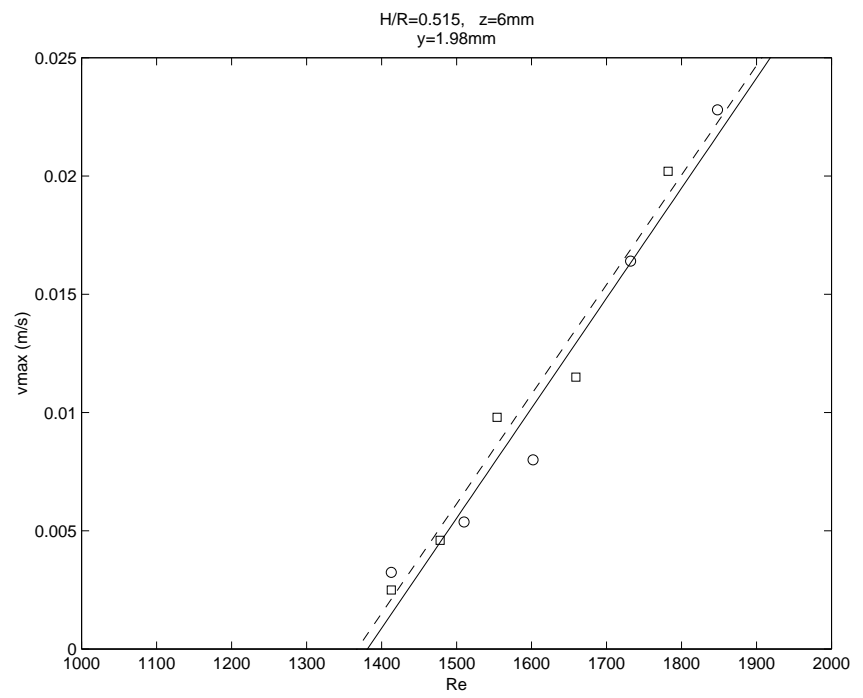

Figura 2.4: Velocidad de giro máxima para crecientes (círculos y línea continua) y decrecientes (cuadrados y líneas discontinuas) números de Reynolds.  $H/R = 0.515, z = 6$ mm.

Después, el número de Reynolds se ha incrementado abriendo la válvula de control [figura] 2.3(b)], y el giro vuelve a aparecer otra vez. Los perfiles de velocidad radial y azimutal como función de r se han obtenido de los perfiles  $v_y$  usando (2.3). La figura 2.4 muestra que el máximo valor de la velocidad azimutal v como función del Reynolds tanto para valores decrecientes (círculos) y crecientes (cuadrados) del número de Reynolds. Se ha realizado una interpolación lineal de estos datos (línea continua y discontinua en la figura 2.4, respectivamente) que muestra que un número de Reynolds crítico para la desaparición y aparición del giro es prácticamente el mismo salvo errores experimentales (se obtiene  $Re = 1381$  y  $Re = 1367$ , respectivamente).

Aunque los resultados mostrados en las figuras 2.3 y 2.4 son para una rotación antihoraria, se han medido también rotaciones horarias para la misma relación de aspecto  $H/R = 0.515$ : una vez la serie de medidas se realizaba y el flujo se detenía completamente, el vórtice que se desarrollaba en el siguiente experimento era unas veces horario y otras antihorario.

Las medidas se repitieron para diferentes valores de la relación de aspecto. La figura 2.5 muestra que el máximo de la velocidad de giro como una función del Re para  $H/R =$ 0.4 y 0.286 (el experimento mostrado en estos dos casos es para Re decrecientes) junto con los resultados comentados para  $H/R = 0.515$ . La rotación en estos nuevos casos es horaria (valores negativos en la figura 2.5). El número de Reynolds crítico para la aparición de giro se encuentra en el rango de 1300 a 1400, lo cual concuerda con los valores obtenidos previamente con la técnica de visualización con burbujas de hidrógeno. No se ha apreciado dependencia con la relación de aspecto  $H/R$ , excepto por los errores propios de las medidas experimentales. Cuando  $H/R$  decrece, la intensidad del vórtice decrece, y esto provoca que cada vez sea más difícil medir con precisión usando la técnica LDA.

#### 2.4. Conclusiones

El número de Reynolds crítico obtenido para la formación de un vórtice sobre un flujo tipo sumidero aquí es ligeramente menor del valor obtenido por Kawakubo et al. (1978) en el flujo originado en un sumidero con superficie libre en agua: de la figura 2.4 de estos autores, el número de Reynolds crítico para la aparición de giro está alrededor de 1590. Los resultados presentes sugieren que la formación de un vórtice en un flujo confinado

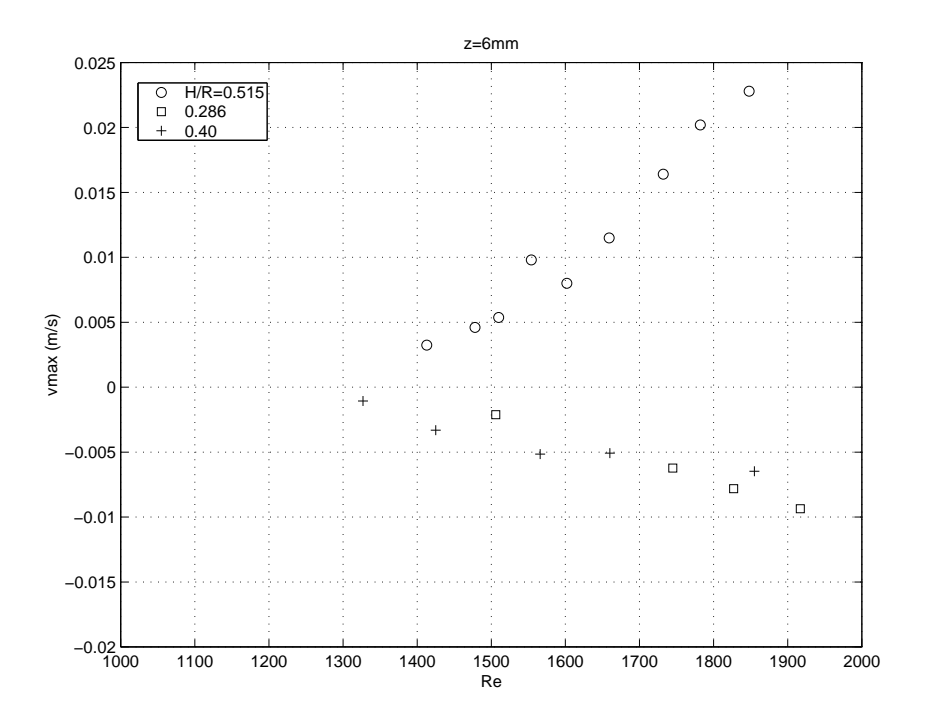

Figura 2.5: Máximo valor de giro frente a Re para diferentes valores de H/R y  $z = 6$  mm.

en un sumidero constituyen una bifurcación supercrítica con aproximadamente el mismo número de Reynolds crítico tanto para la aparición como para la desaparición del giro. La geometría confinada presente tiene la ventaja, en relación a la superficie libre, de que los resultados pueden ser más fácilmente comparados con simulaciones numéricas del flujo y, más importante, la estabilidad de el flujo sin giro puede ser más fácilmente analizada. Todo esto ha sugerido el reproducir este problema numéricamente tanto en caso axilsimétrico como no axilsimétrico.

## Capítulo 3

# Simulación axilsimétrica en variables no primitivas

### 3.1. Introducción

En este capítulo se muestran los resultados y conclusiones de la simulación del flujo de un sumidero confinado en variables no primitivas (función de corriente  $\psi$ , vorticidad  $η$  y circulación Γ), utilizando la misma geometría del contenedor cilíndrico expuesta en el capítulo 2. En particular, se estudia la evolución de perturbaciones axilsimétricas en la componente azimutal introducidas aguas arriba. Dos casos son considerados: la respuesta a un pulso corto en la componente azimutal de la velocidad introducida aguas arriba y la respuesta a una fuente continua de circulación también aguas arriba. Se ha encontrado, en este último caso, que la componente azimutal de la velocidad puede ser amplificada varios órdenes de magnitud en el sumidero. Sin embargo, no se ha encontrado un número de Reynolds crítico sobre el cual esta amplificación crezca abruptamente. Este resultado está en contra de la aparición espontánea de giro encontrada experimentalmente en el cap´ıtulo 2 (ver Fernandez-Feria y Sanmiguel-Rojas, 2000). Sin embargo, esto evidencia que el autogiro puede ser debido a perturbaciones no axilsimétricas.

El análisis de estabilidad llevado aquí numéricamente es de interés porque aporta detalles del mecanismo físico por el cual el giro es amplificado en el flujo axilsimétrico de un sumidero. Este mecanismo es algo parecido al aportado previamente dentro de un menisco electrificado y otros tipos de electro-vórtices (ver, por ejemplo, Shtern y Barrero, 1995, Bojarevics y Freibergs, 1989, Shtern y Hussain, 1999), donde la circulación tiende a acumularse en el vértice del flujo cónico por encima de un número de Reynolds crítico. Sin

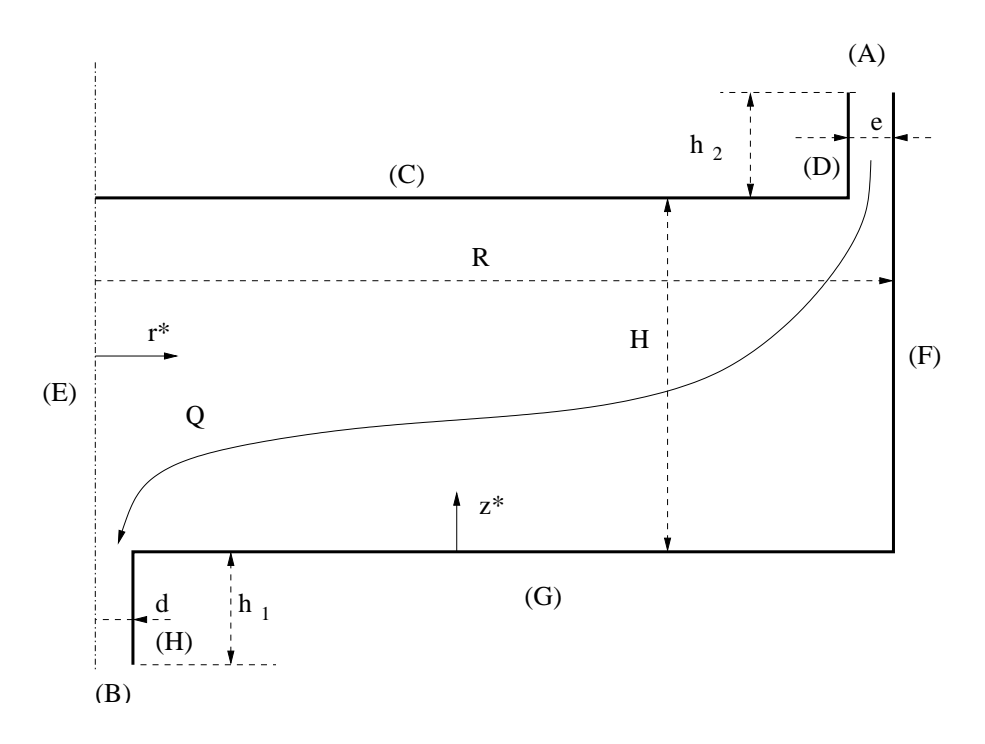

Figura 3.1: Esquema del contenedor cilíndrico.

embargo, en el caso del presente flujo confinado provocado por el vaciado de un contenedor cilíndrico a través de un orificio en su base inferior, se encuentra que esta acumulación de giro es una función *suave* del número de Reynolds. Analizamos también el 'spin-up' del flujo antes de alcanzar el sumidero en términos del número de Ekman. Para números de Ekman pequeños, la estructura del vórtice formado cerca del sumidero cuando la circulación se introduce de forma continua aguas arriba coincide bien con trabajos teóricos previos (ver por ejemplo, Lundgren, 1985, Klimenko, 2001).

### 3.2. Planteamiento del problema

En la figura 3.1 aparece esquematizado el contenedor cilíndrico utilizado en los experimentos del capítulo 2. Un flujo de caudal  $Q$  de fluido incompresible y viscosidad cinemática  $\nu$  entra en el tanque cilíndrico a través de un anillo circular de espesor  $e$  entre la tapa superior y el cilindro. El fluido sale a través de un pequeño orificio (el sumidero) de diámetro  $d$  centrado en el fondo del depósito.

Se utilizan coordenadas cilíndricas  $(r^*, \theta, z^*)$ , con campo de velocidades  $(u^*, v^*, w^*)$ , donde el super´ındice asterisco denota cantidades dimensionales. Las correspondientes

variables adimensionales son

$$
r = \frac{r^*}{R}, \quad z = \frac{z^*}{H},
$$
 (3.1)

$$
u = \frac{u^* 2\pi R H}{Q} , \ v = \frac{v^* 2\pi R H}{Q} , \ w = \frac{w^* 2\pi R^2}{Q} , \qquad (3.2)
$$

donde R es el radio del cilindro y  $H$  es la altura de la cavidad cilíndrica. Para modelar el flujo axilsimétrico e incompresible, como se ha comentado, se utilizará la formulación función de corriente  $\psi^*$ , vorticidad  $\eta^*$  y circulación  $\Gamma^*$ , definidas, respectivamente, a través de

$$
u^* = -\frac{1}{r^*} \frac{\partial \psi^*}{\partial z^*} , \quad w^* = -\frac{1}{r^*} \frac{\partial \psi}{\partial r^*} , \tag{3.3}
$$

$$
\nu^* = [\nabla^* \Lambda v^*]_{\theta} = \frac{\partial u^*}{\partial z^*} - \frac{\partial w^*}{\partial r^*}, \qquad (3.4)
$$

$$
\Gamma^* = r^* v^* \tag{3.5}
$$

Con esta formulación, la ecuación de continuidad se satisface, y las tres ecuaciones a resolver son las componentes de la ecuación de cantidad de movimiento en términos de circulación y vorticidad, junto con la definición (3.4) de  $\eta^*$ . Luego las ecuaciones axilsim´etricas de Navier-Stokes adimensionales, en estas variables quedan

$$
\frac{\partial \Gamma}{\partial t} = \frac{1}{r} \frac{\partial \psi}{\partial z} \frac{\partial \Gamma}{\partial r} - \frac{1}{r} \frac{\partial \psi}{\partial r} \frac{\partial \Gamma}{\partial z} + \frac{8}{Re \Delta \delta} \left[ \Delta^2 \left( \frac{\partial^2 \Gamma}{\partial r^2} - \frac{1}{r} \frac{\partial \Gamma}{\partial r} \right) + \frac{\partial^2 \Gamma}{\partial z^2} \right] , \tag{3.6}
$$

$$
\frac{\partial \eta}{\partial t} = \frac{1}{r} \frac{\partial \psi}{\partial z} \frac{\partial \eta}{\partial r} - \frac{1}{r} \frac{\partial \psi}{\partial r} \frac{\partial \eta}{\partial z} - \frac{\eta}{r^2} \frac{\partial \psi}{\partial z} + \frac{\Gamma}{r^3} \frac{\partial \Gamma}{\partial z} + \n+ \frac{8}{Re \Delta \delta} \left[ \Delta^2 \left( \frac{\partial^2 \eta}{\partial r^2} + \frac{1}{r} \frac{\partial \eta}{\partial r} - \frac{\eta}{r^2} \right) + \frac{\partial^2 \eta}{\partial z^2} \right] ,
$$
\n(3.7)

$$
\Delta^2 \left( \frac{\partial^2 \psi}{\partial r^2} - \frac{1}{r} \frac{\partial \psi}{\partial r} \right) + \frac{\partial^2 \psi}{\partial z^2} = -r\eta \;, \tag{3.8}
$$

donde

$$
Re = \frac{4Q}{\pi\nu d} \,,\tag{3.9}
$$

es el número de Reynolds basado en las propiedades del flujo a la salida del sumidero, y

$$
\Delta = \frac{H}{R} , \quad \delta = \frac{d}{R}
$$
 (3.10)

son las relaciones de aspecto del cilindro y el diámetro adimensional del orificio de salida, respectivamente. Nótese que  $\psi$ ,  $\eta$  y  $\Gamma$  se adimensionalizan con  $Q/2\pi$ ,  $Q/2\pi RH^2$  y  $Q/2\pi H$ , respectivamente. El tiempo característico utilizado en la adimensionalización es  $2\pi HR^2/Q$ .

Estas ecuaciones se resuelven con las siguientes condiciones de contorno (ver figura 3.1 para la geometría): en la entrada  $(A)$  en la figura 3.1, imponemos un perfil axial de Poiseuille junto con  $u = v = 0$ ,

$$
\psi = -\frac{1}{A} \{ 2 \left[ r^2 - (1 - \epsilon)^2 \right] - \left[ r^4 - (1 - \epsilon)^4 \right] -
$$
  

$$
-2K \left[ r^2 \ln r - (1 - \epsilon)^2 \ln(1 - \epsilon) \right] + K \left[ r^2 - (1 - \epsilon)^2 \right] \},
$$
  

$$
\eta = -\frac{4\Delta^2}{A} \left[ 2r + \frac{K}{r} \right], \Gamma = 0 \text{ en } z = 1 + z_2, 1 - \epsilon \le r \le 1,
$$
 (3.11)

donde

$$
\epsilon = \frac{e}{R}
$$
,  $z_2 = \frac{h_2}{H}$ ,  $A = 1 - (1 - \epsilon)^4 + \frac{[1 - (1 - \epsilon)^2]^2}{\ln(1 - \epsilon)}$ ,  $K = \frac{1 - (1 - \epsilon)^2}{\ln(1 - \epsilon)}$ . (3.12)

En la salida del sumidero [(B) en la figura 3.1], se le impone a la velocidad independencia con z,

$$
\frac{\partial^2 \psi}{\partial z^2} = 0 \ , \eta = -\Delta^2 \left[ \frac{1}{r} \frac{\partial^2 \psi}{\partial r^2} - \frac{1}{r^2} \frac{\partial \psi}{\partial r} \right] \ , \frac{\partial \Gamma}{\partial z} = 0 \ \text{en} \ \ z = -z_1 \equiv -\frac{h_1}{H} \ , \ 0 \le r \le \frac{\delta}{2} \ . \tag{3.13}
$$

En el eje de simetría  $(E)$ , tenemos

 $\psi = \eta = \Gamma = 0$  en  $-z_1 \le z \le 1$ ,  $r = 0$ . (3.14)

Finalmente, en las paredes sólidas la velocidad es cero. Así, en las paredes  $(C)$ ,  $(D)$ ,  $(F)$ , (G) y (H), tenemos, respectivamente

$$
\psi = 0
$$
,  $\eta = -\frac{1}{r} \frac{\partial^2 \psi}{\partial z^2}$ ,  $\Gamma = 0$  en  $z = 1$ ,  $0 \le r \le 1 - \epsilon$ , (3.15)

$$
\psi = -1
$$
,  $\eta = -\frac{1}{r} \frac{\partial^2 \psi}{\partial z^2}$ ,  $\Gamma = 0$  en  $z = 0$ ,  $\delta/2 \le r \le 1$ , (3.16)

$$
\psi = 0 \; , \; \eta = -\frac{\Delta^2}{r} \frac{\partial^2 \psi}{\partial r^2} \; , \; \Gamma = 0 \; \text{ on } \; 1 \le z \le 1 + z_2 \; , \; r = 1 - \epsilon \; , \tag{3.17}
$$

$$
\psi = -1
$$
,  $\eta = -\frac{\Delta^2}{r} \frac{\partial^2 \psi}{\partial r^2}$ ,  $\Gamma = 0$  en  $0 \le z \le 1 + z_2$ ,  $r = 1$ , (3.18)

$$
\psi = -1
$$
,  $\eta = -\frac{\Delta^2}{r} \frac{\partial^2 \psi}{\partial r^2}$ ,  $\Gamma = 0$  en  $-z_1 \le z \le 0$ ,  $r = \delta/2$ . (3.19)

En el dominio computacional se han reproducido las medidas del contenedor cil´ındrico del capítulo 2, es decir,  $\Delta = 0.515$ ,  $\delta = 0.0464$ ,  $\epsilon = 0.0362$ ,  $z_1 = 0.45$ ,  $y z_2 = 0.21$ .

#### 3.3 Resultados 25

Como condición inicial para el problema sin perturbación suponemos que el fluido parte del reposo. Una vez que se ha alcanzado el estado estacionario, analizamos su estabilidad frente a perturbaciones axil $\sin$ étricas en la componente azimutal (ver §3.3.1). Para tal fin, aplicamos un breve pulso azimutal en la pared superior, y en la entrada del flujo, despu´es de haberse alcanzado el estado estacionario sin giro. As´ı, durante un breve intervalo de tiempo, la condición de contorno para Γ sobre las superficies (C), (D) y (A) no es Γ = 0 [ver ecuaciones 3.15, 3.17 y 3.18], sino que están dadas por

$$
\Gamma = \gamma \frac{8}{\delta^2 \Delta} r^2 \quad en \quad z = 1 \ , \ 0 \le r \le 1 - \epsilon \quad y \quad 1 \le z \le 1 + z_2 \ , \ r = 1 - \epsilon \ , \tag{3.20}
$$

y

$$
\Gamma = \gamma \frac{8}{\delta^2 \Delta} \frac{(1 - \epsilon)^2}{1 - (1 - \epsilon)^2} (1 - r^2) \quad en \quad z = 1 + z_2 \ , \quad 1 - \epsilon \le r \le 1 \ , \tag{3.21}
$$

respectivamente, donde  $\gamma$  es un número adimensional que caracteriza la amplitud de la perturbación en la componente azimutal de la velocidad en relación a la velocidad media del flujo en la salida del sumidero. Se relaciona con el número de Ekman, basado en la velocidad angular  $\Omega_e$  del plato superior, a través de

$$
E = \frac{\nu}{\Omega_e H^2} = \frac{\delta}{\Delta^2} \frac{1}{\gamma Re}
$$
\n(3.22)

Para resolver el problema numéricamente se ha utilizado la técnica de la Zancada tratada en profundidad en el ap´endice A. Para comprimir nodos se han utilizado funciones de compresión, cuyos detalles se pueden ver en el apéndice B  $(\S B.1)$ .

## 3.3. Resultados

Para cada valor de Re, primero se ha comenzado la simulación del fluido desde el reposo. El flujo evoluciona numéricamente hasta un estado estacionario en el cual se alcanza el número de Reynolds dado, que está basado en la velocidad axial media en el sumidero. Obviamente, se encuentra que la circulación permanece a cero para todos los n´umeros de Reynolds considerados: perturbaciones lineales (perturbaciones infinitesimales) no generan circulación si son axilsimétrica. Esto se observa en la ecuación  $(3.6)$  para la circulación. Si se quiere que aparezca circulación, ésta debe ser introducida en alguna parte del dominio. Una situación diferente puede ocurrir en flujos no axilsimétricos, en los cuales la ecuación  $\Gamma$  es no lineal y no homogénea, y por tanto cualquier perturbación infinitesimal puede crecer y crear un vórtice en el sumidero. Esto corroboraría la aparición espontánea del giro observada en los experimentos incluidos en el capítulo 2.

#### 3.3.1. Respuesta a un pulso de circulación aguas arriba

En esta sección se va analizar la estabilidad no lineal (perturbaciones no infinitesimales) de un flujo axilsimétrico ante perturbaciones no lineales axilsimétricas de la componente azimutal de la velocidad. Para tal fin, dado un Re, se comienza la simulación desde el estado estacionario sin giro, y se estudia la evolución espacio-temporal seguida por un pulso introducido en la componente azimutal de la velocidad aguas arriba. Para introducir numéricamente esta perturbación en nuestro dominio computacional, se introduce durante un breve tiempo inicial  $[(\Delta t)_p = 10^{-5}$  en todas las simulaciones], una rotación en el plato superior de velocidad angular adimensional  $\gamma$  (ecuación 3.20). Durante este breve periodo de tiempo, el flujo de entrada está dado por un flujo de Couette con giro (ecuación 3.21), con la pared cilíndrica exterior en reposo.

Se han considerado valores diferentes de γ. La evolución temporal de la velocidad azimutal normalizada en dos puntos, uno en el plano medio, ( $z = 1/2$ ,  $r = \delta/4$ ), y el otro en el sumidero ( $z = 0$ ,  $r = \delta/4$ ), se muestran en la figura 3.2 para diferentes valores del número Reynolds, y una amplitud adimensional  $\gamma = 0.02$  (como se verá más adelante el campo de velocidades normalizado no depende de  $\gamma$ ). La figura 3.2(c) muestra el máximo de la velocidad azimutal en el punto  $(z = 0, r = \delta/4)$ . Un hecho importante de estos resultados es que el máximo de la velocidad azimutal en el plano medio ( $z = 1/2$ ) se alcanza después en el tiempo que en el sumidero  $(z = 0)$  para números de Reynolds moderados y altos. Este hecho es debido a que para Re elevados el giro es más amplificado en el sumidero que para Re bajos. La gran velocidad azimutal generada en el sumidero para Re elevados es difundida por viscosidad aguas arriba, antes de ser arrastrada por el flujo del sumidero.

Para ver cómo el giro es amplificado en el sumidero como una función del número de Reynolds, se ha representado en la figura  $3.3(a)$  el factor de amplificación a, definido como una velocidad angular en el eje  $(r = 0)$  en el plano  $z = 0$  dividido por la velocidad angular del pulso en el disco superior,

$$
a = \frac{\Omega_a}{\Omega_e} = \frac{\Delta \delta^2}{8} \frac{[\Gamma/r^2]_{(z=0,r=0)}}{\gamma}
$$
\n(3.23)

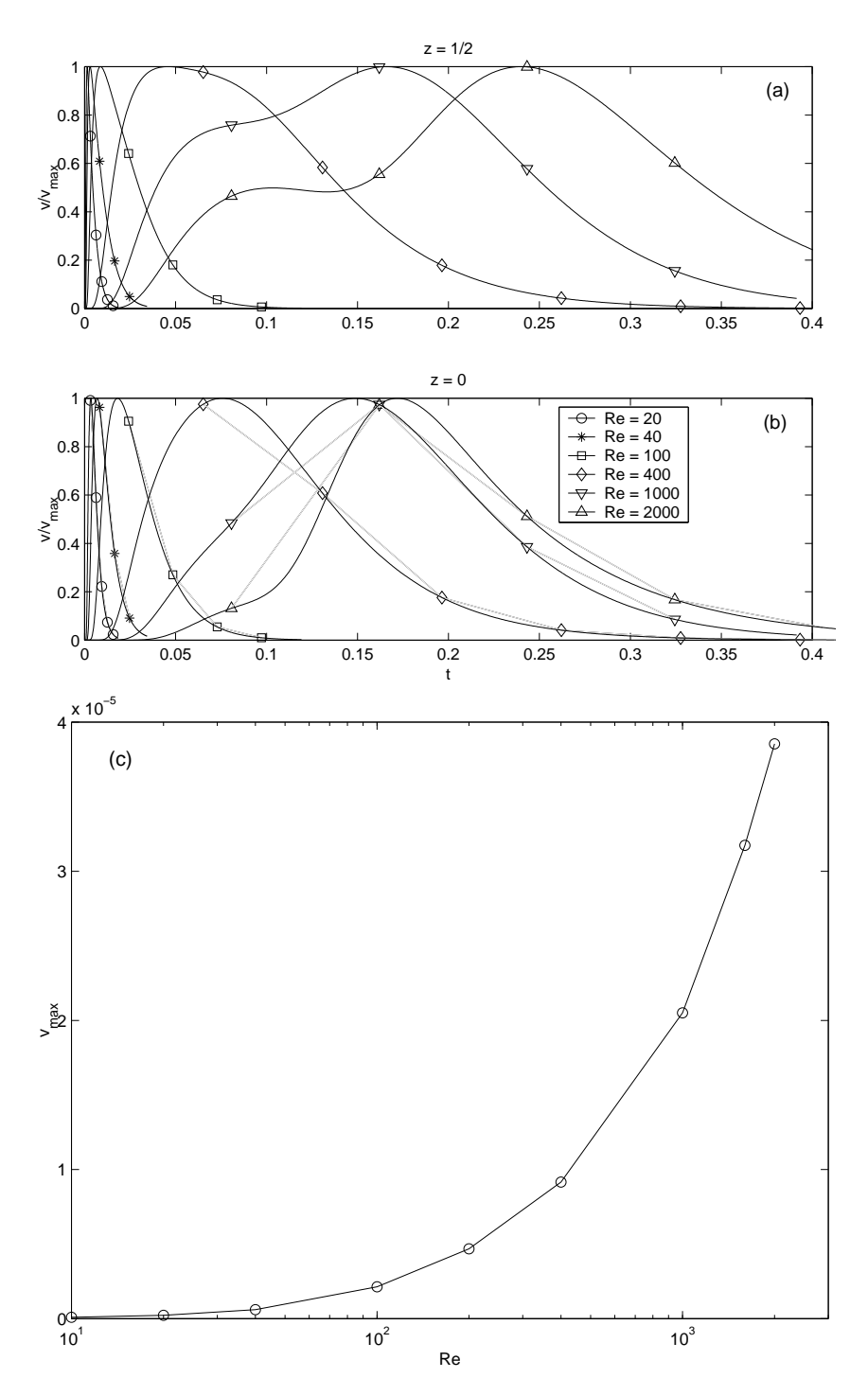

Figura 3.2: Evolución temporal de la velocidad azimutal, normalizada con el valor máximo, para diferentes números de Reynolds, como se indica, y  $\gamma = 0.02$ , en dos puntos, ( $z = 1/2$ ,  $r = \delta/4$ )(a), y ( $z = 0$ ,  $r = \delta/4$ )(b). (c) Valor máximo de la velocidad azimutal en el sumidero ( $z = 0$ ,  $r = \delta/4$ ) como función del Re.

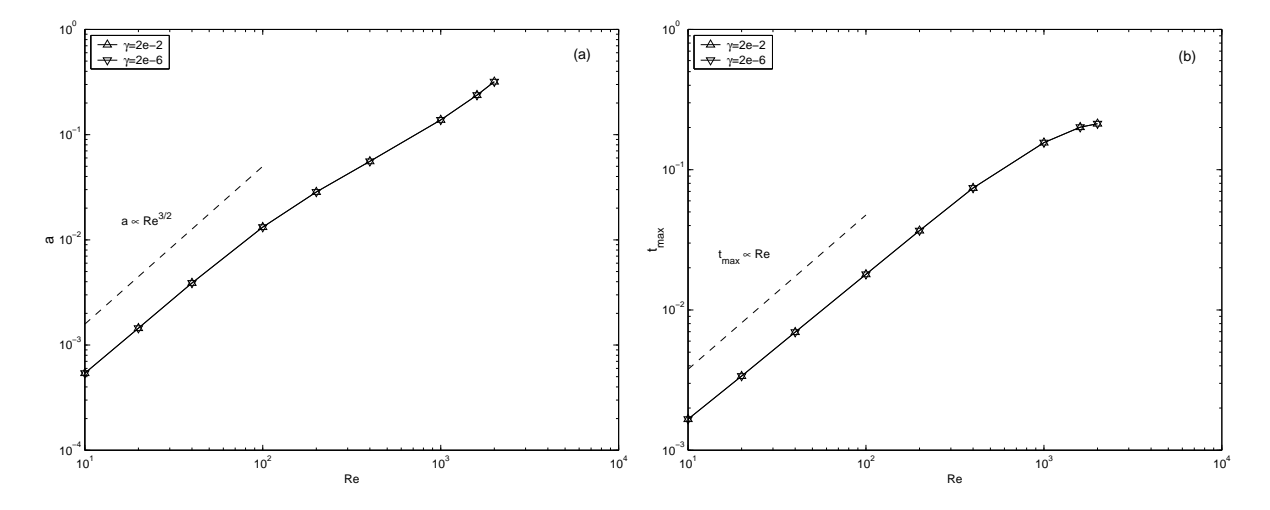

Figura 3.3: (a) Amplificación del giro en el sumidero,  $a = \Omega_a/\Omega_e$ , como función de Re para  $\gamma = 2 \times 10^{-2}$  y  $\gamma = 2 \times 10^{-6}$ . (b) Instante en el que el pulso azimutal alcanza el sumidero para los mismos casos representados en (a).

como una función de Re para dos valores  $\gamma$ . Podemos observar que a no depende de  $\gamma$ , variando como  $Re^{3/2}$ , aproximadamente, para valores bajos y moderados del número de Reynolds. La figura 3.3(b) muestra el tiempo necesario para alcanzarse la máxima velocidad azimutal en el sumidero. En particular, se representa el instante en el que se alcanza el m´aximo en los perfiles de la componente azimutal de la velocidad de la figura 3.2(b), como una función de Re para diferentes valores de  $\gamma$  (el resultado no depende de  $\gamma$ ). Para pequeños y moderados Re, este tiempo varía linealmente con Re, lo cual, como se verá en la §3,4, implica que la propagación de la circulación desde el disco superior se controla por difusión viscosa. También, como Re es proporcional a  $Q$  si la viscosidad es constante, en tiempo físico en la figura  $3.3(b)$  permanece constante para pequeños Re.

Finalmente, la figura 3.4 muestra las líneas de corriente y los contornos de circulación constante Γ para  $Re = 2000$  en cuatro instantes diferentes. Los contornos representados en (c) y (g) corresponde al instante en el cual la componente azimutal de la velocidad ha alcanzado su máximo valor en el sumidero [véanse las figuras  $3.2(b)$  y  $3.3(b)$ ]. Los contornos en (d) y (h) corresponden al instante para el cual el giro ha sido disipado por el sumidero, y un estado estacionario casi sin giro se alcanza [véase la figura  $3.2(b)$ ; nótese que el valor de  $\Gamma_{max}$  en la figura 3.4(h) es muy pequeña.

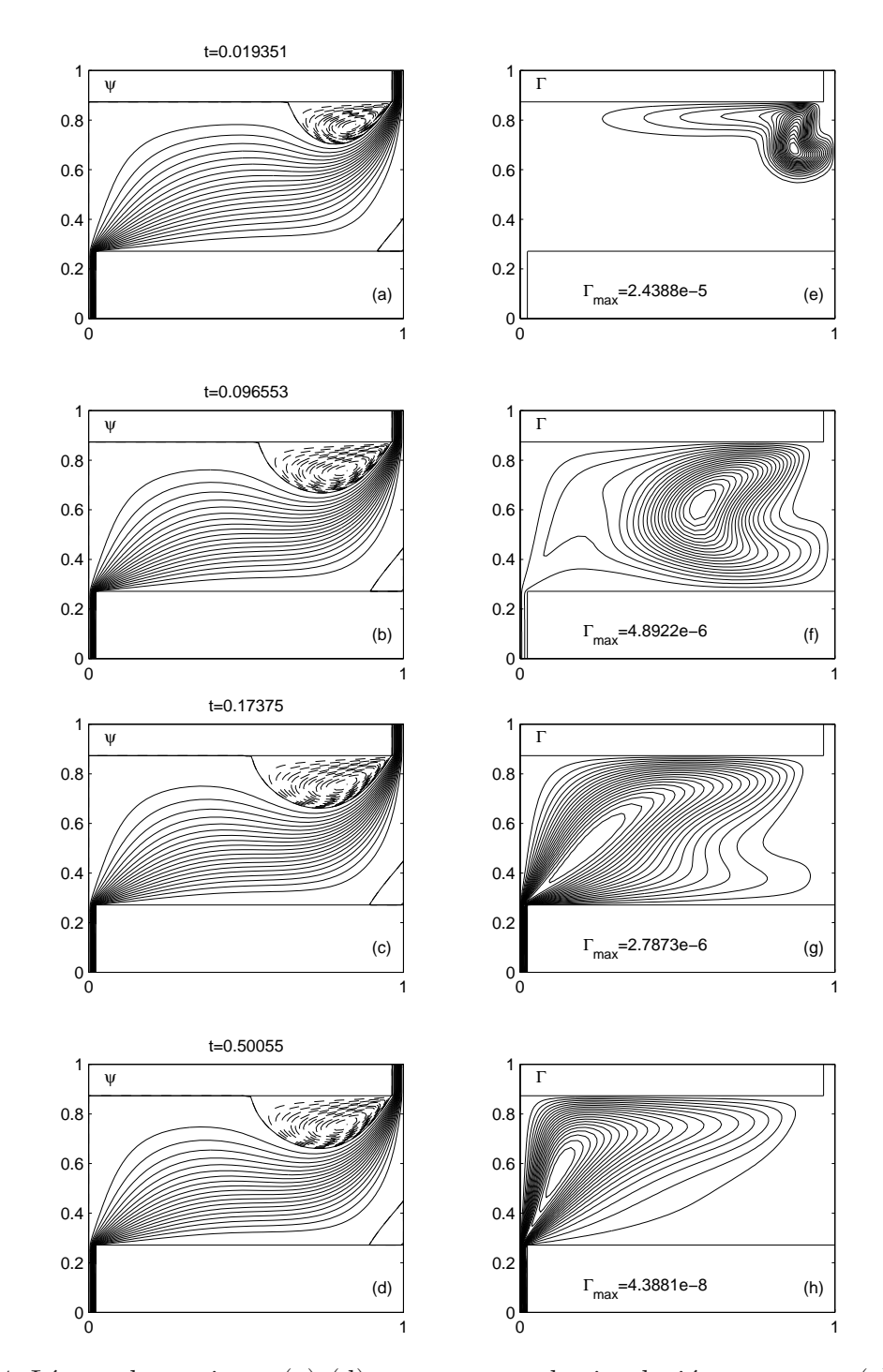

Figura 3.4: Líneas de corriente  $(a)-(d)$ , y contornos de circulación constante  $(e)-(h)$ , para  $Re = 2000$  y  $\gamma = 0.02$  en cuatro instantes diferentes. 20 líneas de corriente equiespaciadas entre 0 y −1, y 20 contornos equiespaciados de  $\Gamma$  constante entre 0 (paredes sólidas) y el máximo valor indicado, se representan con líneas continuas. Las líneas discontinuas en (a)-(d) corresponden a las regiones con flujo de recirculación, con valores de  $\psi$  fuera del intervalo  $[-1,0]$ .

#### 3.3.2. Respuesta a una circulación continua aguas arriba

Se ha visto que cuando se introduce un breve pulso en la componente azimutal de la velocidad aguas arriba y alcanza el sumidero, se amplifica localmente antes de ser succionado por el sumidero. Sin embargo, mientras decae la intensidad por difusión viscosa antes de alcanzar el sumidero, la amplificación de la velocidad angular en relación con el pulso original es menor que la unidad  $v$ éase figura  $3.3(a)$ . Por esta razón, para analizar mejor la amplificación axilsimétrica del giro en el sumidero como una función del número de Reynolds y la circulación aguas arriba, es conveniente considerar al problema de una fuente continua de circulación aguas arriba, la cual se va a considerar en esta sección.

Para tal fin, dado un  $Re$ , se comienza la simulación desde el estado estacionario sin circulación, y en  $t \geq 0$ , comienza a girar el disco superior con velocidad adimensional  $\gamma$ (ecuación 3.20), imponiéndose a la entrada un flujo de Couette con giro (ecuación 3.21). La evolución de la velocidad azimutal (normalizada con el valor máximo) en el punto  $(z = 1/2, r = \delta/4)$  y  $(z = 0, r = \delta/4)$  se encuentra en la figura 3.5 para diferentes valores del número de Reynolds, y una amplitud adimensional  $\gamma = 0.02$ . El estado estacionario con giro se alcanza después de un periodo transitorio que aumenta con el Re.

Una diferencia con los resultados de la sección previa para un pulso azimutal, es que el factor de amplificación de giro en el sumidero puede ser ahora mayor que la unidad. Esto se puede observar en la figura  $3.6(a)$ , donde el factor de amplificación para la velocidad angular (ecuación 3.23) se representa como una función de  $Re$  para diferentes valores de γ. Esta amplificación es ahora mayor que la unidad para  $Re > 20$ , aproximadamente, y puede llegar a ser superior a tres órdenes de magnitud para valores grandes de Re. Se pueden apreciar dos diferencias significativas en la figura 3.6(a) con respecto a la figura  $3.3(a)$  para el caso del pulso considerado en la sección anterior. Una es que para  $Re < 100$ , aproximadamente, el factor de amplificación a varía como  $Re^{5/2}$ , aproximadamente, en vez de  $Re^{3/2}$ . Pero, más importante aún, es que sobre este número de Reynolds, a depende también de la velocidad de giro  $\gamma$  aguas arriba (para  $\gamma$  no muy pequeña). Algo similar se puede observar en la figura 3.6(b) (tiempo necesario en alcanzarse el 63 % del valor en estado estacionario) para los mismos valores de  $\gamma$  que en la figura 3.6(a). Se puede apreciar que este tiempo varía linealmente con el Re por debajo de Re  $\cong$  100 (el tiempo físico permanece constante), y sobre este Re, el tiempo depende también de  $\gamma$ . Como se discutirá en la próxima sección, estas dos propiedades, que el tiempo es una función lineal

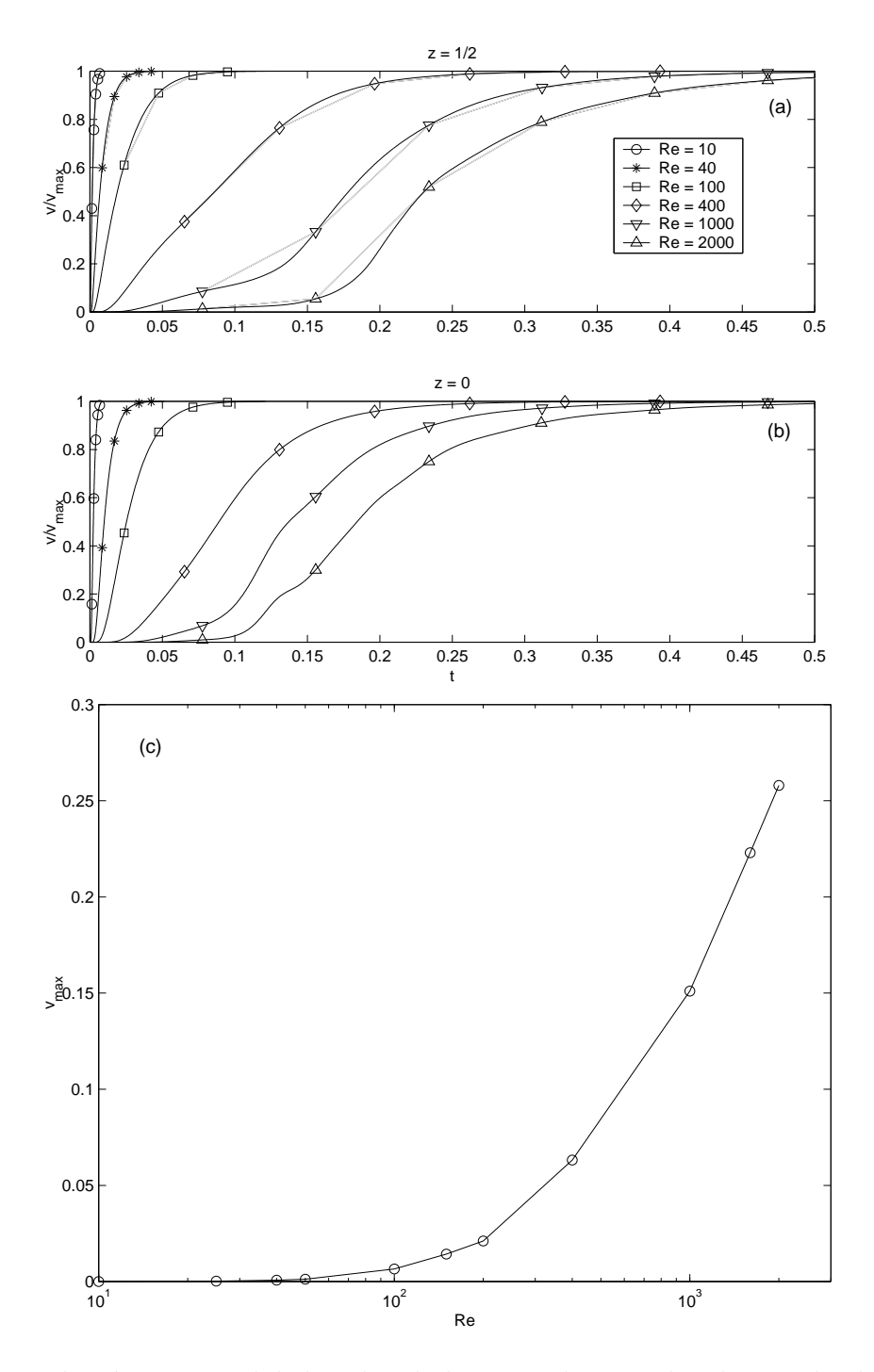

Figura 3.5: Evolución temporal de la velocidad azimutal, normalizada con el valor máximo, para diferentes números de Reynolds, como se indica, y  $\gamma = 0.02$ , en dos puntos, ( $z = 1/2$ ,  $r = \delta/4$ (a), y ( $z = 0$ ,  $r = \delta/4$ )(b). (c) Valor máximo de la velocidad azimutal en el sumidero ( $z = 0$ ,  $r = \delta/4$ ) como función del Re.

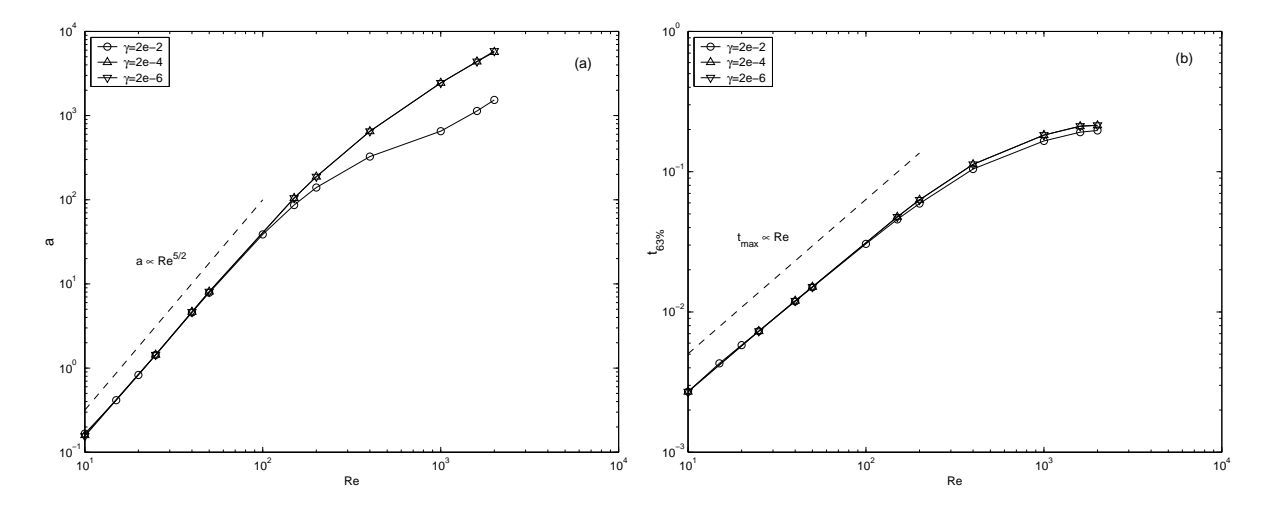

Figura 3.6: (a) Amplificación del giro en el sumidero,  $a = \Omega_a/\Omega_e$ , como función de Re para diferentes valores de γ. (b) Instante en el que se alcanza el 63 % del máximo de la velocidad azimutal en el sumidero para los mismos casos que los representados en (a).

de Re y que no depende de  $\gamma$  para  $Re < 100$ , implica que la propagación del giro desde el plato superior hasta el sumidero se controla por difusión viscosa por debajo de  $Re ≈ 100$ . La fuerte dependencia con el Reynolds de la amplificación del giro en el sumidero se puede apreciar mejor en la figura 3.7, donde se representan distintos perfiles de velocidad azimutal en diferentes valores de  $z$  se representan para tres números de Reynolds:  $Re = 10$ , 100 y 2000. Para  $Re = 10$ , la difusión por viscosidad es tan dominante que el giro alcanza el sumidero casi de forma inapreciable. Para  $Re = 100$ , la máxima velocidad azimutal en el sumidero es todav´ıa menor que en el disco superior [en cambio, la velocidad angular  $(r = 0)$  en el sumidero es mayor que en el plato superior, véase figura 3.6, donde  $a > 1$ en este caso. Para  $Re = 2000$ , el giro en el sumidero es mucho mayor que el introducido aguas arriba.

Algunos detalles de la evolución temporal del flujo para dos números de Reynolds  $(Re = 100 \text{ y } Re = 2000)$  se muestran en las figuras 3.8 y 3.9. Los contornos en las figuras  $3.8(d,h)$  y  $3.9(d,h)$  corresponden a los estados estacionarios (véase figura 3.5).

#### 3.4. Discusión de los resultados

Existen dos escalas temporales principalmente en la cuales tiene lugar la dinámica de la propagación del giro desde el plato giratorio superior al sumidero, una escala tiene asociado un tiempo de difusión,  $t_D^* = H^2/\nu$ , y la otra escala tiene asociado un

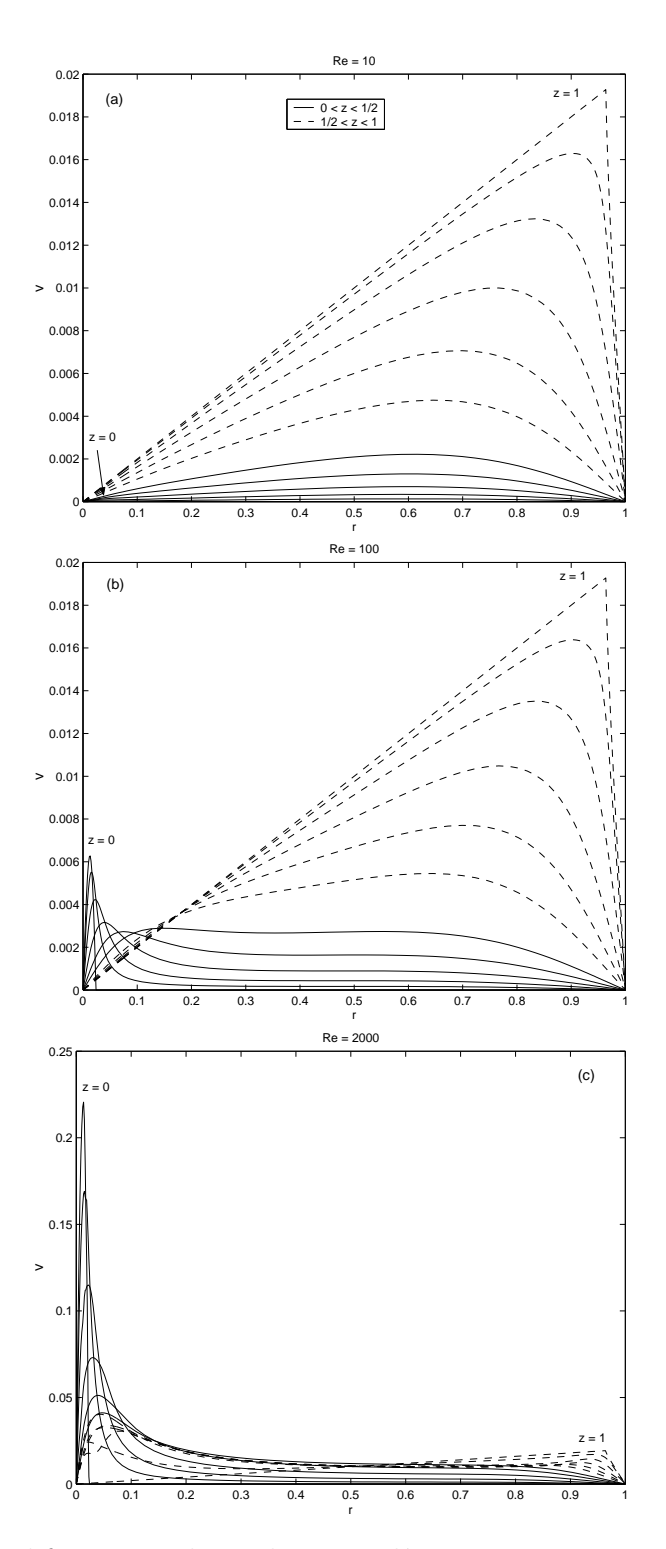

Figura 3.7:  $v(r)$  para diferentes valores de z. Las líneas continuas corresponden a la parte inferior del cilindro,  $0 \le z \le 0.5$ , y las líneas discontinuas a la parte superior,  $0.5 \le z \le 1$ .  $Re = 100$  en (b), y  $Re = 2000$  en (c).  $\gamma = 0.02$  (nótese que los perfiles para  $z = 1$  son los mismos en los tres casos.

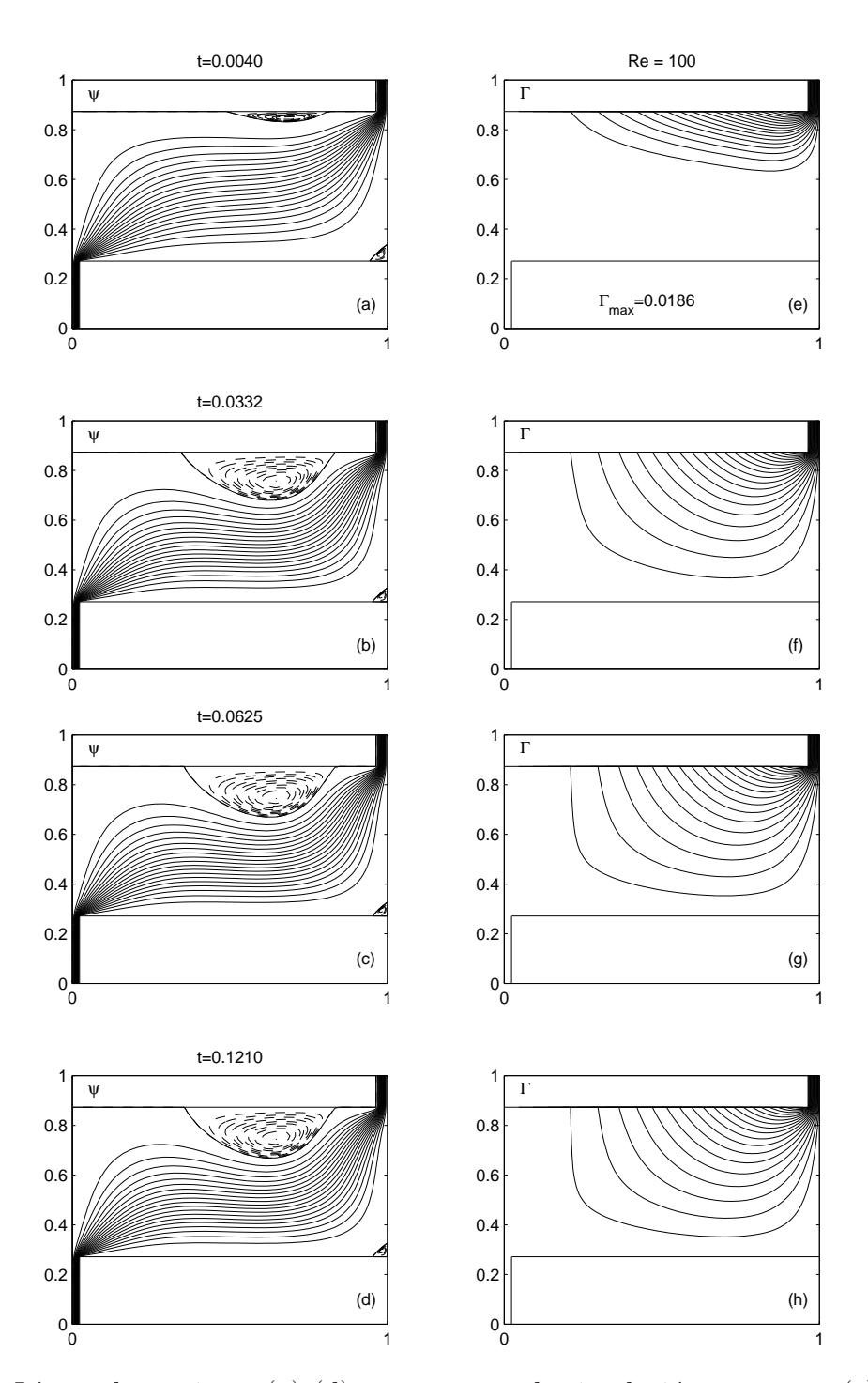

Figura 3.8: Líneas de corriente  $(a)-(d)$ , y contornos de circulación constante  $(e)-(h)$ , para  $Re = 100$  en cuatro instantes diferentes. 20 líneas de corriente equiespaciadas entre 0 y  $-1$ , y 20 contornos equiespaciados de  $\Gamma$  constante entre 0 (paredes sólidas) y el máximo valor indicado, se representan con líneas continuas. Las líneas discontinuas en  $(a)-(d)$ corresponden a las regiones con flujo de recirculación, con valores de  $\psi$  fuera del intervalo  $[-1,0]$ .

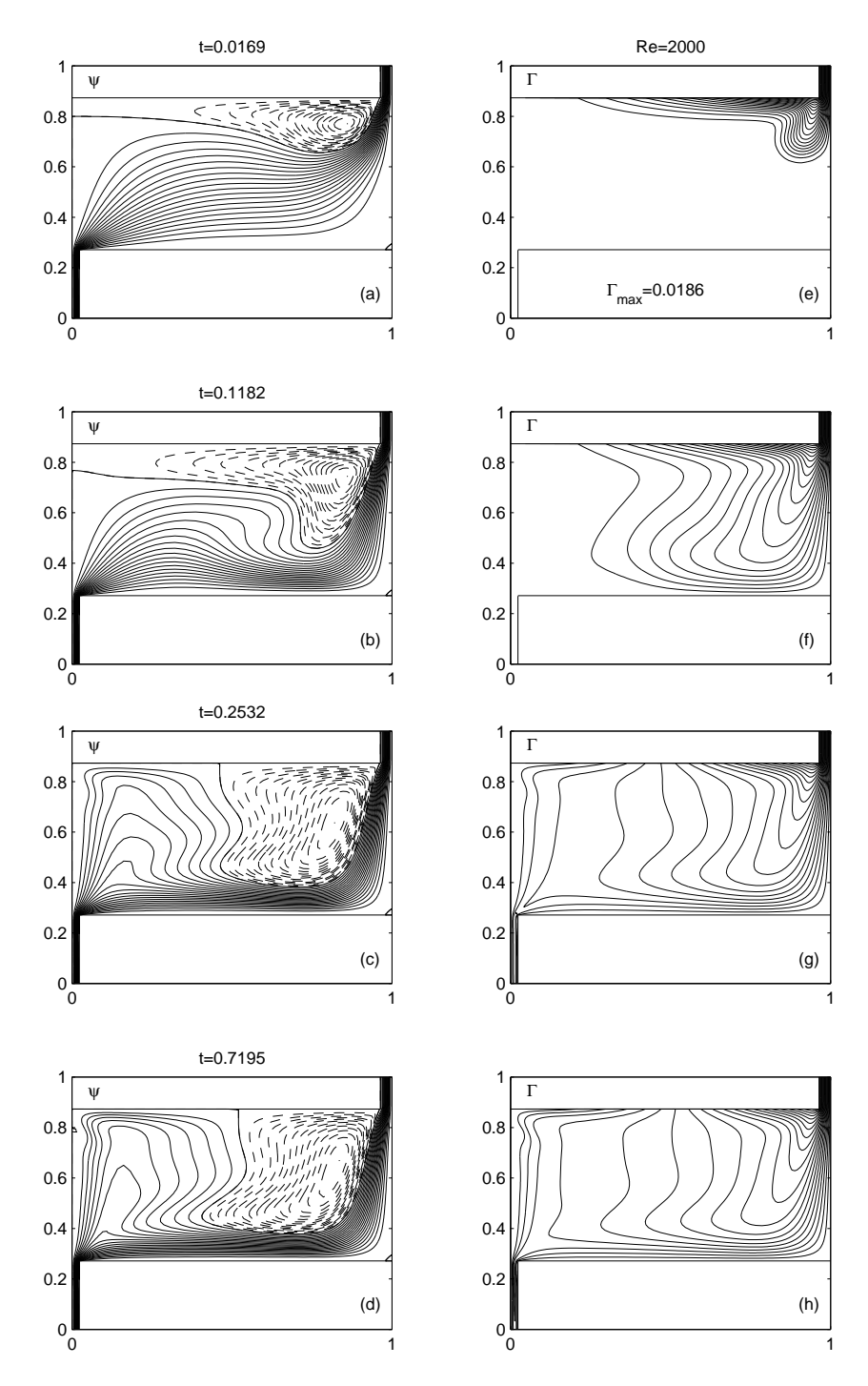

Figura 3.9: Como en la figura 3.8, pero para  $Re = 2000$ .

tiempo de spin-up,  $t^*_{SU} = H/\sqrt{\nu \Omega_e}$  (véase, por ejemplo, Duck y Foster, 2001). La relación entre estas dos escalas temporales es la raíz cuadrada del número de Ekman [ecuación (3.22)],  $E^{1/2} = t_{SU}^*/t_D^*$ . Si  $E \gg 1$ , el problema está gobernado por difusión y el tiempo característico es  $t_D^*$ , mientras que si  $E \ll 1$ , la escala de tiempo es  $t_{SU}^*$ . En forma adimensional, estos dos tiempos característicos están relacionados con el Re y  $\gamma$  a través de

$$
t_D = \frac{t_D^* Q}{2\pi H R^2} = \frac{1}{8} \delta \Delta Re \ , \qquad (3.24)
$$

y

$$
t_D = \frac{t_{SU}^* Q}{2\pi H R^2} = \frac{\delta^{3/2}}{8} \left(\frac{Re}{\gamma}\right) \,. \tag{3.25}
$$

Así, para  $E \gg 1$ , la propagación adimensional temporal varía linealmente con Re (el tiempo dimensional no depende de  $Re$ ) y es independiente de la circulación aguas arriba γ. Esto se puede observar en las figuras 3.3(b) y 3.6(b) para Re < 500 y  $Re < 200$ , aproximadamente, para un pulso azimutal aplicado aguas arriba y una circulación continua aguas arriba, respectivamente. En este último caso, para  $Re > 200$ , aproximadamente, el tiempo de propagación comienza a depender de  $\gamma$  (debido a que  $\gamma$  no es demasiado pequeña) en el mismo instante en el que deja de variar linealmente con Re. Esto no ocurre para el caso de un pulso corto porque la duración del pulso azimutal en el disco superior es tan corta que origina que la amplitud termine decayendo casi completamente por difusión viscosa antes de alcanzar el sumidero, donde el giro residual es amplificado. Esto también explica que el factor de amplificación para el caso de un pulso corto es siempre menor que la unidad cuando se utiliza la amplitud del pulso aguas arriba como valor de referencia, véase figura 3.3(a). Además la amplificación puede variar varios órdenes de magnitud cuando el número de Reynolds varía, y el valor real de referencia visto por el sumidero no tiene nada que ver con la amplitud original aplicada al plato superior, y por ello se hace independiente de  $\gamma$ . Un hecho importante que se puede apreciar en las figuras  $3.3(a)$  y  $3.6(a)$  es la fuerte dependencia de la amplificación del giro con el Re [alcanza casi cinco órdenes de magnitud en la figura  $3.6(a)$ , mientras que el Re varía en tan sólo dos órdenes de magnitud. Sin embargo, a la vista de estos resultados queda claro que no existe un número de Reynolds crítico para la amplificación axilsimétrica del giro en un sumidero confinado. Para Re pequeños y moderados, el factor de amplificación varía como  $Re^{5/2}$ , aproximadamente, cuando la circulación se introduce de forma continua aguas arriba, mientras que varía como  $Re^{3/2}$ , aproximadamente, para
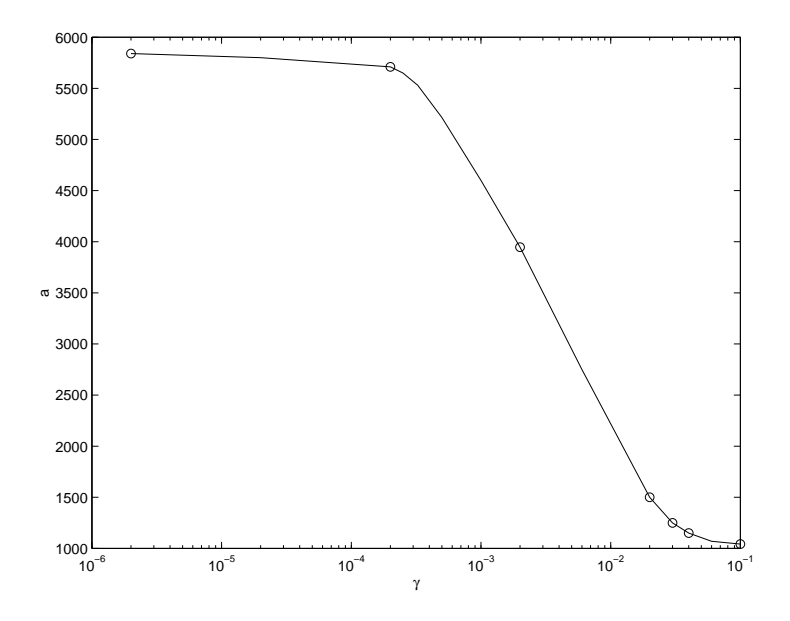

Figura 3.10:  $a(\gamma)$  para  $Re = 2000$ , para el caso de circulación continua.

el caso de un pulso corto de circulación aguas arriba. En ambos casos, la amplificación crece continuamente desde cero siguiendo estas leyes potenciales (obsérvese que el valor más pequeño,  $Re = 10$ , considerado en estas figuras corresponde al flujo entrante en el sumidero, con lo cual en la cavidad este Reynolds es del orden de 10<sup>-1</sup>.

Cuando el número de Reynolds aumenta, la amplificación deja de variar como una ley potencial con  $Re$ , y en el caso de circulación continua aguas arriba, depende también de γ. Como se puede observar en la figura 3.6(a), la amplificación decae con γ. Esto se puede apreciar mejor en la figura 3.10, donde a se representa como una función de  $\gamma$ para  $Re = 2000$ . Para una  $\gamma$  muy pequeña, a no depende de  $\gamma$ , como ya se ha visto en la figura 3.6(a). Así, para  $\gamma$  sobre  $5 \times 10^{-3}$ , aproximadamente, la amplificación decae abruptamente, hasta que alcanza una ley asintótica independiente de  $\gamma$  para  $\gamma > 0,1$ , aproximadamente. Este decrecimiento abrupto en la amplificación del giro en el sumidero es debido a la formación de la burbuja de la rotura de vórtice aguas arriba del eje para valores elevados de  $Re\gamma$  [números de E bajos]; este fenómeno se puede observar en la parte superior izquierda de las figuras  $3.9(d,h)$  y figura 3.11. Para números de Ekman pequeños (elevados  $Re\gamma$ ), la estructura del estado estacionario de la región adyacente al eje en el sumidero considerado en la sección  $\S 3,3,2$  [ver figura 3.9(d), para la cual  $E \cong 4 \times 10^{-3}$ , tiene diferentes características en común con trabajos previos sobre flujos viscosos en vórtices. Para discutir estos hechos, se ha considerado el caso de  $Re = 2000$ 

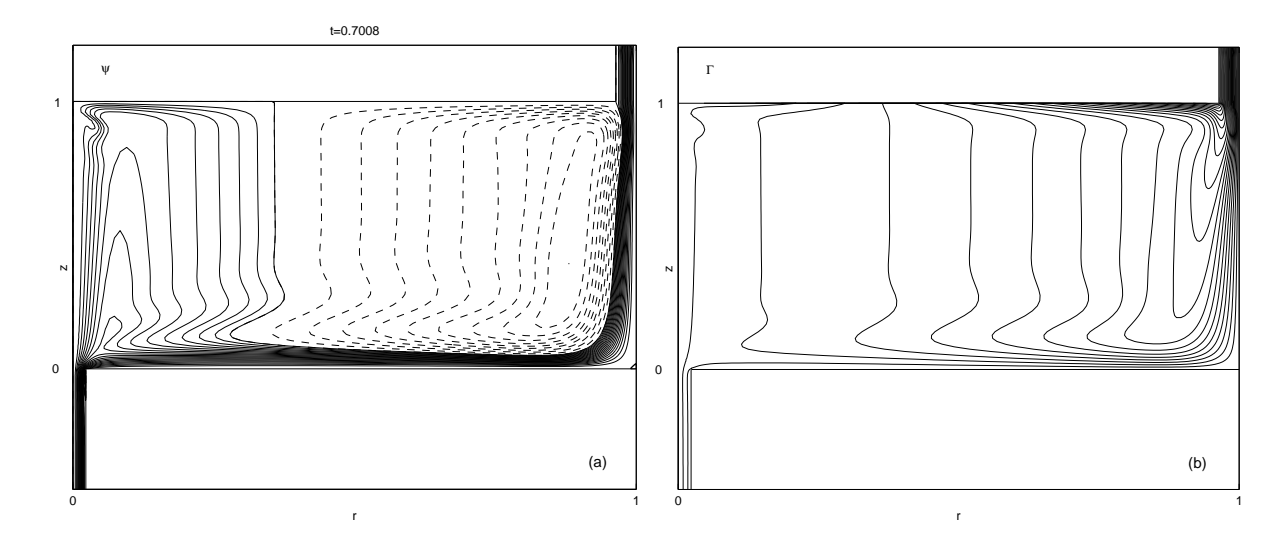

Figura 3.11: Líneas de corriente del estado estacionario  $(a)$ , y contornos de circulación constante (b), para  $Re = 2000 \text{ y } \gamma = 0.1$ . Se representan 20 líneas de corriente entre 0 y -1, y 20 contornos equiespaciados de circulación constante Γ entre 0 (cilindro exterior) y el máximo valor 0,093, se representan con líneas continuas. Las líneas discontinuas en (a) corresponden a la región con flujo de recirculación, con valores  $\psi$  fuera del intervalo  $[-1,0].$ 

y  $\gamma = 0.1$ , correspondiendo a un  $E \cong 8.7 \times 10^{-4}$  (véanse figuras 3.11 y 3.12). En la región representada con líneas de corriente continuas en la figura 3.11(a), el núcleo del flujo antes de alcanzar el sumidero se comporta como sólido rígido casi independiente de z [véase figuras 3.11(b) y 3.12(d),(e)], con velocidades axial y radial muy pequeñas [véase figuras  $3.12(e)$  y (f). Este flujo como sólido rígido está confinado entre una estructura de capa de Bodewadt en la pared inferior, y una capa de Ekman sobre el disco rotatorio (véase figura 3.11). En esta región intermedia, el flujo radial entrante está prácticamente confinado dentro de una capa inferior de Bodewadt [véase figuras  $3.11(a)$  y  $3.12(b)$ ]. Luego, antes de alcanzar el sumidero, una fracción de este flujo se desplaza hacia la capa superior de Ekman, para formar un fino e intenso chorro hacia el sumidero [véase figuras 3.11(a), 3.12(c) y 3.12(f)]. La estructura de este flujo es bastante parecida a la encontrada por Lungdren (1985), para flujos en vórtices. Además, la típica estructura de rotura de vórtices se puede observar en el eje cerca del disco giratorio. También, en la región cerca del eje, pero no en la vecindad del orificio de vaciado, las líneas de corriente siguen la ley potencial  $\psi \propto r^{4/3}$  encontrada teóricamente por Klimenko (2001) (véase figura 3.13, donde las líneas de corriente representadas están en coordenadas logarítmicas; la discrepancia cerca de la base inferior es debida a que Klimenko no tiene en cuenta la viscosidad en sus

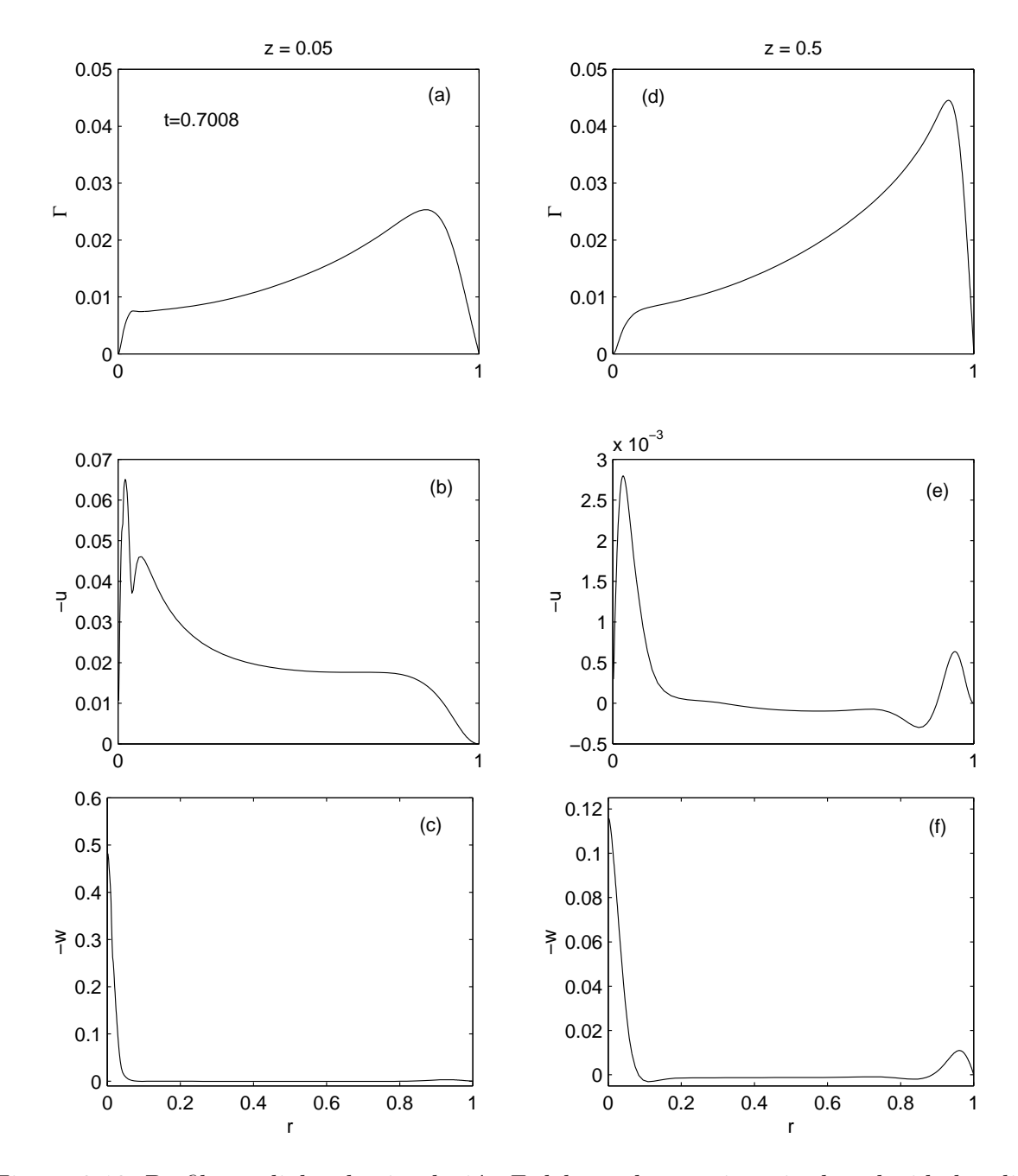

Figura 3.12: Perfiles radiales de circulación  $\Gamma$  del estado estacionario, la velocidad radial −u y la velocidad axial −w en  $z = 0.05$  (a)-(c), y  $z = 0.5$ (d)-(f).  $Re = 2000$  y  $\gamma = 0.1$ .

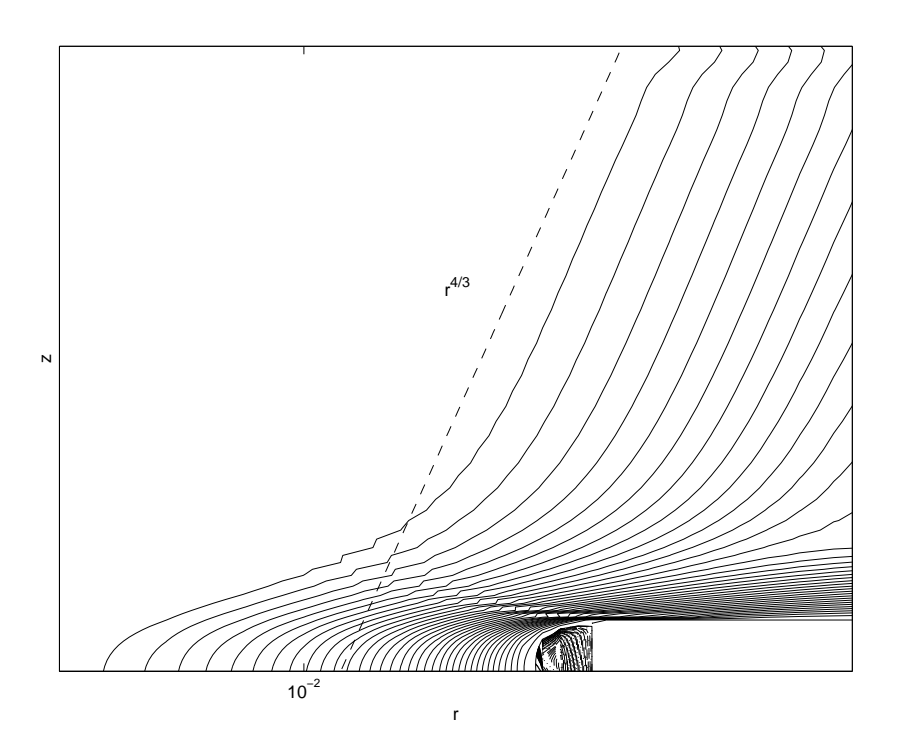

Figura 3.13: Detalle de las líneas de corriente cerca del sumidero representadas en coordenadas log-log para  $Re = 2000$  y  $\gamma = 0.1$ . Se observa que la región próxima al sumidero las líneas de corriente siguen la ley potencial  $\psi \propto r^{4/3}$  encontrada teóricamente por Klimenko (2001). Cerca de la base inferior y justo en el sumidero la viscosidad aleja la solución numérica de la teórica no viscosa.

cálculos).

### 3.5. Conclusiones

En este trabajo se ha analizado numéricamente el flujo axilismétrico en un contenedor cilíndrico vaciado a través de un pequeño orificio en su base inferior. En particular, se ha seleccionado la misma geometría experimental del capítulo 2. La existencia de diferentes escalas espaciales en el flujo complica el cálculo computacional. Se ha utilizado el mallado que aparece en la sección B.1 del apéndice B. El método numérico utilizado ha sido el de la "zancada", descrito con profundidad en el apéndice A, gracias al cual ha sido posible realizar todas las simulaciones en un tiempo razonable.

Se encuentra que el flujo es estable frente a perturbaciones axilismétricas infinitesimales, y por lo tanto no aparece giro si éste no se introduce en alguna parte

del dominio. La amplificación del giro en el sumidero se analiza como una función del número de Reynolds basado en las propiedades del flujo en el orificio de vaciado  $(Re)$ en dos situaciones diferentes: una en la cual la base superior del contenedor cil´ındrico gira durante un breve intervalo de tiempo, y otra en la cual la base superior gira de forma continua con velocidad angular adimensional constante  $\gamma$ . Se consideran diferentes valores de  $\gamma$  en ambos casos. Para Re pequeños y moderados [más exactamente, para números de Ekman elevados,  $E \sim (Re\gamma)^{-1}$ , el tiempo adimensional necesario para que la circulación generada aguas arriba alcance el sumidero es independiente de  $\gamma$ , y varía linealmente con  $Re$  (es decir, el tiempo físico es independiente de la velocidad del flujo), indicando que el proceso está controlado por difusión viscosa. Una vez que la circulación alcanza el sumidero, encontramos que, para  $E$  elevados, la amplificación de la velocidad angular en el sumidero es independiente de  $\gamma$ , y sigue una ley potencial del tipo  $Re^b,$  donde  $b \cong 3/2$  para el caso de un pulso corto de circulación aguas arriba, y  $b \cong 5/2$  en el caso de circulación continua aguas arriba. No se ha encontrado en esta tesis una explicación teórica a estas leyes, con lo cual no sabemos si los valores de  $b$  son exactamente esos o ligeramente diferentes, y es una cuestión que se deja abierta para futuras líneas de investigación. Un punto importante es que estas dos leyes son válidas para  $Re$  pequeños. Si Re y  $\gamma$  aumentan, entonces E se hace de orden unidad o menor, y la amplificación comienza a depender de  $Re$ . En particular, el factor de amplificación todavía aumenta con Re pero con velocidad menor cuanto mayor es  $\gamma$ . Para E pequeños, la estructura del flujo cerca del sumidero en el caso de una circulación continua aguas arriba concuerda bastante bien con trabajos teóricos sobre flujos no viscosos en sumideros (véase Lundgren, 1985 y Klimenko, 2001).

Aunque el factor de amplificación del giro en el caso de circulación continua puede variar varios órdenes de magnitud (la ley  $Re^{5/2}$  es de hecho de dependencia fuerte), no se encuentra ningún número de Reynolds crítico sobre el cual la amplitud del giro crezca de forma abrupta. El presente trabajo muestra que la amplificación tiende a cero al decrecer  $Re$  siguiendo las leyes mencionadas anteriormente. Este resultado está en contra de algunos trabajos de amplificaciones axilsim´etricas del giro en flujos por electrocapilaridad en geometrías cónicas (véase Shtern y Barrero, 1995), donde se encuentra una bifurcación en el giro. Esta discrepancia puede ser debida al hecho de que los flujos cónicos ideales tienen una geometría muy diferente a la geometría tratada en el presente trabajo. Este resultado está también encontra de los experimentos del capítulo 2. Esta discrepancia con los experimentos es una clara evidencia de que la generación de giro en un sumidero es un fenómeno no axilsimétrico, y este trabajo computacional viene a apoyar esta hipótesis.

## Capítulo 4

# Simulación axilsimétrica en variables primitivas

## 4.1. Introducción

En este capítulo se va a exponer el planteamiento del problema axilismétrico en variables primitivas, presión y velocidad, como introducción al problema tridimensional en las mismas variables. La raz´on de usar estas variables estriba en la gran ventaja que posee sobre la resolución del problema tridimensional utilizando la formulación potencial vector, ya que las condiciones de contorno de entrada y salida en esta formulación son muy complicadas de implementar. En este capítulo se hace uso del método que permite imponer una diferencia de presión mediante condiciones de contorno tipo Dirichlet expuesto en el apéndice C. También se hace uso de la técnica de derivadas adaptativas expuesta en el apéndice B. Se expone la resolución de la singularidad del eje, así como la implementación de las condiciones de contorno tipo Neumann en las paredes con segundo orden de precisión. Se demuestra primero que la influencia del plato superior del contenedor cilíndrico es prácticamente nula en el flujo cerca del orificio de salida (el sumidero), y por lo tanto se puede eliminar de la simulación tridimensional, simplificando  $\acute{e}$ sta de forma importante. También se incluye una sección en la que se comenta el método de direcciones alternativas (ADI) utilizado, que permite un ahorro muy importante de memoria de cálculo, lo cual es muy importante ya que en la simulación tridimensional el almacenamiento de la matriz de Poisson necesita tal cantidad de memoria RAM que sería necesario un ordenador de una capacidad mayor a los utilizados en esta tesis. Se comprueba, para el caso axilsim´etrico, que las diferencias al resolver el problema completo

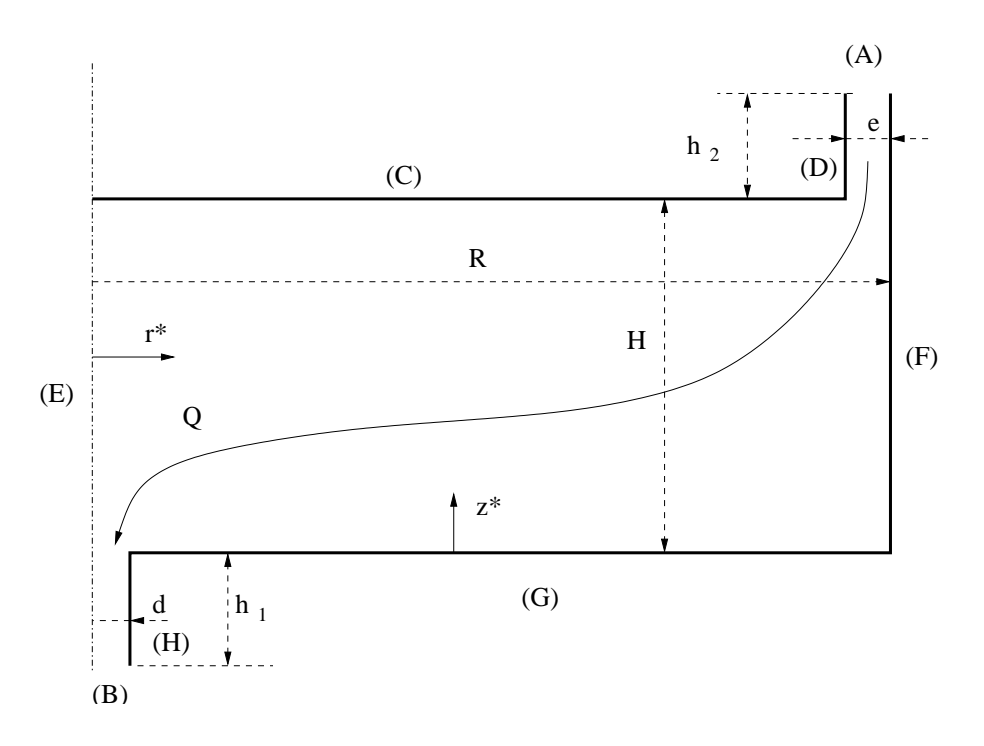

Figura 4.1: Esquema del contenedor cilíndrico.

y con la técnica ADI están dentro de los errores de mallado.

## 4.2. Planteamiento del problema

Se va a realizar en esta sección la simulación del flujo axilsimétrico expuesto en el capítulo 3 cuya geometría se vuelve a repetir en la figura 4.1 para facilitar la lectura. Se utilizará el método de proyección explícito de segundo orden tratado con profundidad en el ap´endice C, que tiene la particularidad de poder imponer condiciones de contorno tipo Dirichlet para la presión, obteniéndose distribuciones de presión físicas desde el primer instante. Gracias a este método se ha podido resolver el problema tridimensional, sin el cual hubiera sido muy complicado al tratarse de un flujo abierto.

#### 4.2.1. Ecuaciones

En este apartado se presentan las ecuaciones de Navier-Stokes en coordenadas cilíndricas adimensionales  $(r = r^*/R, \theta, z = z^*/H)$ , donde el superíndice asterisco denota cantidades dimensionales, siendo  $R \times H$  el radio y la altura de la cavidad cilíndrica, respectivamente (ver figura 4.1). El campo de velocidad  $(u, v, w)$  (adimensionalizado con

 $V_c$  como se verá posteriormente), se va a transformar convenientemente para facilitar la resolución del eje (véase, por ejemplo, Verzicco y Orlandi, 1996). Para ello se resuelve el problema en las nuevas variables  $V = (U, V, W)$ ,

$$
U = u(r, \theta, z, t)r ,
$$
  
\n
$$
V = v(r, \theta, z, t)r ,
$$
  
\n
$$
W = w(r, \theta, z, t)r ,
$$

que se hacen cero en  $r = 0$ . Las ecuaciones adimensionales axilsimétricas de Navier-Stokes en estas variables se transforman en

$$
\frac{1}{r}\frac{\partial U}{\partial r} + \frac{1}{r\Delta}\frac{\partial W}{\partial z} = 0 , \qquad (4.1)
$$

$$
\frac{\partial U}{\partial t} + \frac{U}{r} \frac{\partial U}{\partial r} + \frac{W}{r \Delta} \frac{\partial U}{\partial z} - \frac{U^2 + V^2}{r^2} =
$$
\n
$$
= -r \frac{\partial p}{\partial r} + \frac{1}{Re} \left[ \frac{\partial^2 U}{\partial r^2} - \frac{1}{r} \frac{\partial U}{\partial r} + \frac{1}{\Delta^2} \frac{\partial^2 U}{\partial z^2} \right],
$$
\n(4.2)

$$
\frac{\partial V}{\partial t} + \frac{U}{r} \frac{\partial V}{\partial r} + \frac{W}{r \Delta} \frac{\partial V}{\partial z} = \frac{1}{Re} \left[ \frac{\partial^2 V}{\partial r^2} - \frac{1}{r} \frac{\partial V}{\partial r} + \frac{1}{\Delta^2} \frac{\partial^2 V}{\partial z^2} \right] ,
$$
 (4.3)

$$
\frac{\partial W}{\partial t} + \frac{U}{r} \frac{\partial W}{\partial r} + \frac{W}{r \Delta} \frac{\partial W}{\partial z} - \frac{UW}{r^2} =
$$
\n
$$
= -\frac{r}{\Delta} \frac{\partial p}{\partial z} + \frac{1}{Re} \left[ \frac{\partial^2 W}{\partial r^2} - \frac{1}{r} \frac{\partial W}{\partial r} + \frac{W}{r^2} + \frac{1}{\Delta^2} \frac{\partial^2 W}{\partial z^2} \right],
$$
\n(4.4)

donde

$$
Re = \frac{V_c R}{\nu} , V_c = \sqrt{\frac{\Delta p_c}{\rho}}, \qquad (4.5)
$$

es el número de Reynolds,  $\nu$  y  $\rho$  son la viscosidad cinemática y densidad del fluido, respectivamente,  $V_c$  es la velocidad característica basada en el valor característico de la diferencia de presión  $\Delta p_c$  utilizado para adimensionalizar la presión p, y

$$
\Delta = \frac{H}{R} \tag{4.6}
$$

es la relación de aspecto del cilindro, siendo  $H$  la altura entre la base inferior y superior del cilindro y R el radio del cilindro.

La relación entre Re (basado en la diferencia de presión), y  $Re_Q$  (basado en el caudal), se obtiene de la simulación, comenzando ésta en  $t = 0$  con el fluido en reposo, y obteniéndose el caudal instantáneo (y el número de Reynolds correspondiente) del flujo a la salida del conducto mediante

$$
Re_q(t) = -Re\frac{8}{\delta}\gamma(t) , \text{ con } \gamma(t) = \int_0^{\delta/2} W dr , \lim_{t \to \infty} Re_q \longrightarrow Re_Q , \qquad (4.7)
$$

siendo  $\delta = d/R$  el diámetro adimensional del orificio de vaciado.

#### 4.2.2. Método numérico

El método numérico utilizado es el método de proyección explícito de segundo orden en el tiempo, y condiciones de contorno tipo Dirichlet para la presión, expuesto en el apéndice C, habiéndose aproximado las derivadas espaciales mediante las *derivadas adaptativas* de segundo orden cuyos detalles aparecen en el apéndice B. En las variables  $V = (U, V, W)$ , la discretización temporal quedaría de la siguiente manera:

Etapa predictora

$$
\frac{\mathbf{V}^* - \mathbf{V}^n}{\Delta t/2} = -\mathbf{V}^n \cdot \nabla \left(\frac{\mathbf{V}^n}{r}\right) + \frac{r}{Re} \nabla^2 \left(\frac{\mathbf{V}^n}{r}\right) ,\qquad (4.8)
$$

$$
\nabla^2 \phi^{n+1/2} = \frac{2}{\Delta t} \nabla \cdot \left(\frac{\mathbf{V}^*}{r}\right) , \qquad (4.9)
$$

$$
\frac{\mathbf{V}^{n+1/2} - \mathbf{V}^*}{\Delta t/2} = -r \nabla \phi^{n+1/2} . \qquad (4.10)
$$

Etapa correctora

$$
\frac{\mathbf{V}^{**} - \mathbf{V}^n}{\Delta t} = -\mathbf{V}^{n+1/2} \cdot \nabla \left(\frac{\mathbf{V}^{n+1/2}}{r}\right) + \frac{r}{Re} \nabla^2 \left(\frac{\mathbf{V}^{n+1/2}}{r}\right) ,\qquad (4.11)
$$

$$
\nabla^2 \phi^{n+1} = \frac{1}{\Delta t} \nabla \cdot \left(\frac{\mathbf{V}^{**}}{r}\right) ,\qquad(4.12)
$$

$$
\frac{\mathbf{V}^{n+1} - \mathbf{V}^{**}}{\Delta t} = -r \nabla \phi^{n+1} \tag{4.13}
$$

Como se muestra en el apéndice C,  $p^{n+1/2} = \phi^{n+1}$ , es decir, la presión se obtiene con segundo orden de precisión, pero *desfasada* en  $\Delta t/2$ .

#### 4.2.3. Tratamiento del eje

El tratamiento del eje  $[(E)$  en la figura 4.1 en mallados no alternos en variables primitivas es una de las partes m´as delicadas de resolver num´ericamente. Como todas las magnitudes fluidas están acotadas en el eje, se tiene que

$$
U = U^* = V = V^* = W = W^* = 0.
$$
\n(4.14)

Vemos que el utilizar la formulación  $(U, V, W)$  simplifica de manera importante el eje. Pero ´esto no es suficiente, ya que se debe de garantizar incompresibilidad en el eje. Para ello, se sabe que mediante el método de proyección en las variables  $(U, V, W)$ , la ecuación de continuidad  $\nabla \cdot \left(\frac{\mathbf{V}}{r}\right) = 0$ , en un punto fuera del eje, y en coordenadas cilíndricas, adopta la forma

$$
\frac{\partial^2 p}{\partial r^2} + \frac{1}{r} \frac{\partial p}{\partial r} + \frac{1}{\Delta^2} \frac{\partial^2 p}{\partial z^2} - \frac{1}{\Delta t} \left( \frac{1}{r} \frac{\partial U^*}{\partial r} + \frac{1}{r \Delta} \frac{\partial W^*}{\partial z} \right) = 0 \tag{4.15}
$$

Para evitar la singularidad numérica en el eje  $(r = 0)$ , se aplica la regla de L'Hospital a la ecuación 4.15, quedando

$$
\lim_{r \to 0} \nabla \cdot \left(\frac{\mathbf{V}}{r}\right) = 2 \frac{\partial^2 p}{\partial r^2} + \frac{1}{\Delta^2} \frac{\partial^2 p}{\partial z^2} - \frac{1}{\Delta t} \left(\frac{\partial^2 U^*}{\partial r^2} + \frac{1}{\Delta} \frac{\partial^2 W^*}{\partial r \partial z}\right) = 0 ,\qquad (4.16)
$$

sujeta a las condiciones de no singularidad

$$
\frac{\partial p}{\partial r} = 0 \; , \; \frac{\partial U^*}{\partial r} = 0 \; , r = 0 \; . \tag{4.17}
$$

Luego la ecuación  $(4.16)$ , junto con las condiciones  $(4.17)$ , determinan el campo de presión en el eje evitando cualquier singularidad numérica.

Como se ha comentado, las simulaciones incluidas en este capítulo, y en el capítulo 5, se han realizado usando derivadas adaptativas en una malla no equiespaciada. Para poder imponer cómodamente las condiciones (4.17), la región cercana el eje se ha discretizado con nodos equiespaciados, con lo cual la discretización con derivadas adaptativas se transforman en la conocida discretización equiespaciada. Para facilitar la exposición se va a utilizar la siguiente notación para relacionar los operadores en derivadas parciales con los correspondientes operadores discretos en derivadas parciales

$$
\frac{\partial^2 p}{\partial r^2} = p_j'' + O(\Delta r^2)
$$
\n(4.18)

donde  $p''_i$  $''_j$  es el operador discreto de la derivada segunda parcial en el nodo  $j$  y  $\Delta r =$  $r_{j+1} - r_j$ , siendo  $r_j$  es el valor discreto de r en el nodo  $j$   $(j = 1$  para  $r = 0)$ . La imposición de las condiciones  $(4.17)$  en  $(4.16)$  no es única puesto que depende de las expresiones utilizadas para los operadores discretos. La aproximación que mejores resultados ha proporcionado en las simulaciones se basa en aproximar el operador discreto de la derivada segunda como (véase Ortega Casanova, 2000)

$$
p_j'' = \widetilde{p}_j'' + \alpha \frac{\partial p}{\partial r} ,
$$
  
con 
$$
\widetilde{p}_j'' = \frac{-7p_j + 8p_{j+1} - p_{j+2}}{2\Delta r^2} , \ \alpha = -\frac{3}{\Delta r} ,
$$
 (4.19)

para la presión y

$$
U_j^* \, '' = \widetilde{U}_j^* \, ' + \alpha \frac{\partial U^*}{\partial r} \,,
$$
  
con 
$$
\widetilde{U}_j^* \, '' = \frac{-7U_j^* + 8U_{j+1}^* - U_{j+2}^*}{2\Delta r^2} \,, \ \alpha = -\frac{3}{\Delta r} \,,
$$
 (4.20)

para  $U^*$ . Luego si en las aproximaciones  $(4.19)$  y  $(4.20)$  se introducen las condiciones (4.17), la forma discreta de la ecuación de continuidad (4.16) en el nodo  $j = 1$  ( $r = 0$ ) queda

$$
2\widetilde{p}'' + \frac{1}{\Delta^2}p_{zz} - \frac{1}{\Delta t} \left( \widetilde{U^*}'' + \frac{1}{\Delta} W_z^{*\prime} \right) = 0 , \qquad (4.21)
$$

donde  $p_{zz}$  y  $W_z^*$ , son las aproximaciones de  $\partial^2 p/\partial z^2$  y  $\partial^2 W^*/\partial r \partial z$ , respectivamente, en derivadas adaptativas (véase apéndice B).

#### 4.2.4. Condiciones de contorno

Las condiciones de contorno que se han utilizado para resolver las ecuaciones de Navier-Stokes son (véase figura 4.1 para la geometría):

En la *entrada*  $(A)$  en la figura 4.1, tenemos

$$
\frac{\partial^2 p}{\partial r^2} + \frac{1}{r} \frac{\partial p}{\partial r} = \frac{1}{r \Delta t} \frac{\partial U^*}{\partial r} \quad \text{en} \quad z = 1 + z_2 \ , \ 1 - \epsilon \le r < 1,\tag{4.22}
$$

con las condiciones de contorno

$$
\frac{\partial p}{\partial r} = 0 \quad \text{en} \quad r = 1 - \epsilon \quad \text{y} \quad p = 1 \quad \text{en} \quad r = 1,\tag{4.23}
$$

y

$$
U = 0
$$
,  $V = V^*$ ,  $W = W^* - r \frac{\Delta t}{\Delta} \frac{\partial p}{\partial z}$  en  $z = 1 + z_2$ ,  $1 - \epsilon \le r \le 1$ , (4.24)

donde  $\epsilon = e/R$  y  $z_2 = h_2/H$ . Obsérvese que al imponerse de forma implícita  $\partial W/\partial z = 0$ en (4.22), la ecuación de continuidad (4.1) obliga a que  $U = 0$ . El mimo razonamiento se ha aplicado en la salida.

Para la salida [(B) en la figura 4.1], tenemos

$$
\frac{\partial^2 p}{\partial r^2} + \frac{1}{r} \frac{\partial p}{\partial r} = \frac{1}{r \Delta t} \frac{\partial U^*}{\partial r} \quad \text{en} \quad z = -z_1 \equiv -\frac{h_1}{H} \,, \ 0 < r < \delta/2,\tag{4.25}
$$

con la condición de contorno

$$
p = 0
$$
 en  $r = \delta/2$ , [nótese que en  $r = 0$  se aplica la ecuación (4.16)] (4.26)

y

$$
U = 0 \quad , \quad V = V^* \quad , \quad W = W^* - r\frac{\Delta t}{\Delta} \frac{\partial p}{\partial z} \quad \text{en} \quad z = -z_1 \equiv -\frac{h_1}{H} \quad , \quad 0 \le r \le \delta/2, \quad (4.27)
$$

En las paredes sólidas  $(C)$ ,  $(D)$ ,  $(F)$ ,  $(G)$  y  $(H)$ , se tiene, respectivamente

 $U = V = W = 0$ , junto con la ecuación (4.16) en  $z = 1$ ,  $r = 0$ 

$$
U = V = W = 0 \; , \; \frac{\partial p}{\partial z} = \frac{\Delta}{r \Delta t} W^* \; , \; \text{en } z = 1, \; 0 < r \le 1 - \epsilon \; , \tag{4.28}
$$

$$
U = V = W = 0 \; , \; \frac{\partial p}{\partial r} = \frac{1}{r\Delta t} U^* \; , \; \text{en } 1 \le z < 1 + z_2, \; r = 1 - \epsilon \; , \tag{4.29}
$$

$$
U = V = W = 0 \; , \; \frac{\partial p}{\partial r} = \frac{1}{r\Delta t} U^* \; , \; \text{en } 0 \le z < 1 + z_2, \; r = 1 \; , \tag{4.30}
$$

$$
U = V = W = 0 \; , \; \frac{\partial p}{\partial z} = \frac{\Delta}{r\Delta t} W^* \; , \; \text{en } z = 0, \; \delta/2 \le r \le 1 \; , \tag{4.31}
$$

$$
U = V = W = 0 \; , \; \frac{\partial p}{\partial r} = \frac{1}{r\Delta t} U^* \; , \; \text{en} \; -z_1 < z \le 0, \; r = \delta/2 \; . \tag{4.32}
$$

En todos los contornos, los valores de  $\mathbf{V}^* = (U^*, V^*, W^*)$  se obtienen de

$$
\mathbf{V}^* = \mathbf{V} + \Delta t \left[ -\mathbf{V} \cdot \nabla \left( \frac{\mathbf{V}}{r} \right) + \frac{r}{Re} \nabla^2 \left( \frac{\mathbf{V}}{r} \right) \right] , \qquad (4.33)
$$

particulariz´andola adecuadamente a cada contorno.

Las esquinas merecen un tratamiento especial, puesto que se tratan de puntos singulares. Las condiciones de contorno que se les puede asignar no es única, pero las condiciones de contorno que han dado mejores resultados son las siguientes:

$$
U = U^* = V = V^* = W = W^* = 0 \quad y \quad \frac{\partial p}{\partial r} = \frac{\partial p}{\partial z} = 0 \tag{4.34}
$$

Para implementar las condiciones de contorno tipo Neumann en las paredes sólidas, se ha utilizado la misma discretización (4.19) a la utilizada en el eje, con una zona de mallado equiespaciado junto a cada pared sólida. Para ilustrar la implementación de las condiciones de contorno, supongamos la pared (F) de la figura 4.1. Para ello, si se aproxima  $\partial^2 p / \partial r^2$  con la ecuación (4.19)

$$
p_j'' = \tilde{p}_j'' + \alpha \frac{\partial p}{\partial r}
$$
  
con  $\tilde{p}_j'' = \frac{-7p_j + 8p_{j+1} - p_{j+2}}{2\Delta r^2}$ ,  $\alpha = -\frac{3}{\Delta r}$ 

como en la pared (F) corresponde a  $j = n_x$  (r=1),

$$
\frac{\partial p}{\partial r}(r=1) = \frac{U_j^*}{r_j \Delta t} .
$$

Luego nos queda en la pared

$$
p_j'' = \widetilde{p}_j'' + \alpha \frac{U_j^*}{r_j \Delta t} ,
$$

pero teniendo en cuenta que la aproximación de  $U_j^*$  debe ser de  $O(\Delta r^3)$  ya que  $\alpha$  es de  $O(\Delta r^{-1}).$ 

#### 4.3. Simulación numérica

Para realizar una validación del código numérico tridimensional con datos experimentales, se ha construido un nuevo contenedor cil´ındrico similar al utilizado durante los experimentos expuestos en el capítulo 2, pero de construcción más precisa. Esto ha venido motivado por el hecho de intentar disminuir al máximo las asimetrías geométricas provocadas en toda construcción. El nuevo contenedor es semejante al expuesto en el capítulo 2, pero tiene un cilindro de radio  $R = 47.2$  mm y un orificio de diámetro  $d = 2$  mm, siendo la altura H de la cavidad cilíndrica variable. En concreto, se va a reproducir en esta sección las dimensiones del contenedor cilíndrico utilizadas para validar el código tridimensional, como se verá en el capítulo 5. Los valores que se han elegido para la simulación son:  $\Delta = 1,06, \delta = 0,0424, \epsilon = 0,0424, z_1 = 0,3997$  $(z_1^* = 10d)$  y  $z_2 = 0,1199$ . El mallado utilizado es de $n_r = 124$  y  $n_z = 253$ , con un número efectivo de nodos de 15972. En la figura 4.2 se puede ver el mallado completo utilizado, y en la figura 4.3 un detalle del mallado cerca del sumidero, donde se puede apreciar las zonas de mallado equiespaciado cerca del eje y de las paredes, comentadas en la sección

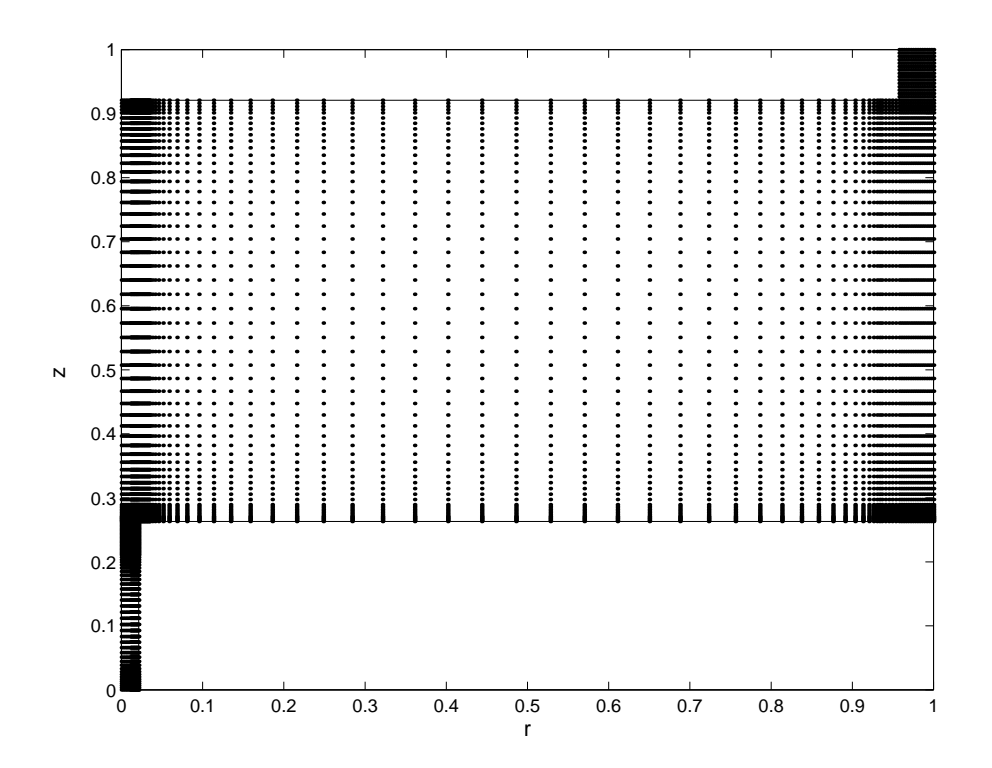

Figura 4.2: Mallado completo,  $n_r = 124$  y  $n_z = 253$ , con 15972 nodos efectivos.

precedente, que facilitan la imposición de las condiciones de no singularidad en el eje y las condiciones de contorno para la presión en las paredes sólidas.

La simulación parte del reposo, no siendo necesario un campo de presión inicial gracias a las condiciones de contorno tipo Dirichlet para la presión (véase apéndice C). Se ha usado el número de Reynolds  $Re = 22545$ , correspondiente a  $Re<sub>Q</sub> = 771$ , que es el valor para el que se ha realizado la comparación entre los resultados numéricos tridimensionales y los experimentos (véase capítulo 5). El incremento temporal usado es  $\Delta t = 1.2 \times 10^{-4}$ . En la figura 4.4 se puede ver la evolución temporal de  $Re<sub>q</sub>$ . En la figura 4.5 se puede observar la entrada del fluido al contenedor cilíndrico a través del anillo circular comprendido entre la base superior y la pared del contenedor cilíndrico. Para caracterizar bien el flujo a la entrada del sumidero, se ha representado en la figura 4.6 los contornos de  $u$ , pudiéndose observar una zona de recirculación, y los contornos de w en la figura 4.7. En la 4.7(b) se puede observar también la zona de recirculación. Para calcular los valores en el eje se han utilizado la expresiones:

$$
\lim_{r \to 0} u = \frac{\partial U}{\partial r}(r = 0) , \lim_{r \to 0} w = \frac{\partial W}{\partial r}(r = 0) .
$$
\n(4.35)

Por último, se pueden observar en la figura 4.8 los contornos de presión. En concreto,

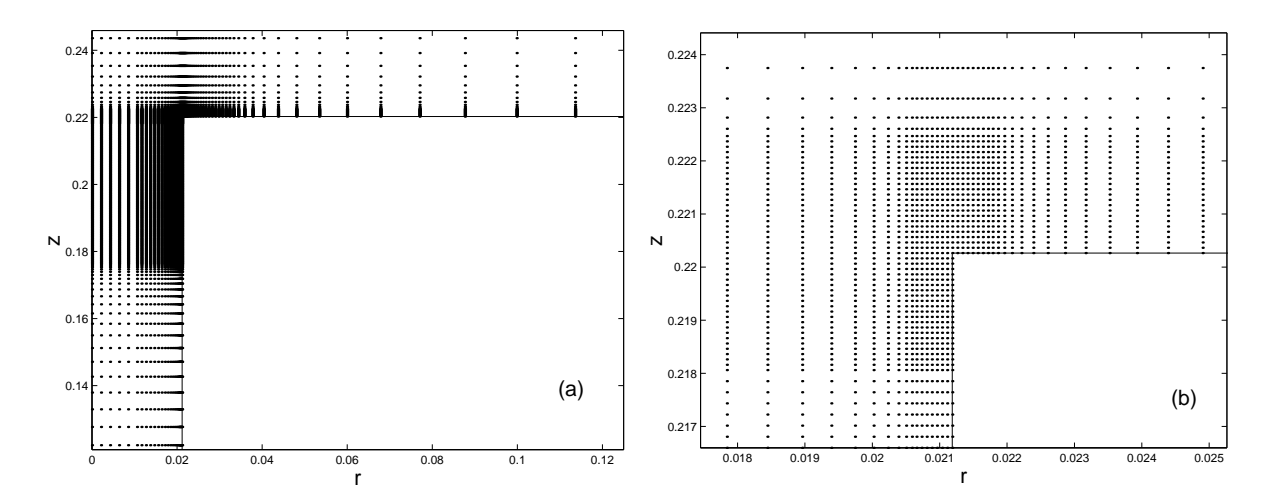

Figura 4.3: (a) Detalle del mallado en el sumidero donde se puede apreciar la región de mallado equiespaciado cerca del eje. (b) Detalle del mallado más ampliado junto a la esquina, donde se pueden observar las regiones equiespaciadas junto a las paredes.

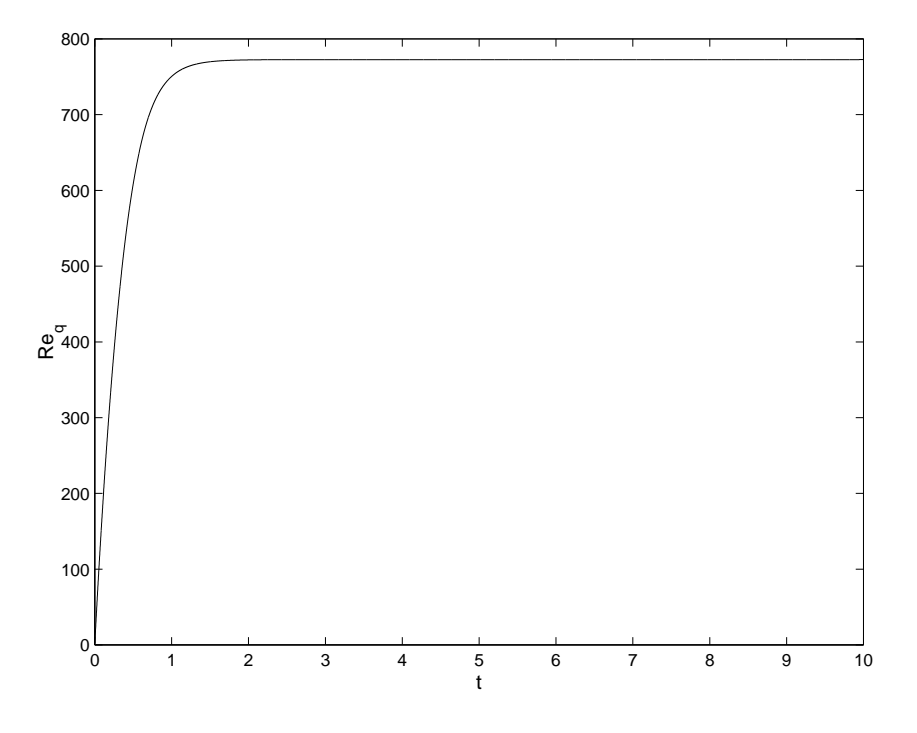

Figura 4.4: Evolución de $Re_q(t).$   $Re_q \rightarrow Re_Q = 771$ para  $t \rightarrow \infty.$ 

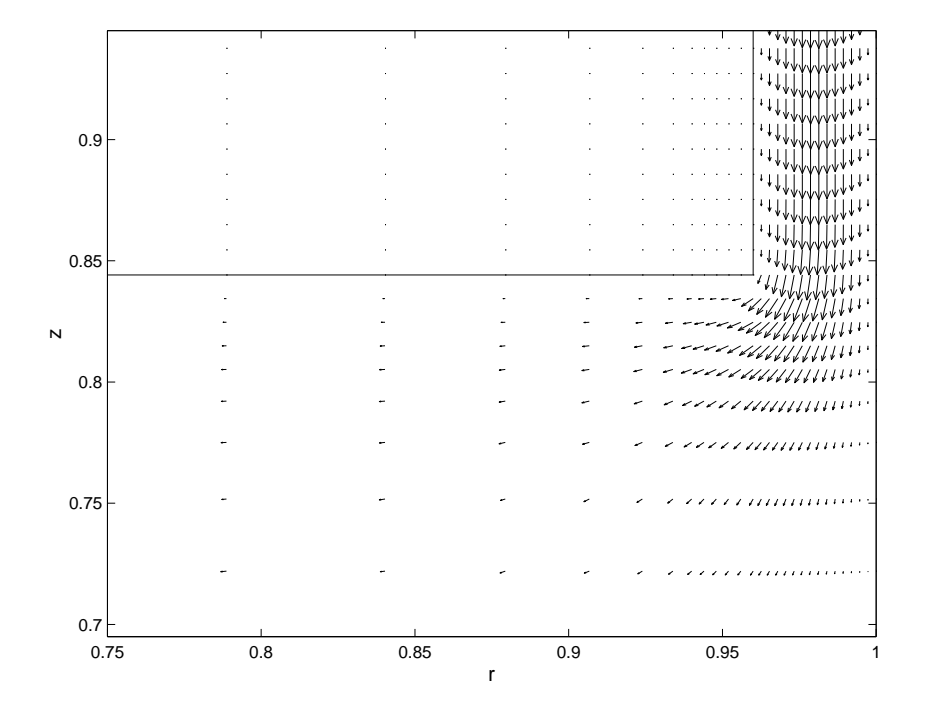

Figura 4.5: Detalle del campo de velocidad meridional  $(u, w)$  a la entrada del fluido en el contenedor cilíndrico para  $Re_Q = 771$ .

se observa en la figura 4.8(b) una zona de presiones negativas muy cerca de la esquina. Se han incluido también detalles de los perfiles de presión y de velocidad a la entrada del dominio computacional (figura 4.9), y a la salida del dominio computacional (figura 4.10). Se observa que la presión es prácticamente constante, e igual a la unidad y a cero, respectivamente, en estas secciones, mientras que los perfiles de velocidad axial son prácticamente los correspondientes a un flujo de Poiseuille. Para terminar esta sección, se ha representado en la figura 4.11 la divergencia de  $\mathbf{v}$ ,  $[\nabla \cdot (\frac{\mathbf{v}}{r})]$ , a la entrada del dominio computacional, (a), y a la salida del dominio computacional, (b). Se observa en ambos casos que la incompresibilidad se cumple con errores mucho menores que los correspondientes al mallado espacial, que son de O(10<sup>−</sup><sup>4</sup> ) a la entrada y de O(10<sup>−</sup><sup>5</sup> ) a la salida.

## 4.4. Influencia de la tapa superior del contenedor cilíndrico

Como se verá en el capítulo 5, el código tridimensional para el presente flujo es muy complejo. Para aliviarlo un poco y que sea factible su implementación, ha sido necesario

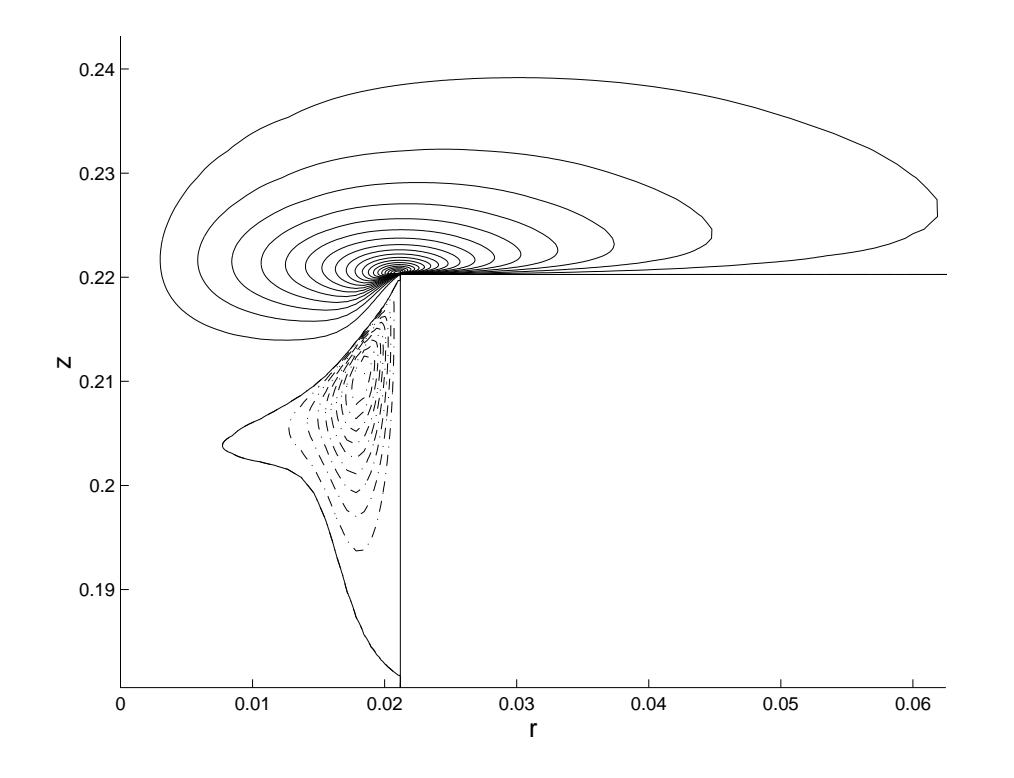

Figura 4.6: Contornos de u para  $Re_Q = 771$ . Se representan 20 líneas continuas equiespaciadas en el intervalo  $[-0.9897,0]$ , y 10 líneas '-.-' equiespaciadas en el intervalo [0,0.0168].

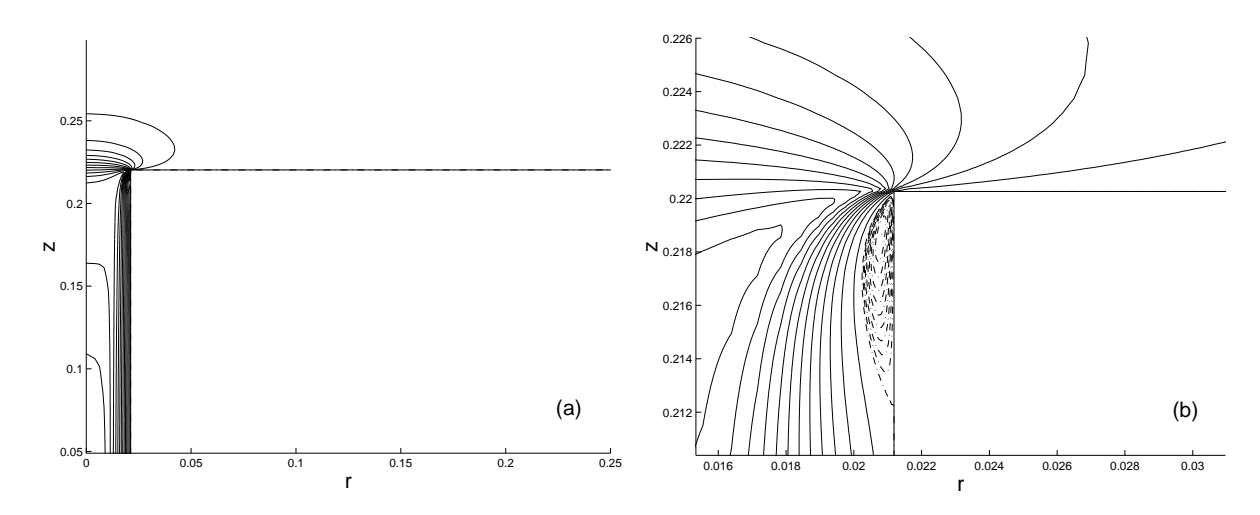

Figura 4.7: Contornos de w para  $Re_Q = 771$ . Se representan en (a) 20 líneas continuas equiespaciadas en el intervalo  $[-1.4153,0]$ , y 10 líneas '-.-' equiespaciadas en (b), en el intervalo [0,0.0505].

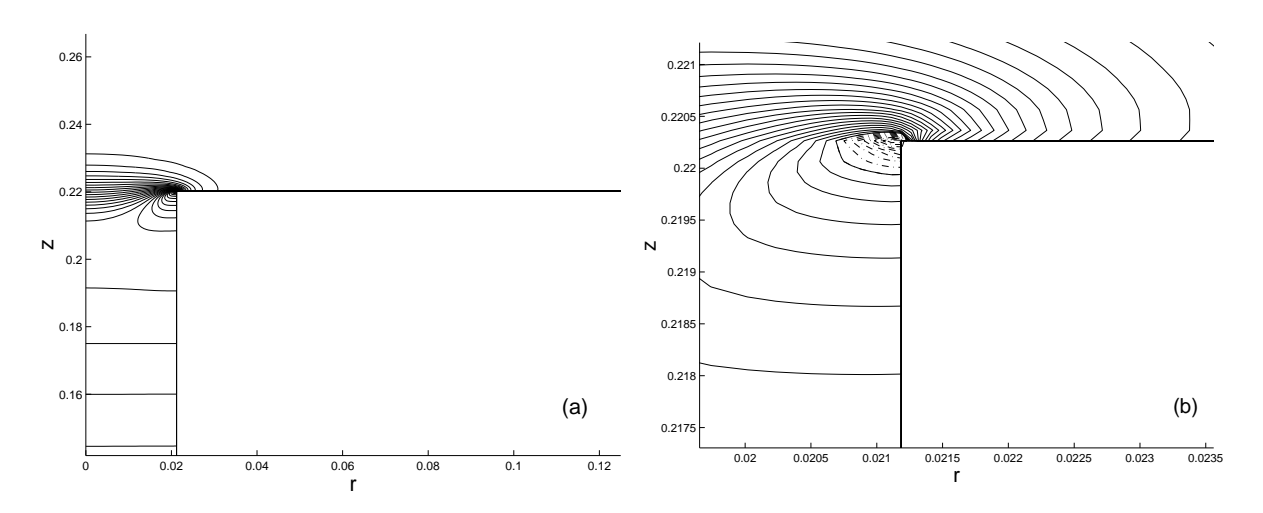

Figura 4.8: Contornos de p para  $Re_Q = 771$ . Se representan en (a) 30 líneas continuas equiespaciadas en el intervalo [0,0.95], y 10 líneas '-.-' equiespaciadas en (b), en el intervalo  $[-0.3053, 0].$ 

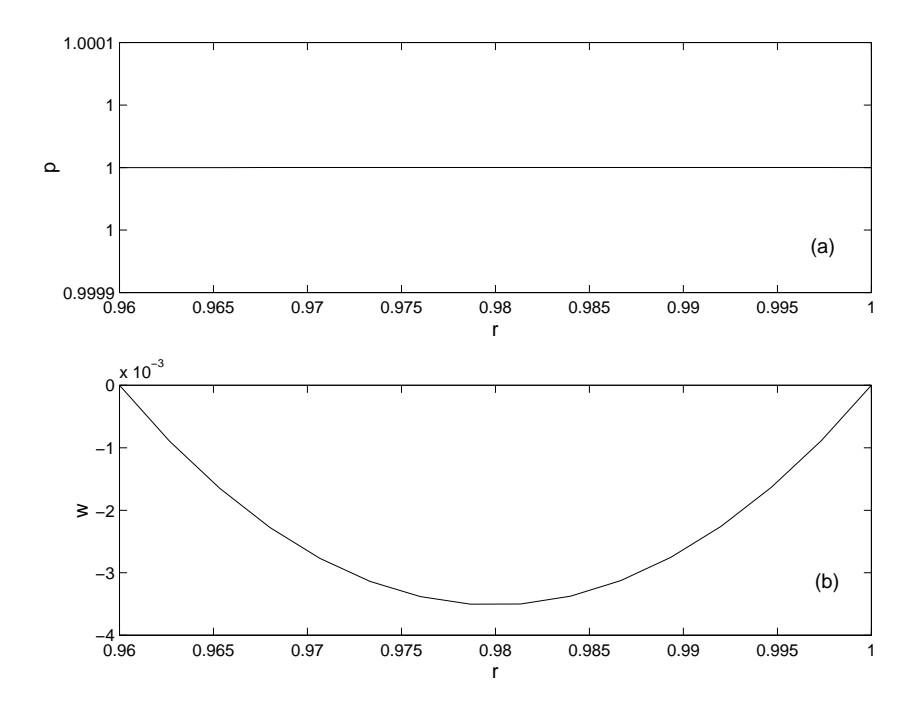

Figura 4.9: Perfiles de presión (a) y de velocidad axial (b) a la entrada del dominio computacional  $[z = 1 + z_2, 1 - \epsilon \le r \le 1]$ .

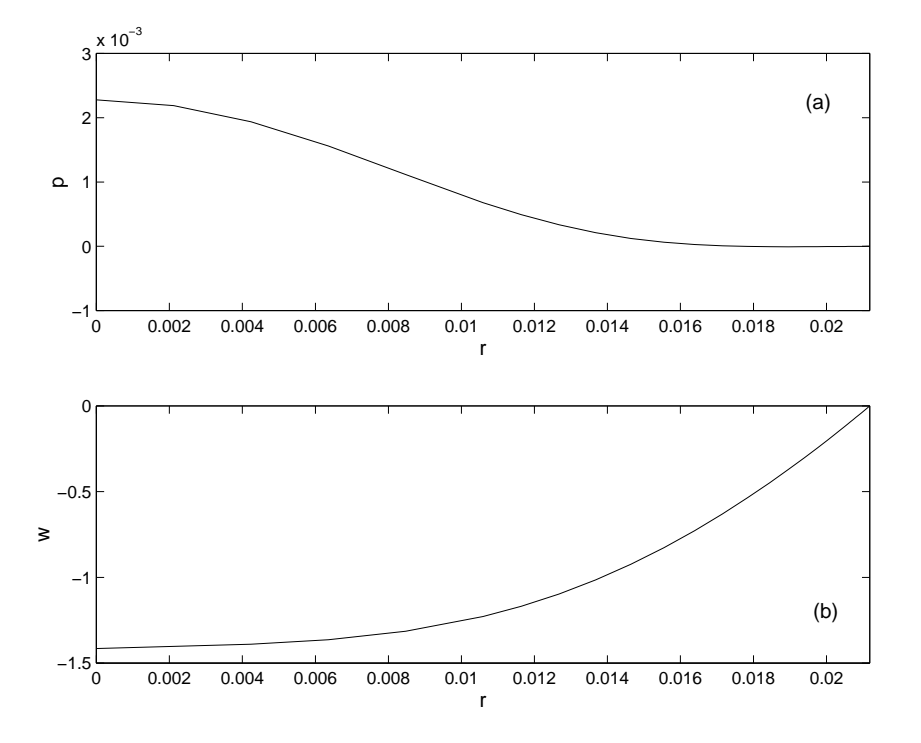

Figura 4.10: Perfiles de presión (a) y de velocidad axial (b) a la salida del dominio computacional  $[z = -z_1, 0 \le r \le \delta/2].$ 

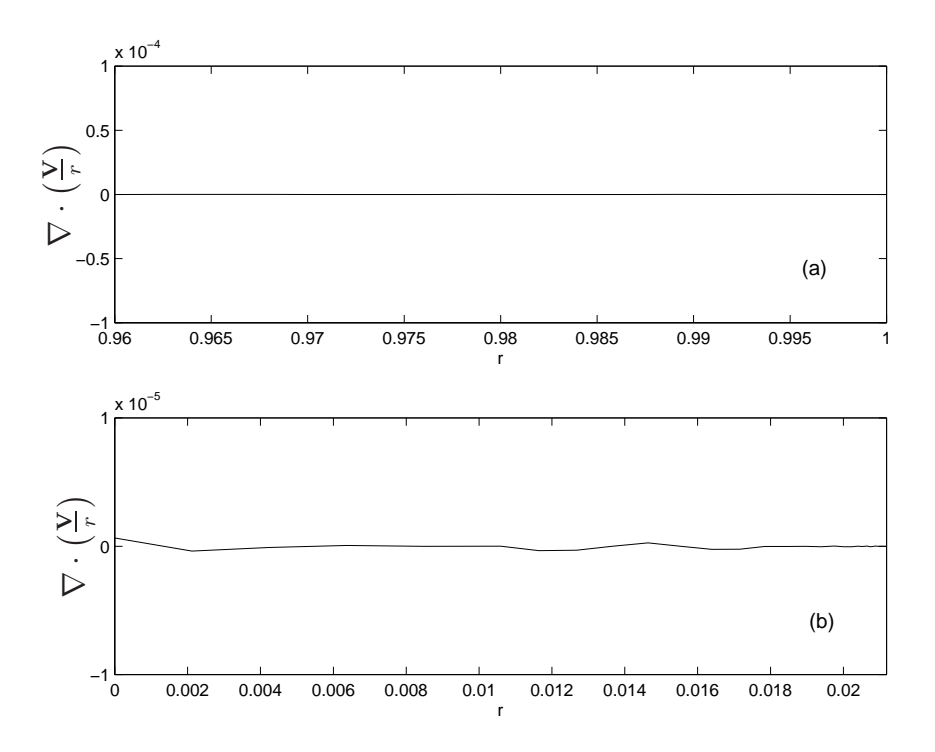

Figura 4.11: (a) Incompresibilidad a la entrada del dominio computacional [ $z = 1 + z<sub>2</sub>$ , <sup>1</sup>−<sup>ǫ</sup> <sup>≤</sup> <sup>r</sup> <sup>≤</sup> 1], siendo el error local <sup>O</sup>(10<sup>−</sup><sup>4</sup> ). (b) Incompresibilidad a la salida del dominio computacional  $[z = -z_1, 0 \le r \le \delta/2]$ , siendo el error local  $O(10^{-5})$ .

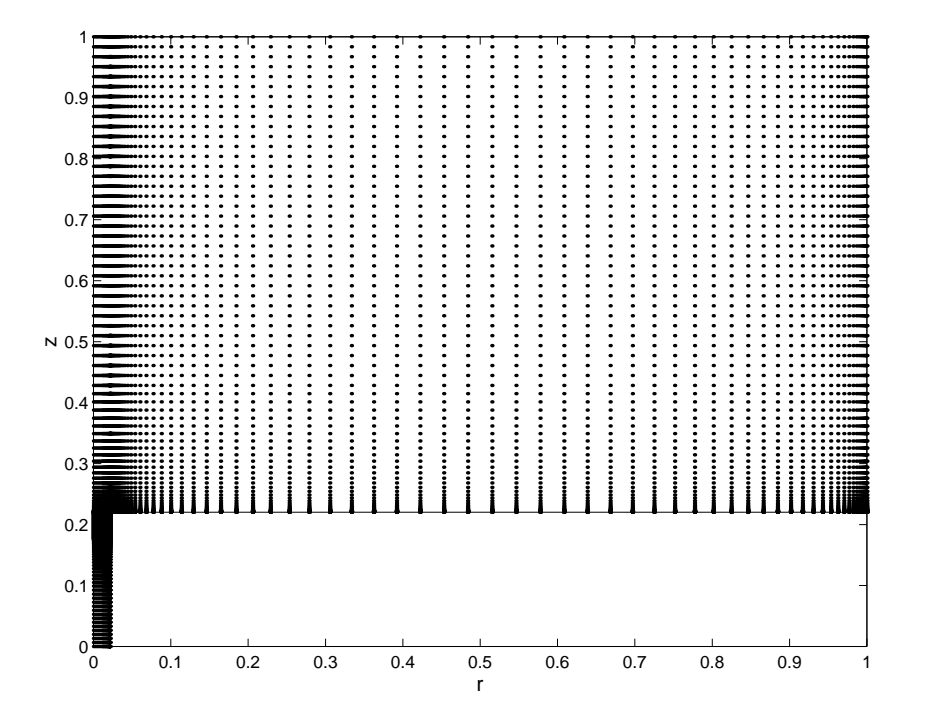

Figura 4.12: Mallado utilizado para comprobar la influencia en la estructura del flujo cerca del sumidero, cuando se elimina del plato superior del contenedor cil´ındrico. Este mallado consta de  $n_r = 124$  y  $n_z = 350$  con un número efectivo de incógnitas de 18879.

simplificar algo la geometría del contenedor cilíndrico. Para ello, se ha eliminado el plato superior del montaje experimental [superficies (C) y (D) de la figura 4.1], lo cual simplifica la entrada del flujo. Como se va a mostrar en esta sección, la influencia de este plato superior en la estructura del flujo cerca del sumidero, donde se han realizado las medidas experimentales mediante anemometría láser, es despreciable. Para ilustrar esto, se van a comparar los resultados del código de la §4,3 con el código axilsimétrico desarrollado para esta sección sin el plato superior. En concreto se van a comparar los perfiles de velocidad y presión para  $Re_Q = 771$  (correspondiente a un  $Re = 22000$  sin el plato superior) a una altura sobre la base inferior del contenedor cilíndrico de  $z^* = 5$  mm (a esta altura se han realizado las medidas mediante anemometría láser para validar el código tridimensional del cap´ıtulo 5). Las dimensiones del mallado son exactamente las mismas a las utilizadas en la simulación de la §4,3, pero eliminando el plato superior. Las condiciones de contorno a la entrada en esta nueva simulación son las misma que a la salida en la simulación de la §4,3 [ecuaciones (4.25), (4.26) y (4.27)] pero con  $p(r = 1, z = 1) = 1$ . Se ha elegido una relación de aspecto en este caso de  $\Delta = H/R = 1.5$  con  $z_1 = 0.2203$   $(z_1^* = 10d)$ ,

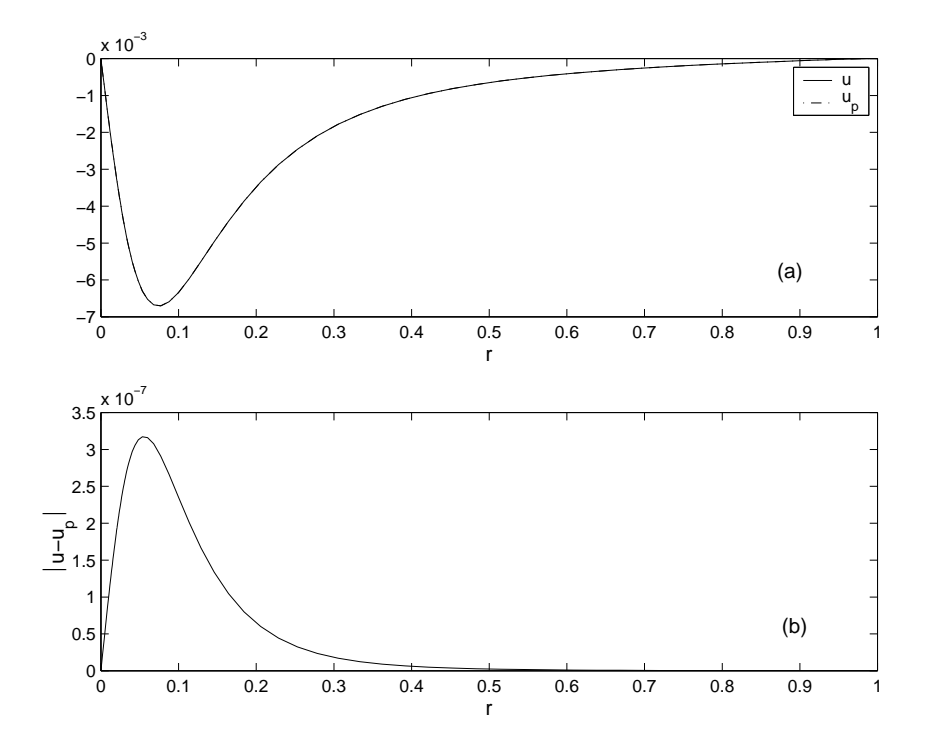

Figura 4.13: (a) Perfiles de la componente radial de la velocidad sin plato u y con plato  $u_p$ , para  $Re_Q$ =771 y  $z^* = 5$  mm. (b) Diferencia entre ambos perfiles.

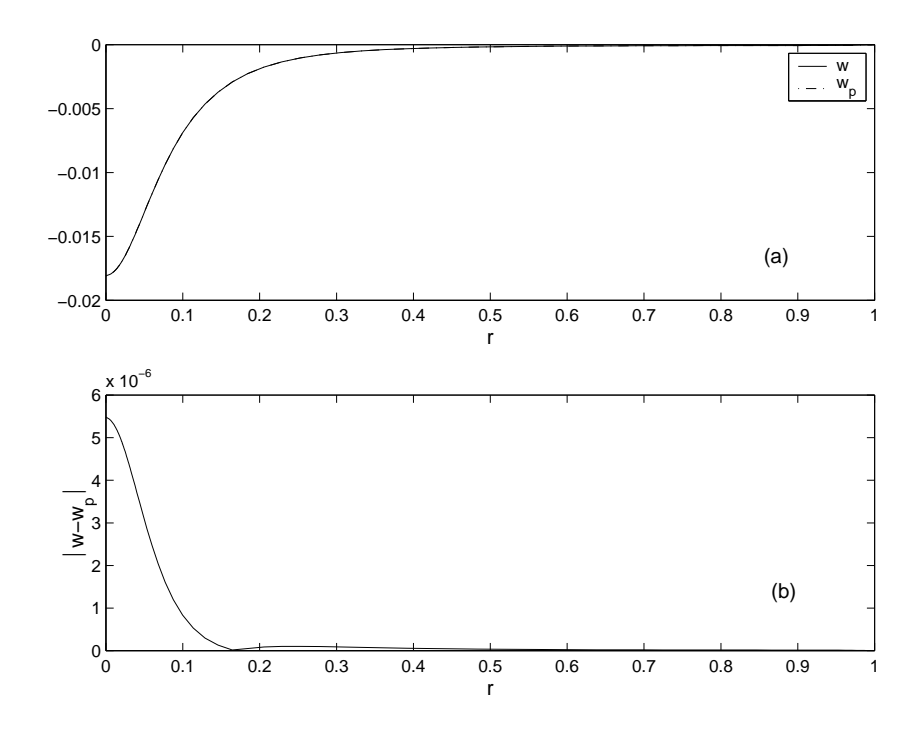

Figura 4.14: Igual que en 4.13, pero para la componente w de la velocidad.

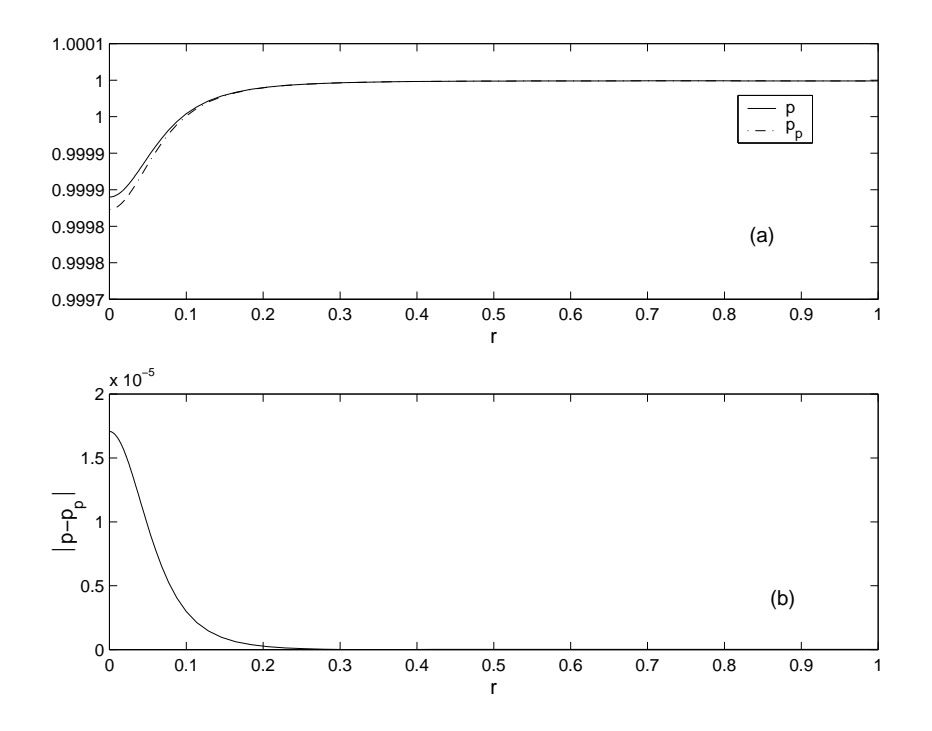

Figura 4.15: Igual que en 4.13, pero para el campo de presión  $p$ .

donde en este caso  $H$  es la altura desde la base inferior del contenedor cilíndrico hasta la entrada del fluido en el dominio computacional. Este se muestra en la figura 4.12, que se ha discretizado con  $n_r = 124$  y  $n_z = 350$ , con un número efectivo de nodos de 18879. Para la simulación se ha tomado un  $\Delta t = 1,2 \times 10^{-4}$ .

En la figura  $4.13(a)$  se muestra la comparación de los perfiles de la velocidad radial sin plato (u) con los perfiles de la velocidad radial con plato  $(u_p)$ , en  $z^* = 5$  mm. Se incluye la diferencia entre ambos en valor absoluto, que como se puede ver es inferior a los errores de mallado locales, que son  $O(10^{-5})$ . Esta misma comparación se ha realizado para w en la figura 4.14 y para p en la figura 4.15. Estas tres comparaciones nos muestran que la diferencia entre ambas simulaciones cerca del sumidero es despreciable, y que dicha diferencia está por debajo de los errores locales del mallado. Podemos concluir que se puede eliminar el plato superior en las simulaciones numéricas sin que esto afecte apreciablemente a la estructura del flujo cerca del sumidero, siempre que  $H/R$  sea suficientemente grande.

## 4.5. Método ADI

Como se verá en el capítulo 5, el código tridimensional ha presentado un problema importante de capacidad de memoria RAM. Para solucionarlo, se ha utilizado un esquema tipo ADI (direcciones alternativas) que produce un ahorro importante de memoria RAM. La idea consiste en sustituir el sistema de  $(n_r \times n_\theta \times n_z)$  ecuaciones del problema de Poisson por  $n_z$  sistemas de  $(n_r \times n_\theta)$  ecuaciones. El almacenamiento de los  $n_z$  sistemas ocupa del orden de 100 veces menos memoria RAM que el sistema de ecuaciones completo para los mallados que se están utilizando. Para ilustrar la efectividad del método, en esta sección se va a realizar una comparación del flujo axilsimétrico obtenido con el mallado de la figura 4.12, de una simulación en la que se resuelve la matriz de Poisson completa, con una simulación resuelta con la técnica ADI, para  $Re = 58500$ , correspondiente a un  $Re_Q = 2427$ . La ecuación a resolver es

$$
\frac{\partial^2 p}{\partial r^2} + \frac{1}{r} \frac{\partial p}{\partial r} + \frac{1}{\Delta^2} \frac{\partial^2 p}{\partial z^2} = \frac{1}{\Delta t} \left( \frac{1}{r} \frac{\partial U^*}{\partial r} + \frac{1}{r \Delta} \frac{\partial W^*}{\partial z} \right) \equiv \frac{1}{\Delta t} F(U^*, W^*)
$$
 (4.36)

La idea ADI se basa en recorrer por *planos r*  $[(r, \theta)$  en el caso tridimensional el mallado, realizando el barrido en la etapa predictora de  $i = 1$  hasta  $i = n_z$ , y en la etapa correctora desde  $i = n_z$  hasta  $i = 1$ . Este esquema sobre la ecuación (4.36), quedaría:

Etapa Predictora

$$
(p'')_{i,j}^{n+1/2} + \frac{1}{r_j} (p')_{i,j}^{n+1/2} + \frac{1}{\Delta^2} \frac{-2p_{i,j}^{n+1/2}}{\Delta z^2} = \frac{2}{\Delta t} F_{i,j}^n (U^*, W^*) - \frac{1}{\Delta^2} \frac{p_{i-1,j}^{n+1/2} + p_{i+1,j}^n}{\Delta z^2} , \tag{4.37}
$$

Etapa Correctora

$$
(p'')_{i,j}^{n+1} + \frac{1}{r_j} (p')_{i,j}^{n+1} + \frac{1}{\Delta^2} \frac{-2p_{i,j}^{n+1}}{\Delta z^2} = \frac{1}{\Delta t} F_{i,j}^{n+1/2} (U^*, W^*) - \frac{1}{\Delta^2} \frac{p_{i-1,j}^{n+1/2} + p_{i+1,j}^{n+1}}{\Delta z^2} , \quad (4.38)
$$

donde p'' es el operador discreto de  $\partial^2 p/\partial r^2$ , y p' es el operador discreto de  $\partial p/\partial r$ . Para aproximar  $\partial^2 p/\partial z^2$  se han utilizado, por simplicidad, diferencias finitas equiespaciadas. Cada etapa predictora y correctora consta de  $n_z$  sistemas de  $n_r(i)$  incógnitas.

Esta técnica ADI es más inestable numéricamente que la que resuelve la ecuación de Poisson de una atacada; la simulación se ha realizado con un  $\Delta t = 4 \times 10^{-5}$ , mientras que resolviendo la matriz de Poisson completa se puede llegar a  $\Delta t = 1 \times 10^{-4}$ . Pero esto no ha afectado al tiempo computacional, ya que la velocidad del código con la técnica ADI ha aumentado casi 3 veces, lo cual compensa con creces la disminución de  $\Delta t$ . Esto

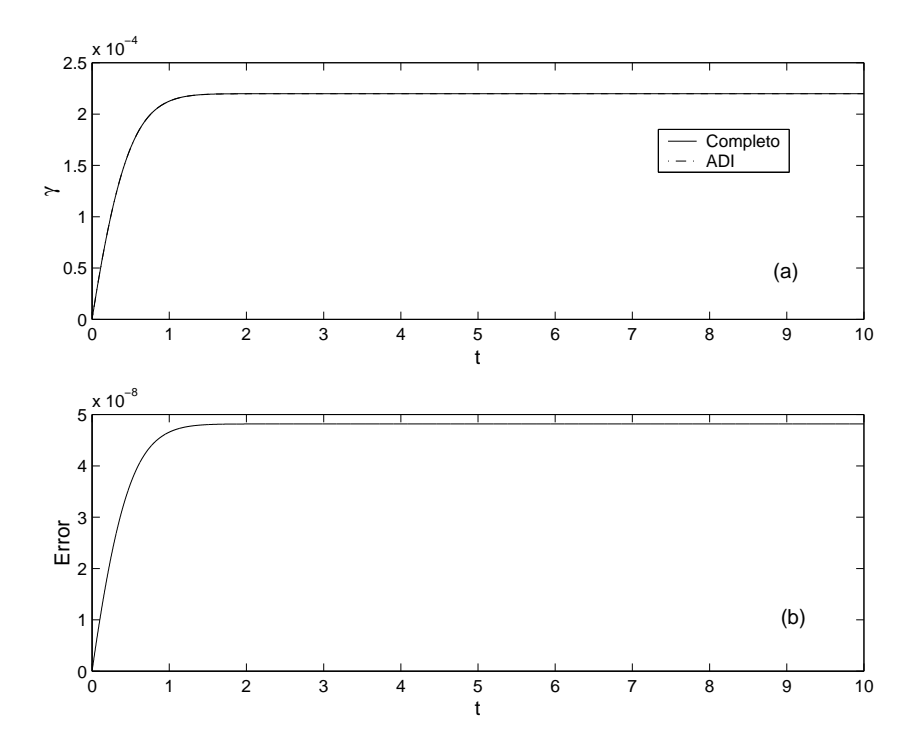

Figura 4.16: (a) Evolución del caudal adimensional  $\gamma$  obtenido mediante la técnica ADI y mediante la ecuación de Poisson completa. (b) Error entre ambos.

no es, por supuesto, extrapolable a otras simulaciones, ya que el  $\Delta t$  es función de Re, de la geometría y del mallado y por tanto, el comportamiento de la técnica ADI en otros problemas puede ser diferente.

En la figura 4.16 se muestran los resultados para  $\gamma(t)$  obtenidas con ambas técnicas, para los parámetros mencionados al principio de esta sección. Las figuras 4.17 y 4.18 muestran la presión en dos puntos distintos. Se puede observar que en todos los casos la diferencia es prácticamente del orden de los errores de segundo orden asociados al mallado, O(10<sup>−</sup><sup>5</sup> ), siendo mucho menor en el estado estacionario.

## 4.6. Conclusiones

En este capítulo, se ha resuelto en variables primitivas  $(v, p)$  el problema axilsimétrico del capítulo 3. El método numérico que se ha utilizado es el método de proyección con condiciones de contorno tipo Dirichlet, desarrollado en el apéndice C. Se ha comentado c´omo se ha tratado la singularidad del eje, y c´omo se ha discretizado las ecuaciones en el eje y en las paredes, haciendo uso de las derivadas adaptativas (ap´endice B). Se ha

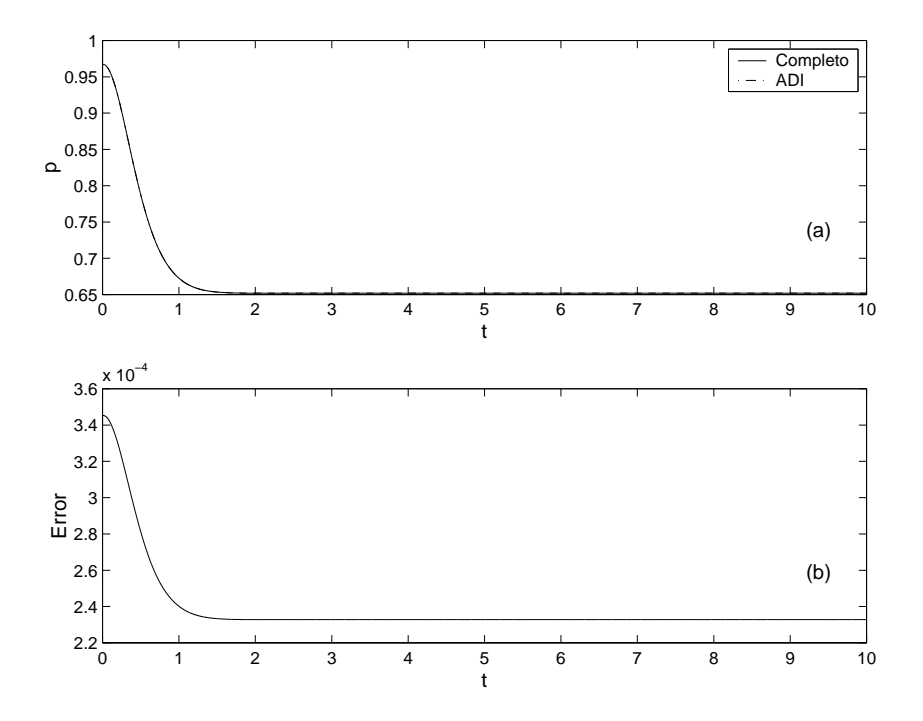

Figura 4.17: (a) Evolución de la presión en  $z^* = 0.5$  mm y  $r^* = 0.75$  mm obtenida con los dos métodos. (b) Error entre ambos. Recuérdese que el diámetro del orificio de vaciado es  $d = 2$  mm.

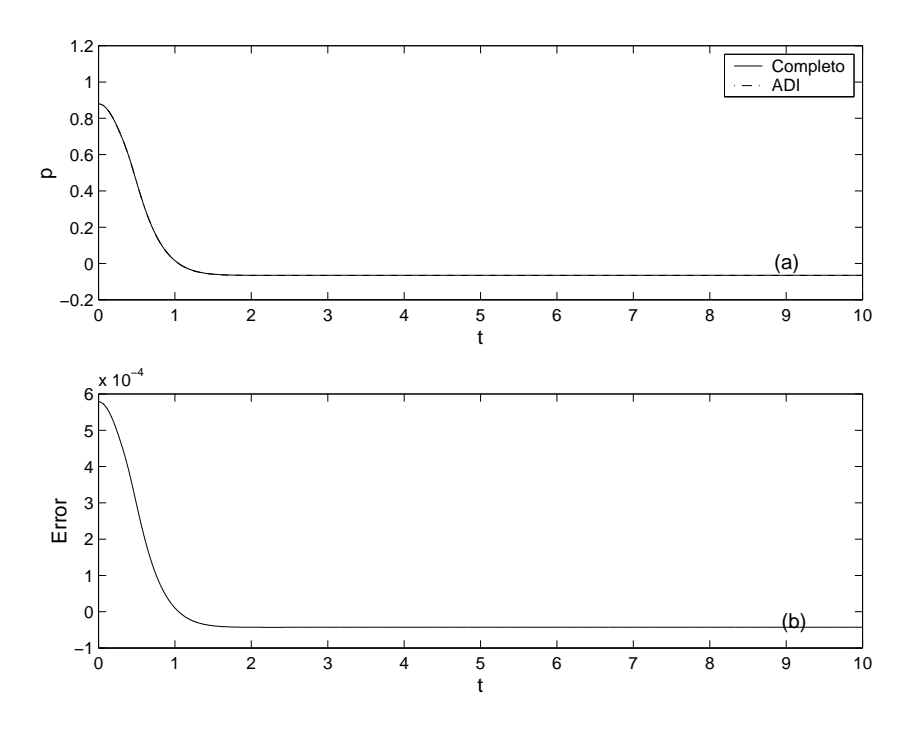

Figura 4.18: Igual que en 4.17 pero para  $z^* = -1.5$  mm y  $r^* = 0.75$  mm.

mostrado que la influencia cerca del sumidero del plato superior del contenedor cilíndrico es despreciable. Esto ha motivado la eliminación del plato superior en la simulación tridimensional del capítulo 5, lo cual ha supuesto una simplificación muy importante. Por otro lado, se ha comentado cómo se ha resuelto el problema de memoria para el código tridimensional mediante una técnica ADI, realizándose en este capítulo una comparación axilsimétrica entre un código que trata la matriz de Poisson de forma completa, y un código que trata la matriz de Poisson con la técnica ADI. Esta comparación muestra que las evoluciones temporales tienen errores que son compatibles con los errores de segundo orden del mallado, siendo mucho menores en el estado estacionario.

## Capítulo 5

# Simulación tridimensional en variables primitivas

### 5.1. Introducción

En este capítulo se presenta el planteamiento de la simulación tridimensional del sumidero en variables primitivas presión y velocidad. Como se ha comentado en el cap´ıtulo 4, se ha simplificado la entrada eliminado el plato superior del contenedor cilíndrico utilizado para realizar las mediciones mediante anemometría láser. Esto ha supuesto realizar un código más sencillo, aunque no excento de gran dificultad. El código tridimensional se ha validado con medidas experimentales, lo cual da una gran credibilidad a los resultados que se han obtenido en todas las simulaciones. Se ha utilizado el m´etodo de proyección con condiciones de contorno tipo Dirichlet (ver apéndice C), sin el cual no se hubiera podido realizar esta simulación, como se comentó en el capítulo 4. Al igual que en la simulación axilsimétrica presentada en el capítulo 4, la dificultad mayor ha residido en la resolución del eje, que en el caso tridimensional es aún mucho mayor, sobre todo su discretización. Se ha realizado un estudio lineal (perturbaciones infinitesimales), y no lineal (perturbaciones no infinitesimales), tanto axilsimétricas como no axilsimétricas del flujo en el sumidero.

## 5.2. Planteamiento del problema

En esta sección se van a exponer las ecuaciones utilizadas para resolver el problema, incluyéndose también el método numérico utilizado. Se aportan los detalles de la resolución del eje y su discretización. También se dan los detalles de las condiciones de contorno para

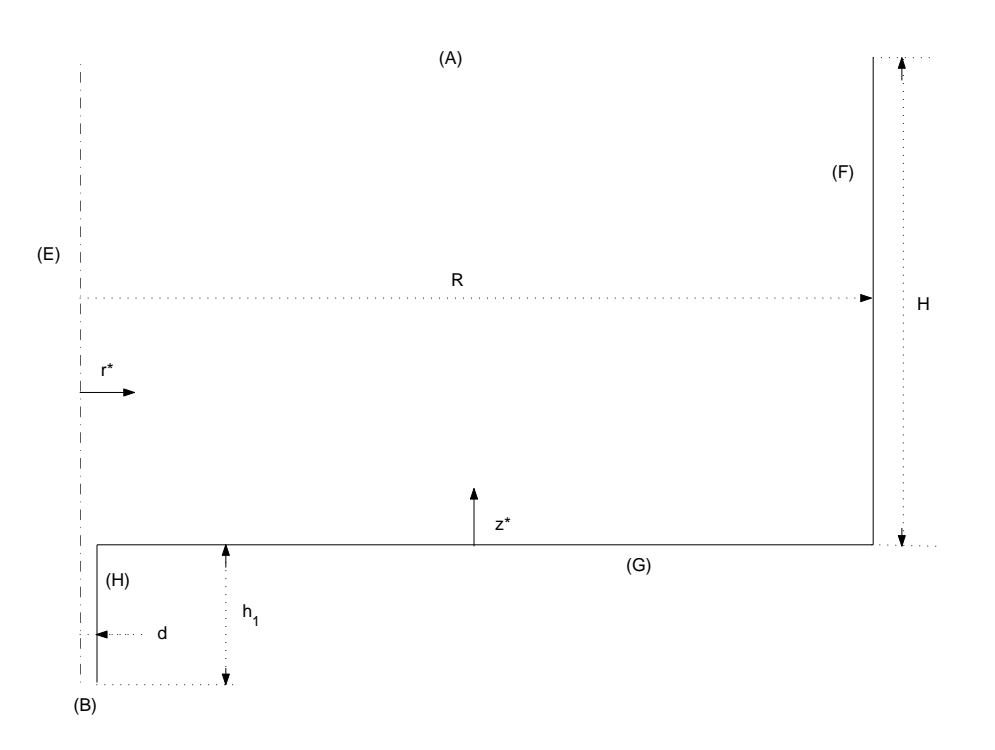

Figura 5.1: Esquema para la simulación tridimensional.

el caso del flujo abierto tridimensional.

#### 5.2.1. Ecuaciones

En este apartado se presentan las ecuaciones de Navier-Stokes en coordenadas cilíndricas adimensionales  $(r = r^*/R, \theta, z = z^*/H)$ , donde el superíndice asterisco denota cantidades dimensionales, siendo  $R$  y  $H$  el radio y la altura de la cavidad cilíndrica correspondiente en este caso a la distancia entre la base inferior y la entrada del fluido  $[(A)$  en la figura 5.1. Al igual que en el caso axilsimétrico, se resuelve el problema en las variables  $V = (U, V, W)$ ,

$$
U = u(r, \theta, z, t)r,
$$
  
\n
$$
V = v(r, \theta, z, t)r,
$$
  
\n
$$
W = w(r, \theta, z, t)r,
$$

que se anulan en  $r = 0$ . Las ecuaciones adimensionales de Navier-Stokes en estas variables quedan

$$
\frac{1}{r}\frac{\partial U}{\partial r} + \frac{1}{r^2}\frac{\partial V}{\partial \theta} + \frac{1}{r\Delta}\frac{\partial W}{\partial z} = 0,
$$
\n
$$
\frac{\partial U}{\partial t} + \frac{U}{r}\frac{\partial U}{\partial r} + \frac{V}{r^2}\frac{\partial U}{\partial \theta} + \frac{W}{r\Delta}\frac{\partial U}{\partial z} - \frac{U^2 + V^2}{r^2} =
$$
\n(5.1)

$$
= -r\frac{\partial p}{\partial r} + \frac{1}{Re} \left[ \frac{\partial^2 U}{\partial r^2} - \frac{1}{r} \frac{\partial U}{\partial r} + \frac{1}{\Delta^2} \frac{\partial^2 U}{\partial z^2} + \frac{1}{r^2} \frac{\partial^2 U}{\partial \theta^2} - \frac{2}{r^2} \frac{\partial V}{\partial \theta} \right],
$$
(5.2)  

$$
\frac{\partial V}{\partial t} + \frac{U}{r} \frac{\partial V}{\partial r} + \frac{V}{r^2} \frac{\partial V}{\partial \theta} + \frac{W}{r\Delta} \frac{\partial V}{\partial z} =
$$

$$
-\frac{\partial p}{\partial \theta} + \frac{1}{Re} \left[ \frac{\partial^2 V}{\partial r^2} - \frac{1}{r} \frac{\partial V}{\partial r} + \frac{1}{\Delta^2} \frac{\partial^2 V}{\partial z^2} + \frac{1}{r^2} \frac{\partial^2 V}{\partial \theta^2} + \frac{2}{r^2} \frac{\partial U}{\partial \theta} \right],
$$
(5.3)  

$$
\frac{\partial W}{\partial t} + \frac{U}{r} \frac{\partial W}{\partial r} + \frac{V}{r^2} \frac{\partial W}{\partial \theta} + \frac{W}{r\Delta} \frac{\partial W}{\partial z} - \frac{UW}{r^2} =
$$

$$
= -\frac{r}{\Delta} \frac{\partial p}{\partial z} + \frac{1}{Re} \left[ \frac{\partial^2 W}{\partial r^2} - \frac{1}{r} \frac{\partial W}{\partial r} + \frac{W}{r^2} + \frac{1}{r^2} \frac{\partial^2 W}{\partial \theta^2} + \frac{1}{\Delta^2} \frac{\partial^2 W}{\partial z^2} \right],
$$
(5.4)

donde

$$
Re = \frac{V_c R}{\nu} , V_c = \sqrt{\frac{\Delta p_c}{\rho}}, \qquad (5.5)
$$

es el número de Reynolds,  $\nu$  y  $\rho$  son la viscosidad cinemática y densidad del fluido, respectivamente, y se ha usado la diferencia de presión  $\Delta p_c$ , utilizada para adimensionalizar la presión  $p$ , para definir la velocidad característica  $V_c$ ;

$$
\Delta = \frac{H}{R} \tag{5.6}
$$

es la relación de aspecto del cilindro.

La relación entre  $Re$  (basado en la diferencia de presión) y  $Re_Q$  (basado en el caudal) se obtiene de la simulación, como en el caso axilsimétrico, comenzando ésta en  $t = 0$ con el fluido en reposo, y obteniéndose el caudal instantáneo (y el número de Reynolds correspondiente) del flujo a la salida del conducto mediante

$$
Re_q(t) = -Re\frac{4}{\pi\delta}\gamma(t) , \text{ con } \gamma(t) = \int_0^{2\pi} \int_0^{\delta/2} W dr d\theta , \lim_{t \to \infty} Re_q \longrightarrow Re_Q , \qquad (5.7)
$$

siendo

 $\delta = d/R$ 

el diámetro adimensional del orificio de vaciado.

#### 5.2.2. Método numérico

El método numérico utilizado, como se ha comentado, es el método de proyección con condiciones de contorno tipo Dirichlet, cuya discretización temporal aparece en la sección 4,2,2 de la simulación axilsimétrica en variables primitivas.

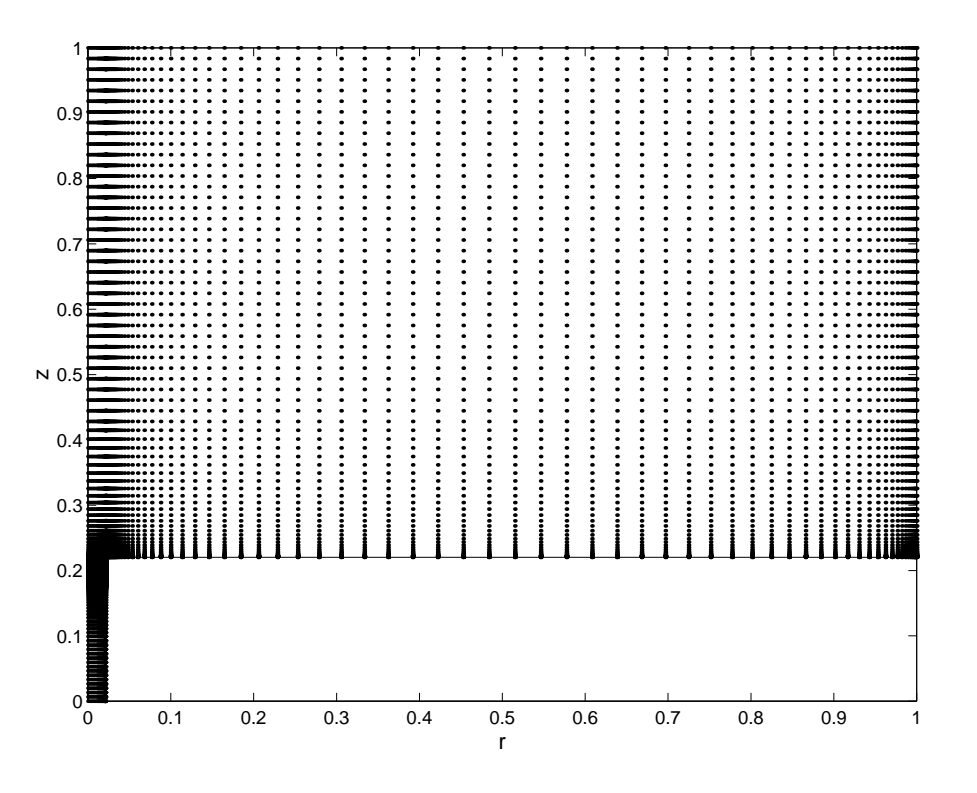

Figura 5.2: Plano rz del mallado tridimensional de  $(n_r = 124) \times (n_\theta = 16) \times (n_z = 350)$ nodos, con un número efectivo de 296814 nodos.

En la sección 4,5 se ha descrito el método ADI utilizado para resolver la matriz de Poisson por *planos*  $(r, \theta)$ , que tiene la ventaja de ocupar mucha menos memoria. Pero este método tiene la desventaja de necesitar de una campo de presión inicial para comenzar a iterar. Para resolver esta dificultad, la primera iteración se realiza con el código axilsimétrico, y a partir de esta semilla comienza a iterar el código tridimensional con el método ADI. Esto está justificado, ya que si se hubiera resuelto el problema con la matriz de Poisson completa en la primera iteración, la velocidad es tan pequeña (prácticamente cero), que el problema es totalmente axilsimétrico.

Las ecuaciones se han discretizado sobre un mallado de  $(n_r = 124) \times (n_\theta = 16) \times (n_z = 16)$ 350) nodos, con un n´umero efectivo de 296814 nodos. En la figura 5.2 se puede ver un plano rz del mallado, en el que se han utilizado derivadas adaptativas de la misma manera que en el caso axilsimétrico del capítulo 4. La discretización azimutal se ha llevado a cabo con diferencias finitas equiespaciadas. Para utilizar relativamente pocos nodos ha sido necesario utilizar un orden de precisión elevado en la discretización de las derivadas con respecto a  $\theta$ , en concreto de O( $\Delta\theta$ )<sup>8</sup>. Además de la reducción en el número de nodos,

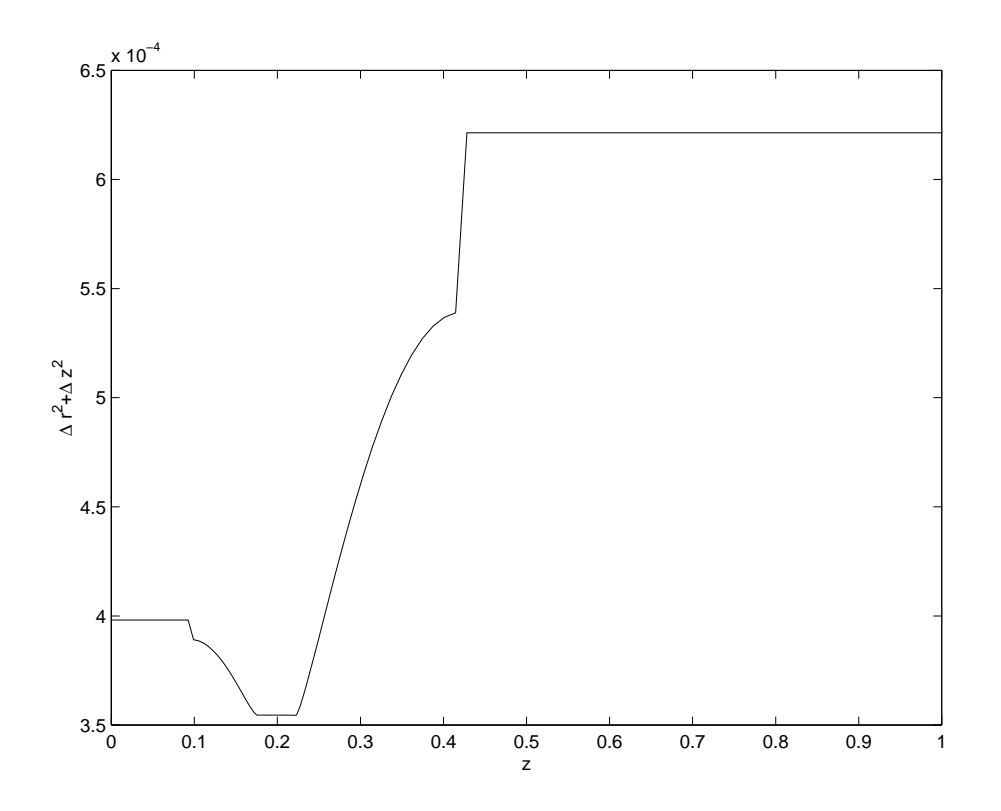

Figura 5.3: Error en el eje debido a la discretización de las coordenadas  $r y z$ .

la justificación de este elevado orden de precisión ha sido conseguir que en torno al eje el error en la coordenada azimutal  $\theta$  sea del mismo orden que el error conjunto de la discretización en las coordenadas  $r$  y  $z$ , es decir

$$
\Delta\theta^8 = \left(\frac{2\pi}{n_\theta}\right)^8 = \Delta r^2 + \Delta z^2 \ , \ n_\theta = \frac{2\pi}{\sqrt[8]{\Delta r^2 + \Delta z^2}} \ . \tag{5.8}
$$

En la figura 5.3 se ha representado el orden del error debido a la discretización en la direcciones  $r$  y  $z$ , el cual se ve que está en torno a  $5 \times 10^{-4}$ . Sustituyendo este valor en la ecuación (5.8), el número de nodos debe ser  $n_{\theta} = 16,25$ . Luego con  $n_{\theta} = 16$  se tiene asegurado con creces que el error en la coordenada  $\theta$  sea del orden del error conjunto en r y z, si se tiene en cuenta que en los desarrollos en serie de Taylor para este orden tan elevado, al depender de derivadas de muy alto orden (cuyo valor es muy pequeño) y de constantes muy pequeñas, hacen que el error efectivo en la coordenada  $\theta$  sea menor de  $(\Delta\theta)^8$ . Las aproximaciones de las derivadas parciales en el nodo k-ésimo azimutal para la presión  $p$  quedan:

$$
\frac{\partial p}{\partial \theta}(\theta_k) = \frac{1}{840\Delta\theta} \left[ -3p_{k+4} + 32p_{k+3} - 168p_{k+2} + 672p_{k+1} - \right]
$$

70 CAPÍTULO 5. Simulación tridimensional en variables primitivas

$$
-672p_{k-1} + 168p_{k-2} - 32p_{k-3} + 3p_{k-4} - \frac{\Delta\theta^8}{630} \frac{\partial^9 p}{\partial \theta^9}(\theta_k)
$$
(5.9)  

$$
\frac{\partial^2 p}{\partial \theta^2}(\theta_k) = \frac{1}{5040\Delta\theta^2}[-9p_{k+4} + 128p_{k+3} - 1008p_{k+2} + 8064p_{k+1} -
$$

$$
-14350p_k + 8064p_{k-1} - 1008p_{k-2} + 128p_{k-3} - 9p_{k-4} - \frac{\Delta\theta^8}{3142} \frac{\partial^{10} p}{\partial \theta^{10}}(\theta_k)
$$
(5.10)

#### 5.2.3. Tratamiento del eje

El tratamiento del eje [(E) en la figura 5.1] en mallados no alternos en variables primitivas, al igual que en el caso axilsim´etrico, es una de las cuestiones m´as delicadas de resolver numéricamente para la simulación tridimensional. Como todas las magnitudes fluidas están acotadas en el eje, se tiene que

$$
U = U^* = V = V^* = W = W^* = 0.
$$
\n(5.11)

Mediante el método de proyección en las variables  $(U, V, W)$ , la ecuación de continuidad tridimensional  $\nabla \cdot \left(\frac{\mathbf{V}}{r}\right) = 0$ , en un punto fuera del eje, y en coordenadas cilíndricas, adopta la forma

$$
\frac{\partial^2 p}{\partial r^2} + \frac{1}{r} \frac{\partial p}{\partial r} + \frac{1}{r^2} \frac{\partial^2 p}{\partial \theta^2} + \frac{1}{\Delta^2} \frac{\partial^2 p}{\partial z^2} - \frac{1}{\Delta t} \left( \frac{1}{r} \frac{\partial U^*}{\partial r} + \frac{1}{r^2} \frac{\partial V^*}{\partial \theta} + \frac{1}{r \Delta} \frac{\partial W^*}{\partial z} \right) = 0 \tag{5.12}
$$

Para evitar la singularidad numérica en el eje  $(r = 0)$ , se aplica la regla de L'Hospital a la ecuación 5.12, quedando

$$
\lim_{r \to 0} \nabla \cdot \left(\frac{\mathbf{V}}{r}\right) = 2 \frac{\partial^2 p}{\partial r^2} + \frac{1}{2} \frac{\partial^4 p}{\partial r^2 \partial \theta^2} + \frac{1}{\Delta^2} \frac{\partial^2 p}{\partial z^2} - \frac{1}{\Delta t} \left(\frac{\partial^2 U^*}{\partial r^2} + \frac{1}{2} \frac{\partial^3 V^*}{\partial r^2 \partial \theta} + \frac{1}{\Delta} \frac{\partial^2 W^*}{\partial r \partial z}\right) = 0,
$$
\n(5.13)

sujeta a las condiciones de *no singularidad* en  $r=0$ :

$$
\frac{\partial^2 p}{\partial \theta^2} = 0 \tag{5.14}
$$

$$
\frac{\partial V^*}{\partial \theta} = 0 \tag{5.15}
$$

$$
\frac{\partial p}{\partial r} + \frac{\partial^3 p}{\partial r \partial \theta^2} - \frac{1}{\Delta t} \left[ \frac{\partial U^*}{\partial r} + \frac{\partial^2 V^*}{\partial r \partial \theta} \right] = 0 \tag{5.16}
$$

Luego la ecuación (5.13), junto con las condiciones (5.14), (5.15) y (5.16), determinan el campo de presión en el eje evitando cualquier singularidad numérica.

Para poder imponer las condiciones  $(5.14)$ ,  $(5.15)$  y  $(5.16)$ , la región cercana el eje se ha discretizado con nodos *equiespaciados*, como en el caso axilsimétrico. La ecuación  $(5.13)$  en su forma discreta queda, para  $j = 1$   $(r = 0)$ ,

$$
2p'' + \frac{1}{2}p''_{\theta\theta} + \frac{1}{\Delta^2}p_{zz} - \frac{1}{\Delta t} \left[ U^{*\prime\prime} + \frac{1}{2}V^{*\prime\prime}_\theta + \frac{1}{\Delta}W^{*\prime}_z \right] = 0 \;, \tag{5.17}
$$

donde las primas y los subíndices  $\theta$  y z indican derivadas parciales respecto a r,  $\theta$  y z, respectivamente. La ecuación  $(5.17)$  se puede reescribir como:

$$
p'' - \frac{1}{2}p''_{\theta\theta} + \frac{1}{\Delta^2}p_{zz} + p'' + p''_{\theta\theta} - \frac{1}{\Delta t} \left[ U^{*\prime\prime} + \frac{1}{2}V^{*\prime\prime}_\theta + \frac{1}{\Delta}W^{*\prime}_z \right] = 0 \;, \tag{5.18}
$$

Utilizando las aproximaciones [véanse  $(4.19)$  y  $(4.20)$ ]

$$
p''_j = \widetilde{p}_j'' + \alpha p'_j ,
$$
  
con 
$$
\widetilde{p}_j'' = \frac{-7p_j + 8p_{j+1} - p_{j+2}}{2\Delta r^2} , \ \alpha = -\frac{3}{\Delta r} ,
$$
  

$$
p''_{\theta\theta j} = \widetilde{p_{\theta\theta j}}'' + \alpha p'_{\theta\theta j},
$$
  
con 
$$
\widetilde{p_{\theta\theta j}}'' = \frac{-7p_{\theta\theta j} + 8p_{\theta\theta j+1} - p_{\theta\theta j+2}}{2\Delta r^2} , \ \alpha = -\frac{3}{\Delta r} ,
$$
 (5.20)

la ecuación (5.18) junto con  $(5.19)$  y  $(5.20)$  se transforma en:

$$
p'' - \frac{1}{2}p''_{\theta\theta} + \frac{1}{\Delta^2}p_{zz} + \alpha \left( p'_j + p'_{\theta\theta j} \right) + \widetilde{p}_j'' + \widetilde{p_{\theta\theta j}}'' - \frac{1}{\Delta t} \left[ U^{*\prime\prime} + \frac{1}{2}V^{*\prime\prime}_\theta + \frac{1}{\Delta}W^{*\prime}_z \right] = 0 \quad (5.21)
$$

La ecuación  $(5.21)$  ya está preparada para imponer la condición de no singularidad  $(5.16)$ , quedando transformada en:

$$
p'' - \frac{1}{2}p''_{\theta\theta} + \frac{1}{\Delta^2}p_{zz} + \widetilde{p_j}'' + \widetilde{p_{\theta\theta j}}'' - \frac{1}{\Delta t} \left[ -\alpha \left( U^{*'} + V_{\theta}^{*'} \right) + U^{*''} + \frac{1}{2}V_{\theta}^{*''} + \frac{1}{\Delta}W_z^{*'} \right] = 0 \quad (5.22)
$$

La condición de no singularidad (5.13) se aplica en la aproximación de  $p''_{\theta\theta j}$  (discretizada con diferencias *hacia delante*) y en  $\widetilde{p_{\theta\theta j}}''$ , haciendo  $p_{\theta\theta j} = 0$  para  $j = 1$  ( $r = 0$ ). Luego las aproximaciones quedan:

$$
p''_{\theta\theta j} = \frac{-5p_{\theta\theta j+1} + 4p_{\theta\theta j+2} - p_{\theta\theta j+3}}{\Delta r^2},
$$
\n(5.23)

$$
\widetilde{p_{\theta\theta j}}'' = \frac{8p_{\theta\theta j+1} - p_{\theta\theta j+2}}{2\Delta r^2} \,. \tag{5.24}
$$

De la misma manera se impone la condición (5.14), en su forma discreta  $V_{\theta j}^* = 0$ , en las aproximaciones de  $V_{\theta j}^{*\prime}$  y de  $V_{\theta j}^{*\prime\prime}$ .

#### 5.2.4. Condiciones de contorno

Las condiciones de contorno que se han utilizado para resolver las ecuaciones de Navier-Stokes son (véase figura 5.1 para la geometría):

En la entrada  $(A)$  en la figura 5.1, tenemos que resolver la ecuación de Poisson bidimensional (véase apéndice  $C$ )

$$
\frac{\partial^2 p}{\partial r^2} + \frac{1}{r} \frac{\partial p}{\partial r} + \frac{1}{r^2} \frac{\partial^2 p}{\partial \theta^2} = \frac{1}{\Delta t} \left( \frac{1}{r} \frac{\partial U^*}{\partial r} + \frac{1}{r^2} \frac{\partial V^*}{\partial \theta} \right)
$$
  
en  $z = 1$ ,  $0 < r < 1$ ,  $0 \le \theta \le 2\pi$ , (5.25)

con las condiciones de contorno

 $p = 1$  en  $z = 1$ ,  $r = 1$ ,  $0 \le \theta \le 2\pi$  [en  $r = 0$  se aplica la ecuación (5.13)] (5.26)

y

$$
U = U^* - r\Delta t \frac{\partial p}{\partial r} , \quad V = V^* - \Delta t \frac{\partial p}{\partial \theta} , \quad W = W^* - r \frac{\Delta t}{\Delta} \frac{\partial p}{\partial z}
$$
  
en  $z = 1, 0 \le r \le 1, 0 \le \theta \le 2\pi$  , (5.27)

Para la salida [(B) en la figura 5.1], se tiene que resolver

$$
\frac{\partial^2 p}{\partial r^2} + \frac{1}{r} \frac{\partial p}{\partial r} + \frac{1}{r^2} \frac{\partial^2 p}{\partial \theta^2} = \frac{1}{\Delta t} \left( \frac{1}{r} \frac{\partial U^*}{\partial r} + \frac{1}{r^2} \frac{\partial V^*}{\partial \theta} \right)
$$
  
en  $z = -z_1 \equiv -\frac{h_1}{H}$ ,  $0 < r < \delta/2$ ,  $0 \le \theta \le 2\pi$ , (5.28)

con las condiciones de contorno

$$
p = 0 \quad \text{en } z = -z_1 \text{ , } r = \delta/2 \text{ , } 0 \le \theta \le 2\pi \quad \text{[en r = 0 se aplica la ecuación (5.13)]}
$$
\n
$$
\tag{5.29}
$$

y

$$
U = U^* - r\Delta t \frac{\partial p}{\partial r} , \quad V = V^* - \Delta t \frac{\partial p}{\partial \theta} , \quad W = W^* - r\frac{\Delta t}{\Delta} \frac{\partial p}{\partial z}
$$
  
en  $z = -z_1, \quad 0 \le r \le \delta/2, \quad 0 \le \theta \le 2\pi .$  (5.30)

En las paredes sólidas  $(F)$ ,  $(G)$  y  $(H)$ , se tiene, respectivamente

$$
U = V = W = 0 \; , \; \frac{\partial p}{\partial r} = \frac{1}{r\Delta t} U^* \; , \; \text{en } 0 \le z < 1, \; r = 1 \; , \; 0 \le \theta \le 2\pi \; , \tag{5.31}
$$
$$
U = V = W = 0 \; , \; \frac{\partial p}{\partial z} = \frac{\Delta}{r \Delta t} W^* \; , \; \text{en } z = 0, \; \delta/2 \le r \le 1 \; , \; 0 \le \theta \le 2\pi \; , \tag{5.32}
$$

$$
U = V = W = 0 \; , \; \frac{\partial p}{\partial r} = \frac{1}{r\Delta t} U^* \; , \; \text{en} \; -z_1 < z \le 0, \; r = \delta/2 \; , \; 0 \le \theta \le 2\pi \; . \tag{5.33}
$$

En todos los contornos, al igual que en el caso axilsimétrico, los valores de  $V^*$  $(U^*, V^*, W^*)$  se obtienen de

$$
\mathbf{V}^* = \mathbf{V} + \Delta t \left[ -\mathbf{V} \cdot \nabla \left( \frac{\mathbf{V}}{r} \right) + \frac{r}{Re} \nabla^2 \left( \frac{\mathbf{V}}{r} \right) \right],
$$
 (5.34)

particulariz´andola adecuadamente a cada contorno.

Las esquinas y la implementación de las condiciones tipo Neumann en las paredes sólidas se tratan exactamente igual que en el caso axilsimétrico (véase la sección  $4,2,4$ para más detalles).

### 5.3. Validación del código

En esta sección se van a comparar, para un Reynolds  $Re_Q = 771$  (recuérdese, que para este Reynolds no aparece giro en las medidas experimentales), el campo de velocidades medido con anemometría láser en el nuevo contenedor cilíndrico (ver capítulo 4), con el campo de velocidad sobre el mallado tridimensional de la figura 5.2 para el cual se han elegido un  $Re = 22000$ , una relación de aspecto  $\Delta = H/R = 1.5$ , con  $z_1 = 0.2203$  $(z_1^* = 10d)$ , y se ha utilizado para la simulación un ∆t = 4,12 × 10<sup>-5</sup>. Las simulaciones tridimensionales que se incluyen en este capítulo tienen un coste computacional muy elevado. En concreto, ésta que se presenta en esta sección para validar el código, ha tardado 11 d´ıas y 6 horas aproximadamente en un PC con un procesador INTEL pentium IV a 1.5 GHz.

En la figura 5.4 se puede ver la evolución del Reynolds  $Re_q$ , obtenido a la salida del conducto  $(z_1^* = 10d)$  de acuerdo con  $(5.7)$ . En las figuras 5.5 y 5.6 se pueden ver las evoluciones de la presión y de la componente v del campo de velocidad en  $\theta = 0$  y  $\theta = \pi$ . Se observa que el flujo es totalmente axilismétrico, y que la componente  $v$  se mantiene dentro de los errores de la máquina, es decir, no aparece giro  $(v = 0)$ . En la figura 5.7 se han representado los perfiles de la componente w del campo de velocidad y del campo de presión a la entrada del dominio computacional  $(z = 1)$ . Se puede apreciar que la componente  $w$  corresponde a un perfil prácticamente plano, y que el perfil de presión es

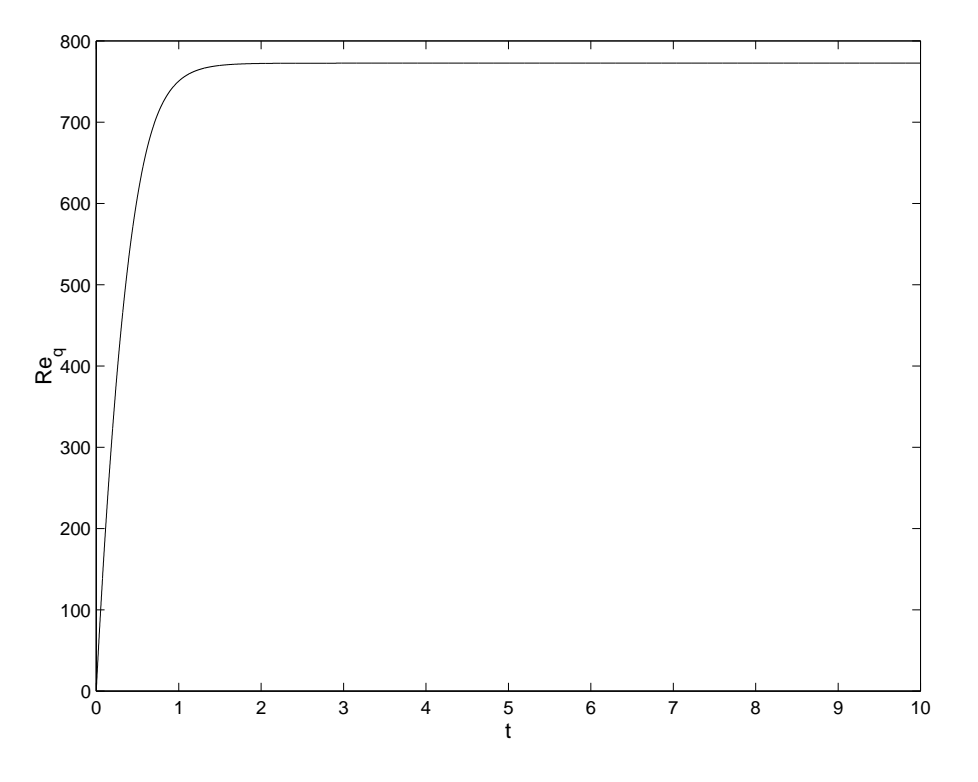

Figura 5.4: Evolución de  $Re_q(t)$ .  $Re_q \rightarrow Re_Q = 771$ para  $t \rightarrow \infty$ .

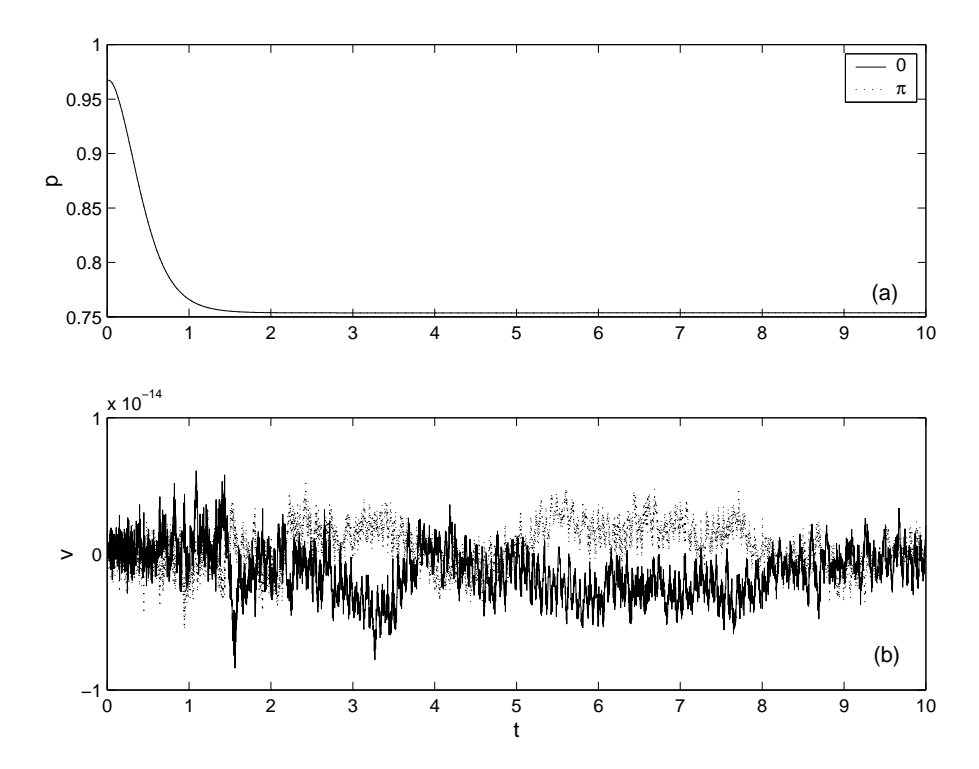

Figura 5.5: (a) Evolución de la presión en  $z^* = 5$  mm y  $r^* = 0.75$  mm en  $\theta = 0$  y  $\theta = \pi$ . (b) Evolución de la componente  $v$  de la velocidad en los mismos puntos.

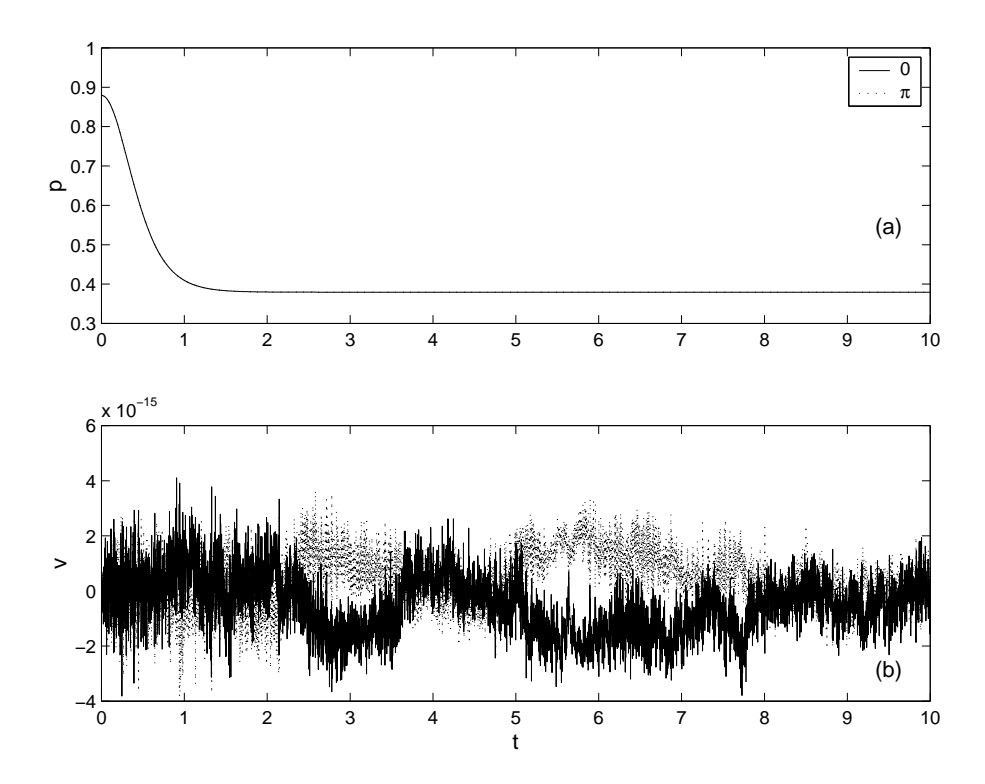

Figura 5.6: Igual que en la 5.5 pero en  $z^* = -1,5$  mm.

constante. En la figura 5.8 se han representado también los perfiles de la componente  $w$ del campo de velocidad y del campo de presión a la salida del dominio computacional  $(z = -z_1 = -10d)$ . Se puede apreciar que la componente w corresponde prácticamente a un perfil parabólico de Poiseuille, y que el perfil de presión no es constante. En la figura 5.9 se ha representado la divergencia de  $\mathbf{v}, \nabla \cdot \left(\frac{\mathbf{V}}{r}\right)$ , a la entrada y a la salida del dominio computacional, y se puede ver que en ambos casos están dentro de los errores del mallado. Una vez que se han mostrado algunos resultados del código tridimensional, se va a proceder a la comparación entre medidas experimentales y resultados numéricos. Para ello, en la figura 5.10 se han representado los perfiles radiales de la componente radial de la velocidad,  $u$ , para  $z^* = 5$  mm, tanto el medido con anemometría láser como el obtenido numéricamente. Se puede apreciar que aparecen dos perfiles de  $u$  experimentales, uno para  $\theta = 0$  y otro para  $\theta = \pi$ . El motivo es que el campo de velocidad experimental no es totalmente simétrico debido a las pequeñas asimetrías geométricas y a la fuerte dependencia de  $u$  con  $z$  cerca del plato inferior. Esto se puede ver más claramente en la figura 5.11, donde se muestran isocontornos de  $v_y$ , que es la componente que mide el sistema láser, y a partir de ella se obtienen  $u \, y \, v$  como se mostró en el capítulo 2. En la

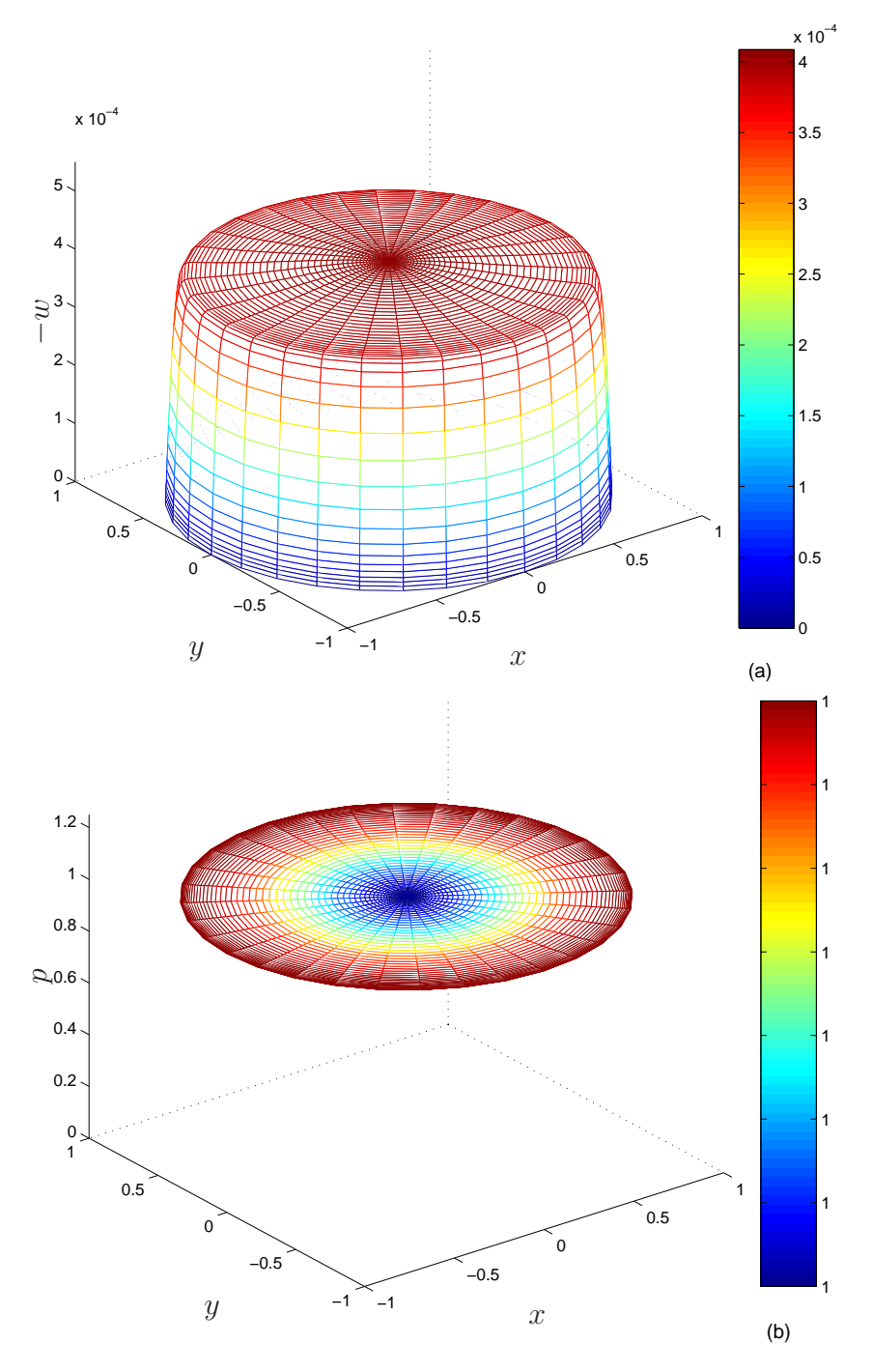

Figura 5.7: Perfil de velocidad axial (a) y de presión (b) a la entrada del dominio computacional para  $Re_Q = 771$  [ $z = 1$ ,  $0 \le r \le 1$ ,  $0 \le \theta \le 2\pi$ ].

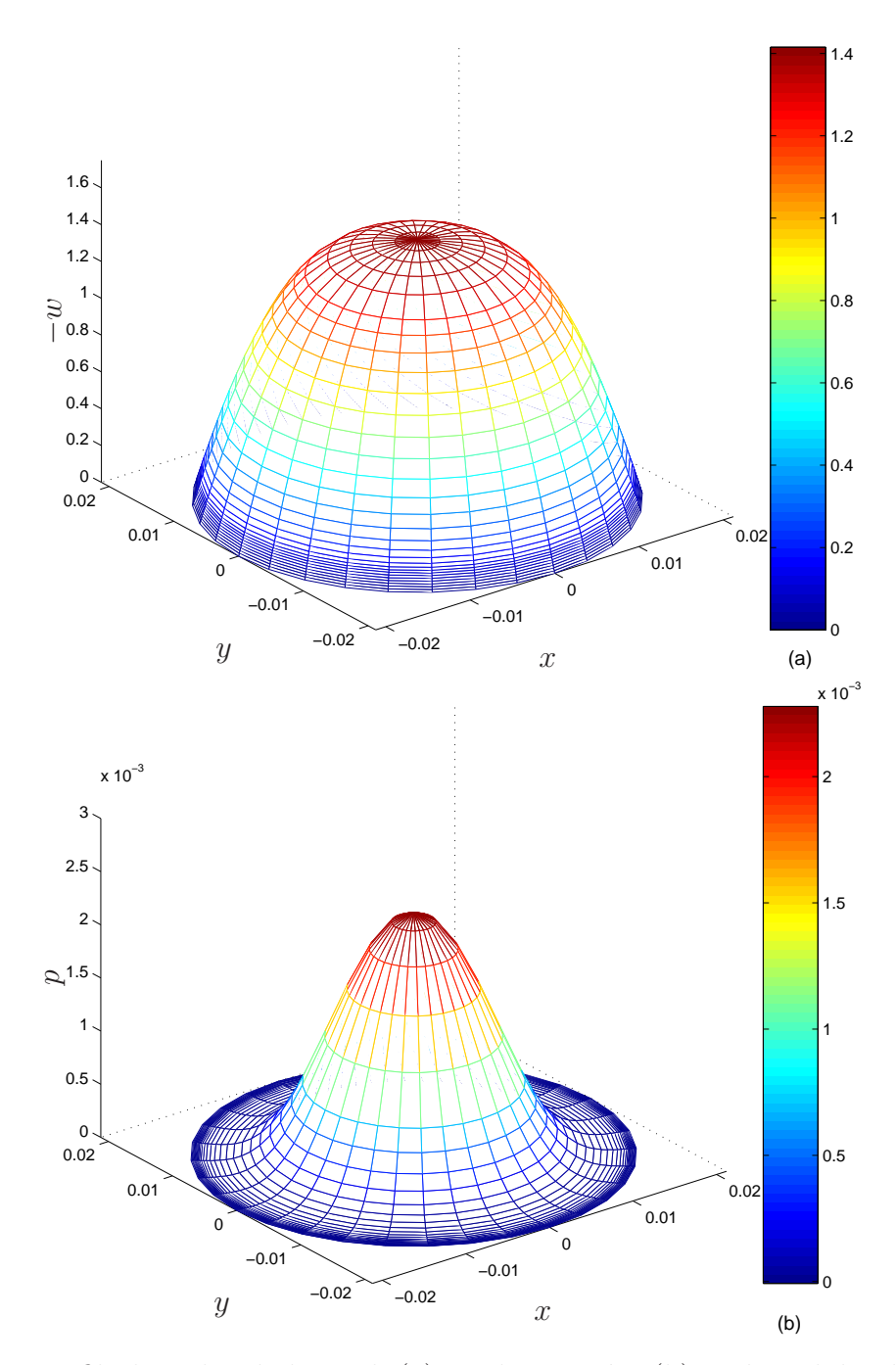

Figura 5.8: Perfil de velocidad axial (a) y de presión (b) a la salida del dominio computacional para  $Re_Q = 771$  [ $z = -z_1$ ,  $0 \le r \le \delta/2$ ,  $0 \le \theta \le 2\pi$ ].

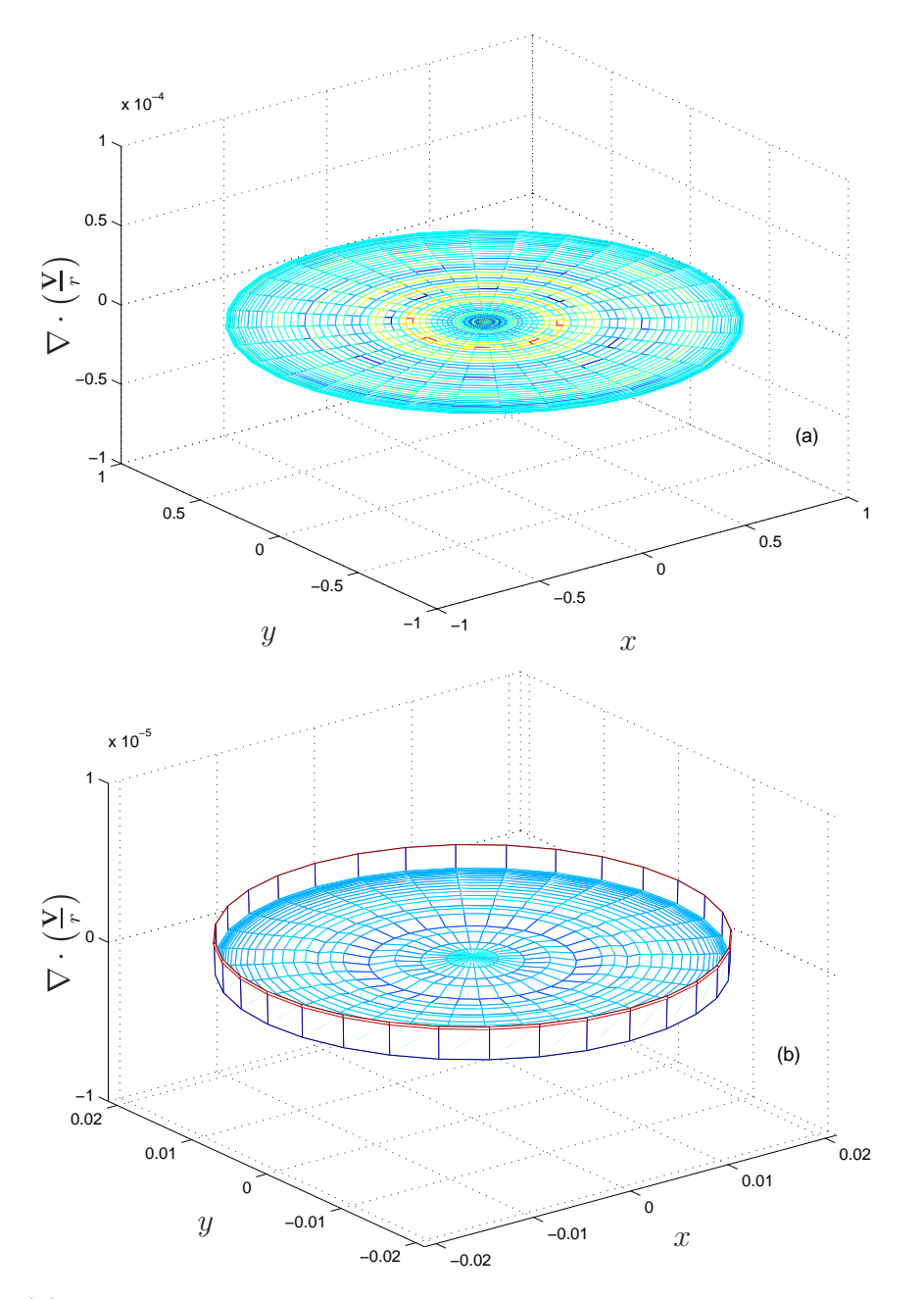

Figura 5.9: (a) Incompresibilidad a la entrada del dominio computacional para  $Re_Q = 771$  $[z = 1, 0 \le r \le 1, 0 \le \theta \le 2\pi]$ . (b) Incompresibilidad a la salida del dominio computacional para el mismo  $Re_Q$  [ $z = -z_1$ ,  $0 \le r \le \delta/2$ ,  $0 \le \theta \le 2\pi$ ].

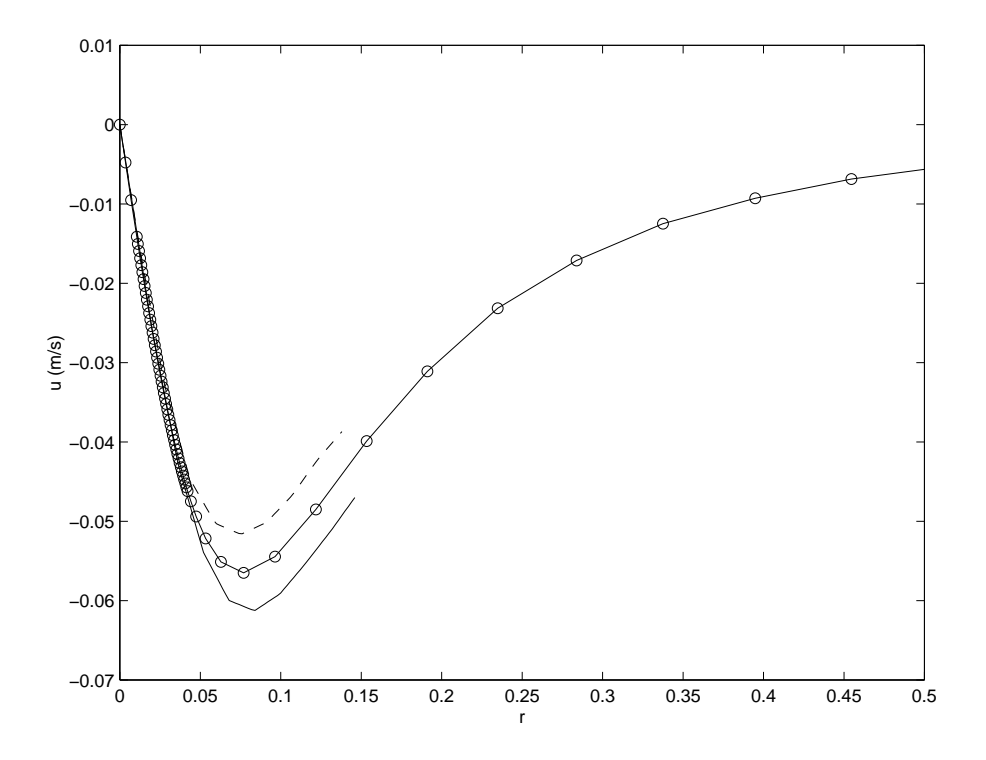

Figura 5.10: Perfiles de la componente de velocidad u para  $z^* = 5$  mm. Los perfiles experimentales se han representado con '-' y '--', mientras que el obtenido numéricamente se ha representado con '-o-' (r es adimensional).

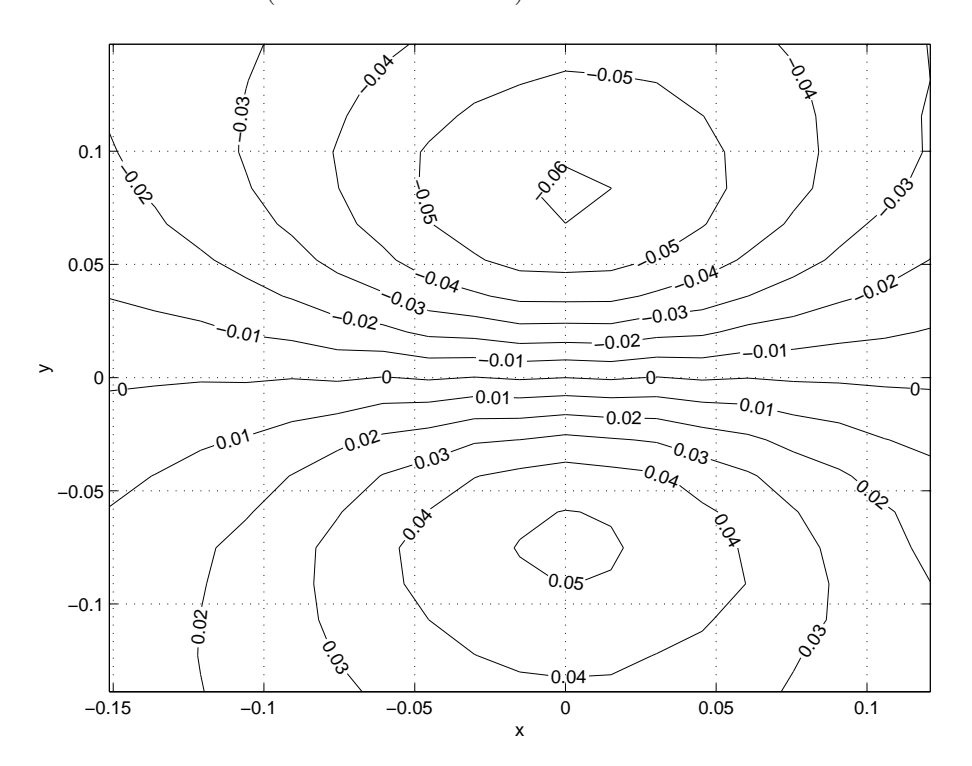

Figura 5.11: Isocontornos de  $v_y$  en m/s medidos con anemometría láser en  $z^* = 5$  mm (x e y son adimensionales).

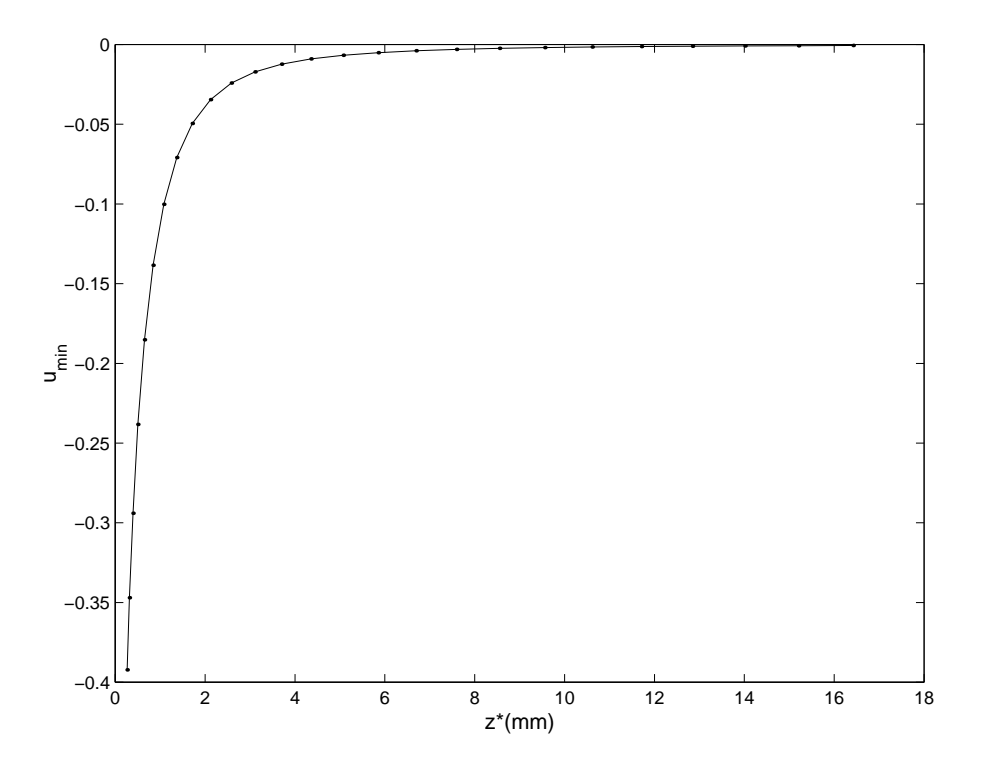

Figura 5.12: Dependencia del mínimo (máximo en valor absoluto) de la componente  $u$ adimensional con  $z^*$ .

figura 5.10 aparece el perfil de u numérico justamente entre los dos perfiles experimentales, que muestra la buena coincidencia entre medidas experimentales y numérica. La pequeña discrepancia en el máximo de los perfiles experimentales y el numérico es debido a la fuerte dependencia de u con  $z$  cerca del plato inferior. Así un ligero error en la coordenada  $z$  al posicionar la sonda del medidor l´aser, incluso del orden de las dimensiones del volumen de medida del sistema LDA, provoca un error apreciable en la medición de  $u$ . Esto se puede ver en la figura 5.12, donde se muestra, de forma numérica, la fuerte variación sufrida por el valor mínimo de  $u$  (máximo en valor absoluto) con  $z$ .

## 5.4. Análisis lineal de estabilidad

En esta sección se incluye una simulación para un número Reynolds bastante mayor que el Reynolds crítico medido experimentalmente, entre 1300 y 1400, sobre el cual aparece giro. Con esta simulación se pretende observar si el flujo es estable o no frente a perturbaciones infinitesimales (análisis lineal). Estas perturbaciones infinitesimales aparecen en el propio ruido num´erico, y pueden hacer que aparezca giro si al introducirse

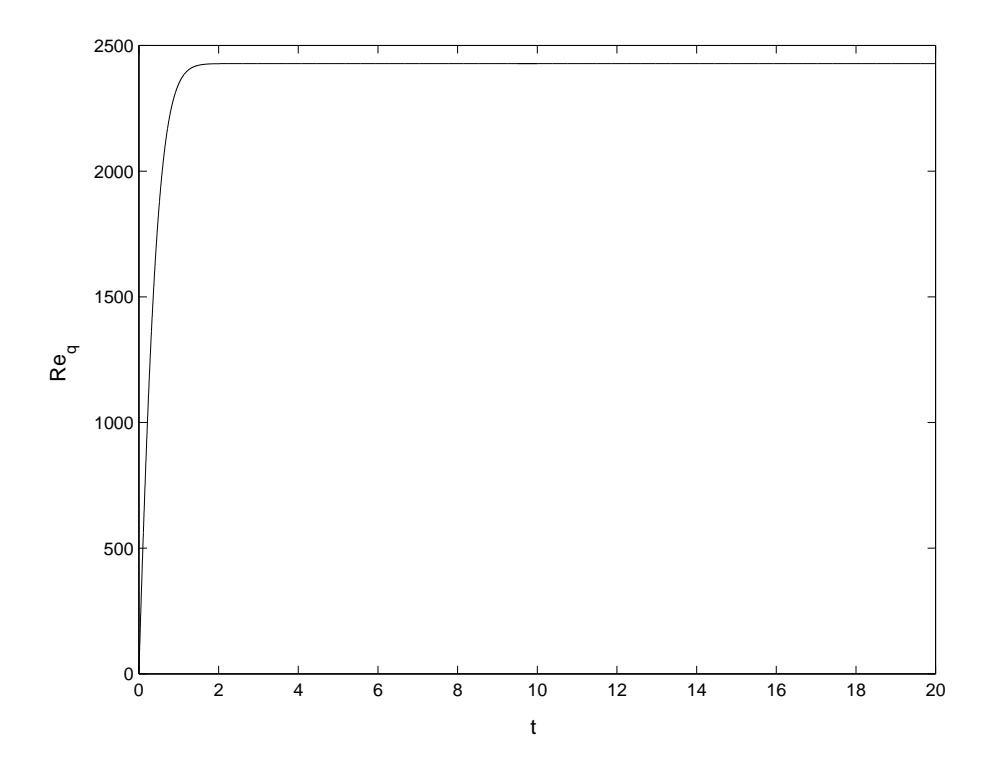

Figura 5.13: Evolución de  $Re_q(t)$ .  $Re_q \rightarrow Re_Q = 2427$  para  $t \rightarrow \infty$ .

en la componente azimutal crecen con el tiempo.

El número de Reynolds elegido para la simulación ha sido  $Re_Q = 2427$ , correspondiente  $a Re = 58500$ , que como se puede ver es bastante mayor que el Reynolds crítico encontrado experimentalmente. Esta simulación se ha realizado con el mismo mallado de la sección precedente y para un  $\Delta t = 4 \times 10^{-5}$ , próximo al valor máximo de estabilidad numérica del esquema explícito. Se han simulado 20 unidades de tiempo, para lo cual se han necesitado 23 días y 7 horas aproximadamente en un PC con procesador INTEL pentium IV a 1.5 GHz. Esto da una idea del coste computacional de cada simulación, debido tanto al mallado, de casi 300000 nodos, como al  $\Delta t$ , que es relativamente pequeño. Intentar simular Reynolds mayores es prácticamente inabordable con los ordenadores disponibles, ya que hay que aumentar más el número de nodos y disminuir aún más el  $\Delta t$ .

En la figura 5.13 se muestra la evolución del  $Re_q$ . En las figura 5.14 y 5.15 se representan las evoluciones de la presión y de la componente  $v$  de la velocidad cerca del sumidero. Se puede observar que la componente v se mantiene dentro de los errores de la máquina, sin que aparezcan evidencias de ningún crecimiento de  $v$  con el tiempo. En las figuras 5.16 y 5.17 se muestran los perfiles de la velocidad axial y de la presión de

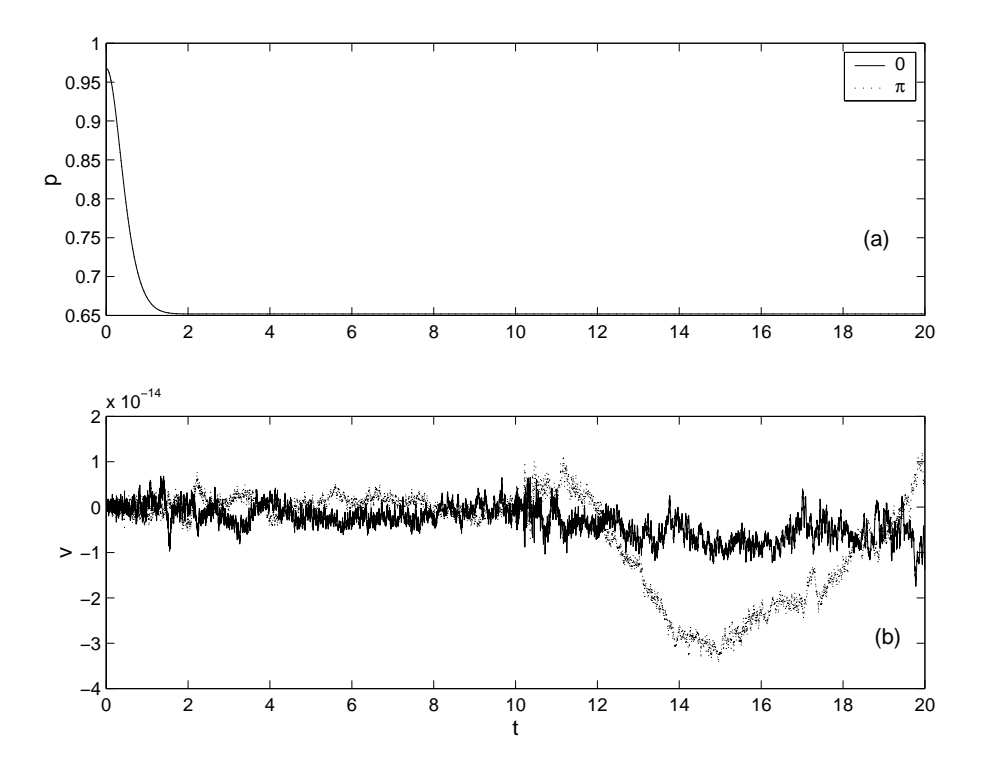

Figura 5.14: (a) Evolución de la presión en  $z^* = 5$  mm y  $r^* = 0.75$  mm para  $\theta = 0$  y  $\theta = \pi$ . (b) Evolución de la componente v de la velocidad en los mismos puntos.

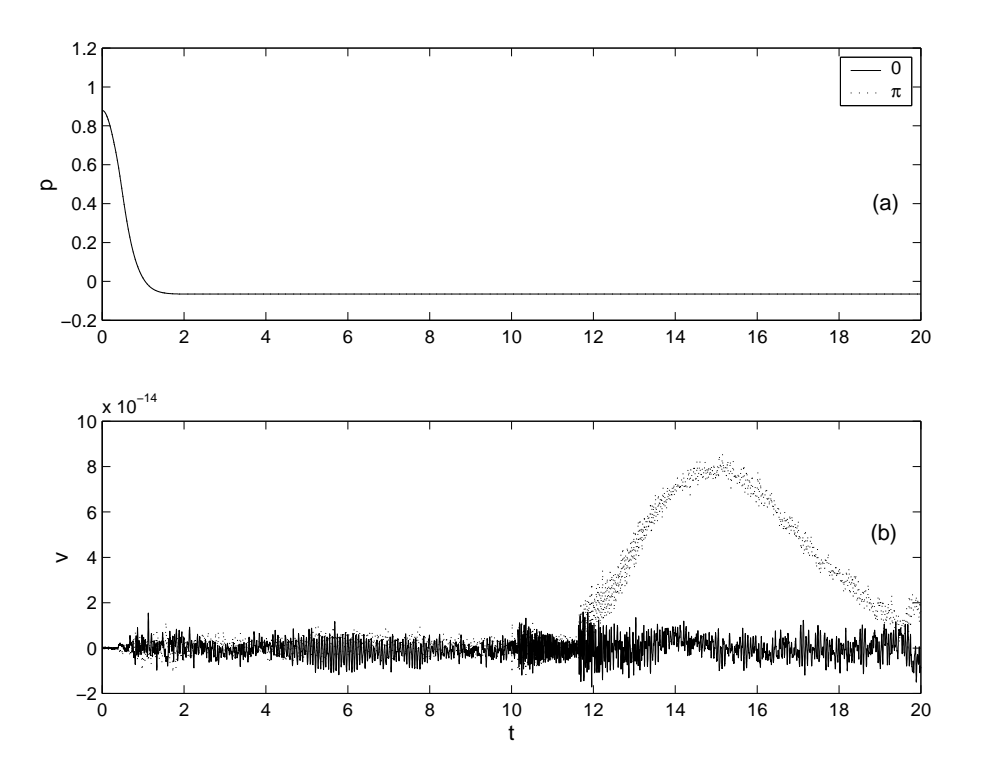

Figura 5.15: Igual que en la figura 5.14 pero en  $z^* = -1.5$  mm.

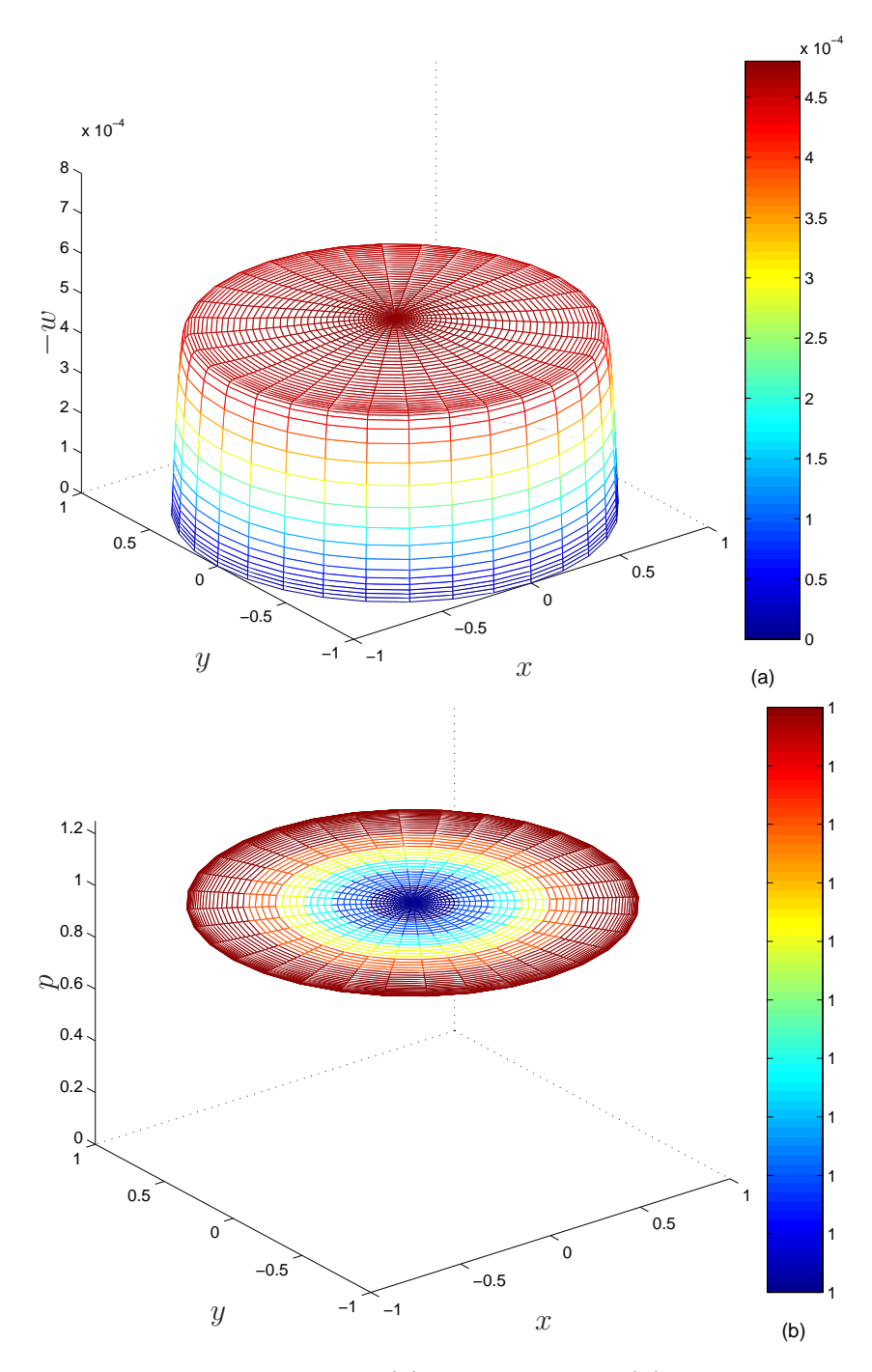

Figura 5.16: Perfil de velocidad axial (a) y de presión (b) a la entrada del dominio computacional para  $Re_Q = 2427$  [ $z = 1, 0 \le r \le 1, 0 \le \theta \le 2\pi$ ].

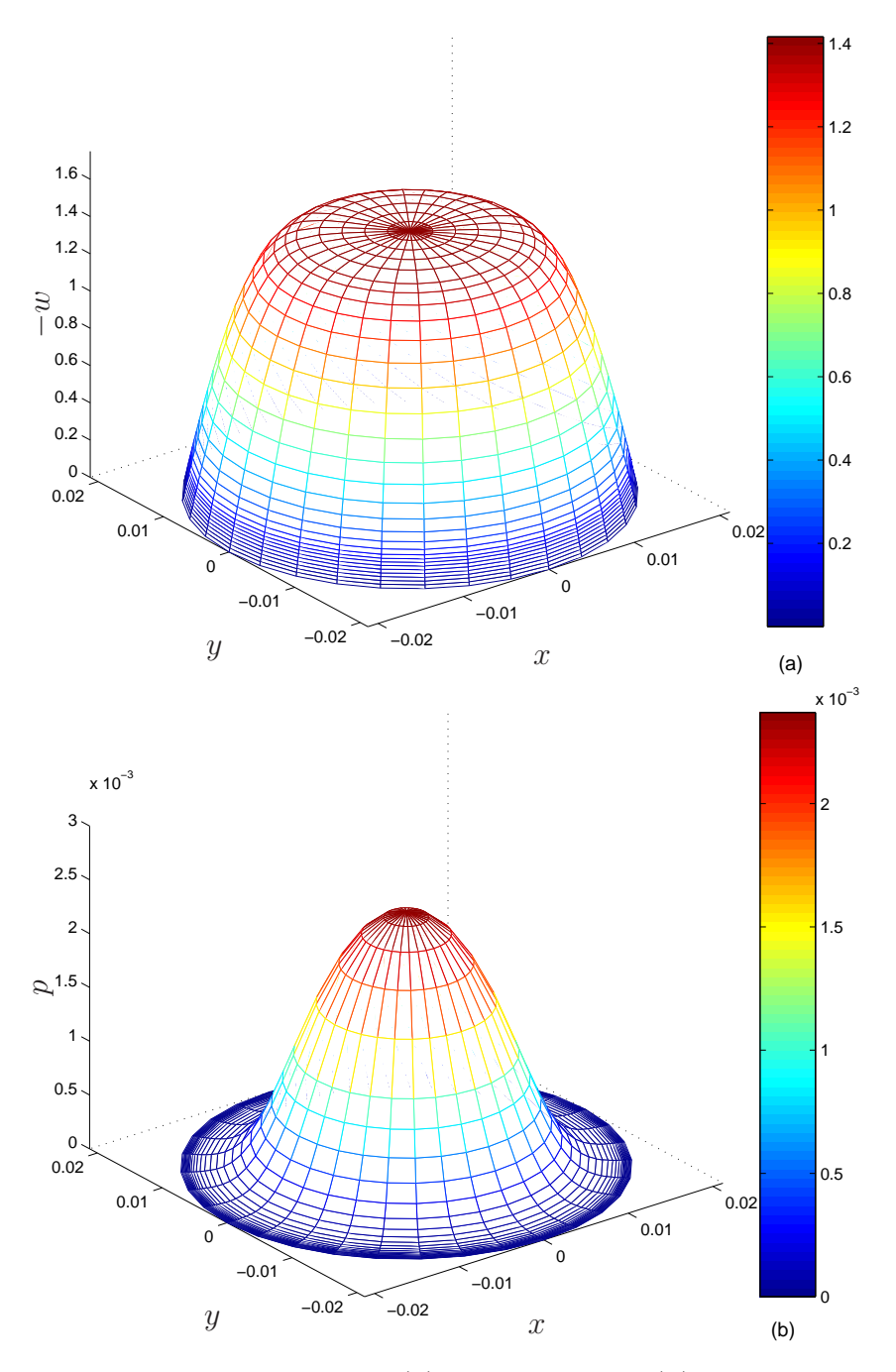

Figura 5.17: Perfil de velocidad axial (a) y de presión (b) a la salida del dominio computacional para  $Re_Q = 2472$  [ $z = -z_1$ ,  $0 \le r \le \delta/2$ ,  $0 \le \theta \le 2\pi$ ]

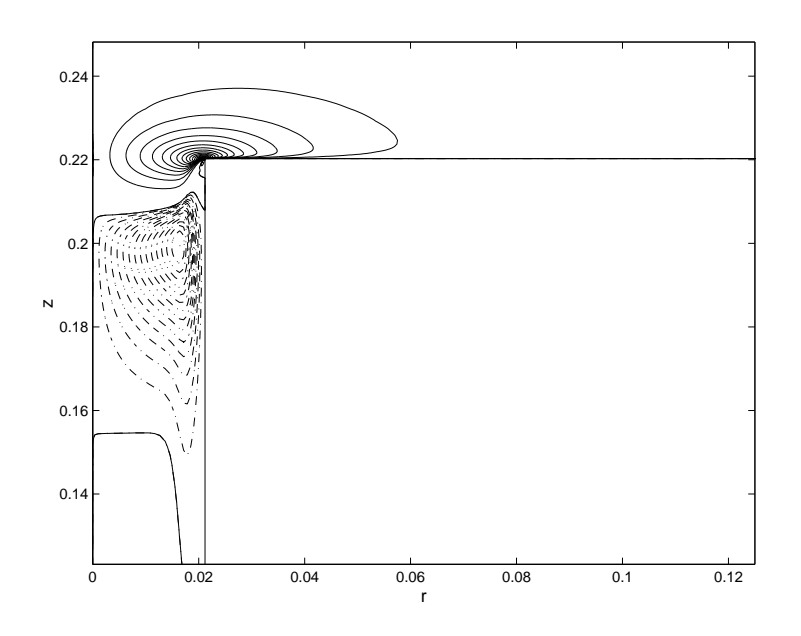

Figura 5.18: Isocontornos de u para  $Re_Q = 2427$  y  $\theta = 0$ . Se representan 20 líneas continuas equiespaciadas en el intervalo [-1.4181,0], y 15 l´ıneas '-.-' equiespaciadas en el intervalo [0,0.0293].

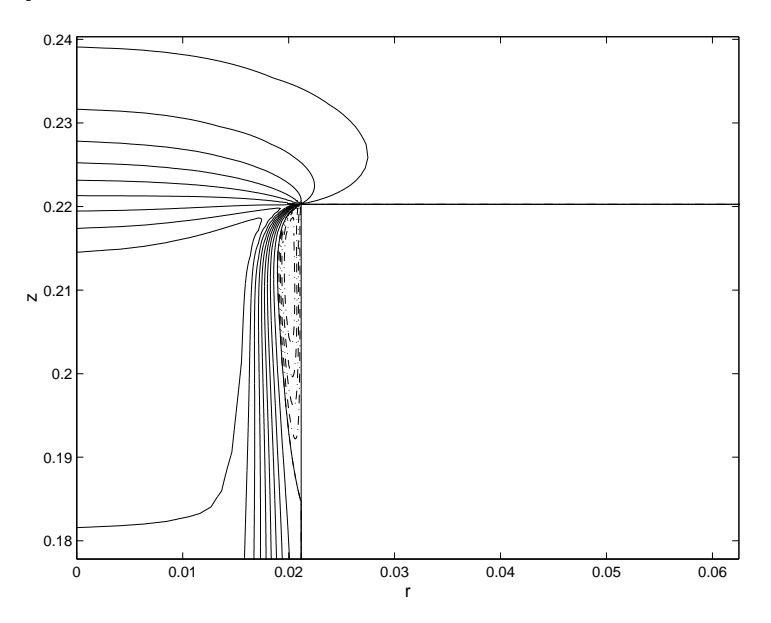

Figura 5.19: Isocontornos de w para  $Re_Q = 2427$  y  $\theta = 0$ . Se representan 10 líneas continuas equiespaciadas en el intervalo  $[-1.5021,0]$ , y 5 líneas '-.-' equiespaciadas en el intervalo [0,0.189].

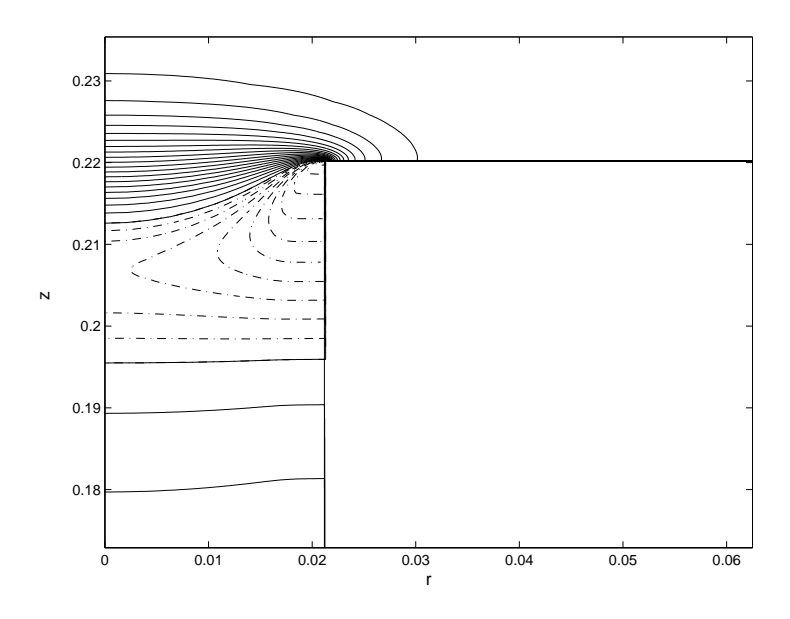

Figura 5.20: Isocontornos de p para  $Re_Q = 2427$  y  $\theta = 0$ . Se representan 20 líneas continuas equiespaciadas en el intervalo  $[0,1]$ , y 20 líneas '-.-' equiespaciadas en el intervalo  $[-0.5579, 0].$ 

la entrada y a la salida del dominio computacional, respectivamente. En la entrada, como en el caso de  $Re_Q = 771$ , el perfil de velocidad axial es prácticamente plano, y la presión es constante. En la salida, el perfil de velocidad axial se aleja de la solución de Poiseuille, ya que en la zona central es prácticamente plano y la presión no es constante. Por último, se muestran en las figuras  $5.18, 5.19, y 5.20$  detalles de las componentes de velocidad u, w y el campo de presión  $p$ , respectivamente, en las proximidades del sumidero.

### 5.5. Análisis no lineal de estabilidad

En esta sección se incluye un análisis no lineal de estabilidad, en el que se ha pretendido sobre todo validar el código ante perturbaciones pequeñas no lineales, tanto axilsimétricas como no axilsimétricas.

### 5.5.1. Perturbación axilsimétrica de duración  $(\Delta t)_p = 0,5$

Se va a estudiar en primer lugar la respuesta del flujo ante perturbaciones axilsim´etricas y duración finita, en concreto, de  $(\Delta t)_p = 0.5$ . Para ello se parte del flujo estacionario para  $Re_Q = 2427$ , y en  $t = 10$  se introduce dicha perturbación. Esta perturbación se ha introducido cerca del sumidero en la base inferior del contenedor cilíndrico, en

concreto en un anillo coaxial al orificio de vaciado. Para suavizar las discontinuidades de la perturbación ha sido necesario aumentar el número de nodos a ( $n_r = 160 \times n_z =$  $350 \times n_{\theta} = 16$ ) nodos, con un número efectivo de nodos de 346926, e introducir funciones hiperbólicas para acoplar asintóticamente los valores de la velocidad azimutal del anillo perturbador con cero. En concreto la perturbación que se ha introducido es

$$
v = \frac{hr}{2} \left[ \tanh\left(\frac{r - r_0}{\epsilon}\right) - \tanh\left(\frac{r - r_1}{\epsilon}\right) \right] \quad 0 \le r \le 1 \ , \ z = 0 \ , \ 0 \le \theta \le 2\pi \ , \quad (5.35)
$$

con

$$
r_0 = 3\frac{\delta}{2}
$$
,  $r_1 = 3.5\frac{\delta}{2}$ ,  $h = 0.1$ ,  $\epsilon = 2 \times 10^{-4}$ .

Esta perturbación se representa en la figura 5.21, donde se puede apreciar en  $5.21(a)$ que varía como sólido rígido siendo su amplitud de  $O(0.1)$ , y que acopla de forma suave con cero. En la  $5.21(b)$  se puede ver una vista tridimensional de la perturbación. En la figura 5.22 se pueden apreciar la evolución de la componente azimutal  $v$  de la velocidad en diez puntos diferentes. Lo primero que se observa es que el giro obtenido es totalmente axilsimétrico, es decir, el flujo ante perturbaciones axilsimétricas pequeñas responde axilsim´etricamente. Lo segundo que se observa es que el giro es siempre inferior a la amplitud de la perturbación, y que desaparece en el estado estacionario. Luego ante perturbaciones axilsim´etricas peque˜nas, el giro no se automantiene y desaparece al ser arrastrado por el sumidero y disipado por viscosidad. Es interesante observar que en la figura  $5.22(b)$  que el giro que aparece es negativo. Como se verá en la siguiente sección en el caso de una perturbación continua, se genera un flujo complejo como consecuencia de la interacción del flujo radial principal y del anillo perturbador, que da lugar a un flujo con zonas de giro negativo, lo cual explica el hecho de que aparezcan evoluciones negativas.

#### 5.5.2. Perturbación axilsimétrica continua

En esta sección se van a presentar los resultados obtenidos ante la perturbación axilsim´etrica anterior, pero aplicada continuamente. En la figura 5.23 se puede apreciar la evolución de la componente  $v$  de la velocidad en los mismos puntos de la sección precedente. Se aprecia que en este caso se obtiene también un flujo totalmente axilsim´etrico, y que la velocidad de giro no aumenta por encima del valor de la perturbaci´on. En cambio, si se alcanza un estado estacionario de giro. En la figura 5.24 se representan diferentes perfiles de velocidad azimutal. Se aprecia que existe giro negativo

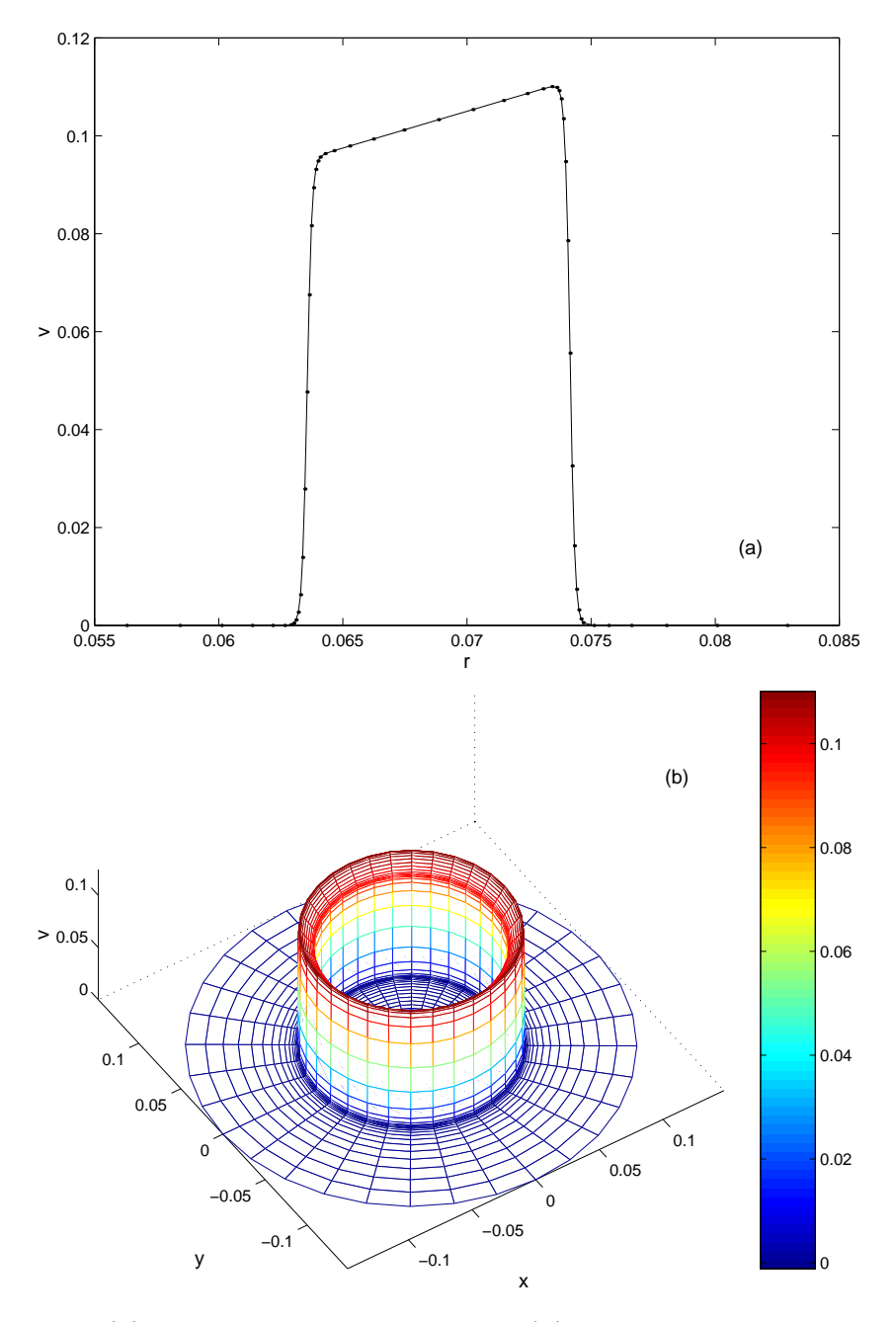

Figura 5.21: (a) Detalle de la perturbación. (b) Vista 3D de la perturbación.

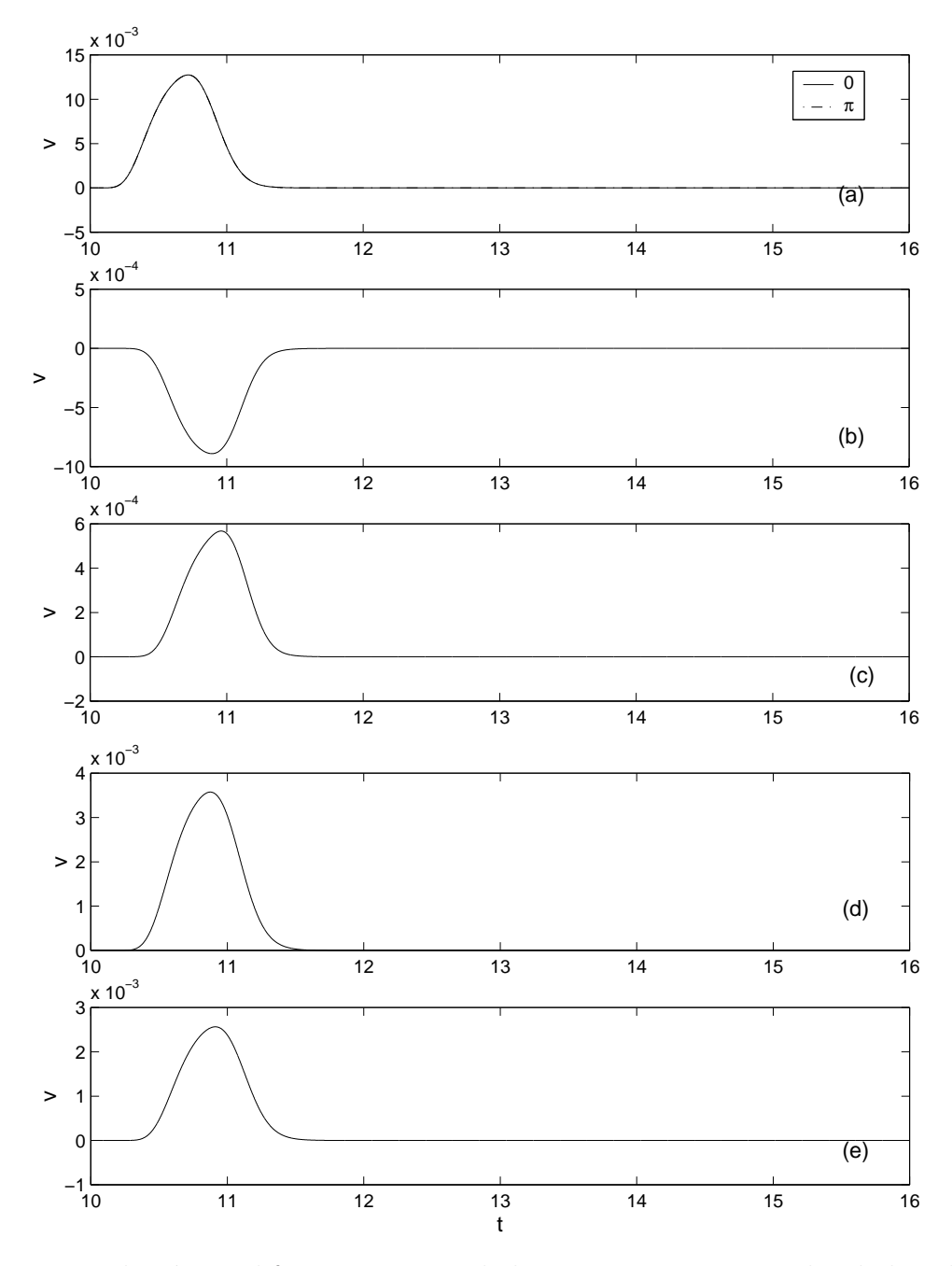

Figura 5.22: Evolución en diferentes puntos de la componente azimutal  $v$  de la velocidad tras una perturbación introducida en  $t = 0$  y duración  $(\Delta t)_p = 0.5$ . (a)  $z^* = 0.2$  mm,  $r^* = 1.25$  mm. (b)  $z^* = 0.2$  mm,  $r^* = 0.75$  mm. (c)  $z^* = 0$ ,  $r^* = 0.75$  mm. (d)  $z^* = -1.7$ mm,  $r^* = 0.75$  mm. (e)  $z^* = -3.6$  mm,  $r^* = 0.75$  mm (recuérdese que el radio del orificio de salida es de 1 mm). Se puede apreciar que las gráficas para  $\theta = 0$  y  $\theta = \pi$  son indistinguibles.

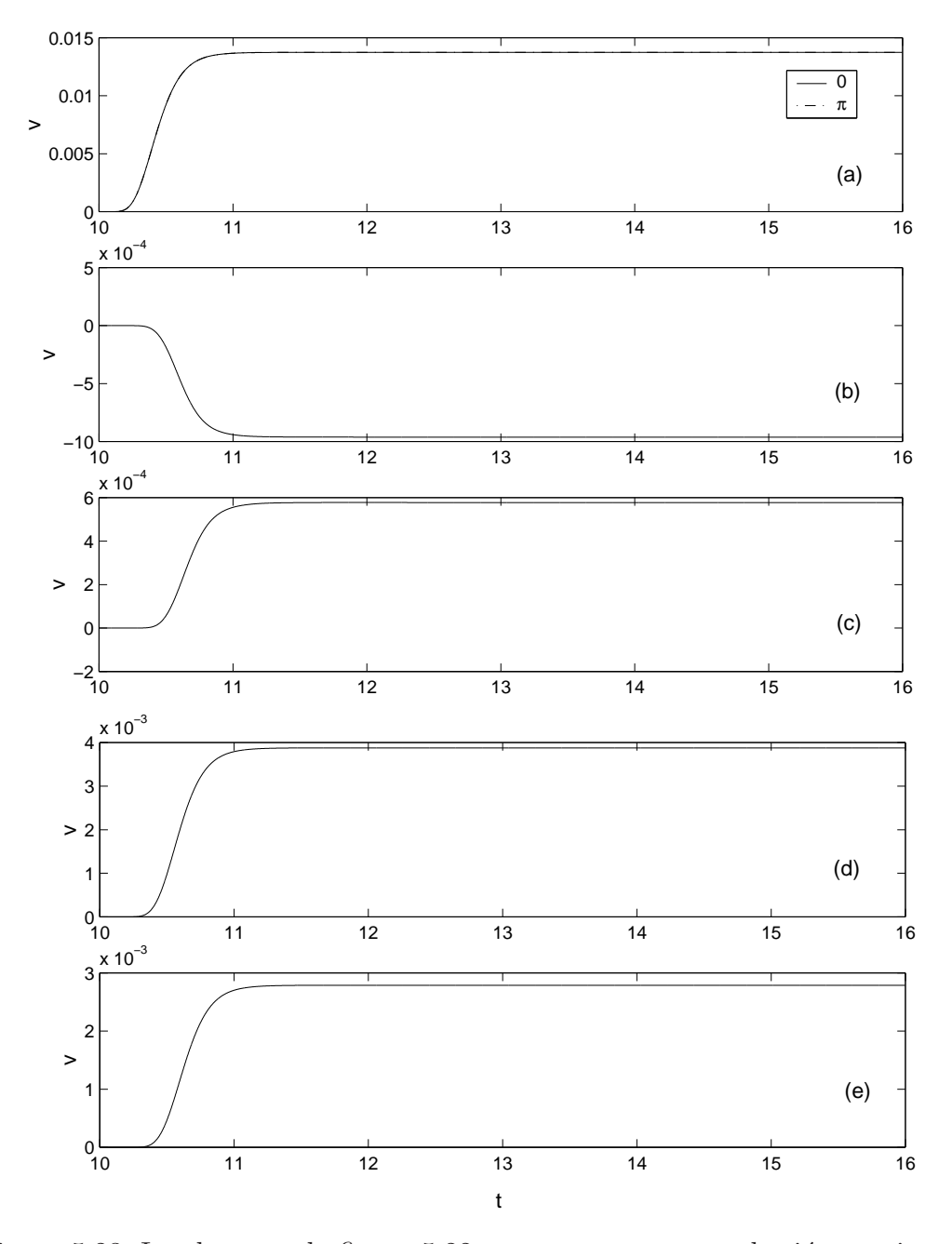

Figura 5.23: Igual que en la figura 5.22 pero para una perturbación continua.

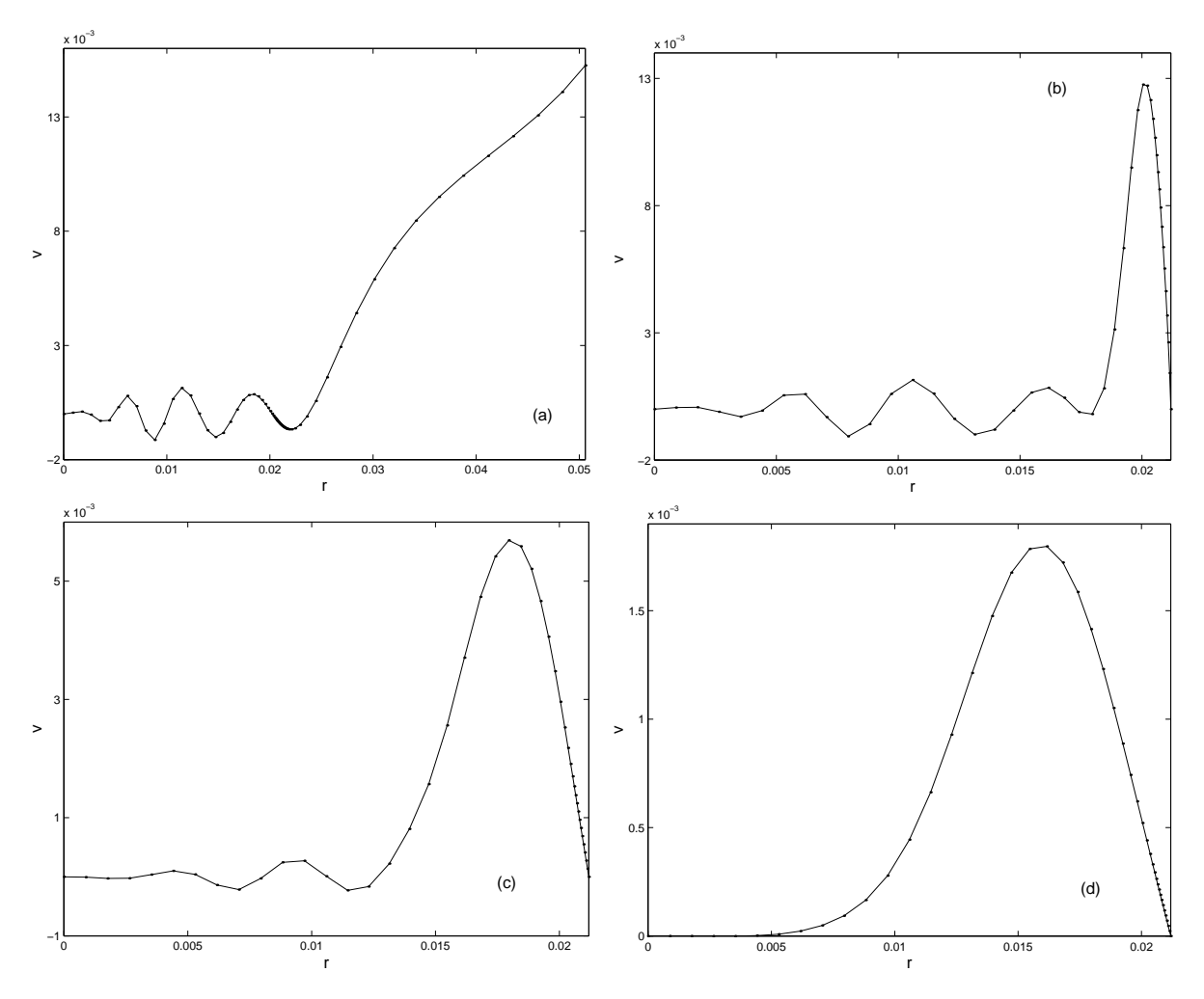

Figura 5.24: Perfiles de la componente azimutal  $v$  de la velocidad en  $\theta = 0$  y para  $z^* = 0.2$ mm (a),  $z^* = 0$  (b),  $z^* = -3.6$  mm (c),  $z^* = -10d$  mm (d).

tanto encima del orificio de salida ( $z^* = 0.2$  mm) [figura 5.24(a)], justo a la entrada ( $z^* = 0$ mm) [figura 5.24(b)] y dentro del conducto de salida ( $z^* = -3.6$  mm) [figura 5.24(c)]. En cambio a la salida del conducto  $(z^* = -10d)$  [figura 5.24(d)], el giro es totalmente positivo, es decir, del mismo sentido al introducido por la perturbación. El motivo es debido al flujo tan complejo que aparece como consecuencia de la interacción del anillo perturbador con el flujo radial principal, que junto con la zona de recirculación dentro del orificio, dan lugar a un flujo complejo.

# 5.5.3. Perturbación no axilsimétrica de duración  $(\Delta t)_p = 0,5$

En esta sección se presentan los resultados obtenidos para la misma perturbación que la presentada en las dos secciones precedentes, pero con la particularidad de que varía con

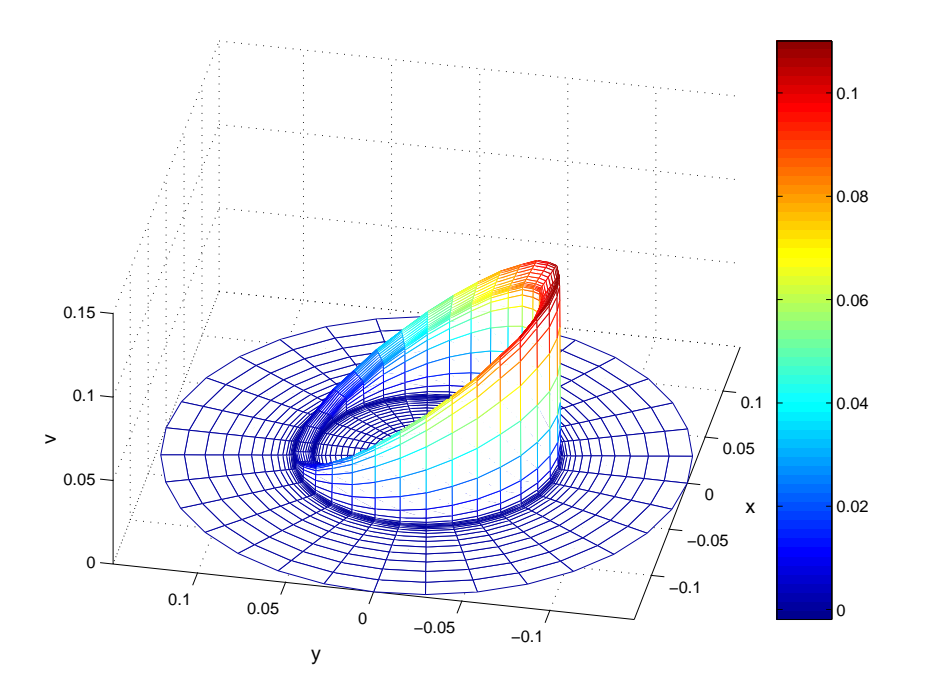

Figura 5.25: Vista 3D de la perturbación no axilsimétrica.

la coordenada  $\theta$ . Se pretende ver como se comporta el flujo ante perturbaciones pequeñas no axilsimétricas. La perturbación introducida es

$$
v = \frac{hr}{2} \left( \frac{1 - \text{sen}\theta}{2} \right) \left[ \text{tanh}\left( \frac{r - r_0}{\epsilon} \right) - \text{tanh}\left( \frac{r - r_1}{\epsilon} \right) \right] ,
$$
  

$$
0 \le r \le 1 , z = 0 , 0 \le \theta \le 2\pi ,
$$
 (5.36)

con

$$
r_0 = 3\frac{\delta}{2}
$$
,  $r_1 = 3.5\frac{\delta}{2}$ ,  $h = 0.1$ ,  $\epsilon = 2 \times 10^{-4}$ .

En la figura 5.25 se muestra el perfil tridimensional de la perturbación, donde se puede apreciar claramente la variación con  $\theta$ . En la figura 5.26 se pueden observar las evoluciones del giro tras la perturbación no axilsimétrica en los mismos puntos que en la figura 5.22. Se observa que en este caso si que aparecen evoluciones distintas en  $\theta = 0$  y  $\theta = \pi$ , lo cual indica que el código recoge las tridimensionalidades. También desaparece el giro en el estado estacionario, y en ning´un momento el giro supera al introducido por la perturbación. Si se comparan las figuras 5.22 y 5.26 la diferencia principal está en la pérdida de axilsimetría del flujo en el caso de la figura 5.26, pero las tendencias y máximos son comparables en el caso de perturbación axilsimétrica y no axilsimétrica. Luego ante perturbaciones no axilsimétricas pequeñas y duración finita, el flujo sufre una pérdida de axilsimetr´ıa, pero termina desapareciendo el giro en el estado estacionario, no apareciendo amplificación del giro.

### 5.5.4. Perturbación no axilsimétrica continua

Por último se incluye en esta sección la respuesta del flujo ante una perturbación no axilsimétrica continua. Como se verá, se obtiene un estado estacionario claramente no axilsimétrico, mostrando que el código reproduce tridimensionalidades. En la figura 5.27 se muestra la evolución de la componente azimutal  $v$  de la velocidad en los mismos puntos anteriores, y se ve claramente como se obtienen evoluciones temporales no axilsim´etricas, y se llega a un estado estacionario tridimensional. En las figuras 5.28 y 5.29 se muestran algunas isosuperficies de la componente azimutal  $v$  de la velocidad en  $t = 16$ . Se puede apreciar claramente que se alcanza un estado estacionario tridimensional, siendo interesante las isosuperficies de velocidad negativa v que aparecen en la figura 5.28(a).

Por último, se incluyen isosuperficies de  $p - p_{axil}$  y  $u - u_{axil}$  en la figura 5.30, donde  $p_{axil}$  y  $u_{axil}$  corresponden al campo de presión p y a la componente u de la velocidad para el caso axilsimétrico en  $t = 16$ . Se puede apreciar que el código recoge claramente tridimensionalidades en el estado estacionario.

### 5.6. Conclusiones

En este capítulo se ha mostrado la resolución del sumidero tridimensional en variables primitivas. Se ha mostrado en detalle el tratamiento del eje que es una de las partes más complicadas de resolver. Se ha validado satisfactoriamente el código con medidas experimentales. El análisis lineal llevado a cabo para un  $Re = 2427$  muy superior al Reynolds crítico encontrado experimentalmente, ha mostrado que el flujo es linealmente estable, y por lo tanto no aparece giro de forma espontánea. Por último se ha realizado un breve estudio no lineal con una perturbación pequeña cerca del sumidero, tanto axilsim´etrica como no axilsim´etrica, y aplicada en forma de pulso y continua. Este estudio ha mostrado que el c´odigo responde bien a las tridimensionalidades, pero no se ha encontrado que el giro permanezca cuando se elimina la perturbación. Será necesario realizar en un futuro, un estudio mucho más extenso probando diferentes amplitudes de la perturbación así como diferentes localizaciones de la misma para ver el comportamiento

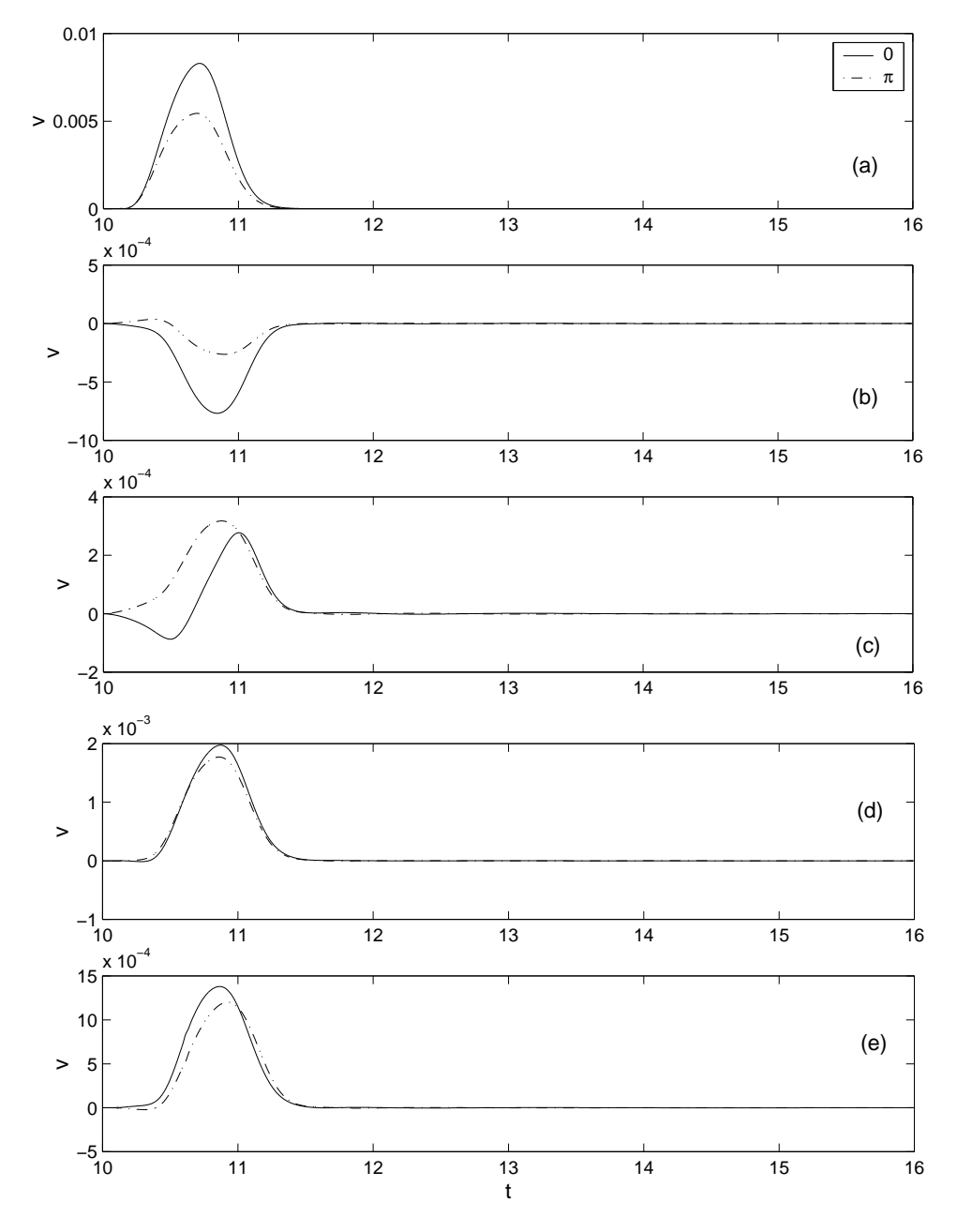

Figura 5.26: Evolución en diferentes puntos de la componente azimutal  $v$  de la velocidad tras una perturbación no axilsimétrica introducida en  $t = 0$  y duración  $(\Delta t)_p = 0.5$ . (a)  $z^* = 0.2$  mm,  $r^* = 1.25$  mm. (b)  $z^* = 0.2$  mm,  $r^* = 0.75$  mm. (c)  $z^* = 0$ ,  $r^* = 0.75$  mm. (d)  $z^* = -1.7$  mm,  $r^* = 0.75$  mm. (e)  $z^* = -3.6$  mm,  $r^* = 0.75$  mm.

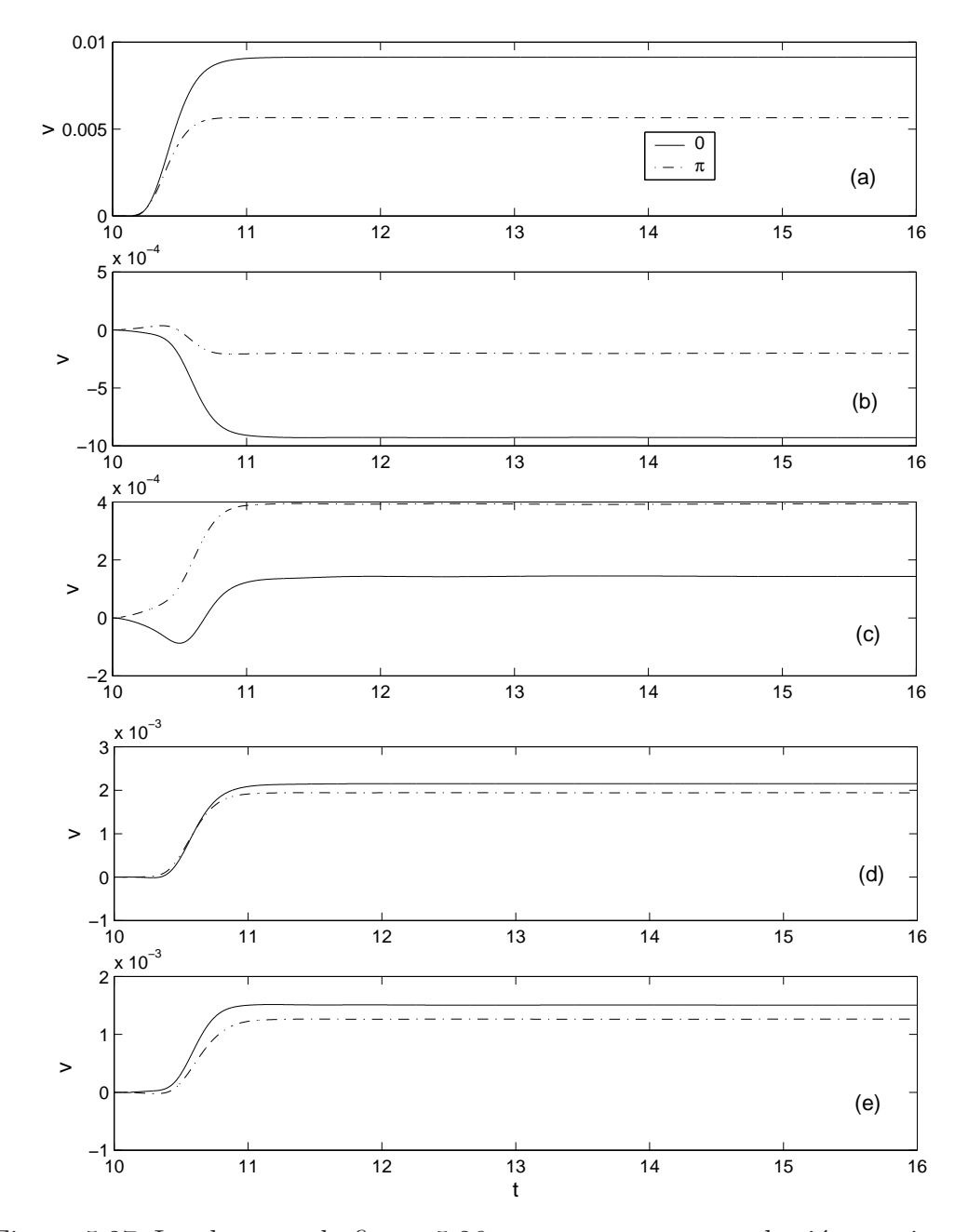

Figura 5.27: Igual que en la figura 5.26 pero para una perturbación continua.

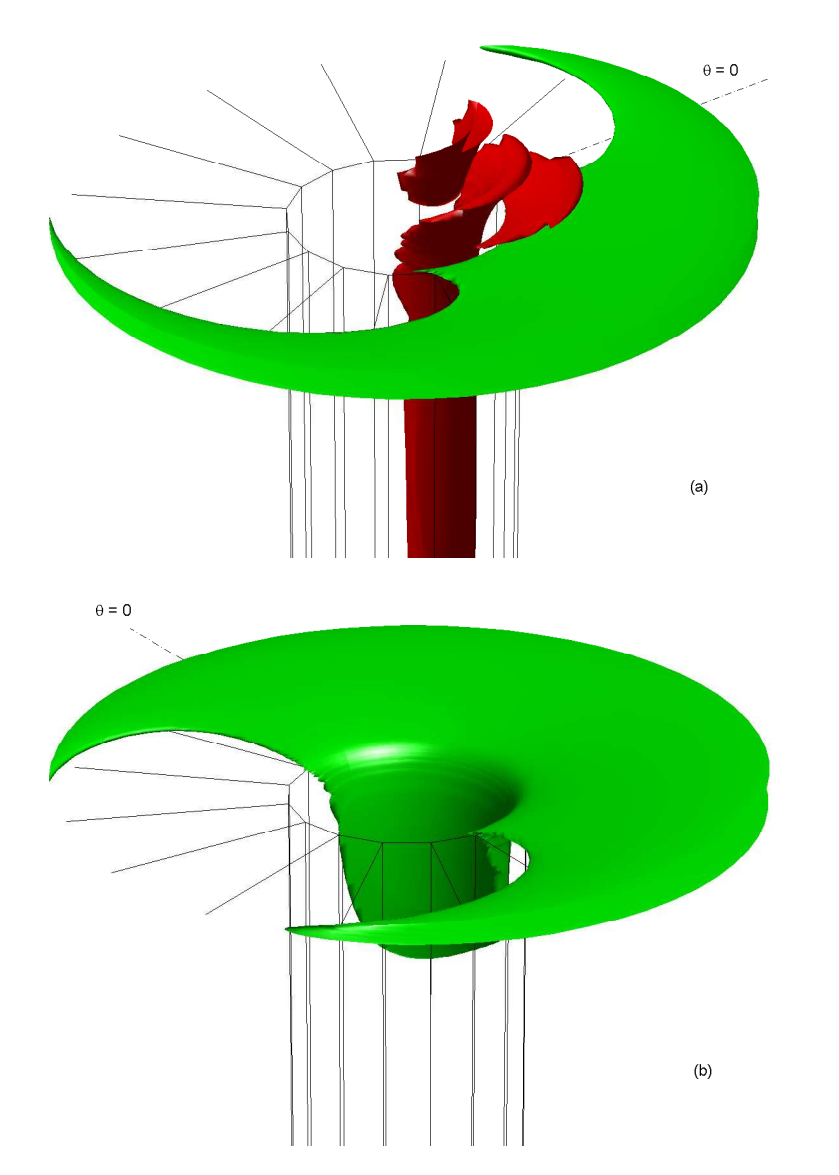

Figura 5.28: Vistas 3D de isosuperficies de $v$  en  $t=16.$  (a)  $v=0.01$  (verde) y  $v=-0.001$ (rojo). (b)  $v = 0,005$ .

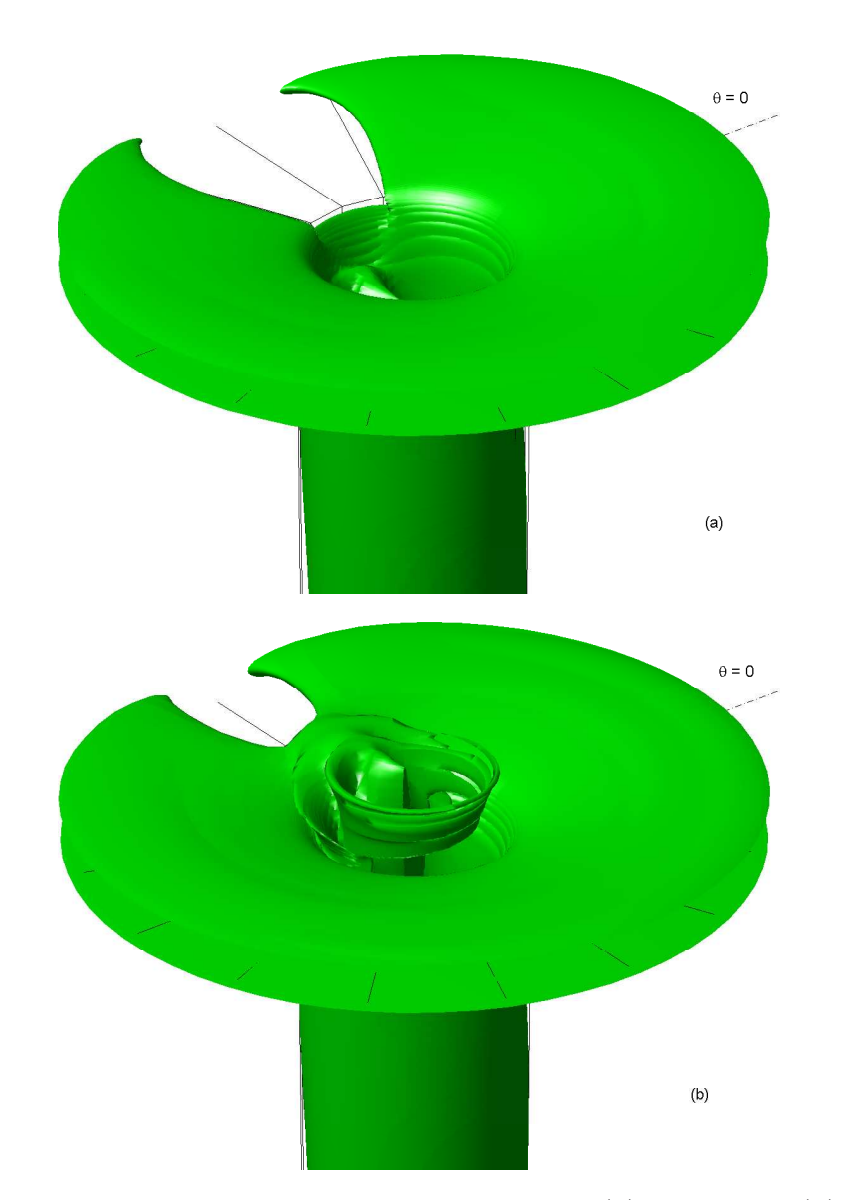

Figura 5.29: Vistas 3D de isosuperficies de  $v$  en  $t = 16$ . (a)  $v = 0,001$ . (b)  $v = 0,0005$ .

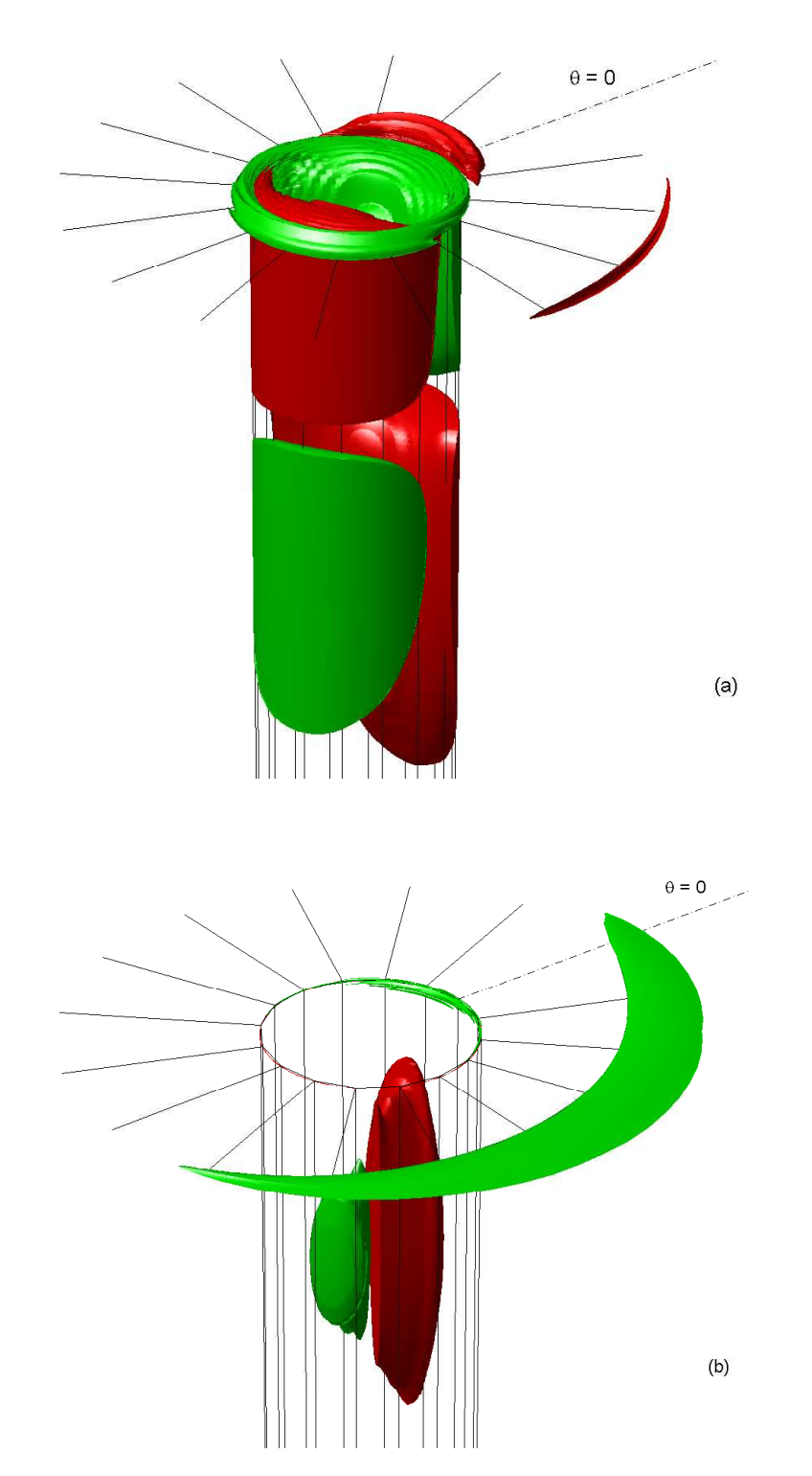

Figura 5.30: Vistas 3D de isosuperficies en  $t = 16$ . (a)  $p - p_{axil} = 1 \times 10^{-4}$  (verde) y  $p - p_{axil} = -1 \times 10^{-4}$  (rojo). (b)  $u - u_{axil} = 1 \times 10^{-3}$  (verde) y  $u - u_{axil} = -1 \times 10^{-3}$ (rojo).

del flujo. Este estudio supone un costo en tiempo muy grande debido a que trabajar con simulaciones de unos 350.000 nodos, con los ordenadores de los que se dispone llevaría muchos meses, y por lo tanto este estudio no lineal tiene por sí mismo entidad para otra tesis doctoral.

# Capítulo 6 Conclusiones

## 6.1. Contribuciones de la tesis

Esta tesis se ha dedicado al estudio del fenómeno de la autorrotación tanto experimentalmente como numéricamente.

Las contribuciones más importantes de esta tesis se pueden resumir en:

- Se ha construido un montaje experimental consistente en un contenedor cil´ındrico con un orificio centrado en su base inferior por el que se vacía un líquido, siendo el líquido reinyectado de nuevo mediante una bomba centrifuga. Mediante este montaje y utilizando la técnica de medición mediante anemometría láser (LDA), se ha encontrado un Reynolds crítico entre  $1300 \times 1400$ , a partir del cual se produce giro, unas veces horario y otras antihorario. No se ha podido determinar si existe histéresis en el fenómeno debido a la falta de precisión en la técnica de anemometría láser. Este experimento nos ha mostrado que el fenómeno está asociado a una bifurcación supercrítica, probablemente relacionada con algún tipo de inestabilidad.
- Numéricamente se ha realizado en primer lugar una simulación axilsimétrica del flujo en el contenedor cilíndrico mediante la formulación función de corriente-circulaciónvorticidad. Para esta simulación se han desarrollado dos códigos numéricos, uno explícito y otro semiimplícito. Debido a la disparidad entre el diámetro del orificio y el di´ametro del contenedor ha sido necesario comprimir nodos para utilizar un n´umero razonable de nodos con los que poder abordar las simulaciones. Para ello se han propuesto en esta tesis funciones de compresión que permiten comprimir en puntos distintos dentro de una misma coordenada. Esta simulación nos ha mostrado

que cuando se perturba el flujo radial introduciendo giro en el plato superior del contenedor cil´ındrico, si este giro se aplica durante un tiempo finito (pulso) el giro termina por desaparecer, y si se introduce de forma continua se llega a un estado estacionario con giro. No se ha encontrado ningún número de Reynolds crítico, en cambio se han encontrado las leyes aproximadas de amplificación del giro  $Re^{3/2}$  en el caso de un pulso y  $Re^{5/2}$  en el caso de giro continuo.

- Se ha desarrollado también un código axilsimétrico pero en variables primitivas (presi´on, velocidad), el cual se ha utilizado para comprobar que la influencia que ejerce la base superior del contenedor cil´ındrico en el flujo cerca del sumidero es despreciable si la relación de aspecto del contenedor cilíndrico  $H/R$  no es pequeña. Esto ha permitido eliminar el plato superior en la simulación tridimensional del flujo lo cual ha supuesto una simplificación muy importante de la geometría. También se ha utilizado este código axilsimétrico para comprobar la técnica ADI utilizada en la simulación tridimensional, sin la cual no se hubiera podido resolver el problema tridimensional por falta de memoria RAM.
- Uno de los aportes más importantes de esta tesis ha sido el desarrollo del código tridimensional en variables primitivas, ya que su complejidad es elevada. Este código se ha validado con medidas experimentales. Una de las partes más complicadas de resolver ha sido el eje, ya que ha sido necesario eliminar la singularidad del mismo, lo cual numéricamente es complejo en mallados no alternos. También se ha puesto especial cuidado en el tratamiento de las condiciones tipo Neumann de las paredes. Con el c´odigo se ha realizado un estudio de estabilidad lineal (perturbaciones infinitesimales) mediante dos simulaciones num´ericas, una para un Reynolds inferior al encontrado experimentalmente, y otra para un Reynolds muy superior al encontrado experimentalmente. Ambas simulaciones han sido muy costosas computacionalmente ya que el n´umero de nodos ha sido aproximadamente de 300000, lo cual ha supuesto un tiempo computacional de m´as de tres semanas en un pentium IV a 1.5 GHz. Las dos simulaciones han mostrado que el flujo el linealmente estable, es decir, no se produce giro. También se ha realizado un an´alisis no lineal (perturbaciones no infinitesimales) introduciendo en el flujo perturbaciones en la componente azimutal v de la velocidad mediante un anillo

coaxial al orificio cerca del mismo. Este estudio nos ha servido básicamente para comprobar que el c´odigo reproduce tridimensionalidades, pero no se ha observado un estado estacionario con giro cuando desaparecen las perturbaciones. Tampoco se ha observado una amplificación del giro para estas pequeñas perturbaciones. Con este estudio no lineal no se ha encontrado la inestabilidad que aparece en los experimentos, y sugiere la necesidad de realizar un estudio no lineal mucho más extenso. Pero este estudio en sí, con simulaciones de cerca de 350000 nodos, y con los ordenadores de los que disponemos llevaría muchos meses, y tiene entidad por sí mismo para otra tesis.

- Debido a la diferencia de tamaño entre el orificio y el contenedor cilíndrico, como se ha comentado ha sido necesario introducir mallados con funciones de compresión. Como es sabido, las compresiones introducen fuertes restricciones en la estabilidad numérica de los códigos, lo cual hace que incluso las simulaciones axilsimétricas sean muy lentas. Para acelerar la velocidad numérica de las simulaciones, se ha introducido en esta tesis un método numérico que hemos denominado de la Zancada, consistente en intercalar grandes saltos temporales en la simulación. Se ha realizado un estudio de la estabilidad del mismo, y se ha comprobado en distintos ejemplos. En concreto se ha aplicado a todas las simulaciones incluidas en el estudio axilsim´etrico en variables no primitivas, obteniéndose reducciones temporales de hasta en un orden de magnitud.
- A la hora de realizar la simulación tridimensional, las funciones de compresión utilizadas en las simulaciones axilsim´etricas plantean problemas en el eje. Para resolverlos de ha propuesto en esta tesis un m´etodo para discretizar las ecuaciones directamente sobre mallados no uniformes que se ha denominado derivadas adaptativas. Este método ha resultado muy útil porque disminuye los errores conforme m´as se comprimen los nodos, lo cual es una gran ventaja ya que precisamente las funciones de compresión tienden a introducir más errores cuanto más se comprimen. Por otro lado presentan también la ventaja de poder mallar en dominios delimitados por superficies cualesquiera, y como aplicación se ha realizado una simulación del flujo alrededor de un cilindro.
- Por último, otro de los aportes principales de esta tesis ha sido el método se

proyección que permite imponer condiciones de contorno tipo Dirichlet a la presión. Este método ha resultado muy útil para simular flujos abiertos. En concreto se ha validado en el flujo alrededor de un escalón y el flujo tridimensional en un cilindro, los cuales se han validado con los trabajos de otros autores que utilizan técnicas diferentes. Esta técnica ha sido crucial en el desarrollo del código tridimensional del sumidero, y sin la cual hubiera sido imposible de realizar.

### 6.2. Trabajo futuro relacionado con esta tesis

Como ya se ha comentado anteriormente, el código tridimensional para simular el flujo en un sumidero es uno de los aportes mayores de esta tesis. A corto y medio plazo se pretende realizar un estudio no lineal de estabilidad, ya que el estudio no lineal incluido en esta tesis es muy limitado y ha servido básicamente para comprobar que el código reproduce tridimensionalidades. Este estudio no lineal de estabilidad tiene entidad por si mismo para otra tesis ya que al trabajar con simulaciones de 350000 nodos, el tiempo computacional por simulación en un ordenador de los que disponemos puede llevar más de un mes. Este estudio se llevará a cabo introduciendo perturbaciones de diferentes amplitudes y en distintas zonas del dominio computacional para encontrar la inestabilidad que produce el giro.

Por otro lado, se pretende realizar a medio plazo un estudio de estabilidad del flujo con giro en un conducto, con el c´odigo tridimensional en variables primitivas realizado en esta tesis.

# Apéndice A

# Método numérico con *zancadas* periódicas temporales

## A.1. Introducción

Los métodos numéricos explícitos son normalmente preferidos a los implícitos para resolver las ecuaciones incompresibles de Navier-Stokes debido al elevado coste computacional en cada paso temporal de los métodos implícitos, particularmente para flujos multidimensionales y geometrías complejas a medios y altos números de Reynolds. Sin embargo, los métodos explícitos tienen limitaciones importantes de estabilidad en cada paso temporal, que obliga a que tengan que ser varios órdenes de magnitud menores que el paso temporal que se desearía para tener los mismos errores que los debidos a la discretización espacial (ver por ejemplo, Peyret y Taylor, 1983).

Para abordar estas dificultades, se han utilizado diversas métodos, como proyección $e$ spectral, semi-implícitos, y semi-lagrangianos (ver, por ejemplo, Lopez y Shen, 1998, Xu y Pasquetti, 2001 y las referencias en ellas). En este apéndice se introduce y analiza un método conceptualmente simple consistente en un método explícito en el cual, entre pasos de incremento temporal  $\Delta t$  permitidos por la estabilidad numérica, se introduce periódicamente un paso de incremento temporal mucho mayor  $(\Delta t)_1$  para avanzar más rápido en el tiempo. Estas zancadas periódicas, cuya magnitud se puede seleccionar, por ejemplo, para que las precisiones temporales y espaciales sean del mismo orden, obviamente introducen inestabilidades en el esquema explícito. El método se basa pues en elegir un número  $N$  suficientemente elevado de pasos pequeños entre cada zancada, que permita al método ser estable numéricamente. Por supuesto, si el paso pequeño temporal  $\Delta t$  es igual al máximo  $(\Delta t)_c$  permitido por la estabilidad del problema, cualquier paso  $(\Delta t)_1 > \Delta t$  volvería inestable el método  $(N \to \infty)$ . Sin embargo, hemos visto que si  $\Delta t$  decrece ligeramente por debajo de  $(\Delta t)_c$ , el mínimo valor de pasos pequeños N que estabilizan el método para un  $(\Delta t)_1$  dado decrecen muy rápido, y decrece significativamente el tiempo computacional para avanzar en un problema físico. Para un problema dado y un algoritmo numérico dado, existe un valor óptimo  $\Delta t < (\Delta t)_{c}$ que hace la simulación numérica más rápida. Como se verá, la velocidad de la simulación computacional se puede ver incrementada significativamente.

### A.2. Método numérico. Estabilidad y eficiencia

Para introducir el método se ha utilizado la ecuación unidimensional de difusión para una determinada magnitud  $u(x, t)$ , donde x es la coordenada espacial y t la temporal, que en forma adimensional es

$$
\frac{\partial u}{\partial t} = \frac{\partial^2 u}{\partial x^2} \tag{A.1}
$$

sujeta a las condiciones iniciales y de contorno

$$
u(0,t) = 0, \ u(1,t) = 1, \ u(x,0) = 0. \tag{A.2}
$$

Esta ecuación se va a resolver numéricamente usando un esquema explícito en diferencias finitas. Para ver las prestaciones del método, se van a usar dos métodos distintos, ambos con segundo orden de precisión espacial (en particular, diferencias centradas en  $x$ ): uno de primer orden de precisión en el tiempo, denominado FTCS (del inglés forward in time and centered in space differences), y uno de segundo orden con un esquema predictor-corrector para avanzar en el tiempo (PC, abreviadamente). Comenzamos con el último.

### A.2.1. Esquema predictor-corrector

Utilizando un método PC con diferencias espaciales centradas, la discretización de (A.1) se convierte en: Etapa predictora

$$
\frac{u_j^* - u_j^n}{\frac{1}{2}\Delta t} = \frac{u_{j+1}^n - 2u_j^n + u_{j-1}^n}{(\Delta x)^2}
$$
\n(A.3)

Etapa correctora

$$
\frac{u_j^{n+1} - u_j^n}{\Delta t} = \frac{u_{j+1}^* - 2u_j^* + u_{j-1}^*}{(\Delta x)^2}.
$$
\n(A.4)

Como es habitual, el superíndice indica el nivel temporal, y el subíndice el nodo en la discretización espacial; así,  $u_i^{n+1}$  $j_j^{n+1}$  es el valor discretizado de u en  $x = j\Delta x$  y  $t = (n+1)\Delta t$ , mientras que  $u_i^*$  $_j^*$  es el valor intermedio de  $u$  en el mismo punto del mallado e instante temporal. Este método es de segundo orden de precisión temporal y espacial. En la descripción del método de zancadas periódicas en el tiempo que aquí se propone, los detalles del análisis de estabilidad son importantes. Para tal fin se ha utilizado el método de estabilidad de von Neumann (ver, por ejemplo, Fletcher, 1991): el error en un punto determinado del mallado  $x_j$  y en un instante dado t se expande en serie finita de Fourier,

$$
E(t, x_j) = \sum_{m} b_m(t) e^{ik_m x_j}, \qquad (A.5)
$$

donde  $k_m$ es el número de onda correspondiente al modo  $m\text{-\'esimo}$  de Fourier. Como la ecuación es lineal, cada modo m satisface las ecuaciones  $(A.3)-(A.4)$  por separado. Así, sustituyendo cada modo  $m$  de  $(A.5)$  en estas ecuaciones, se encuentra que

$$
b_m(t + \Delta t) = b_m(t) \left( 1 - 4ds_m + 8d^2 s_m^2 \right) , \qquad (A.6)
$$

donde

$$
d = \frac{\Delta t}{(\Delta x)^2},\tag{A.7}
$$

y

$$
s_m = \sin^2 \frac{k_m \Delta x}{2} \,. \tag{A.8}
$$

El método numérico es estable si  $|b_m(t + \Delta t)/b_m(t)| \leq 1$ . Como d y s<sub>m</sub> son ambos no negativos, esta condición se satisface si

$$
(1 - 4ds_m + 8d^2s_m^2) \le 1
$$
\n(A.9)

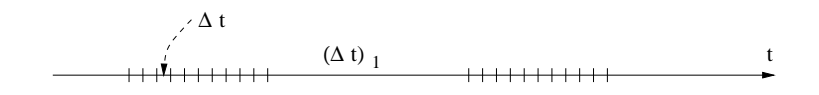

Figura A.1: Pasos temporales cortos y largos.

(nótese que la cantidad entre paréntesis es siempre positiva). Esta condición impone un máximo paso temporal  $(\Delta t)^{(m)}$  para cada modo m. La estabilidad numérica general del método explícito está asegurada si el paso temporal es menor o igual que  $(\Delta t)_c =$  $\max_m[(\Delta t)^{(m)}]$ . Como  $0 \leq s_m \leq 1$ , el máximo valor corresponde al modo con  $s_m = 1$ , y está dado por  $d = d_c = 1/2$ , que establece la bien conocida condición de estabilidad

$$
\Delta t \le (\Delta t)_c = \frac{1}{2} (\Delta x)^2. \tag{A.10}
$$

Para avanzar en el tiempo lo más rápidamente posible, dado un mallado con espaciado  $\Delta x$ , se selecciona normalmente un valor  $\Delta t$  lo más cercano posible al crítico  $(\Delta t)_c$ . Como el esquema presente tiene precisión temporal de segundo orden, esto quiere decir que la precisión temporal es  $O[(\Delta t)_c^2] = O[(\Delta x)^4]$ , mucho menor que la precisión espacial, la cual es  $O[(\Delta x)^2]$ . Una posibilidad con el presente esquema explícito, es usar un paso temporal  $\Delta t$  menor que  $(\Delta t)_c$ , con la intención de obtener un margen de estabilidad numérica para que periódicamente se puedan dar pasos temporales  $(\Delta t)_1$  mucho mayores para aumentar la velocidad numérica en la simulación. Se ha visto que dado un valor de  $(\Delta t)_1$ , existe un valor óptimo de  $\Delta t < (\Delta t)_c$  para el cual el avance numérico en el tiempo es máximo, y significativamente mayor que usando sólo  $(\Delta t)_c$ .

Para conseguir esto se define una zancada periódica adimensional

$$
K = \frac{(\Delta t)_1}{(\Delta t)_c} > 1.
$$
\n(A.11)

El valor de K se puede seleccionar, por ejemplo, haciendo que el orden de magnitud de las precisiones temporales y espaciales coincidan:  $(\Delta t)_1 \sim \Delta x$ , or  $K \simeq 2/\Delta x$ . En el presente análisis se tratará  $K$  como un parámetro libre. Entre cada dos zancadas de magnitud  $(\Delta t)_1$ , se darán un número de pasos pequeños N de magnitud  $\Delta t$  (ver figura A.1). El número  $N$  debe ser lo bastante grande para que el método sea numéricamente estable.

De acuerdo con la ecuación  $(A.6)$ , la repetición de ciclos de N pasos pequeños con una zancada es numéricamente estable si

$$
(1 - 4ds_m + 8d^2s_m^2)^N(1 - 2Ks_m + 2K^2s_m^2) \le 1
$$
\n(A.12)
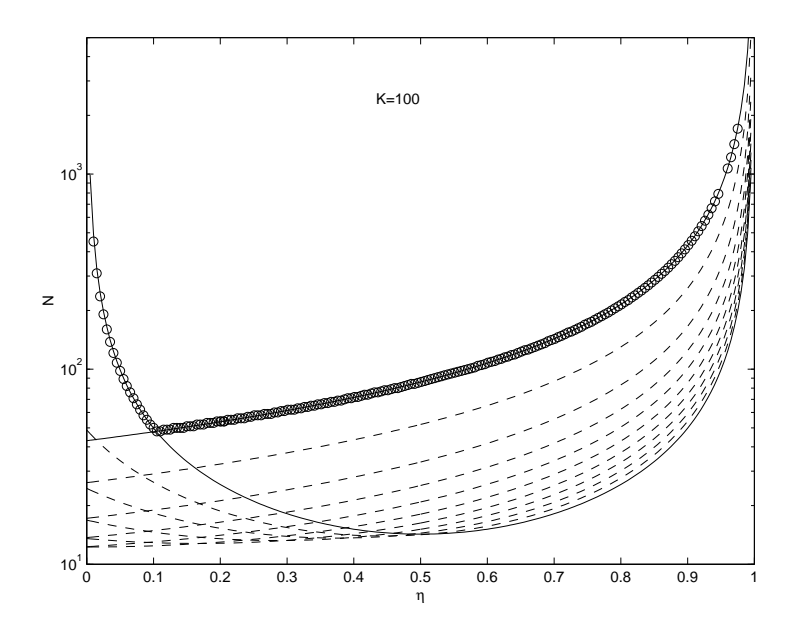

Figura A.2: Mínimo valor del número de pasos pequeños  $N$  para un método predictorcorrector con  $K = 100$  y diferentes valores de  $s_m$   $(1, 0, 0.8, 0.7, 0.6, 0.5, 0.4, 0.3, 0.2, 0.1, 0.0271)$  como una función de  $\eta$ . Las líneas continuas corresponden a  $s_m = 1$  (izquierda) y a  $s_m =$  $a/K \simeq 0.0271$ . Los círculos corresponden al valor mínimo de N para cada  $\eta$  obtenidos numéricamente con  $\Delta x = 0.02$ .

para cada modo m, donde d, dado por la ecuación  $(A.7)$ , está asociado al paso pequeño. Es conveniente definir el parámetro adimensional  $\eta$ , relativo al paso pequeño  $\Delta t$ , mediante

$$
\frac{\Delta t}{(\Delta t)_c} = 2d \equiv 1 - \eta \qquad (0 \le \eta \le 1). \tag{A.13}
$$

Así el mínimo valor N de pasos pequeños de tamaño  $\eta$  necesarios para estabilizar numéricamente una zancada de magnitud  $K$  es, para cada modo  $m$ ,

$$
N^{(m)} = -\frac{\ln(1 - 2Ks_m + 2K^2s_m^2)}{\ln[1 - 2(1 - \eta)s_m + 2(1 - \eta)^2s_m^2]}.
$$
\n(A.14)

Este valor se ha representado como una función de  $\eta$  para  $K = 100$  y diferentes valores de  $s_m$  en la figura A.2. Como todos los modos están en principio presentes en el error de truncamiento de las simulaciones numéricas, para cada  $\eta$  y K el mínimo valor de N para la estabilidad numérica corresponde al máximo de  $N_{(m)}$  cuando  $s_m$  es variado entre cero y la unidad. Como se esperaba, para  $\eta$  pequeño [para pasos temporales cercanos a  $(\Delta t)_c$ ], N es controlado por el modo correspondiente a  $s_m = 1$  (línea continua izquierda en la figura A.2). Sin embargo, el modo más inestable aparece para  $s_m = s_{mo}$  en  $\eta = \eta_o$ , donde tanto  $s_{mo}$  como  $\eta_o$  dependen de K. Este modo  $s_{mo}$  se obtiene fácilmente maximizando  $N^{(m)}$  para  $\eta$  cerca de la unidad:

$$
s_{mo} = \frac{a}{K},\tag{A.15}
$$

donde la constante  $a$  es la raíz de

$$
\frac{4a^2 - 2a}{1 - 2a + 2a^2} = \ln(1 - 2a + 2a^2), \quad a \simeq 2{,}7142. \tag{A.16}
$$

 $N_{(m)}(\eta)$  correspondiente a  $s_{mo}$  aparece también representado con línea continua en la figura A.2. El valor  $\eta_o$  se obtiene de la intersección de las curvas  $N_{(m)}(\eta)$  para  $s_m = 1$  y  $s_{mo}$ :

$$
\frac{\ln(1 - 2K + 2K^2)}{\ln[1 - 2(1 - \eta_o) + 2(1 - \eta_o)^2]} = \frac{\ln(1 - 2a + 2a^2)}{\ln[1 - 2(1 - \eta_o)a/K + 2(1 - \eta_o)^2(a/K)^2]}.
$$
 (A.17)

Para valores elevados de  $K$ ,  $\eta_o$  se puede aproximar por

$$
\eta_o \simeq \frac{2,3271}{3,3271 + \frac{2K}{\ln(2K^2)}}\,. \tag{A.18}
$$

Se ha visto que, para cada valor de  $K$ , existe un valor óptimo del paso pequeño dado por  $\eta = \eta_0$  para el cual se necesita un número mínimo N de estos pasos pequeños para estabilizar el paso grande temporal. Este mínimo valor está dado por

$$
N_{min} = \frac{K \ln(1 - 2a + 2a^2)}{2a(1 - \eta_o(K))} \simeq 0,4279 \frac{K}{1 - \eta_o(K)}.
$$
 (A.19)

Estos resultados se han comprobado numéricamente resolviendo  $(A.1)$  y  $(A.2)$  con el esquema predictor-corrector (A.3) y (A.4) y  $\Delta x = 2/K = 0.02$  ( $K = 100$  en figura A.2). El mínimo valor de pasos  $N$  para que el método sea numéricamente estable se obtiene variando el tamaño  $\eta$  de pasos pequeños. Los resultados se representan con círculos en la figura A.2, donde se puede observar que coincide con el predicho teóricamente por el análisis teórico de estabilidad.

Para evaluar la eficiencia del método hemos definido una velocidad numérica para cada ciclo numérico, V, definida como el intervalo temporal físico  $N\Delta t + (\Delta t)_1$  dividido por el tiempo computacional. Esta velocidad es normalizada con la velocidad computacional  $V_o$ correspondiente al método explícito estándar usando el paso crítico temporal  $(\Delta t)_c$  sólo para recorrer el mismo intervalo físico temporal:

$$
\frac{V}{V_o} = (1 - \eta) \left( \frac{N + \frac{K}{1 - \eta}}{N + 1} \right) \simeq 1 - \eta + \frac{K}{N}, \quad N \gg 1.
$$
 (A.20)

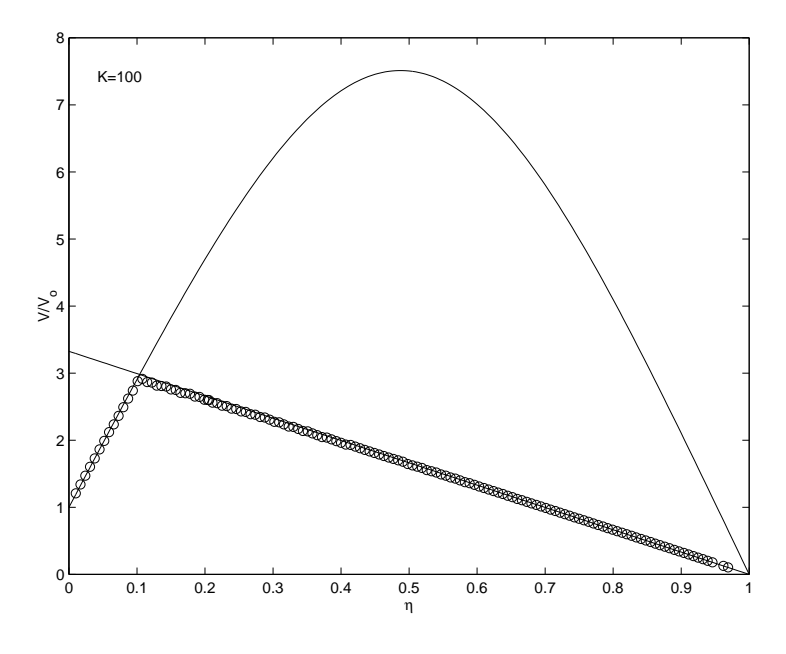

Figura A.3: Velocidad computacional normalizada para el mismo caso que la figura A.2 con  $s_m = 1$  (parábola) y  $s_m = a/K \simeq 0.0271$  (línea recta). El mismo resultado obtenido numéricamente con  $\Delta x = 0.02$  se representa con círculos (la intersección entre parábola y la línea recta corresponde a  $\eta_o$ ).

El primer factor  $(1 - \eta)$  corresponde a la disminución de la velocidad computacional debido al paso pequeño  $\Delta t$  utilizado en vez de  $(\Delta t)_c$ , mientras que el segundo (entre par´entesis grandes) corresponde al incremento en la velocidad computacional debido a las zancadas largas periódicas. Como se observa en la figura A.3, donde se representa  $V/V_o$ como una función de  $\eta$  para  $K = 100$ , y para valores de  $N(\eta)$  dados en la figura A.2 para  $s_m = 1$  y  $s_m = s_{mo} = a/K$ , el efecto global es aumentar la velocidad computacional en relación al método explícito con paso temporal  $(\Delta t)_c$ . La función  $V(\eta)/V_o$  correspondiente a  $s_{mo} = a/K$  es la línea recta dada por

$$
\frac{V}{V_o} = \left[1 + \frac{2a}{\ln(1 - 2a + 2a^2)}\right] (1 - \eta) \approx 3{,}3271(1 - \eta), \tag{A.21}
$$

la cual es independiente de K. Para  $s_m = 1$ ,  $V/V_o$  es, aproximadamente, una parábola. Se observa en la figura A.3 que la velocidad computacional podría haber sido aumentada en más de siete veces para (K=100) utilizando  $\eta = 0.5$  si el modo correspondiente a  $s_m = 1$  hubiera permanecido el más inestable para todos los valores de  $\eta$ . Sin embargo, como se ha visto, éste no es el caso para  $\eta > \eta_o$  ( $\simeq 0,104$  para  $K = 100$ ), donde  $s_{mo}(K = 100) \simeq 0.0271$  es el modo más inestable. Así, la máxima velocidad computacional para  $K = 100$  es  $V_{max} \simeq 3V_o$ , correspondiente a  $\eta = \eta_o$ . Para valores de K elevados,  $\eta_o(K)$ puede ser fácilmente obtenido porque es pequeño, y por la tanto puede ser aproximado por la intersección de dos líneas rectas, dadas por la ecuación (A.21) (la cual no depende de K), y la correspondiente a  $s_m = 1$  cerca de  $\eta = 0$ . Este resultado está dado por la ecuación (A.18). Antes de analizar la eficiencia del método cuando K se varía, es de interés ver si se producen resultados similares para una discretización temporal diferente.

## A.2.2. Esquema FTCS

Usando este esquema, la forma discreta de (A.1) se convierte en:

$$
\frac{u_j^{n+1} - u^n}{\Delta t} = \frac{u_{j+1}^n - 2u_j^n + u_{j-1}^n}{(\Delta x)^2},
$$
\n(A.22)

la cual es de primer orden en el tiempo.

En este caso, el an´alisis de estabilidad de von Neumann para un paso temporal simple  $\Delta t$  proporciona

$$
b_m(t + \Delta t) = b_m(t)(1 - 4ds_m),
$$
\n(A.23)

y el método numérico es estable si

$$
|1 - 4ds_m| \le 1. \tag{A.24}
$$

Como en el esquema PC, el máximo paso temporal permitido por la estabilidad numérica es  $(\Delta t)_c = (\Delta x)^2/2$  (es decir,  $d_c = 1/2$ ), que corresponde a  $s_m = 1$ . Sin embargo, las propiedades de la estabilidad para  $s_m \neq 1$  son bastante diferentes. De acuerdo con la ecuación  $(A.23)$ , el método que se va a analizar se compone de ciclos con N pasos pequeños  $\Delta t$  y un paso largo  $(\Delta t)_1 = K(\Delta t)_c$  y es numéricamente estable si

$$
|1 - 4ds_m|^N |1 - 2Ks_m| \le 1
$$
\n(A.25)

para todo m. Así, el mínimo valor N de pasos pequeños de tamaño  $\eta$  [recuérdese que  $d = (1 - \eta)/2$  necesarios para estabilizar la zancada de magnitud K es, para cada modo  $m,$ 

$$
N^{(m)} = -\frac{\ln|1 - 2Ks_m|}{\ln|1 - 2(1 - \eta)s_m|}.
$$
\n(A.26)

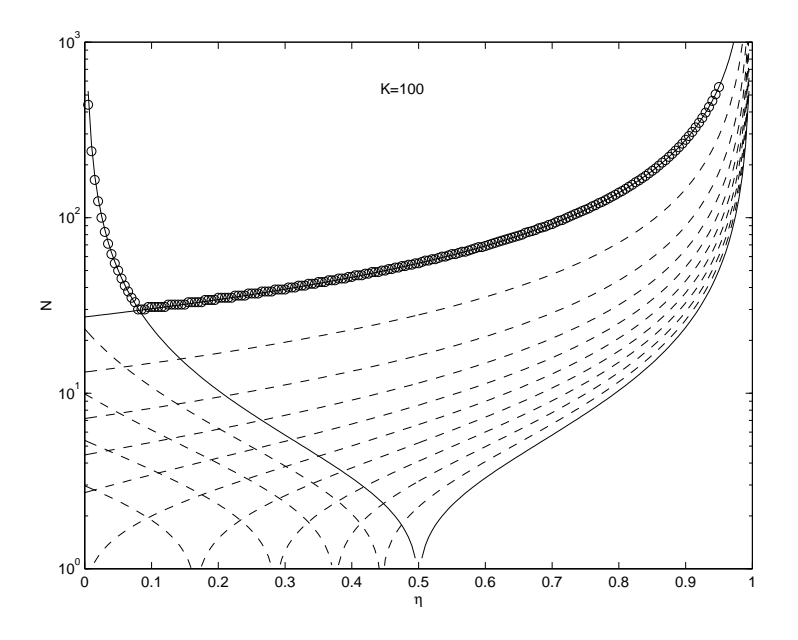

Figura A.4: Como en la figura A.2 pero para el método FCTS. La línea continua corresponde a  $s_m = 1$  (izquierda) y a  $s_m = a_1/K \simeq 0.02296$ . Los círculos corresponden a los valores numéricamente calculados de N usando  $\Delta x = 0.02$ .

Esta magnitud se representa en la figura A.4 como una función de  $\eta$  para  $K = 100$  y diferentes valores de  $s_m$ , junto con los valores de N obtenidos numéricamente usando  $\Delta x = 0.02$ . Como antes, las líneas continuas corresponden a  $s_m = 1$  y  $s_m = s_{mo}$ . Este ´ultimo viene dado ahora por

$$
s_{mo} = \frac{a_1}{K},\tag{A.27}
$$

donde  $a_1$  es la raíz de

$$
\frac{2a_1}{2a_1} = \ln(2a_1 - 1), \quad a_1 \simeq 2{,}2956. \tag{A.28}
$$

El valor óptimo  $\eta = \eta_o$ , correspondiente al punto de intersección de las curvas  $N^{(m)}(\eta)$ para  $s_m=1$ y  $s_{mo},$ se obtiene de

$$
\frac{\ln|1 - 2K|}{\ln|1 - 2(1 - \eta_o)|} = \frac{\ln(2a - 1)}{\ln|1 - 2(1 - \eta_o)a_1/K|},
$$
\n(A.29)

que para valores grandes de K se puede aproximar por

$$
\eta_o \simeq \frac{2a_1 - 1}{2a_1 + \frac{2K}{\ln(2K)}}.
$$
\n(A.30)

El mínimo valor de pasos temporales N, correspondientes a esta  $\eta_o$ , viene dado por

$$
N_{min} = \frac{K}{(2a_1 - 1)(1 - \eta_o(K))} \simeq 0,2785 \frac{K}{1 - \eta_o(K)}.
$$
 (A.31)

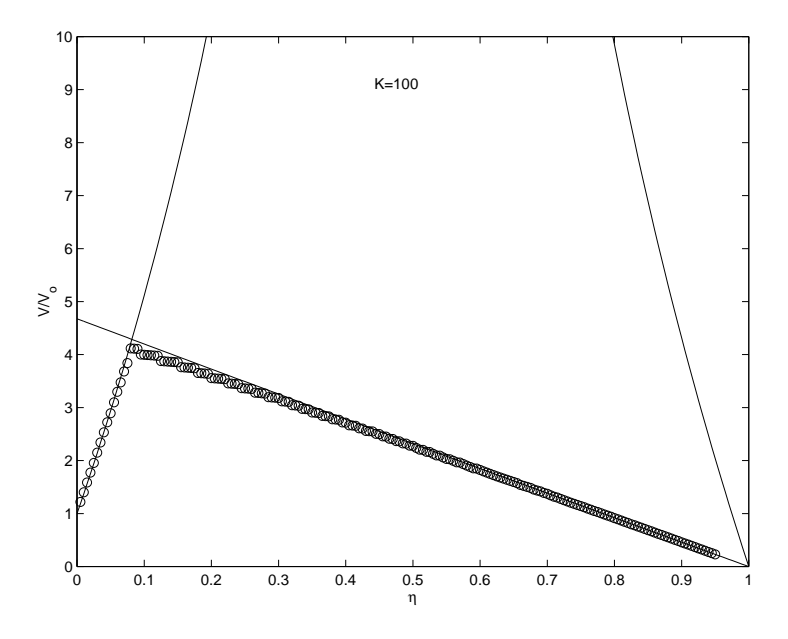

Figura A.5: Velocidad computacional normalizada para el mismo caso de la figura A.4 con  $s_m = 1$  y  $s_m = a_1/K \simeq 0.02296$  (línea recta). Los círculos corresponden a simulaciones numéricas con  $\Delta x = 0.02$ .

Finalmente, la velocidad computacional normalizada [ver ecuación  $(A.20)$ ] para  $s_m = 1$  y para  $s_m = s_{mo} = a_1/K$  se representa en la figura A.5 como función de  $\eta$ . De nuevo, para  $s_m = s_{mo}$ , esta función es una línea recta independiente de K:

$$
\frac{V}{V_o} = 2a_1(1 - \eta) \simeq 4{,}5911(1 - \eta). \tag{A.32}
$$

La máxima velocidad computacional para  $K = 100$  se alcanza en la intersección de estas dos curvas:  $\eta = \eta_o \simeq 0.0817$ , para la cual  $V_{max} \simeq 4.22 V_o$ . Se debe apreciar que en el presente esquema FTCS, la velocidad computacional de referencia  $V<sub>o</sub>$  es dos veces la  $V<sub>o</sub>$  para el esquema PC, ya que no se calcula el valor intermedio  $u^*$  en cada paso temporal. Como en la sección precedente, las figuras A.4 y A.5 muestran que los valores  $N y V/V<sub>o</sub>$  obtenidos de las simulaciones numéricas (círculos) prácticamente coinciden con sus correspondientes valores teóricos.

## A.2.3. Eficiencia del método

Hemos visto que, dado un esquema de discretización y un paso largo adimensional K, existe un valor óptimo del paso pequeño adimensional  $\eta_o$  para el cual el avance computacional en el tiempo es máximo; dicho de otra forma, el número  $N$  de pasos

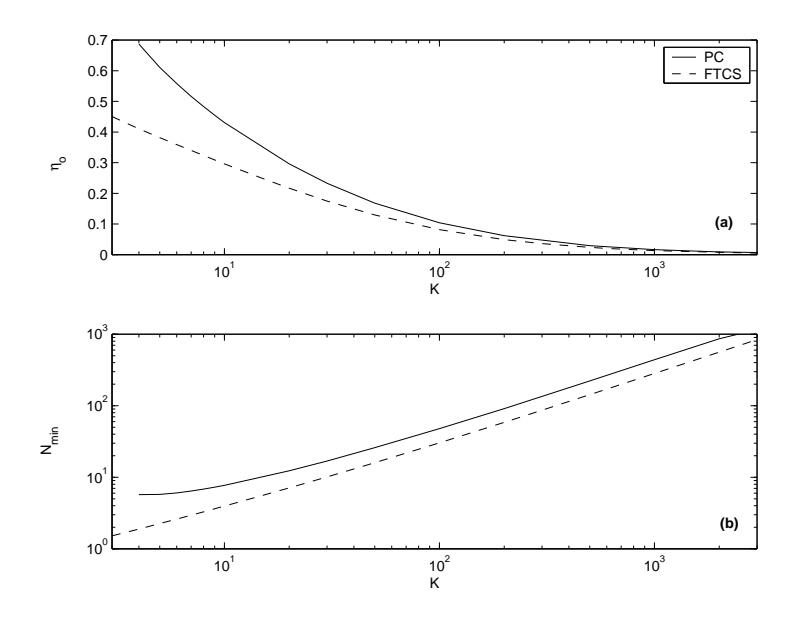

Figura A.6:  $\eta_o$  frente K (a), y  $N_{min}$  frente K (b), para la discretización del esquema PC (línea continua) y del esquema FTCS (línea discontinua).

pequeños para estabilizar el paso largo es mínimo. Para los dos esquemas de discretización considerados, PC y FTCS, estos valores de  $\eta_o(K)$  y  $N_{min}(K)$  se representan en la figura A.6 en función de K. Para valores grandes de K,  $\eta_o(K)$  puede ser aproximada por las ecuaciones  $(A.18)$  y  $(A.30)$ , respectivamente, mientras que los valores mínimos de N son aproximados por  $N_{min} \simeq 0.4297K/(1 - \eta_o)$  y  $N_{min} \simeq 0.2785K/(1 - \eta_o)$ , respectivamente. La figura A.7 muestra las correspondientes velocidades normalizadas. Se observa que  $V_{max}/V_o$  crece con K y alcanza una asíntota para  $K \to \infty$  en ambos casos. Normalmente, cuando K aumenta,  $V/V_o$  aumenta (y  $\eta_o$  decrece) siguiendo las líneas rectas correspondientes a  $s_m = s_{mo}$  [ver figuras A.3 y A.5, y las ecuaciones (A.21) y (A.32)], luego la m´axima velocidad computacional viene dada por la ordenada de estas rectas, que son, aproximadamente, 3,3271 y 4,5911 para los esquemas PC y FTCS, respectivamente. Como la velocidad de referencia  $V_o$  del esquema FTCS es dos veces la  $V_o$  del esquema PC, esto significa que la máxima velocidad del método FTCS es casi tres veces el máximo valor del método PC.

Sin embargo, en la práctica, esto no es estrictamente cierto debido a que el valor de K normalmente se selecciona de forma que la precisión temporal sea del mismo orden de magnitud que la espacial. Como el método FTCS discutido anteriormente es de primer orden de precisi´on en el tiempo y segundo orden en el espacio, el valor correspondiente de

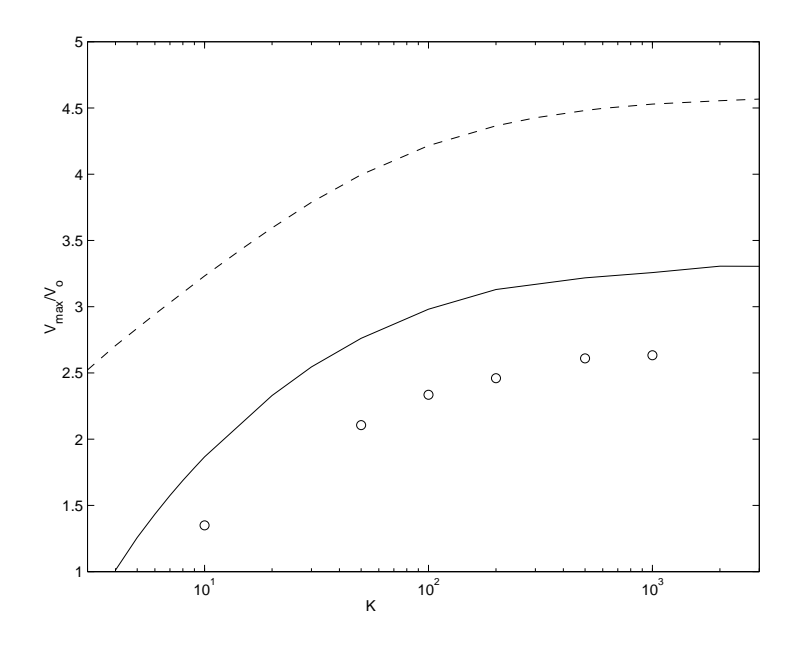

Figura A.7: Velocidad máxima computacional como una función de K para la discretización del esquema PC (línea continua), y del esquema FTCS (línea discontinua), y esquema PC-RK (círculos).

 $K = (\Delta x)^2/(\Delta t)_c$  es siempre 2, independientemente del valor de  $\Delta x$ . En el esquema PC discutido anteriormente, el cual es de segundo orden en el tiempo, el correspondiente valor de K dado por la precisión espacial es  $K = \Delta x/(\Delta t)_c = 2/\Delta x$ , y por lo tanto se puede aumentar K disminuyendo  $\Delta x$ . Así, para una misma resolución espacial y temporal, el uso del esquema PC puede ser más rápido que el esquema FTCS si se selecciona un valor suficientemente elevado de K (valor pequeño de  $\Delta x$ ).

En la figura A.7 se ha incluido también la velocidad computacional de un esquema predictor-corrector para el paso temporal pequeño combinado con un método Runge-Kutta de cuarto orden para la zancada (esquema PC-RK;  $V<sub>o</sub>$  es aproximadamente la misma que en el caso PC porque es principalmente controlada por el método usado en los pasos temporales pequeños, que son el mismo en ambos casos). Dado un valor de  $K$ , la velocidad computacional es menor, pero los valores de  $K$  que igualan las precisiones temporales y espaciales es ahora  $2/(\Delta x)^{3/2}$ , que permite mayores valores de K para un valor dado de  $\Delta x$ . Por ejemplo, para  $\Delta x = 0.02$ , los valores correspondientes de K son 2, 100, y 707 para los esquemas FCTS, PC, y PC-RK, respectivamente. Los aumentos de velocidad correspondientes son, aproximadamente,  $V/V_o = 2.8, 3, y 2.5$ , respectivamente.

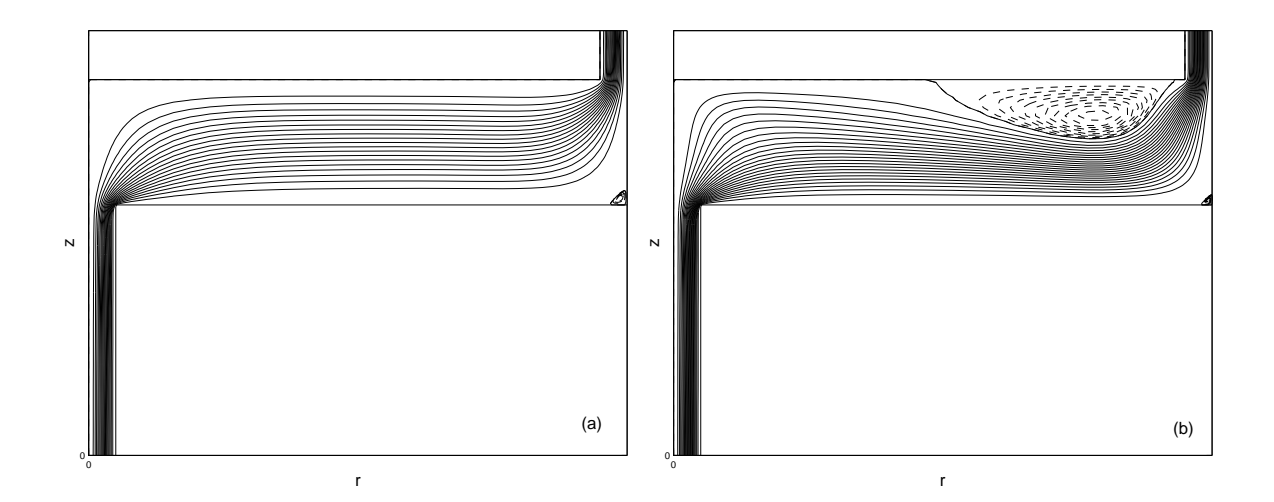

Figura A.8: Líneas de corriente estacionarias correspondientes al flujo sin rotación (a), y con rotación de la base superior (b), para  $Re = 250$  y  $\gamma = 0.1$ . 20 líneas de corriente equiespaciadas entre 0 y  $-1$  se representan con líneas continuas. Las líneas discontinuas corresponden al flujo de recirculación, con valores de  $\Psi$  fuera del intervalo [-1,0].

# A.3. Aplicación a flujos incompresibles

Con la ecuación de difusión considerada en la sección previa se ha mostrado que se puede predecir teóricamente, y contrastar numéricamente, la estabilidad del método numérico. Sin embargo, donde el método tiene ventajas importantes es a la hora de resolver flujos incompresibles en dos dimensiones (2D) y tres dimensiones (3D), donde la estabilidad numérica tiene grandes limitaciones en el paso temporal en métodos explícitos, y la reducción del tiempo CPU puede hacer que el método sea práctico o no. Esta circunstancia es particularmente importante en flujos con escalas espaciales muy diferentes (utilización de funciones de compresión), como es nuestro caso, porque el paso temporal para la estabilidad numérica puede ser extremadamente pequeño, incluso utilizando métodos semi-implícitos. Por esta razón, en esta sección se ha aplicado el método de la zancada al flujo axilsimétrico del sumidero tratado en el capítulo 3 (ver dicho capítulo para más detalles sobre formulación y discretización). Para valores pequeños  $d/R$ , el máximo valor del paso temporal en un método explícito (incluso semi-implícito) es tan pequeño que el tiempo de CPU para alcanzar un estado estacionario resulta prohibitivo. En la siguiente simulación se ha seleccionado  $\Delta = 0.25$ ,  $\delta = 0.1$ ,  $\epsilon = 0.05$ ,  $z_1 = 2$ , and  $z_2 = 0.4$ . La figura A.8(a) muestra las l´ıneas de corriente correspondientes al estado estacionario para

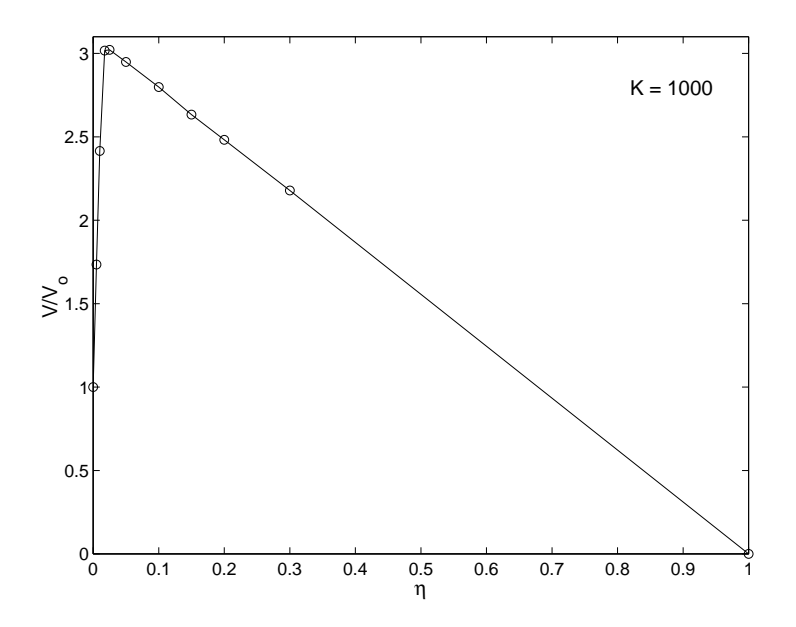

Figura A.9: Valores normalizados de la velocidad computacional como una función de  $\eta$  para el flujo confinado del sumidero utilizando un esquema PC con  $K = 1000$ . Esta función es aproximada por dos líneas rectas, y el punto de intersección fija la máxima velocidad computacional.

 $Re = 250$ , que es el número de Reynolds seleccionado en esta simulación para comparar los diferentes esquemas numéricos. Se considera este estado estacionario como el estado inicial para el flujo no estacionario con circulación utilizado para comparar los diferentes esquemas numéricos: después de alcanzarse el estado estacionario sin circulación en  $t = 0$ , la base superior comienza a girar con velocidad angular Ω. La figura A.8(b) muestra las líneas de corriente correspondientes al nuevo estado estacionario con giro para  $Re = 250$ cuando  $\gamma = 0.1$ .

#### A.3.1. Esquema explícito para las zancadas

Se utiliza en esta sección un método predicor-corrector tanto para los pasos temporales cortos  $\Delta t$  como los largos (zancadas)  $(\Delta t)_1$ . Este esquema se puede resumir como

$$
\Gamma^* = \Gamma^n + \frac{\Delta t}{2} F(\Psi^n, \Gamma^n), \quad \eta^* = \eta^n + \frac{\Delta t}{2} G(\Psi^n, \Gamma^n, \eta^n), \quad \nabla^2 \Psi^* = -r\eta^*, \tag{A.33}
$$

$$
\Gamma^{n+1} = \Gamma^n + \Delta t \, F(\Psi^*, \Gamma^*), \quad \eta^{n+1} = \eta^n + \Delta t \, G(\Psi^*, \Gamma^*, \eta^*), \quad \nabla^2 \Psi^{n+1} = -r\eta^{n+1}.
$$
 (A.34)

Para cada valor de K, las funciones  $N(\eta)$  y  $(V/V_o)(\eta)$  son muy similares a las representadas en las figuras A.2-A.4. La figura A.9 muestra  $(V/V_o)(\eta)$  para  $K = 1000$ , para el cual la

precisión espacial y temporal son del mismo orden. Tiene un máximo en  $\eta_0 \simeq 0.025$ . Como en el ejemplo de la ecuación de difusión, este máximo se puede obtener aproximadamente por el punto de intersección de dos líneas rectas, una para pequeños valores de  $\eta$  que pasa por  $(V/V_o)(\eta = 0) = 1$ , y la otra línea recta que pasa por  $(V/V_o)(\eta = 1) = 0$  (obsérvese que esta última es exactamente una línea recta en la figura A.9, como en el problema lineal de la ecuación de difusión). De esta forma, el valor óptimo para los pasos temporales cortos para cada  $K$ ,  $\eta_o(K)$ , se puede obtener de una forma sencilla de la simulación con tan sólo unos pocos puntos de estas dos líneas rectas para cada  $K$ . Se puede apreciar que, para el valor de K considerado, la simulación con  $\eta_o$  supera en algo más de tres veces la velocidad que se obtendría con el esquema explícito estándar.

La figura  $A.10(a)$  muestra la evolución temporal de la velocidad azimutal v en el punto  $(r = 0.025, z = 0)$  (se ha elegido este punto ya que tiene los gradientes temporales y espaciales de  $v$  más desfavorables para la simulación, es decir, los errores son máximos), obtenida con  $K = 1000$  y el correspondiente paso temporal corto óptimo  $\eta_o$ , junto con los resultados obtenidos con el método explícito de paso simple  $(\Delta t)_c$ . Se observa que ambas evoluciones temporales prácticamente coinciden. La diferencia entre ambas evoluciones, como se puede observar en la figura A.10(b), es siempre menor de  $10^{-3}$ , que está dentro del error espacial de segundo orden. La *única* diferencia es que con el método explícito de paso simple, el estado estacionario (que se encuentra en  $t = 0.2$ , aproximadamente) se alcanza después de 57 minutos de tiempo de CPU, mientras que con el método de la zancada las mismas condiciones se alcanzan sólo después de 19 minutos de tiempo de CPU.

## A.3.2. Esquema semi-implícito para las zancadas

En problemas como los gobernados por las ecuaciones incompresibles de Navier-Stokes, los métodos implícitos no son siempre incondicionalmente estables como en el caso de la ecuación lineal de difusión. Así, el coste computacional de un método semi-implícito es incluso mayor, haciendo su uso prohibitivo para flujos complejos a moderados y altos n´umeros de Reynolds. Por ejemplo, en el presente ejemplo del flujo en un sumidero confinado, se ha determinado que el máximo paso temporal para  $Re = 250$  utilizando un esquema implícito de Crank-Nicolson con dos iteraciones, que se puede esquematizar

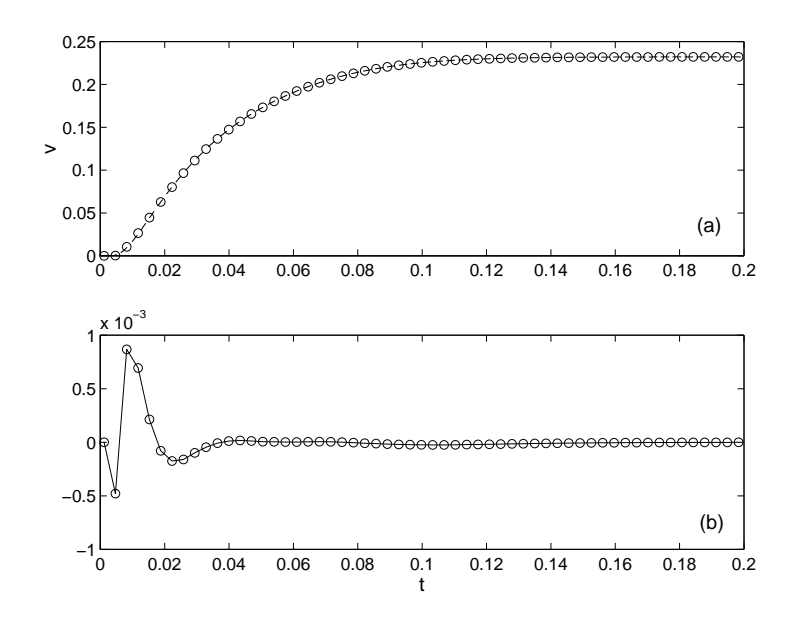

Figura A.10: (a) Evolución temporal para la velocidad azimutal en el punto ( $r = 0.025, z =$ 0) para  $K = 1000$ . Los círculos corresponden a los puntos justo antes de cada zancada. La línea discontinua se ha obtenido con un método explícito de paso único  $(\Delta t)_c$ . (b) Diferencia entre las dos soluciones.

como,

$$
\Gamma^* = \Gamma^n - \frac{\Delta t}{2} [A(\Psi^n, \Gamma^n) + A(\Psi^n, \Gamma^*) - \frac{1}{Re} (\nabla^2 \Gamma^n + \nabla^2 \Gamma^*)]
$$
  

$$
\eta^* = \eta^n - \frac{\Delta t}{2} [A(\Psi^n, \Gamma^n, \eta^n) + A(\Psi^n, \Gamma^*, \eta^*) - \frac{1}{Re} (\nabla^2 \eta^n + \nabla^2 \eta^*)], \quad \nabla^2 \Psi^* = -r\eta^*, \quad \text{(A.35)}
$$
  

$$
\Gamma^{n+1} = \Gamma^n - \frac{\Delta t}{2} [A(\Psi^n, \Gamma^n) + A(\Psi^*, \Gamma^{n+1}) - \frac{1}{Re} (\nabla^2 \Gamma^n + \nabla^2 \Gamma^{n+1})]
$$
  

$$
\eta^{n+1} = \eta^n - \frac{\Delta t}{2} [A(\Psi^*, \Gamma^n, \eta^n) + A(\Psi^n, \Gamma^{n+1}, \eta^{n+1}) - \frac{1}{Re} (\nabla^2 \eta^n + \nabla^2 \eta^{n+1})],
$$
  

$$
\nabla^2 \Psi^{n+1} = -r\eta^{n+1}, \quad \text{(A.36)}
$$

donde A representa los términos convectivos, es  $1,453\times(\Delta t)_c$ , donde  $(\Delta t)_c = 3,9835\times10^{-6}$ es el máximo valor del paso temporal del método explícito  $PC(A.33)-(A.34)$  para el mismo Re. Como el tiempo de CPU para cada  $\Delta t$  es aproximadamente 10 veces mayor, el método semi-implícito es aproximadamente 7 veces más lento que el explícito.

Sin embargo, como el esquema semi-implícito es más estable numéricamente, el uso de un método semi-implícito para los pasos temporales largos puede tener algunas ventajas sobre el explícito porque el número  $N$  de pasos pequeños temporales explícitos necesarios para estabilizar el m´etodo puede compensar el elevado coste computacional de cada zancada semi-implícita periódica, haciendo que el coste computacional total sea menor.

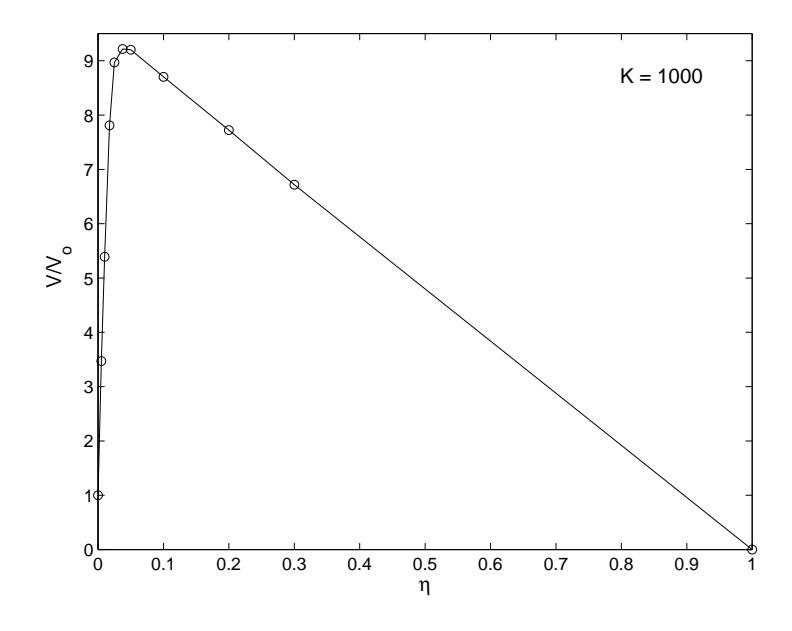

Figura A.11: Valores normalizados de la velocidad computacional como una función de  $\eta$ para el flujo en un sumidero confinado utilizando el esquema explícito PC para los pasos temporales cortos, y un esquema semi-implícito de Crank-Nicolson para las zancadas, para  $K = 1000$ . Esta función es aproximada por dos líneas rectas, fijando el punto de intersección de ambas la máxima velocidad en  $\eta = \eta_o(K)$ .

Se demuestra en esta sección que, efectivamente, esto es así. Como se verá la velocidad computacional utilizando una combinación de pasos temporales cortos explícitos con un paso largo temporal semi-implícito puede incrementar hasta en un orden la velocidad computacional con respecto el método explícito de paso simple.

Para cada valor de la zancada adimensional K, las funciones  $N(\eta)$  y  $(V/V_o)(\eta)$ utilizando el esquema semi-implícito  $(A.35)-(A.36)$  para las zancadas, y el esquema  $\exp$ icito  $(A.33)-(A.34)$  para los pasos cortos temporales, son cualitativamente similares a las representadas en las figuras A.2-A.4 y A.9, existiendo un valor ´optimo para el paso corto temporal  $\eta = \eta_o$  para el cual  $V/V_o$  es máximo para cada K. Esto de puede observar en la figura A.11 para  $K = 1000$  y  $Re = 250$ . Como antes, este máximo se puede obtener aproximadamente por las intersección de dos líneas rectas, y el valor óptimo del paso corto para cada K,  $\eta_o(K)$ , se puede determinar fácilmente de la simulación de tan sólo unos cuantos puntos de estas dos l´ıneas rectas. Es importante se˜nalar que el valor de normalización  $V<sub>o</sub>$  es igual que el utilizado en la sección precedente, es decir, la velocidad computacional del método explícito PC de paso temporal  $(\Delta t)_c$ . Sin embargo, para obtener la velocidad computacional ver ecuación A.20 en el presente caso, se ha tenido en cuenta

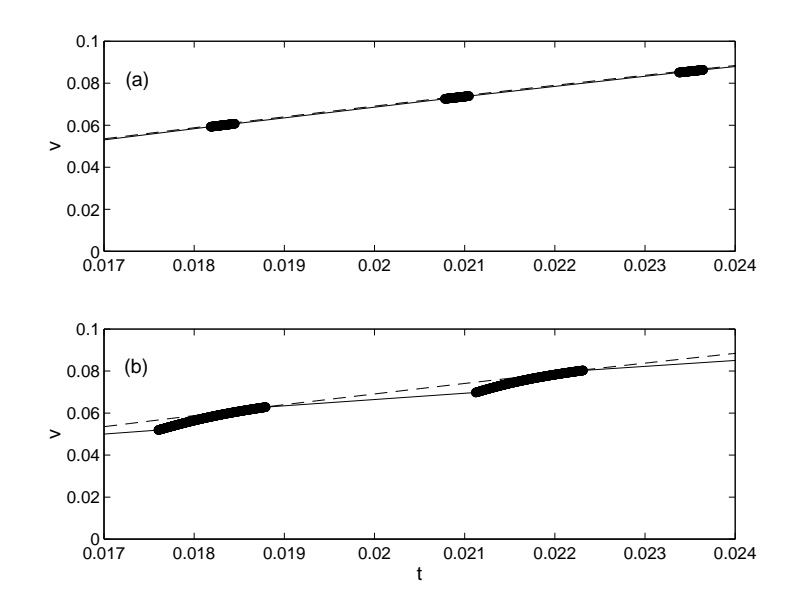

Figura A.12: Detalle de la evolución temporal de v en el mismo punto de la figura A.8 utilizando el esquema semi-implícito  $(a)$ , y el explícito  $(b)$  para la zancada, ambos con  $K = 1000$ . Los círculos corresponden a los pasos temporales cortos, y la línea continua a las zancadas. La línea discontinua muestra la evolución temporal obtenida con el método explícito de paso simple  $\Delta t = (\Delta t)_c$ .

que el tiempo computacional de la zancada semi-implícita es  $\alpha \simeq 10$  veces mayor que el tiempo de CPU del paso explícito pequeño:

$$
\frac{V}{V_o} = (1 - \eta) \left( \frac{N + \frac{K}{1 - \eta}}{N + \alpha} \right) . \tag{A.37}
$$

Comparando las figuras A.9 y A.11 se puede apreciar que ahora  $\eta_0$  ( $\simeq 0.0375$  para  $K = 1000$ ) es un poco mayor  $[(\Delta t)_o$  es menor]. Pero, lo que es más importante, la velocidad computacional del presente esquema es unas tres veces mayor que la del esquema de la sección precedente, y casi diez veces mayor que con el esquema explícito de paso simple (recuérdese que esto es así incluso después de haber tenido en cuenta la corrección  $\alpha$  de la zancada semi-implícita). Esto es debido al número mucho menor de pasos cortos temporales N necesarios para estabilizar el paso temporal largo cuando se usa un esquema semi-implícito para las zancadas, que compensa con creces el aumento de tiempo computacional debido a la zancada semi-implícita. La figura A.12 ilustra este efecto para  $K = 1000$ . Se puede apreciar que se necesitan al menos  $N = 490$  pasos cortos (explícitos) temporales para estabilizar numéricamente la zancada explícita para este valor de K [figura A.12(b)], mientras que sólo  $N = 110$  pasos cortos (explícitos) temporales son

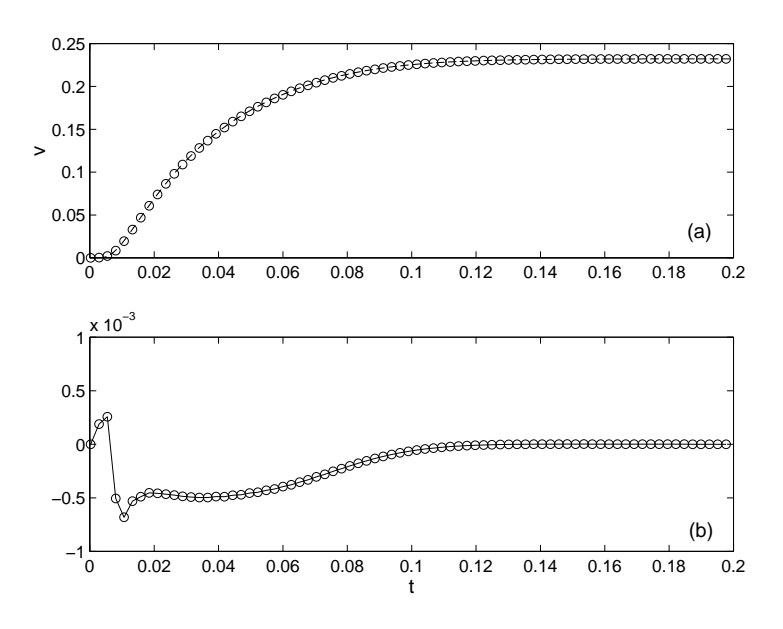

Figura A.13: (a) Evolución temporal de la velocidad azimutal en  $(r = 0.025, z = 0)$ para  $K = 1000$  utilizando un esquema de Crank-Nicolson para las zancadas. Los círculos corresponden al ´ultimo punto justo antes de la zancada. La l´ınea discontinua se obtiene utilizando el esquema explícito de paso simple  $(\Delta t)_c$ . (b) Diferencia entre las dos soluciones numéricas.

ahora suficientes para estabilizar numéricamente la zancada semi-implícita para el mismo valor de K [figura A.12(a)].

La figura A.13(a) muestra la evolución completa de la velocidad azimutal  $v$  usando el esquema semi-implícito de Crank-Nicolson para las zancadas, en el mismo punto y condiciones de la figura  $A.10$ , y se compara con el obtenido con el método explícito de paso simple. De nuevo, ambas evoluciones temporales prácticamente coinciden, con la diferencia de que la simulación obtenida con le método explícito simple necesita 57 minutos de tiempo de CPU para alcanzar el estado estacionario (que se alcanza en,  $t \approx 0.2$ ), mientras que la simulación con el método de la zancada necesita sólo 6 minutos de tiempo de CPU. Sin embargo, la diferencia entre ambas evoluciones, representada en la figura A.13(b), es incluso menor que la obtenida con el esquema explícito para la zancada  $[\text{figura A.10(b)}]$ , que está dentro de la precisión espacial del esquema numérico.

# A.4. Conclusiones

Con el objetivo de acelerar los esquemas explícitos para resolver las ecuaciones incompresibles de Navier-Sokes, se ha presentado en este apéndice un método que avanza en el tiempo con largos pasos temporales (zancadas) intercaladas entre muchos pasos cortos. La magnitud de la zancada se puede seleccionar de forma que la precisión espacial y temporal sean iguales. El método está basado en el hecho de que utilizando un  $\Delta t$ ligeramente inferior al permitido por la estabilidad numérica en un esquema explícito,  $(\Delta t)_c$ , permite suficiente margen de estabilidad para introducir de forma periódica pasos temporales mucho mayores que aceleran las simulaciones. Además, para cada valor de la magnitud relativa de la zancada, hay un valor óptimo del paso temporal corto  $(\Delta t)_{o}$ para el cual la velocidad computacional es m´axima, la cual es siempre significativamente mayor que la velocidad sin zancadas. Estas propiedades se han mostrado teóricamente, y comprobado después numéricamente, utilizando el problema lineal de difusión. La aplicación del método a un flujo incompresible ha mostrado que las propiedades de estabilidad, y aumento de la velocidad computacional, para ecuaciones no lineales de Navier-Stokes son muy similares a las encontradas teóricamente para la ecuación lineal. En particular, se ha mostrado un procedimiento simple para obtener el valor óptimo de  $\Delta t$ para el cual el tiempo de CPU es m´ınimo, dada la magnitud de la zancada. Finalmente, se ha mostrado que el uso de un esquema semi-implícito para las zancadas periódicas entre pasos explícitos puede acelerar la simulación en un factor de orden diez. En todos estos casos, la evolución temporal obtenida numéricamente es prácticamente la misma. Pensamos que donde este método puede ser especialmente útil es en simulaciones en tres dimensiones de flujos incompresibles a moderados y altos n´umeros de Reynolds y geometrías complejas, donde las restricciones del intervalo temporal son más importantes. En particular, en el ejemplo mostrado en la sección precedente, que corresponde al flujo considerado en el cap´ıtulo 3, se ha visto que el tiempo computacional se puede reducir en un orden de magnitud. Cuando el Reynolds es 250, se ha visto que el tiempo de CPU para llegar al estado estacionario se reduce desde aproximadamente una hora a tan sólo 6 minutos en una Silicon Origin 2000. Esta reducción tan importante del tiempo computacional ha permitido realizar todas las simulaciones num´ericas mostradas en el capítulo 3. Es interesante resaltar que el método es compatible con la paralelización del código, y por lo tanto la velocidad computacional se verá multiplicada por el número de procesadores.

# Apéndice B Mallados

# B.1. Composición de transformaciones

En este apartado se va a tratar la solución adoptada para el mallado de la simulación axilsimétrica realizada en variables primitivas del contenedor cilíndrico (ver capítulo 3). Como este problema presenta escalas espaciales muy diferentes [recuérdese que  $\delta = d/R \approx$  $0,046 \text{ y } \in \mathbb{R} \approx 0,036$ , ver figura B.2, es conveniente usar un mallado con compresiones que nos permita concentrar los nodos de la malla en las regiones de entrada y salida del fluido, ya que en caso de utilizar un mallado uniforme, el número total de nodos necesarios para alcanzar una buena precisión en dichas regiones sería muy elevado. Para tal fin, el dominio adimensional ( $0 \le r \le 1, -z_1 \le z \le 1+z_2$ ) se transforma primero en ( $0 \le r \le 1$ ,  $0 \leq z' \leq 1$ , definiendo

$$
z' = (z + z1)\frac{H}{H'}, H' \equiv h_1 + H + h_2.
$$
 (B.1)

Una vez que ambas coordenadas varían entre cero y la unidad, se realizan una serie de transformaciones de coordenadas para convertir el dominio computacional equiespaciado  $(x, y)$  en el dominio físico no equiespaciado  $(r, z')$ . Se utilizan dos transformaciones diferentes. La primera,

$$
\alpha(\beta) = \beta - \beta_0 \sin(2\pi\beta),\tag{B.2}
$$

concentra los nodos en $\alpha(0) = 0$ y  $\alpha(1) = 1$  para un mallado uniforme en  $0 \le \beta \le 1$ , donde  $\beta_0$  es el factor de concentración. Pero esta transformación no es suficiente ya que se necesita intensificar el número de nodos simultáneamente no sólo en el eje  $r = 0$  y en la pared  $r = 1$ , sino también en  $r = \delta/2$  y  $r = 1 - \epsilon$  ( y de forma similar para z'). Por

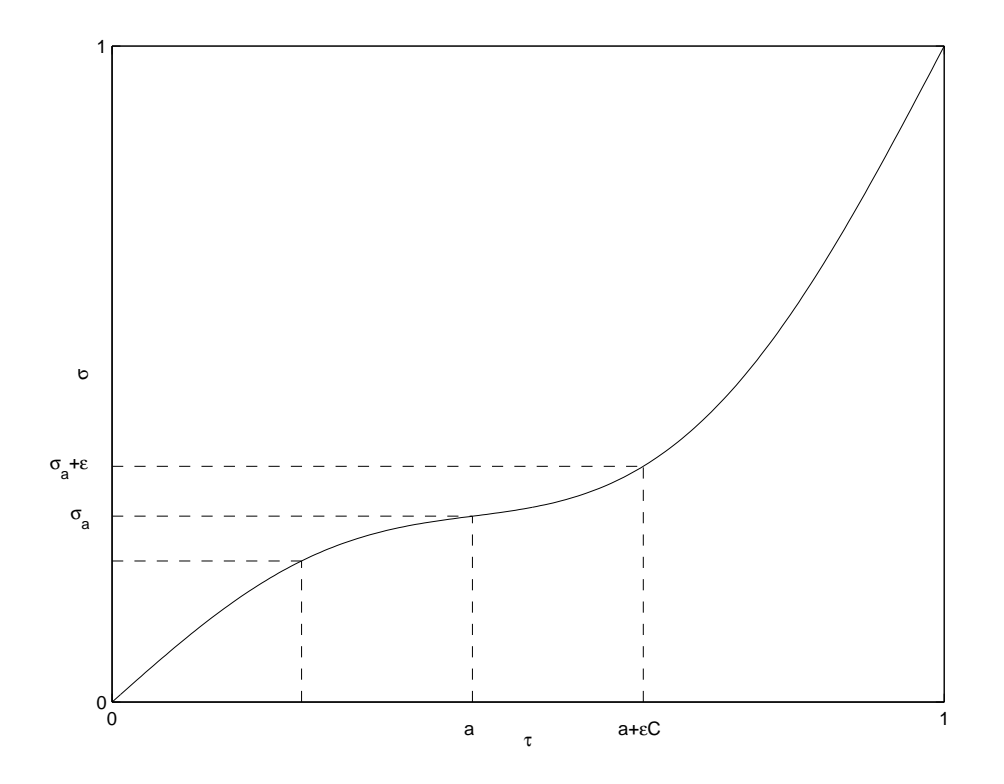

Figura B.1: Transformación (B.3) para  $\sigma_a = 0.283$ ,  $\epsilon = 0.0708$  y  $C = 2.9$ , para la cual a  $= 0.433, \tau_0 = -0.2043 \text{ y } \tau_1 = 0.1226.$ 

esta razón, junto con la bien conocida transformación B.2, se introduce en este trabajo la nueva transformación

$$
\sigma(\tau) = \tau + \tau_0 \sin(\pi \tau) + \tau_1 \sin(2\pi \tau), \tag{B.3}
$$

que permite la concentración de nodos alrededor de un sólo punto  $\sigma$  elegido arbitrariamente, para un mallado uniforme en  $0 \leq \tau \leq 1$ .  $\tau_0$  y  $\tau_1$  son constantes a determinar como función del punto alrededor del cual vamos a concentrar los nodos y de los factores de compresión  $\epsilon$  y C (ver figura B.1). En particular, las relaciones σ<sub>a</sub> = σ(τ = a) y σ<sub>a</sub> +  $\epsilon$  = σ(τ = a +  $\epsilon$ C) fijan τ<sub>0</sub> y τ<sub>1</sub> como una función de a para valores dados de  $\epsilon$  y C. Entonces, la condición de que  $\sigma(a)$  es un punto de inflexión, es decir,  $\sigma_{\tau\tau}(\tau = a) = 0$ , proporciona una ecuación no lineal para a, que se resuelve con un m´etodo iterativo como el Newton-Raphson. La figura B.1 muestra el caso correspondiente a  $\sigma_a$  = 0,238, para $\epsilon$  = 0,0708 y  $C$  = 2,9. En las simulaciones realizadas en el capítulo 3, se ha utilizado una combinación de las transformaciones  $(B.2)$  y  $(B.3)$  que concentra los nodos en posiciones radiales  $r = 0$ ,  $\delta/2$ ,  $1 - \epsilon$  y 1, y en las posiciones  $z = 0$  y  $z = 1$  $[z' = h_1/H'$  y  $z' = (h_1 + H)/H'$ . En la coordenada radial esto se logra componiendo las

siguientes transformaciones:

$$
r = s - s_0 sin(2\pi s) ,
$$
  
\n
$$
s = \tau + \tau_0 sin(\pi \tau) + \tau_1 sin(2\pi \tau) ,
$$
  
\n
$$
\tau = x + x_0 sin(\pi x) + x_1 sin(2\pi x) ,
$$

mientras que en la dirección axial se ha utilizado

$$
z' = \sigma + \sigma_0 \sin(\pi \sigma) + \sigma_1 \sin(2\pi \sigma)
$$
  

$$
\sigma = y + y_0 \sin(\pi y) + y_1 \sin(2\pi y) .
$$

De esta forma el plano computacional  $(x, y)$  de mallado uniforme se transforma en el mallado físico  $(r, z')$ , que es no uniforme, a través de

$$
r = r(x) \equiv r[s(\tau(x))], z' = z'(y) \equiv z'[\sigma(y)].
$$
 (B.4)

La figura B.2 muestra el mallado en ambos planos para un número de nodos de  $(64\times65)$  en las direcciones  $x \in y$ , respectivamente. El número efectivo de nodos [eliminando los nodos fuera de la región de interés, cuyos nodos no se muestra en la figura B.2 es de 2282. En las simulaciones mostradas en el capítulo 3 se ha utilizado un mallado de  $(131 \times 133)$  nodos, con 9961 nodos efectivos. Se debe tener en cuenta que para obtener la misma precisión utilizando un mallado equiespaciado en el plano  $(r, z')$  hubieran sido necesarios  $(2.5 \times 10^5$ nodos!. Los factores de compresión usados son  $s_0 = 0,1305, \tau_0 = -0,3602, \tau_1 = 0,0904,$  $x_0 = 0,4016, x_1 = 0,0798, \sigma_0 = 0,3357, \sigma_1 = 0,0932, y_0 = -0,3712 \text{ e } y_1 = 0,1056.$ 

Los operadores diferenciales de las ecuaciones en las coordenadas  $(x, y)$ , se relacionan con los operadores diferenciales de las ecuaciones en las coordenadas (r, z′ ) haciendo uso de la regla de la cadena, obteniéndose

$$
\frac{\partial}{\partial r} = \frac{1}{r_s s_\tau \tau_x} \frac{\partial}{\partial x}, \quad \frac{\partial}{\partial z'} = \frac{1}{z'_\sigma \sigma_y} \frac{\partial}{\partial y},
$$

$$
\frac{\partial^2}{\partial r^2} = \frac{1}{r_s^2 s_\tau^2 \tau_x^2} \frac{\partial^2}{\partial x^2} - \frac{1}{\tau_x} \left( \frac{\tau_{xx}}{r_s^2 s_\tau^2 \tau_x^2} + \frac{s_{\tau\tau}}{r_s^2 s_\tau^3} + \frac{r_{ss}}{r_s^3 s_\tau} \right) \frac{\partial}{\partial x},
$$

$$
\frac{\partial^2}{\partial z'^2} = \frac{1}{z'^2_\sigma \sigma_y^2} \frac{\partial^2}{\partial y^2} - \left( \frac{\sigma_{yy}}{z'^2_\sigma \sigma_y^2} + \frac{z'_{\sigma\sigma}}{z'^3_\sigma \sigma_y} \right) \frac{\partial}{\partial y},
$$

donde los sub´ındices indican derivadas respecto a las coordenadas indicadas de las funciones de transformación.

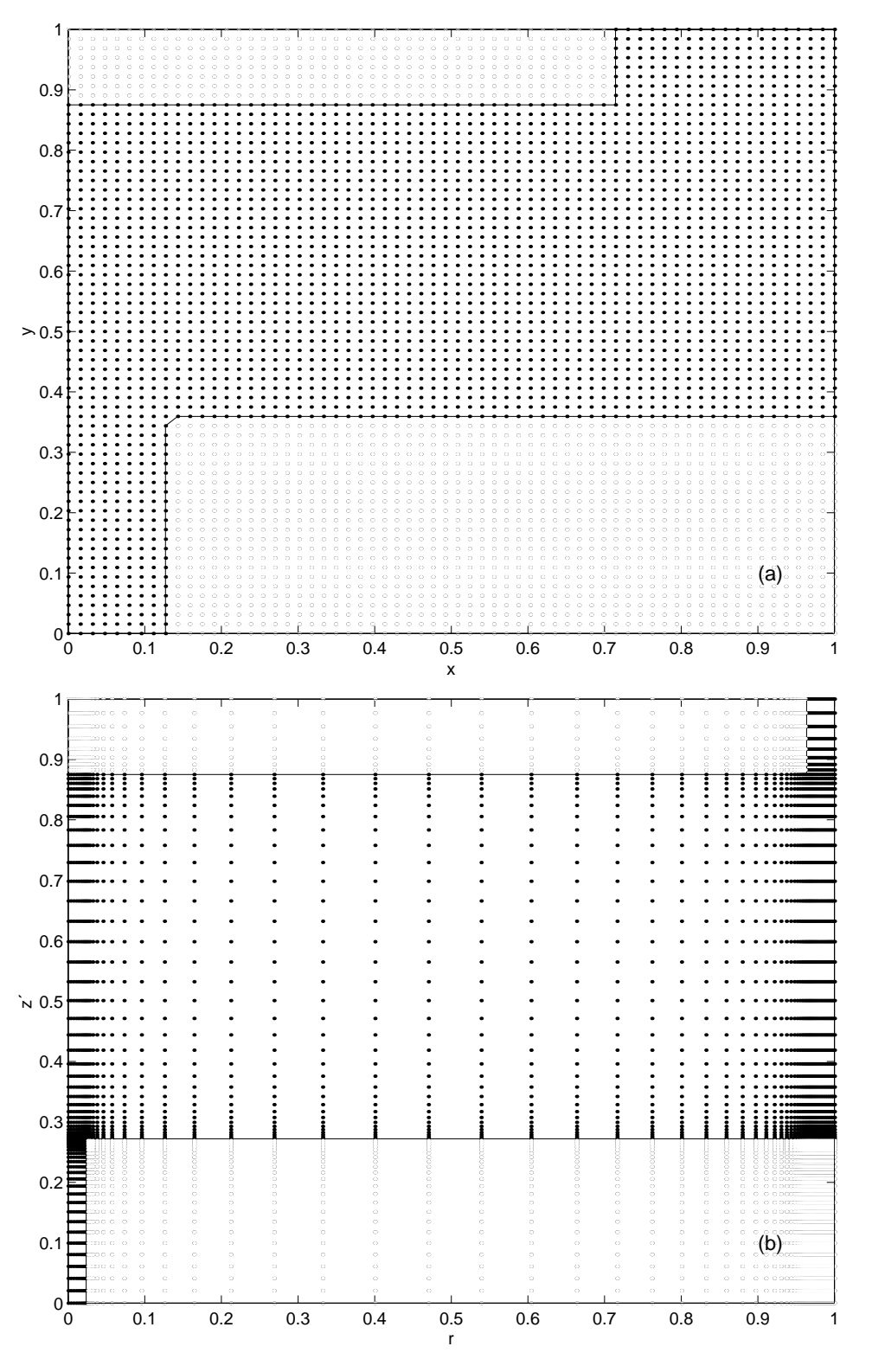

Figura B.2: Mallado de  $(64 \times 65)$  nodos en el plano computacional equiespaciado  $(x, y)$ (a), y de los mismos nodos comprimido en el plano físico  $(r, z')$ .

En resumen, se ha visto en este apartado, que la introducción de la nueva función de compresión (B.3), junto con la composición de transformaciones, resuelve el problema de comprimir nodos simult´aneamente en distintos puntos, dentro de una misma coordenada, lo cual nos resuelve el problema de la compresión de nodos mediante funciones compresión.

# B.2. Derivadas adaptativas

# B.2.1. Introducción

Se ha visto en la sección anterior, la posibilidad de comprimir nodos mediante la composición de funciones de compresión, las cuales nos permiten acumular nodos en aquellas regiones donde realmente son necesarios (ver, por ejemplo, Anderson, 1995, cap´ıtulo 5). Este tipo de transformaciones tienen dos inconvenientes principales: por un lado incrementan el error local en aquellas regiones con mayor grado de concentración. Por otro lado, existe la dificultad de no poderse adaptar a regiones con contornos curvos, ya que se necesitarían transformaciones conformes, que no siempre existen y, por lo general, son complicadas de manipular.

Existen autores (ver, por ejemplo, Yamaleev, 2001, Denny y Landis, 1972, Lentini y Pereyra, 1977, Chen, 1994) que proponen transformaciones de coordenadas para obtener un mallado óptimo, es decir, minimizar el error de truncación, pero dichas transformaciones son también analíticas y no siempre existen para cualquier dominio. Otros autores proponen la introducción de nodos ficticios para tratar contornos cualesquiera mediante un mallado equiespaciado (ver, Calhoun, 2002), y que suelen aumentar los errores al imponer las condiciones de contorno.

Se propone en este apéndice expresiones para derivadas en diferencias finitas en un mallado no uniforme (diferencias finitas adaptativas, abreviadamente DFA), que no necesitan de ninguna transformación analítica, y por lo tanto los nodos se pueden colocar directamente en el dominio computacional incluido el contorno.

# B.2.2. Expresiones en diferencias finitas adaptativas

Supóngase una distribución unidimensional no uniforme de  $nx+1$  nodos como aparece en la figura B.3, y sea una función cualquiera  $f(x)$  derivable en el nodo i. Para obtener las aproximaciones de las derivadas de  $f(x)$  en el nodo i, se hace uso de la expansión en

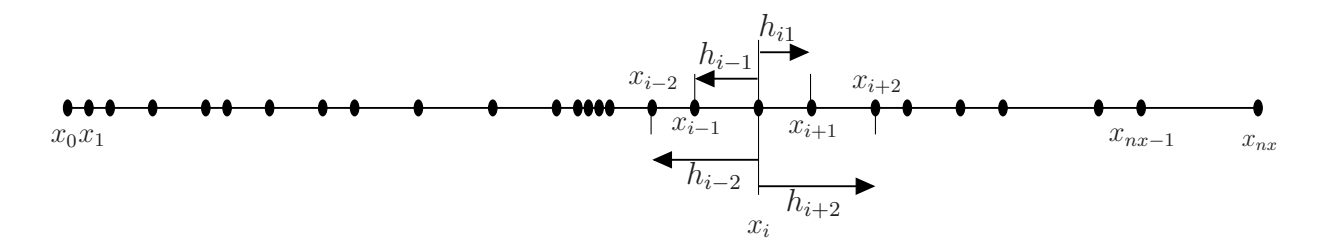

Figura B.3: Distribución unidimensional no uniforme de  $nx + 1$  nodos.

serie de Taylor como sigue:

$$
f_{i+1} = f_i + h_{i+1}f'_i + \frac{h_{i+1}^2}{2}f''_i + \frac{h_{i+1}^3}{6}f'''_i + O(h_{i+1}^4),
$$
  
\n
$$
f_{i-1} = f_i + h_{i-1}f'_i + \frac{h_{i-1}^2}{2}f''_i + \frac{h_{i-1}^3}{6}f'''_i + O(h_{i-1}^4),
$$
  
\n
$$
f_{i+2} = f_i + h_{i+2}f'_i + \frac{h_{i+2}^2}{2}f''_i + \frac{h_{i+2}^3}{6}f'''_i + O(h_{i+2}^4),
$$
  
\n
$$
f_{i-2} = f_i + h_{i-2}f'_i + \frac{h_{i-2}^2}{2}f''_i + \frac{h_{i-2}^3}{6}f'''_i + O(h_{i-2}^4),
$$
  
\n(B.5)

donde los últimos términos de cada expansión en serie indican el orden del error, siendo

$$
h_{i+1} = x_{i+1} - x_i,
$$
  
\n
$$
h_{i-1} = x_{i-1} - x_i,
$$
  
\n
$$
h_{i+2} = x_{i+2} - x_i,
$$
  
\n
$$
h_{i-2} = x_{i-2} - x_i.
$$
  
\n(B.6)

Manipulando (B.5) adecuadamente, se obtienen las siguientes expresiones para las derivadas centradas (CD) primera y segunda:

Derivada primera

$$
f'_{i} = m_{i}f_{i-1} + s_{i}f_{i} + n_{i}f_{i+1} + E_{i},
$$
  
\n
$$
m_{i} = \frac{-h_{i+1}}{-h_{i+1}h_{i-1} + h_{i-1}^{2}},
$$
  
\n
$$
n_{i} = \frac{-h_{i-1}}{-h_{i+1}h_{i-1} + h_{i+1}^{2}},
$$
  
\n
$$
s_{i} = -(m_{i} + n_{i}),
$$
  
\n
$$
E_{i} = \frac{1}{6}h_{i+1}h_{i-1}f''_{i'}
$$
, (B.7)

Derivada segunda

$$
f_i'' = m_i f_{i-1} + s_i f_i + n_i f_{i+1} + p_i f_{i+2} + E_i,
$$
  
\n
$$
m_i = \frac{-2h_{i+1}h_{i+2}}{(h_{i+1}h_{i+2} - h_{i-1}h_{i+1} + h_{i-1}^2 - h_{i-1}h_{i+2})h_{i-1}},
$$
  
\n
$$
n_i = \frac{-2h_{i-1}h_{i+2}}{(-h_{i+1}h_{i-1} + h_{i-1}h_{i+2} + h_{i+1}^2 - h_{i+1}h_{i+2})h_{i+1}},
$$
  
\n
$$
p_i = \frac{2h_{i+1}h_{i-1}}{(h_{i+1}h_{i+2} - h_{i-1}h_{i+1} - h_{i+2}^2 + h_{i-1}h_{i+2})h_{i+2}},
$$
  
\n
$$
s_i = -(m_i + n_i + p_i),
$$
  
\n
$$
E_i = \frac{-1}{12}(m_i h_{i-1}^4 + n_i h_{i+1}^4 + p_i h_{i+2}^4) f_i^i^i,
$$

$$
f''_i = p_i f_{i-2} + m_i f_{i-1} + s_i f_i + n_i f_{i+1} + E_i,
$$
  
\n
$$
m_i = \frac{-2h_{i+1}h_{i-2}}{(h_{i+1}h_{i-2} - h_{i-1}h_{i+1} + h_{i-1}^2 - h_{i-1}h_{i-2})h_{i-1}},
$$
  
\n
$$
n_i = \frac{-2h_{i-1}h_{i-2}}{(-h_{i+1}h_{i-1} + h_{i-1}h_{i-2} + h_{i+1}^2 - h_{i+1}h_{i-2})h_{i+1}},
$$
  
\n
$$
p_i = \frac{2h_{i+1}h_{i-1}}{(h_{i+1}h_{i-2} - h_{i-1}h_{i+1} - h_{i-2}^2 + h_{i-1}h_{i-2})h_{i-2}},
$$
  
\n
$$
s_i = -(m_i + n_i + p_i),
$$
  
\n
$$
E_i = \frac{-1}{12}(p_i h_{i-2}^4 + m_i h_{i-1}^4 + n_i h_{i+1}^4) f_i^{iv}.
$$
 (B.9)

En el caso de la derivada segunda, expresiones (B.8) y (B.9), se necesitan cuatro nodos para conseguir un error  $E_i$  de segundo orden, y esto hace que no sean totalmente centradas. Es por ello que se han dado dos expresiones distintas para la derivada centrada de segundo orden, una *desviada* hacia adelante B.8 y otra hacia atrás B.9. Las correspondientes aproximaciones hacia delante (FD) y hacia atrás (BD), tanto de la derivada primera como segunda, son las siguientes:

#### Derivada primera

FD

$$
f'_{i} = s_{i}f_{i} + n_{i}f_{i+1} + p_{i}f_{i+2} + E_{i},
$$
  
\n
$$
n_{i} = \frac{-h_{i+2}}{h_{i+1}(h_{i+1}-h_{i+2})},
$$
  
\n
$$
p_{i} = \frac{h_{i+1}}{h_{i+2}(h_{i+1}-h_{i+2})},
$$
  
\n
$$
s_{i} = -(n_{i} + p_{i}),
$$
  
\n
$$
E_{i} = \frac{1}{6}h_{i+1}h_{i+2}f''_{i};
$$
  
\n(S.10)

BD

$$
f'_{i} = s_{i}f_{i} + m_{i}f_{i-1} + p_{i}f_{i-2} + E_{i},
$$
  
\n
$$
m_{i} = \frac{-h_{i-2}}{h_{i-1}(h_{i-1} - h_{i-2})},
$$
  
\n
$$
p_{i} = \frac{h_{i-1}}{h_{i-2}(h_{i-1} - h_{i-2})},
$$
  
\n
$$
s_{i} = -(m_{i} + p_{i}),
$$
  
\n
$$
E_{i} = \frac{1}{6}h_{i-1}h_{i-2}f''_{i}'';
$$
\n
$$
(B.11)
$$

Derivada segunda

FD

$$
f_i'' = s_i f_i + n_i f_{i+1} + p_i f_{i+2} + q_i f_{i+3} + E_i,
$$
  
\n
$$
n_i = \frac{-2(h_{i+2} + h_{i+3})}{(-h_{i+2}h_{i+1} + h_{i+2}h_{i+3} + h_{i+1}^2 - h_{i+3}h_{i+1})h_{i+1}},
$$
  
\n
$$
p_i = \frac{2(h_{i+1} + h_{i+3})}{(-h_{i+3}h_{i+1} + h_{i+2}h_{i+1} - h_{i+2}^2 + h_{i+2}h_{i+3})h_{i+2}},
$$
  
\n
$$
q_i = \frac{-2(h_{i+1} + h_{i+2})}{(-h_{i+3}h_{i+1} + h_{i+2}h_{i+1} + h_{i+3}^2 - h_{i+2}h_{i+3})h_{i+3}},
$$
  
\n
$$
s_i = -(n_i + p_i + q_i),
$$
  
\n
$$
E_i = \frac{-1}{12}(n_i h_{i+1}^4 + p_i h_{i+2}^4 + q_i h_{i+3}^4) f_i^{iv};
$$
 (B.12)

BD

$$
f_i'' = s_i f_i + m_i f_{i-1} + p_i f_{i-2} + q_i f_{i-3} + E_i,
$$
  
\n
$$
m_i = \frac{-2(h_{i-2} + h_{i-3})}{(-h_{i-2}h_{i-1} + h_{i-2}h_{i-3} + h_{i-1}^2 - h_{i-3}h_{i-1})h_{i-1}},
$$
  
\n
$$
p_i = \frac{2(h_{i-1} + h_{i-3})}{(-h_{i-3}h_{i-1} + h_{i-2}h_{i-1} - h_{i-2}^2 + h_{i-2}h_{i-3})h_{i-2}},
$$
  
\n
$$
q_i = \frac{-2(h_{i-1} + h_{i-2})}{(-h_{i-3}h_{i-1} + h_{i-2}h_{i-1} + h_{i-3}^2 - h_{i-2}h_{i-3})h_{i-3}},
$$
  
\n
$$
s_i = -(m_i + p_i + q_i),
$$
  
\n
$$
E_i = \frac{-1}{12}(m_i h_{i-1}^4 + p_i h_{i-2}^4 + q_i h_{i-3}^4) f_i^{iv}.
$$

Todas estas expresiones, en el caso de un mallado equiespaciado, se transforman en las conocidas expresiones para las derivadas en diferencias finitas. Observando el término de error  $E_i$  de todas estas expresiones, vemos que el error es realmente local de segundo orden, lo cual constituye es una gran ventaja frente a los mallados con funciones de compresión como se verá en el siguiente apartado.

# B.2.3. Estudio de errores

En esta sección se va a realizar una comparación entre las derivadas adaptativas y la conocida función de compresión B.14, que transforma un dominio equiespaciado  $\xi$  en un

dominio no equiespaciado x:

$$
x(\xi) = \xi - \xi_1 \sin(2\pi\xi). \tag{B.14}
$$

Como ejemplo, se va a utilizar la función analítica  $f(x) = x e^x$ , discretizada sobre un mallado de 49 nodos.

Las relaciones entre derivadas en ambos dominios, se obtienen utilizando la regla de la cadena:

$$
\frac{d}{dx} = \frac{1}{x_{\xi}} \frac{d}{d\xi}
$$
\n
$$
\frac{d^2}{dx^2} = \frac{1}{x_{\xi}^2} \frac{d^2}{d^2\xi} - \frac{x_{\xi\xi}}{x_{\xi}^3} \frac{d}{d\xi}
$$
\n(B.15)

La discretización de las derivadas respecto a  $\xi$  tienen errores del  $O(\Delta \xi^2)$ , mientras que las derivadas respecto a  $x$  tendrán errores

$$
\frac{1}{x_{\xi}}O(\Delta\xi^2)
$$
 (B.16)

para la primera derivada y

$$
\left(\frac{1}{x_{\xi}} - \frac{x_{\xi\xi}}{x_{\xi}^2}\right) \frac{1}{x_{\xi}} O(\Delta \xi^2)
$$
 (B.17)

para la segunda derivada. Vemos que el error de la derivada segunda es el error de la derivada primera multiplicado por un factor  $\left(\frac{1}{x_{\xi}}-\frac{x_{\xi\xi}}{x_{\xi}^2}\right)$  $\frac{v_{\xi\xi}}{x_{\xi}^2}$ ), que siempre es mayor que uno (en valor absoluto) cuando el factor de compresión  $\xi_1$  es mayor que cero. Luego a la hora de utilizar funciones de compresión, los errores se ven aumentados más en el caso de la derivada segunda que en el caso de la derivada primera.

La comparación entre derivadas adaptativas y función de compresión (B.14), se muestra en la figura B.4 para la derivada primera y en la figura B.5 para la derivada segunda, con tres factores distintos de compresión  $\xi_1 = 0$ ,  $\xi_1 = 0, 1$  y  $\xi_1 = 0,1592$ . Se puede apreciar que a la hora de concentrar nodos con funciones de compresión, tanto para la derivada primera, figura B.4, como para la derivada segunda, figura B.5, los errores aumentan considerablemente en las zonas de mayor concentración de nodos (en  $x = 0$  y  $x = 1$  para esta función de compresión) al aumentar el factor de compresión  $\xi_1$ . Lo contrario ocurre con las derivadas adaptativas, que precisamente disminuye el error al estar más comprimidos los nodos [recuérdese que el error es  $O(h_{i+1}h_{i-1})$ ]. Esta comparación nos muestra que el discretizar las ecuaciones con *derivadas adaptativas* disminuye notablemente los errores precisamente donde los nodos están más concentrados

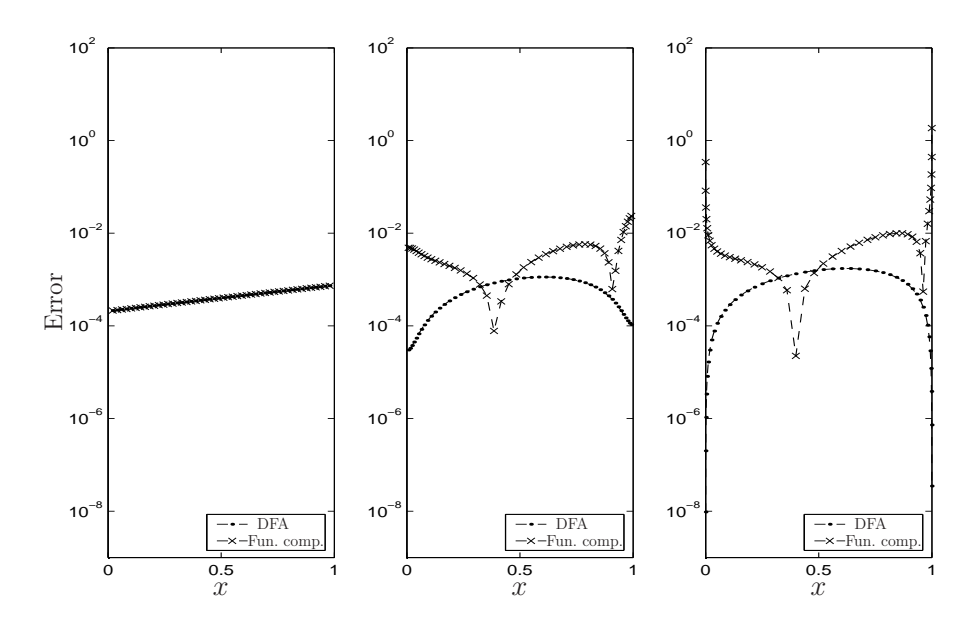

Figura B.4: Comparación del error para la derivada primera. Los valores de los factores de compresión son de izquierda a derecha:  $\xi_1 = 0$ ,  $\xi_1 = 0,1$  y  $\xi_1 = 0,1592$ . Las líneas de puntos corresponden a las derivadas adaptativas y las de cruces a los errores con la función de compresión B.14.

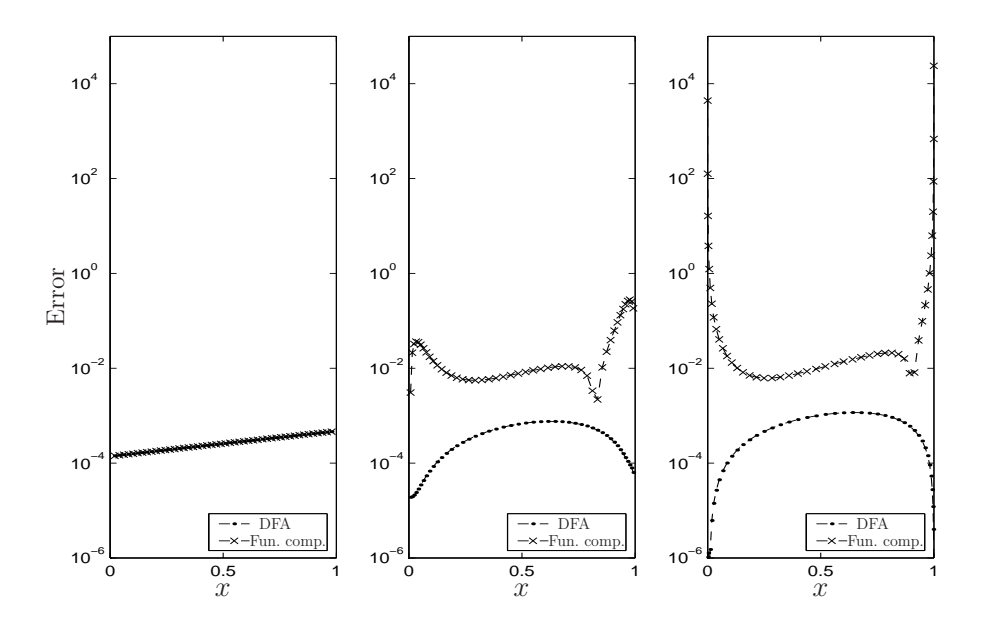

Figura B.5: Como en la figura B.4, pero para la derivada segunda.

(todo lo contrario que con funciones de compresión), lo cual no sólo mejora la precisión del resultado, sino que mejora también la estabilidad numérica [aumenta  $(\Delta t)_c$ ]. Esto unido al hecho de poder distribuir los nodos arbitrariamente en el dominio y en el contorno (ver el siguiente apartado), hace a las *derivadas adaptativas* una herramienta numérica realmente efectiva.

#### B.2.4. Ejemplos de aplicación

#### EJEMPLO 1

En este ejemplo se muestra una simulación bidimensional en variables no primitivas (vorticidad  $\eta$ , función de corriente  $\psi$ ) de un flujo alrededor de un cilindro. Se utilizan coordenadas cartesianas  $(x, y)$ , con campo de velocidades  $\vec{v} = (u, v)$  (ver Capítulo 3 para más detalles sobre esta formulación, pero en coordenadas cilíndricas). Las ecuaciones adimensionales de Navier-Stokes que gobiernan el problema son

$$
\frac{\partial \eta}{\partial t} = \left( -\frac{\partial \eta}{\partial x} \frac{\partial \psi}{\partial y} + \frac{\partial \eta}{\partial y} \frac{\partial \psi}{\partial x} \right) + \frac{1}{Re} \left( \frac{\partial^2 \eta}{\partial x^2} + \frac{\partial^2 \eta}{\partial y^2} \right),\tag{B.18}
$$

$$
\eta = \frac{\partial^2 \psi}{\partial x^2} + \frac{\partial^2 \psi}{\partial y^2},\tag{B.19}
$$

donde

$$
Re = \frac{UD}{\nu} \tag{B.20}
$$

es el número de Reynolds siendo,  $\nu$  la viscosidad cinemática del fluido, D el diámetro del cilindro y  $U$  la velocidad uniforme en la dirección  $x$  lejos del cilindro.

En la simulación se ha elegido un dominio computacional adimensional de longitud  $L = 20$  y anchura  $H = 4$ , situando el centro del cilindro en  $(x_c, y_c) = (4, 2)$ , con radio adimensional  $r_c = 1/2$  (ver figura B.6). El problema está sujeto a las siguientes condiciones de contorno:

Contorno de entrada

$$
x = 0, \ 0 \le y \le H,
$$
  

$$
\psi = y, \ \eta = 0.
$$
 (B.21)

Contorno de salida

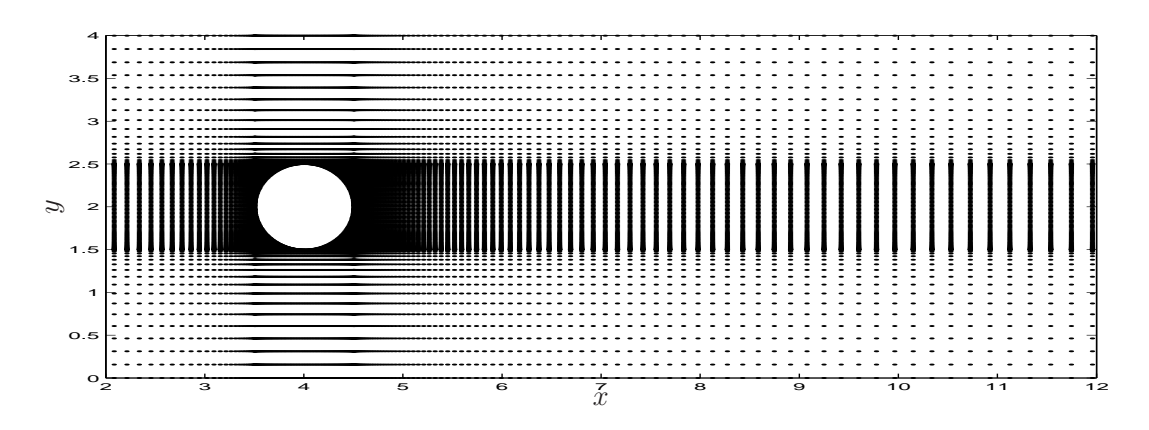

Figura B.6: Mallado usado en la simulación del flujo alrededor de un cilindro.

$$
x = L, \ 0 \le y \le H,
$$
  
\n
$$
\frac{\partial^2 \psi}{\partial x^2} = 0, \ \eta = \frac{\partial^2 \psi}{\partial y^2}.
$$
\n(B.22)

Contorno inferior

$$
y = 0, \ 0 \le x \le L,\n\psi = 0, \ \eta = 0.
$$
\n(B.23)

Contorno superior

$$
y = H, 0 \le x \le L,
$$
  
\n $\psi = 4, \eta = 0.$  (B.24)

Contorno del cilindro

$$
x_c - r_c \le x \le x_c + r_c, \ y = \pm \sqrt{r_c^2 - (x - x_c)^2},
$$
  
\n
$$
\frac{\partial \psi}{\partial y} = \frac{\partial \psi}{\partial x} = 0, \ \eta = \frac{\partial^2 \psi}{\partial x^2} + \frac{\partial^2 \psi}{\partial y^2}.
$$
\n(B.25)

La discretización del dominio se muestra en la figura B.6, pudiéndose observar un detalle del mismo en la figura B.7, donde se comprueba como los nodos se adaptan perfectamente al contorno curvo.

Existen numerosos trabajos tanto numéricos como experimentales (ver, por ejemplo, Calhoun, 2002, Dennis y Chang, 1970, Coutanceau y Bouard, 1977, Fornberg, 1980), del flujo alrededor de un cilindro. Se sabe que el flujo para  $Re < 50$ , aproximadamente, alcanza un estado estacionario; en cambio, si se supera este valor (para valores moderados de Re), se alcanzan estados oscilatorios. Para verificar esto con diferencias adaptativas,

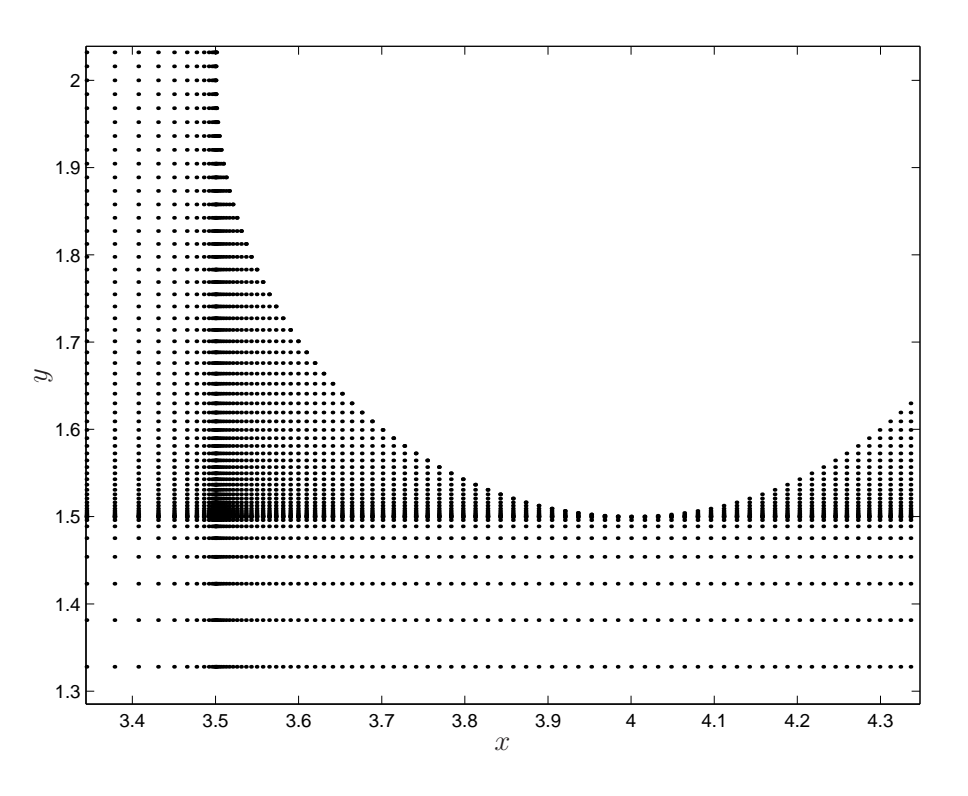

Figura B.7: Detalle del mallado en la superficie del cilindro.

se incluyen dos simulaciones distintas, una para  $Re = 40$  y otra para  $Re = 100$ . En la figura B.8 se observa como se llega a un estado estacionario para  $Re = 40$ . Las líneas de corriente y contornos de vorticidad que se obtienen en dicho estado estacionario, se pueden observar en la figura B.9. En el caso de  $Re = 100$ , se llega a un estado oscilatorio como se puede observar en la figura B.10. La función de corriente y contornos de vorticidad en dos instantes diferentes se pueden apreciar en la figura B.11.

Los resultados obtenidos en ambas simulaciones concuerdan muy bien con otras realizadas con diferentes técnicas (ver Calhoun, 2002) lo cual indica el buen comportamiento de la discretización de las ecuaciones con DFA en contornos curvos.

#### EJEMPLO 2

Hemos visto en el ejemplo anterior como podemos adaptarnos a una superficie curva cualquiera, colocando nodos directamente sobre el contorno. Para sacar más partido a las derivadas adaptativas, sería interesante encontrar la manera de disminuir el número de nodos en aquellas regiones sin gradientes importantes, concentrando los nodos sólo donde sea necesario. Esto implica tener que mallar acoplando las direcciones de mallado [en el ejemplo (1) se ha mallado cada coordenada por separado]. Para disminuir la densidad de

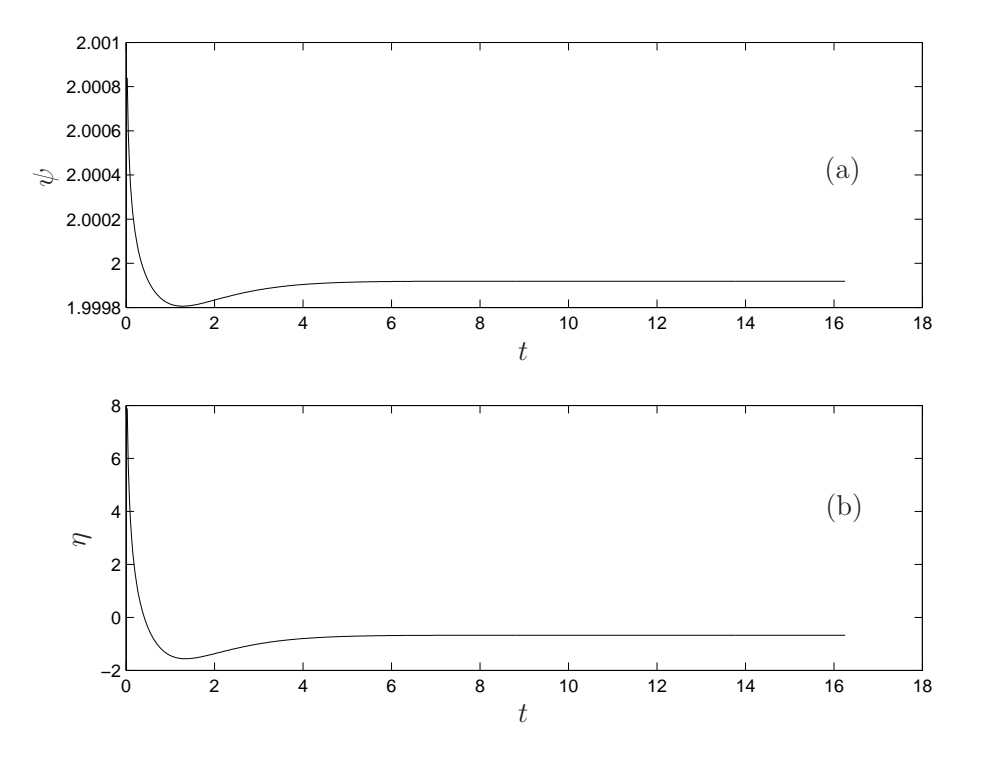

Figura B.8: Evolución temporal de la función de corriente (a) y de la vorticidad (b) en  $(x = 4.50324, y = 2.10822)$ , para  $Re = 40$ .

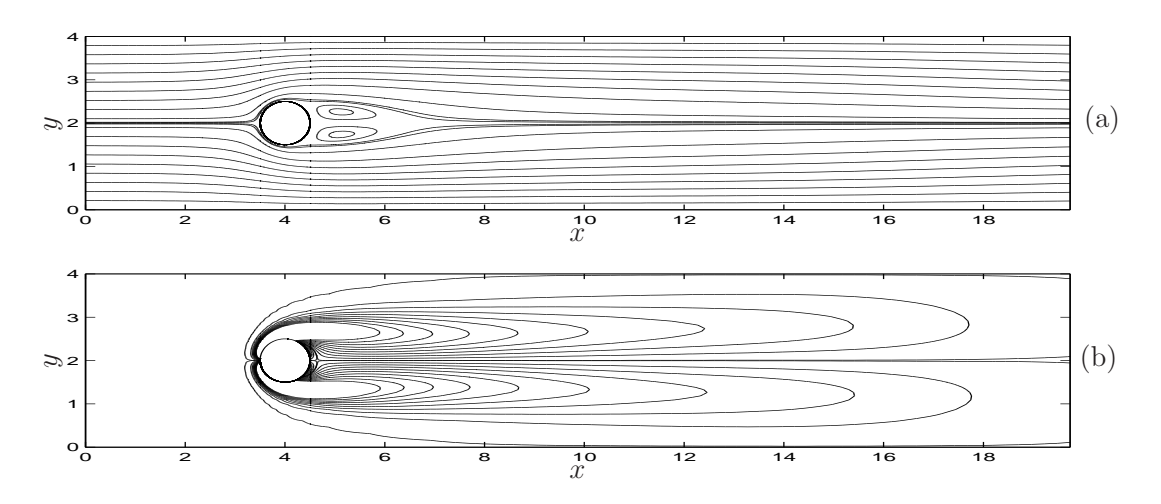

Figura B.9: Líneas de corriente (a) y contornos de vorticidad (b) para  $Re = 40$ .

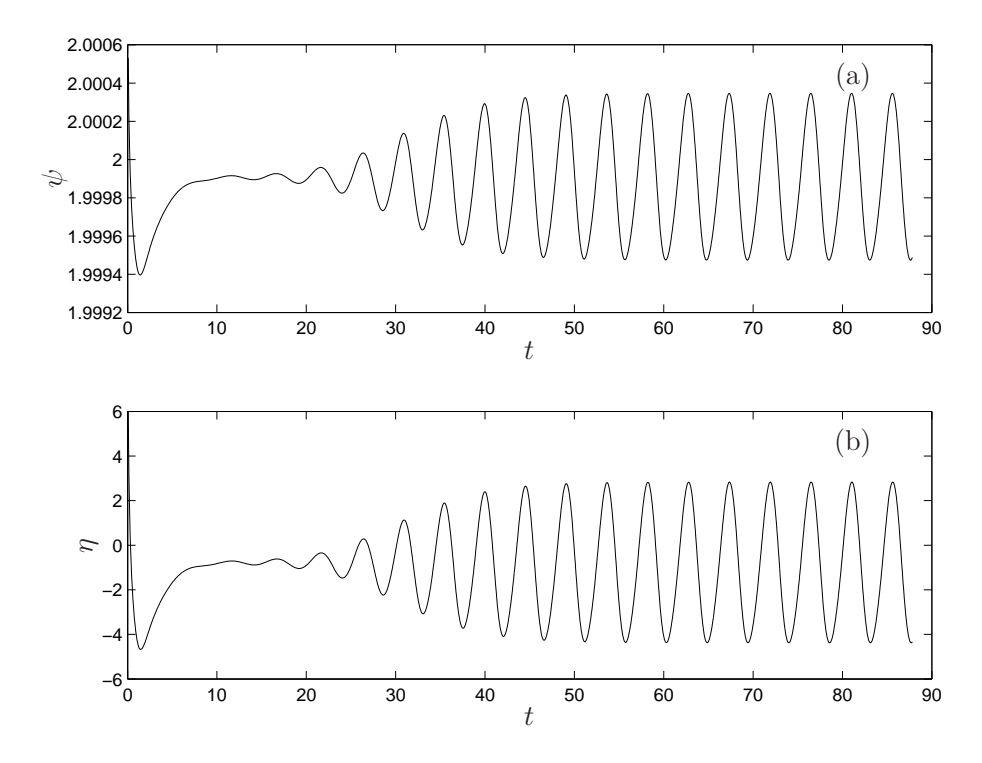

Figura B.10: Evolución temporal de la función de corriente (a) y de la vorticidad (b) en  $(x=4{,}50324,\,y=2{,}10822),$ para $Re=100$  .

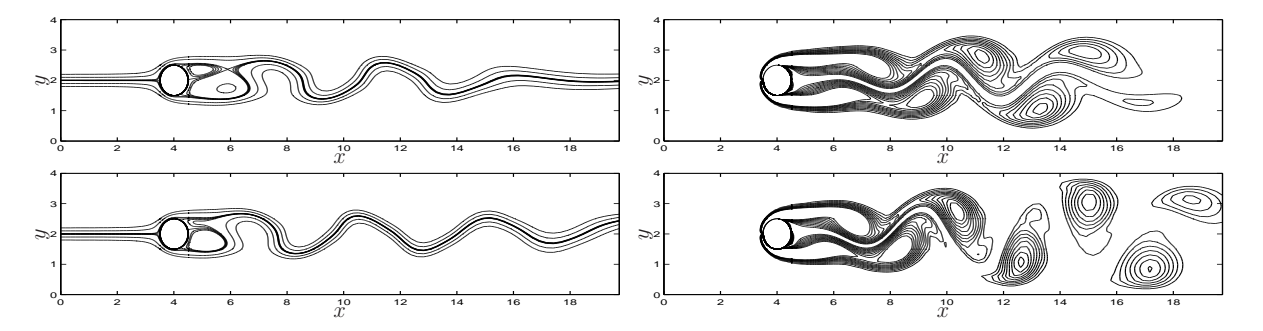

Figura B.11: Líneas de corriente (primera columna) y contornos de vorticidad (segunda columna) para  $Re = 100$  y dos instantes  $(t = 30$  y 35).

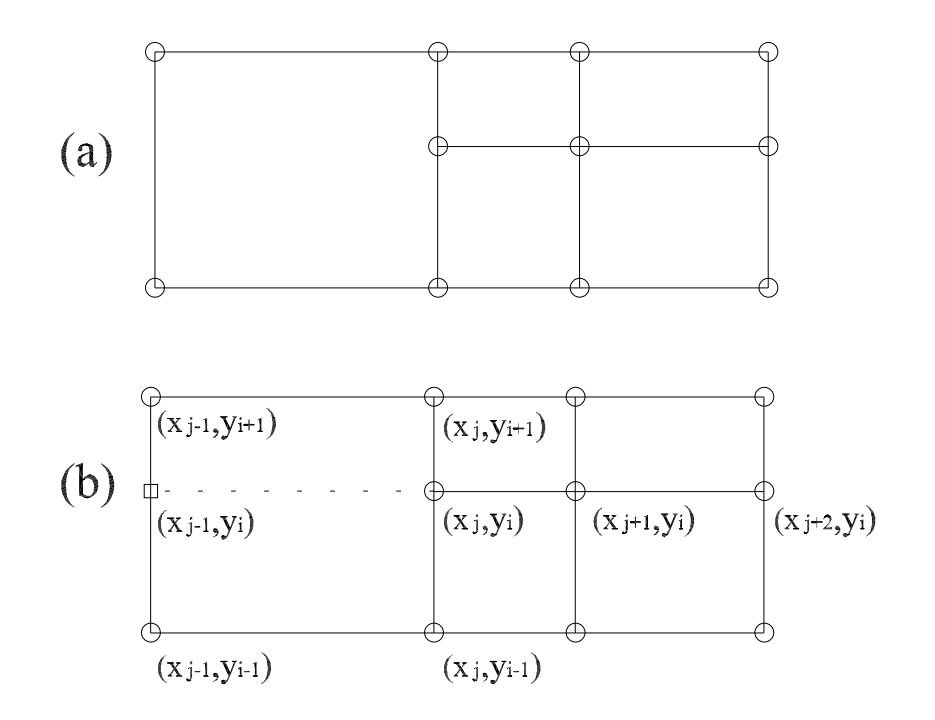

Figura B.12: (a) Mallado original.(b) Mallado modificado con nodo ficticio (cuadrado).

nodos, podemos hacer que en determinadas regiones de nuestro dominio computacional aparezcan nodos no completamente rodeados. Esto es lo que ocurre con el nodo  $(x_j, y_i)$ en la figura B.12. A la hora de discretizar una función  $f(x, y)$  en esta clase de mallados, al no pertenecer este tipo de nodos al contorno, si tratamos de discretizar la ecuaciones con diferencias hacia un lado, [obsérvese la figura B.12 que el nodo  $(x_j, y_i)$  no posee nodo a la izquierda, luego las derivadas parciales en la dirección  $x$  se tendrían que aproximar con derivadas hacia un lado], aparecen problemas de matrices mal condicionadas (cerca de la singularidad). Para solucionar el problema de matrices mal condicionadas, se introduce un nodo ficticio ver figura  $B.12(b)$ , que se tratará de una manera especial, como se describe a continuación:

1) Se impone la siguiente aproximación en el *nodo ficticio* para  $f(x, y)$ ,

$$
f_{j-1,i} = \frac{h_{i+1}f_{j-1,i-1} + h_{i-1}f_{j-1,i+1}}{h_{i-1} + h_{i+1}} + \frac{h_{i-1}h_{i+1}}{2}f''_{j-1,i} ,
$$
 (B.26)

obtenida de desarrollar  $f(x, y)$  en serie de Taylor en torno a  $(x_{j-1}, y_{i-1})$  y  $(x_{j-1}, y_{i+1})$ , y sumar posteriormente ambos desarrollos, siendo  $h_{i-1} = y_i - y_{i-1}$  y  $h_{i+1} = y_{i+1} - y_i$ .

2) A continuación se discretizan las ecuaciones en el nodo  $(x_j, y_i)$ , utilizando el nodo ficticio para aproximar la parte implícita. La parte explícita no utiliza el nodo ficticio,

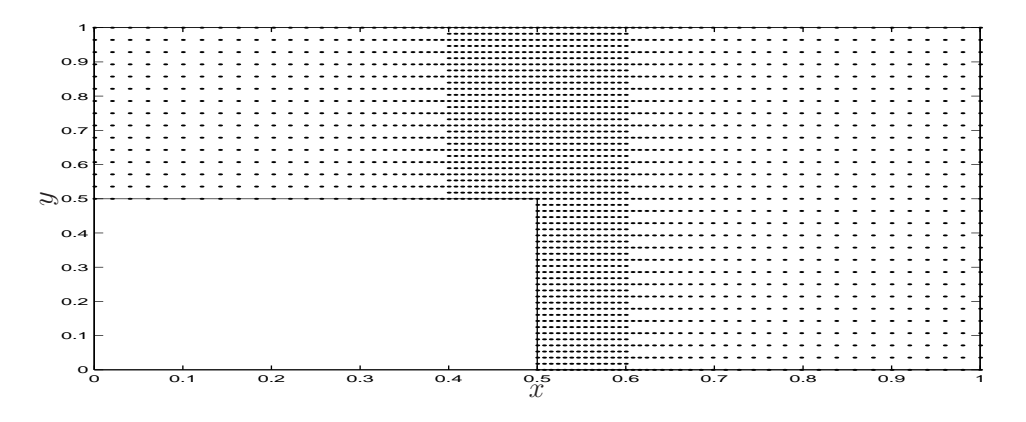

Figura B.13: Mallado no uniforme sobre un escalón.

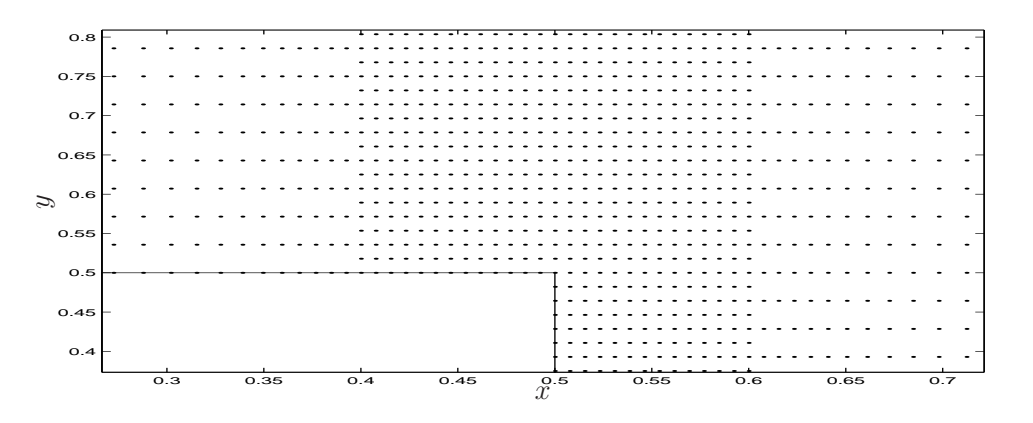

Figura B.14: Detalle del mallado cerca de la esquina.

luego en la dirección x en nuestro caso las derivadas parciales se aproximarán hacia un lado.

3) La parte implícita y explícita de la discretización de las ecuaciones en los nodos  $(x_{j-1}, y_{i-1})$  y  $(x_{j-1}, y_{i+1})$ , no utilizan el nodo ficticio.

Para ilustrar este tipo de mallado se ha realizado la simulación en variables primitivas del flujo sobre un escalón expuesto en el apéndice C, con una región de entrada y salida en este ejemplo de 7,5H, siendo H la anchura del canal. El mallado utilizado para el ejemplo aparece en la figura B.13 y un detalle del mismo se puede ver en la figura B.14. Se han utilizado 2275 incógnitas en la simulación (en caso de haber utilizado el mallado completo el número de incógnitas se hubiera incrementado en 1092) y un $\Delta t = 1.5 \times 10^{-3}$ . En la figura B.15 se muestran los contornos de u en el estado estacionario para un  $Re_Q = 100$ , mientras que la evolución de  $Re_q(t)$  se representa en la figura B.16.

Vemos por tanto que el tratamiento de este tipo de mallados con la introducción de un

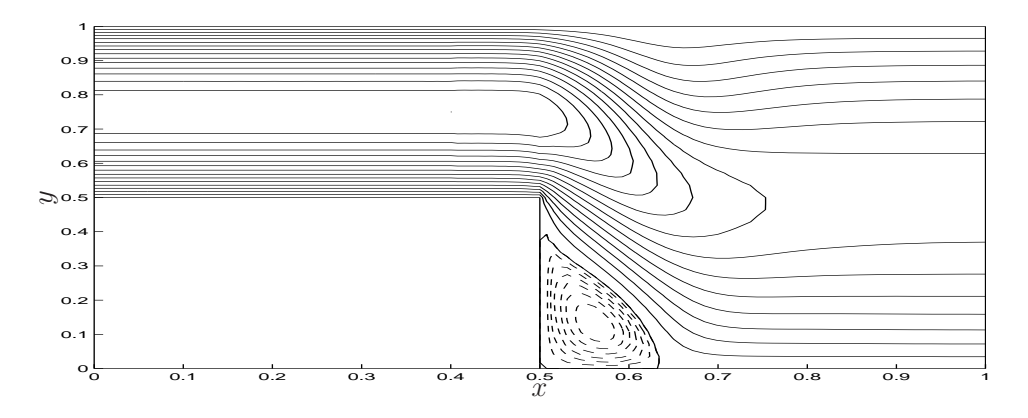

Figura B.15: Contornos de u. Las líneas discontinuas indican valores negativos.

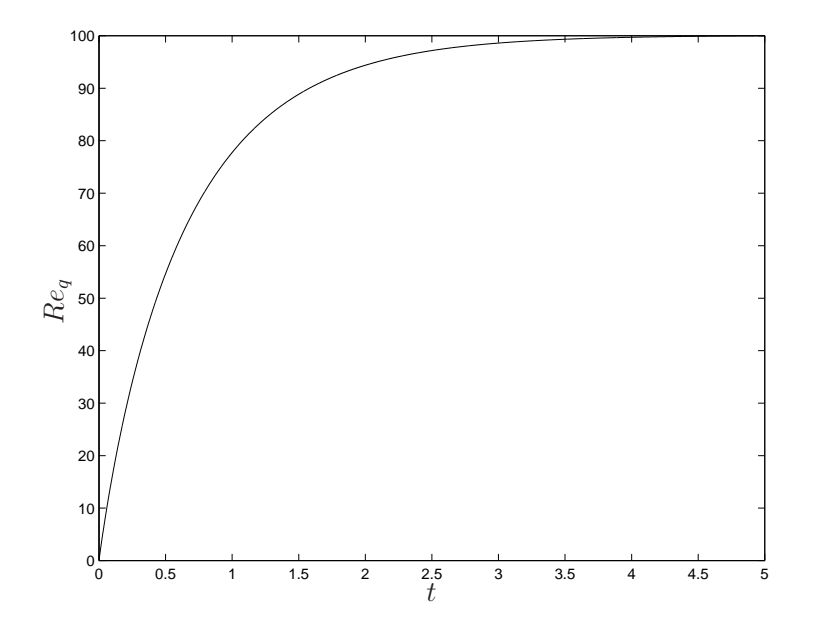

Figura B.16: Evolución temporal de $Re_\mathit{q}$ 

nodo ficticio da resultados satisfactorios, consiguiendo un ahorro considerable de nodos y no perdiendo precisión en aquellas partes de la simulación donde realmente es necesaria.

## B.2.5. Conclusiones

Se han introducido en este apartado expresiones para discretizar las ecuaciones directamente sobre mallados no uniformes. Las ventajas que presentan sobre la discretización en una malla equiespaciada, con posterior transformación del dominio computacional en el físico, son múltiples. En primer lugar, se ha demostrado que el error local con DFA es tanto menor cuanto m´as juntos se encuentran los nodos, lo contrario de lo que ocurre con las funciones de compresión. Ha quedado patente en el primer ejemplo, la facilidad de adaptar el mallado a superficies curvas, que en el caso de usar transformaciones, éstas deben de ser conformes y no existen para todos los dominios. En el segundo ejemplo se ha puesto de manifiesto la posibilidad de ahorrar nodos mediante DFA, al mallar donde realmente es necesario. En resumen, se ha introducido en este apartado una herramienta que posee la ventaja computacional de las diferencias finitas equiespaciadas, con parte de la capacidad de adaptarse a superficies cualesquiera que posee el método de los elementos finitos.
# Apéndice C

# Condiciones de contorno tipo Dirichlet para la presión

## C.1. Introducción

Muchos flujos incompresibles de interés práctico, como, por ejemplo, los flujos en canales y tubos son generados por una diferencia de presión (o por una diferencia de fuerza másica). La principal dificultad en la simulación numérica de estos flujos reside en las condiciones de contorno en las superficies de entrada y salida del flujo. En flujos cerrados, donde el dominio computacional está completamente rodeado por paredes sólidas, no existe ambigüedad en las condiciones de contorno (CCs) para las ecuaciones de Navier-Stokes (NS) incompresibles: consisten en CCs tipo Dirichlet para la velocidad. La presión, si es necesaria, se obtiene normalmente de una ecuación de Poisson, que resulta de la condici´on de incompresibilidad, frecuentemente discretizada sobre un mallado alterno  $(\textit{staggered}, \text{en inglés})$  el cual no requiere CCs para la presión (ver, por ejemplo, el capítulo 17 de Fletcher, 1991). Sin embargo, cuando aparecen contornos abiertos, a través de los cuales el fluido puede entrar o salir del dominio, no existe un acuerdo general sobre qu´e tipo de CCs son las m´as apropiadas de imponer, tanto desde un punto de vista f´ısico como matemático (Sani y Gresho, 1994). No es el objetivo de este apéndice profundizar en el problema general de las CCs en este tipo de superficies, pero s´ı presentar un esquema en diferencias finitas para resolver las ecuaciones incompresibles de NS en variable primitivas (presión  $p$  y velocidad v) en el cual se pueda implementar un 'gradiente de presión' entre la 'entrada' y la 'salida'. Se discutirá también las limitaciones que sobre la geometría del dominio computacional introduce el método.

Los flujos gobernados por un gradiente de presión son normalmente simulados numéricamente en variable primitivas (no se va a discutir aquí otro tipo de formulaciones como velocidad-potencial vector, o velocidad-vorticidad, en las cuales, por supuesto, no se puede introducir directamente una diferencia de presión en el fluido) imponiendo un perfil de velocidad en la entrada, y CCs tipo Neumann homogéneas para alguna componente de la velocidad en la salida. En estas simulaciones,  $a(s)$  superficie(s) de entrada se sitúan suficientemente lejos aguas arriba, y la(s) superficie(s) de salida suficientemente lejos aguas abajo, para que así no afecten al correcto desarrollo de la solución en la región de interés. Una vez obtenida la solución se puede obtener la diferencia de presión en la zona de interés que proporciona el caudal prescrito en la entrada. Sin embargo, sería muy conveniente fijar la diferencia de presión al comienzo, y obtener posteriormente el caudal (y todas las propiedades del fluido) asociado a ese gradiente de presión. Esto, por supuesto, necesita de la especificación de la presión al menos en parte de la entrada, y en parte de la salida. Además, como se verá a continuación, otras condiciones sobre la velocidad se deben imponer en estos contornos para satisfacer continuidad y cantidad de movimiento en los mismos, que impondrán algunas restricciones en la elección computacional de estos contornos abiertos.

El esquema en diferencias finitas presentado en este apéndice está basado en el método de proyección introducido por Chorin (1968) y Temam (1969), y posteriormente ampliado, con diferentes variaciones, por muchos otros autores (ver, por ejemplo, Brown y Cortes, 2001, para una versión reciente del tema). En este método, una velocidad intermedia  $\mathbf{v}^*$ , que no cumple continuidad, es en primer lugar calculada en cada paso temporal. Después, la presión se utiliza para proyectar la velocidad en el espacio de funciones incompresibles discretas. Si la ecuación de Poisson resultante se resuelve con CCs tipo Neumann, que provienen de la componente normal de la ecuación de cantidad de movimiento sobre los contornos donde se fijan CCs tipo Dirichlet para la velocidad, la condición de incompresibilidad para v se cumple también en los contornos (ver, por ejemplo, Gresho y Sani, 1987). Sin embargo, si uno impone CCs tipo Dirichlet para la presión en algunos contornos, el requisito de incompresibilidad,  $\nabla \cdot \mathbf{v} = 0$ , no se satisface necesariamente en ellos (ver, por ejemplo, Gresho y Sani, 1987, y Gresho, 1991). Luego es necesario imponer en el contorno  $\nabla \cdot \mathbf{v} = 0$ , además de la presión. Esto es algo parecido al método numérico con CCs extras para la presión propuesto por Henshaw (1994), pero con un

tratamiento numérico muy distinto. En el método que se propone aquí, se fija la presión en los contornos de las superficies de entrada y salida del dominio computacional, y para garantizar continuidad en dichas superficies se aplica una versión bidimensional de la ecuación de Poisson para la presión junto con la condición  $\partial v_n/\partial n = 0$  a la componente normal de la velocidad en las superficies de entrada y salida. La posibilidad de un gradiente de presión entre la entrada y la salida fue contemplada también por Heywood, et al. (1996), pero utilizando una aproximación variacional con valores medios de presión dados en los contornos de entrada y salida. Esta aproximación no es necesaria en el esquema que aquí se propone, ya que tanto el campo de presiones como el de velocidades en la entrada y en la salida se obtienen como parte de la solución, cumpliendo las mismas ecuaciones de NS que el flujo interior, pero con un gradiente de presión especificado en algunos puntos de las superficies de entrada y salida.

### C.2. Formulación del método

Considérese el flujo en tubos con una geometría genérica como la que aparece en la figura C.1. Aunque el método numérico que se va a presentar aquí se puede utilizar para cualquier flujo incompresible donde la presión se especifica sobre parte del contorno, por razones que a continuación se van a exponer es más apropiado para flujos en conductos. En la figura C.1,  $S_w$  y  $S_{wi}$  son superficies cilíndricas arbitrarias. Los ejemplos que se han seleccionado para aplicar el m´etodo en las siguientes secciones son el flujo bidimensional en un canal, y el flujo en un conducto tridimensional, pero el método puede aplicarse a cualquier tubo curvo con sección transversal genérica tan sólo escribiendo las ecuaciones de NS en un sistema de coordenadas curvil´ıneas apropiadas (ver, por ejemplo, Xue, 2002). En la figura C.1,  $z$  es la coordenada axial a lo largo del tubo. El dominio  $V$  está confinado por superficies de entrada y salida  $S_i$  y  $S_o$ , las cuales son normales a la coordenada local axial z, y por  $S_w$  [y  $S_{wi}$  en el caso de la figura C.1(b)], que es una pared sólida (el caso de varias superficies de entrada/salida también se puede considerar en la formulación que se expone a continuación, pero por simplicidad se va a restringir la presentación al caso de la figura C.1). Estamos interesados en resolver las ecuaciones incompresibles de NS en V , que en su forma adimensional se pueden escribir como

$$
\frac{\partial \mathbf{v}}{\partial t} + \mathbf{v} \cdot \nabla \mathbf{v} = -\nabla p + \frac{1}{Re} \nabla^2 \mathbf{v} , \qquad (C.1)
$$

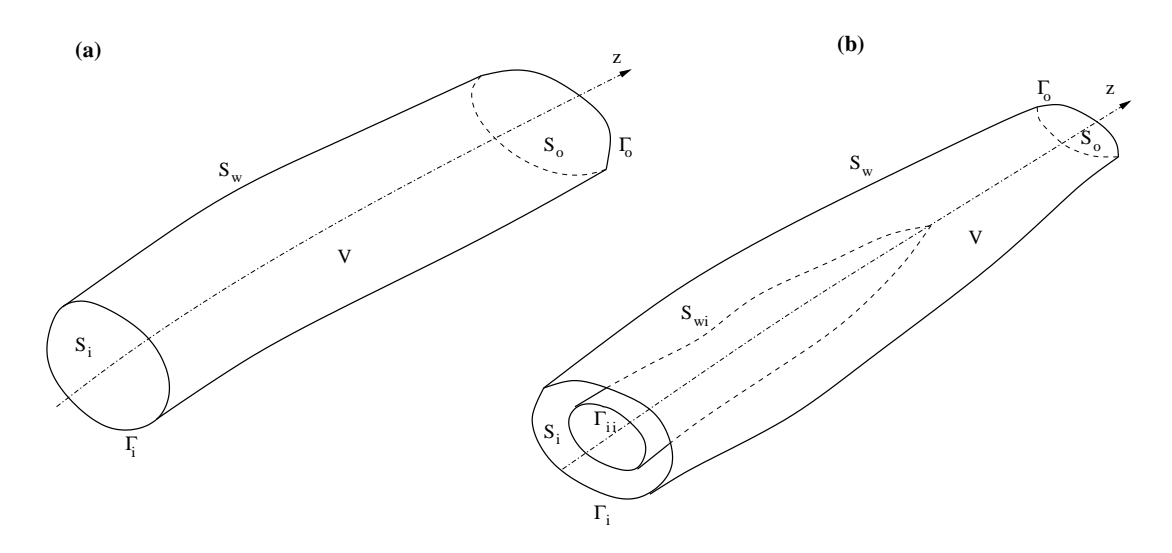

Figura C.1: Tubos con geometrías generales sin  $(a)$  y con  $(b)$  paredes internas.

$$
\nabla \cdot \mathbf{v} = 0. \tag{C.2}
$$

En la ecuación (C.1), la presión adimensional p también incluye, como es habitual, cualquier fuerza volumétrica que se pueda escribir como un gradiente (como la gravitatoria). Si suponemos que el flujo está generado por una diferencia de presión (o de fuerza volumétrica), se utiliza su valor característico  $\Delta p_c$  para adimensionalizar la presión. Por tanto, la velocidad característica es  $V_c = \sqrt{\Delta p_c / \rho}$ , donde  $\rho$  es la densidad del fluido. El número de Reynolds se define como

$$
Re = \frac{V_c L}{\nu} = \sqrt{\frac{\Delta p_c}{\rho}} \frac{L}{\nu},\tag{C.3}
$$

donde  $\nu$  es la viscosidad cinemática y L la longitud característica (por ejemplo un radio característico).

Se desea resolver las ecuaciones (C.1)-(C.2) sujetas a las condiciones de contorno de que v es conocida en la pared sólida, y p viene fijada sobre  $S_i$  y  $S_o$ :

$$
\mathbf{v} = \mathbf{v}_w \quad \text{sobre } S_w \quad (y \ S_{wi}) \ , \tag{C.4}
$$

$$
p = p_i \text{ sobre } S_i, \ p = p_o \text{ sobre } S_o \,, \tag{C.5}
$$

donde  $v_w$  es la velocidad de la pared sólida, la cual, en general, se conoce como una función del tiempo. Las distribuciones de la presión en la entrada y en la salida,  $p_i(\mathbf{x}, t)$ y  $p_o(\mathbf{x}, t)$ , se obtienen como parte de la solución sujetas a las condiciones

$$
p = p_{io}(t) \quad sobre \Gamma_i \ , \quad p = p_{oo}(t) \quad sobre \Gamma_o \ , \tag{C.6}
$$

donde  $\Gamma_i$  y  $\Gamma_o$  son los contornos de  $S_i$  y  $S_o$ , respectivamente (ver figura C.1). Esto quiere decir que se ha establecido una diferencia de presión adimensional entre la intersección de  $S_w$  con  $S_i$  y  $S_o$ , que gobierna el flujo dentro del tubo (en el caso más común de un gradiente de presión constante se puede tomar simplemente  $p_{io} = 1$  y  $p_{oo} = 0$ ). La distribución de presión sobre  $S_i$  y sobre  $S_o$  se obtiene resolviendo la parte bidimensional correspondiente a (C.1)-(C.2) sobre estas superficies con las CCs apropiadas sobre las curvas Γ<sub>i</sub> y Γ<sub>o</sub>; posteriormente, sus valores se usan como CCs tipo Dirichlet para resolver la ecuación de presión en el dominio computacional V. Como se verá a continuación, la condición de incompresibilidad (C.2) impone una condición adicional en las CCs de la velocidad sobre  $S_i$  y  $S_o$ .

#### C.2.1. Esquema explícito de primer orden en el tiempo

La mayoría de los métodos numéricos para resolver las ecuaciones  $(C.1)-(C.2)$  en términos de variable primitivas utilizan un método de paso fraccionado. Una aproximación de la ecuación de cantidad de movimiento  $(C.1)$  se realiza en primer lugar para obtener un campo de velocidades provisional, para posteriormente resolver una ecuación elíptica que fuerza la condición de continuidad  $(C.1)$  y determina la presión. Estos métodos se denominan normalmente de presión-Poisson o de proyección dependiendo de la forma de la ecuación elíptica que se esté utilizando. Aquí se utilizará un método de proyección, con la particularidad de que se impondr´an CCs tipo Dirichlet en parte del dominio, a diferencia de las CCs tipo Neumann utilizadas para la presión en todo el contorno.

Para introducir los detalles del método, es conveniente comenzar con un esquema explícito de primer orden en el tiempo. Un esquema explícito de segundo orden en el tiempo se describe en la siguiente sección. La discretización temporal de las ecuaciones  $(C.1)$  y  $(C.2)$  es

$$
\frac{\mathbf{v}^{n+1} - \mathbf{v}^n}{\Delta t} = -\nabla p^{n+1} - \mathbf{v}^n \cdot \nabla \mathbf{v}^n + \frac{1}{Re} \nabla^2 \mathbf{v}^n ,
$$
 (C.7)

$$
\nabla \cdot \mathbf{v}^{n+1} = 0 \tag{C.8}
$$

donde, como es habitual, la notación v<sup>n</sup> representa la aproximación de v $(t^n)$ ,  $t^n = n\Delta t$ . Junto con este primer orden de la discretización temporal se puede utilizar cualquier orden de precisión para discretización espacial. En los ejemplos resueltos en este apéndice se ha utilizado una discretización espacial de segundo orden de precisión sobre un mallado no alterno (non-staggered).

En el método de proyección, el primer paso consiste en resolver una ecuación análoga a la  $(C.7)$  que determina un campo de velocidades intermedio  $v^*$  que no satisface continuidad:

$$
\frac{\mathbf{v}^* - \mathbf{v}^n}{\Delta t} = -\mathbf{v}^n \cdot \nabla \mathbf{v}^n + \frac{1}{Re} \nabla^2 \mathbf{v}^n.
$$
 (C.9)

Como  $\mathbf{v}^n$  es conocida en todo el dominio V, incluido los contornos (en  $S_W$ ,  $\mathbf{v}^n = \mathbf{v}_w$ , con  $\mathbf{v}_w$  particularizada en el instante  $n\Delta t$ ), el método explícito permite conocer  $\mathbf{v}^*$  en todo el dominio V, *incluidos los contornos*. Esto quiere decir que en el presente esquema explícito no son necesarias CCs específicas para el campo de velocidades intermedio  $\mathbf{v}^*$  en cada paso temporal.

En el segundo paso (proyección) se escribe, de  $(C.7)$  y  $(C.9)$ ,

$$
\frac{\mathbf{v}^{n+1} - \mathbf{v}^*}{\Delta t} = -\nabla p^{n+1} . \tag{C.10}
$$

Una ecuación para la presión se obtiene tomando la divergencia de la ecuación  $(C.10)$  y utilizando la condición de incompresibilidad  $(C.8)$ 

$$
\nabla^2 p^{n+1} = \frac{1}{\Delta t} \nabla \cdot \mathbf{v}^* \ . \tag{C.11}
$$

La particularidad del presente esquema reside en la forma de implementar algunas de la CCs para la ecuación de Poisson. Sobre la pared sólida  $S_w$  (y sobre  $S_{wi}$ ), se usan las conocidas CCs tipo Neumann derivadas de la componente normal de la ecuación de cantidad de movimiento. Así, la componente normal a  $S_w$  de la ecuación (C.7), teniendo en cuenta que  $\mathbf{v}^{n+1} = \mathbf{v}_w$  sobre  $S_w$ , puede escribirse como

$$
\frac{\mathbf{n} \cdot (\mathbf{v}_w - \mathbf{v}^n)}{\Delta t} = -\mathbf{n} \cdot \nabla p^{n+1} + \mathbf{n} \cdot [-\mathbf{v}^n \cdot \nabla \mathbf{v}^n + \frac{1}{Re} \nabla^2 \mathbf{v}^2],
$$
 (C.12)

donde **n** es el vector normal unitario a  $S_w$ . Utilizando la ecuación (C.9), se obtiene la siguiente CC tipo Neumann

$$
\mathbf{n} \cdot \nabla p^{n+1} = \frac{1}{\Delta t} \mathbf{n} \cdot (\mathbf{v}^* - \mathbf{v}_w) \quad \text{sobre} \quad S_w \quad (y \ S_{wi}) \ . \tag{C.13}
$$

De esta forma, los valores de la presión en los nodos de la superficie  $S_w$  (y  $S_{wi}$ ) son obtenidos numéricamente junto con la presión en los nodos interiores del dominio  $V$ mediante la resolución de la forma discreta de la ecuación de Poisson (C.11), con la consecuencia de que la condición de incompresibilidad se satisface en estos puntos.

Una diferencia respecto a las implementaciones más comunes del método de proyección, donde las CCs tipo Neumann (normalmente homogéneas) se imponen en todos los contornos, es que la forma discreta de la ecuación de Poisson no es singular en el presente esquema, porque ahora se especifican CCs tipo Dirichlet sobre  $S_i$  y  $S_o$ . Para obtener la presión sobre estas superficies, la 'proyección' bidimensional de la ecuación de Poisson (C.11) se resuelve sobre  $S_i$  y  $S_o$ , con las CCs (C.6), y la análoga a (C.13), sobre los contornos  $\Gamma_i$  y  $\Gamma_o$ . Sin embargo, esto no asegura que la condición de incompresibilidad se satisfaga sobre  $S_i$  y  $S_o$ , ya que sólo la 'proyección' bidimensional de  $\nabla \cdot \mathbf{v}^{n+1} = 0$ se está forzando sobre estas superficies. Además, es necesario imponer una condición de contorno adicional a la velocidad sobre la superficies  $S_i$  y  $S_o$  para garantizar que se satisfaga continuidad en ellas.

Desde un punto de vista práctico, esto quiere decir que las superficies  $S_i$  y  $S_o$  no pueden ser arbitrarias, sino que deben satisfacer algunos requerimientos. En particular, la implementación es más simple cuando  $S_i$  y  $S_o$  son normales a la coordenada z. Si se escribe la velocidad sobre estas superficies como  $\mathbf{v} = w\mathbf{e}_z + \mathbf{v}_\tau$ , donde w es la componente normal (axial) de v, y  $v_\tau$  las componentes tangenciales, una forma simple de garantizar continuidad en estas superficies consiste en imponer las CCs

$$
\frac{\partial w}{\partial z} = 0 \quad \text{sobre} \quad S_i \quad y \quad S_o \tag{C.14}
$$

Este requerimiento se puede introducir fácilmente en la mayoría de los flujos en conductos de interés mediante la selección suficientemente lejos de las superficies de entrada y salida de la zona de estudio en cuestión en la simulación (longitud mucho mayor que el radio característico).

Para precisar un poco más, vamos a considerar la superficie de entrada  $S_i$ . La ecuación de Poisson bidimensional a resolver sobre  $S_i$  es

$$
\nabla_{\tau} \cdot \nabla_{\tau} p^{n+1} = \frac{1}{\Delta t} \nabla_{\tau} \cdot \mathbf{v}_{\tau}^{*} \quad \text{sobre } S_{i} \;, \tag{C.15}
$$

donde $\nabla_{\tau}$ es la parte del operador $\nabla$  con derivadas tangenciales a la superficie  $S_i,$ y $\mathbf{v}^*_\tau$  $^*_{\tau}$  es la componente tangencial de  $v^*$ . Esta ecuación, junto con la condición (C.14), garantiza que  $\nabla \cdot \mathbf{v}^{n+1} = 0$  sobre  $S_i$ . La ecuación (C.15) se debe de resolver con las siguientes CCs sobre la curva  $\Gamma_i$ 

$$
p^{n+1} = p_{io} \quad sobre \Gamma_i , \tag{C.16}
$$

y

$$
\mathbf{n} \cdot \nabla p^{n+1} = \frac{1}{\Delta t} \mathbf{n} \cdot (\mathbf{v}^* - \mathbf{v}_w) \quad \text{sobre } \Gamma_{ii} \ , \tag{C.17}
$$

en el caso de una pared interna (figura C.1), donde **n** es ahora el vector normal a  $S_w$  en  $\Gamma_{ii}$ . El mismo procedimiento se aplica a  $S_o$ , pero con  $p^{n+1} = p_{oo}$  sobre  $\Gamma_o$   $(p_{io} = 1 \text{ y } p_{oo} = 0$ en el caso de gradiente de presión constante).

Una vez que p se conoce sobre  $S_i$  y  $S_o$ , se puede resolver la ecuación de Poisson (C.11) con CCs tipo Neumann (C.13) sobre  $S_w$  (y  $S_{wi}$ ) y CCs tipo Dirichlet sobre  $S_i$  y  $S_o$ . El último paso del método es actualizar el campo de velocidades al instante  $(n + 1)\Delta t$ utilizando la ecuación  $(C.10)$ :

$$
\mathbf{v}^{n+1} = \mathbf{v}^* - (\Delta t) \nabla p^{n+1} . \tag{C.18}
$$

Esta expresión se utiliza para obtener las tres componentes de la velocidad en todos los nodos, excepto para la componente normal  $w$  en los puntos interiores de  $S_i$  y  $S_o$ , que se obtiene discretizando la ecuación (C.14). Normalmente, la discrepancia entre los valores de w obtenidos en estos nodos con  $(C.14)$ , y los obtenidos utilizando  $(C.18)$ , es una medida de cómo de apropiadas son las superficies  $S_i$  y  $S_o$  para aplicar las presentes CCs tipo Dirichlet en ellas. En los ejemplos que se verán a continuación esta diferencia es muy pequeña.

Como condición inicial, es conveniente comenzar desde el reposo,  $\mathbf{v}(t = 0) = 0$ . No es necesaria ninguna condición inicial para la presión, ya que la ecuación  $(C.11)$  con CCs tipo Dirichlet sobre  $S_i$  y  $S_o$  determinan una distribución inicial de p desde la primera iteración. Esto constituye también una diferencia fundamental con respecto a los métodos estándar de proyección, donde se aplican CCs tipo Neumann homogéneas para la presión en todo el contorno. El resultado con este tipo de CCs tipo Neumann es que la discretización de la ecuación de Poisson da lugar a un sistema de ecuaciones singulares y es necesaria una distribución inicial artificial de  $p$  para poderse resolver. En cambio, con el presente método, el flujo viene fijado por un gradiente realista de la presión desde el comienzo.

El método puede, por supuesto, aplicarse a casos mucho más simples como flujos bidimensionales. El dominio computacional  $V$  es en estos caso plano, y las superficies de entrada y salida  $S_i$  y  $S_o$  son sólo dos segmentos. La ecuación (C.15) sobre  $S_i$  y  $S_o$  es una ecuación diferencial ordinaria sobre estos dos segmentos, que tiene que resolverse con las correspondientes CCs sobre  $\Gamma_i$  y  $\Gamma_o$ , que son en este caso dos nodos del mallado.

#### C.2.2. Esquema explícito de segundo orden en el tiempo

El esquema explícito de primer orden descrito anteriormente se puede extender fácilmente a uno de segundo orden en el tiempo. En esta sección se describen los detalles generales de un método explícito de segundo orden de precisión en el tiempo, el cual será aplicado a los dos ejemplos de este apéndice.

Aunque se sabe que el campo de velocidad que se obtiene con el método de proyección es de segundo orden en el tiempo, algunos autores han argumentado que el campo de presiones obtenido es de tan sólo de primer orden (ver, por ejemplo, Temam, 1991, Perot, 1993, Liu, 1995 y Strikwerda y Lee, 1999). Sin embargo, Brown et al. (2001) han mostrado recientemente que esto no siempre es así si el esquema y las condiciones de contorno son apropiadas. Por esta razón, para eliminar confusiones, se va a designar en esta sección  $\phi$  el resultado del paso de proyección, en lugar de  $p$ , y luego se adaptará la presión al final del paso temporal. Se verá que el método proporciona segundo orden de precisión temporal para la presión, pero con un cierto 'retardo'.

En un esquema predictor-corrector, los dos pasos del método de proyección se realizan dos veces en cada incremento temporal. En la etapa predictora, se toma un incremento temporal  $\Delta t/2$ , de forma que en vez de las ecuaciones (C.9)-(C.11), se tiene

$$
\frac{\mathbf{v}^* - \mathbf{v}^n}{\Delta t/2} = -\mathbf{v}^n \cdot \nabla \mathbf{v}^n + \frac{1}{Re} \nabla^2 \mathbf{v}^n , \qquad (C.19)
$$

$$
\frac{\mathbf{v}^{n+1/2} - \mathbf{v}^*}{\Delta t/2} = -\nabla \phi^{n+1/2} \,, \tag{C.20}
$$

$$
\nabla^2 \phi^{n+1/2} = \frac{2}{\Delta t} \nabla \cdot \mathbf{v}^* \ . \tag{C.21}
$$

Las CCs para  $\phi^{n+1/2}$  se formulan de la misma forma que para  $p^{n+1}$  en (C.13)-(C.16). Una vez que se conocen los valores  $v^{n+1/2}$  de la ecuación (C.20), se utilizan en la etapa de corrección para obtener  $\mathbf{v}^{n+1}$ :

$$
\frac{\mathbf{v}^{**} - \mathbf{v}^n}{\Delta t} = -\mathbf{v}^{n+1/2} \cdot \nabla \mathbf{v}^{n+1/2} + \frac{1}{Re} \nabla^2 \mathbf{v}^{n+1/2} , \qquad (C.22)
$$

$$
\frac{\mathbf{v}^{n+1} - \mathbf{v}^{**}}{\Delta t} = -\nabla \phi^{n+1} \,, \tag{C.23}
$$

$$
\nabla^2 \phi^{n+1} = \frac{1}{\Delta t} \nabla \cdot \mathbf{v}^{**} , \qquad (C.24)
$$

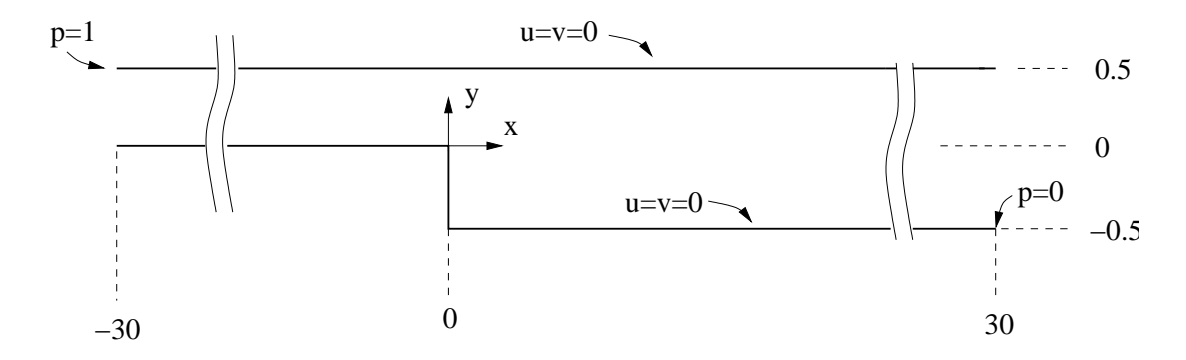

Figura C.2: Geometría del escalón con las dimensiones del canal y condiciones de contorno.

donde las CCs para  $\phi^{n+1}$  se formulan de la misma forma que para  $p^{n+1}$  en (C.13)-(C.16), pero ahora utilizando  $v^{**}$  en vez de  $v^*$ . La ecuación (C.23) permite actualizar  $v^{n+1}$  una vez se conoce  $\phi^{n+1}$ .

Sumando las ecuaciones (C.22) y (C.23), se obtiene

$$
\frac{\mathbf{v}^{n+1} - \mathbf{v}^n}{\Delta t} = -\nabla \phi^{n+1} - \mathbf{v}^{n+1/2} \cdot \nabla \mathbf{v}^{n+1/2} + \frac{1}{Re} \nabla^2 \mathbf{v}^{n+1/2} ,
$$
 (C.25)

la cual equivale al esquema explícito de primer orden  $(C.7)$  para el presente esquema explícito predictor-corrector. De acuerdo con esta expresión, no sólo se obtiene el campo de velocidades con una precisión de segundo orden en el tiempo, sino también la presión, si se identifica

$$
p^{n+1/2} = \phi^{n+1} . \tag{C.26}
$$

Hay que tener en cuenta que las CCs utilizadas para  $\phi^{n+1}$  son las apropiadas para  $p^{n+1/2}$ . As´ı pues, se obtiene un campo de presiones de segundo orden temporal pero 'desfasado' en el tiempo en relación al campo de velocidad.

## C.3. Flujo sobre un escalón

Como primera aplicación para validar el método explícito de segundo orden, se va a considerar el flujo bidimensional sobre un escalón dentro de un canal. Este es un problema estándar que aparece resuelto en muchas fuentes para contrastar resultados numéricos. En particular, se van a comparar los resultados obtenidos con este m´etodo con los resultados que aparecen en Gartling (1990) para un número de Reynolds basado en el caudal igual a 800.

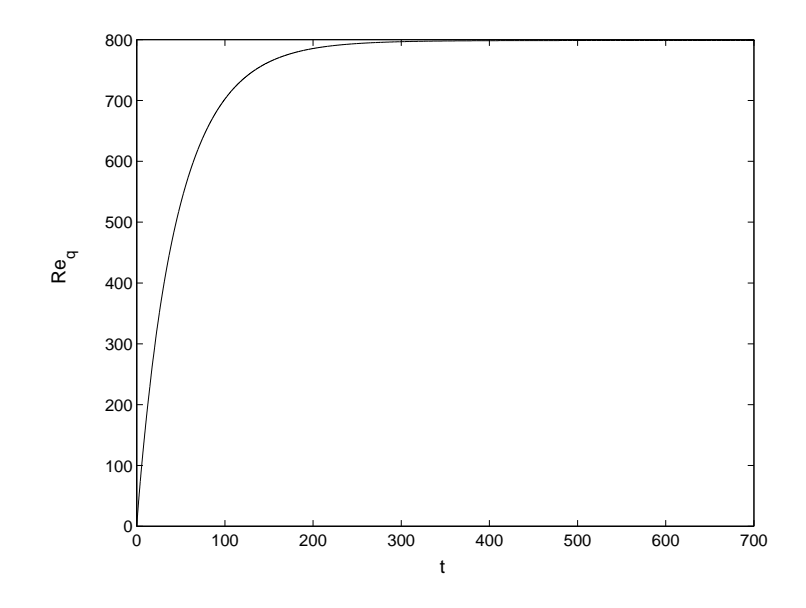

Figura C.3:  $Re_q(t)$  para el flujo en el canal de la figura C.2 con  $Re = 985$  ( $Re_Q \simeq 800$ ).

La geometría del flujo, en un sistema de coordenadas adimensionalizado con la anchura H del canal, junto con las condiciones de contorno utilizadas, aparece en la figura C.2. Para  $x \ge 0$ , las dimensiones del canal  $(0 \le x \le 30, -1/2 \le y \le 1/2)$  son las mismas que aparecen en Gartling (1990). Sin embargo, como nuestro flujo está gobernado ahora por un gradiente de presión entre las secciones de entrada y salida, en vez de estar generado por un determinado perfil de velocidad en  $x = 0$ , ha sido necesario añadir una región de entrada  $x < 0$ . La razón está en el hecho de que en el estado estacionario la presión en  $x = 0$  para un número de Reynolds 800 es menor que la presión en  $x = 30$  (ver figura C.4), por lo que el flujo es imposible de simularse mediante un gradiente de presión positivo entre  $x = 0$  y  $x = 30$ . En la presente simulación numérica se ha seleccionado una región de entrada  $(x < 0)$  de la misma longitud 30H que la región  $x \ge 0$ .

Para un número de Reynolds dado, la simulación numérica comienza en  $t = 0$  con  $\mathbf{v} = u\mathbf{e}_x + v\mathbf{e}_y = 0$ . Las distribuciones de presión a la entrada y salida se obtiene de (C.15)-(C.16), que en el problema presente son muy sencillas:

$$
\frac{\partial^2 p}{\partial y^2} = \frac{1}{\Delta t} \frac{\partial \mathbf{v}^*}{\partial y}
$$

sobre  $x = x_i = -30, 0 \le y \le 1/2$ , y sobre  $x = x_o = 30, -1/2 \le y \le 1/2$ , (C.27)

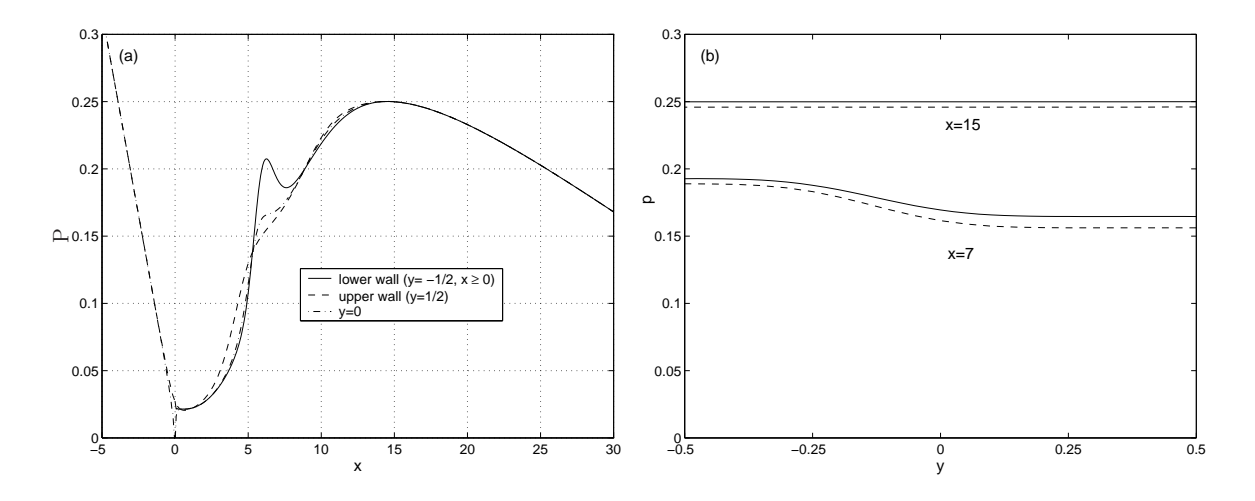

Figura C.4: (a): Perfiles de presión a lo largo de las paredes superiores e inferiores del canal, y a lo largo de la parte central del canal  $(y = 0)$ . (b): Perfiles de presión a la ancho del canal en  $x = 7$  y  $x = 15$ . Las líneas discontinuas corresponden a los resultados dados por Gartling (1990), de sus tablas IV y V.

con las condiciones de contorno

$$
p = 1, \quad \frac{\partial p}{\partial y} = \frac{v^*}{\Delta t} \quad \text{en} \quad x = x_i, \ y = 1/2 \tag{C.28}
$$

y

$$
p = 0, \quad \frac{\partial p}{\partial y} = \frac{v^*}{\Delta t} \quad \text{en} \quad x = x_o, \ y = -1/2 \tag{C.29}
$$

Con las CCs tipo Dirichlet obtenidas para el flujo de entrada y salida, y con las correspondientes CCs tipo Neumann (C.13) sobre las paredes sólidas ( $y = 1/2, x_i \leq$  $x \le x_o; y = 0, x_i \le x \le 0; -1/2 \le y \le 0, x = 0; y = -1/2, 0 \le x \le x_o$ , la ecuación de Poisson para la presión (C.11) fija una distribución real de presiones desde el comienzo, que hace evolucionar el flujo hasta el estado estacionario (si es que existe). En la simulación numérica realizada aquí se ha utilizado el esquema predictor-corrector descrito en la sección anterior, que es de segundo orden de precisión en el espacio y en el tiempo, y un mallado equiespaciado de  $(n_x = 801) \times (n_y = 41)$  nodos. El incremento de tiempo utilizado ha sido  $\Delta t = 5 \times 10^{-3}$ .

Como se ha dicho anteriormente, para comprobar los resultados numéricos, vamos a simular el mismo número de Reynolds  $Re_Q = 800$  que aparece en Gartling (1990). Como nuestro número de Reynolds (C.3) está basado en la diferencia de presión, el número de Reynolds basado en el caudal  $Re_Q$  no se conoce a priori: se tiene que calcular al final

de la simulación numérica para el valor de  $Re$  dado. El caudal es, de hecho, una función del tiempo, que vamos a denominar  $q(t)$  [lím<sub>t→∞</sub>  $q(t) \rightarrow Q$ ]. Calculando, por ejemplo, el caudal en el contorno de salida, la relación entre  $q$  y  $\Delta p_c$  se puede escribir como

$$
q(t) = \int_{-H/2}^{H/2} u^* dy^* = \sqrt{\frac{\Delta p_c}{\rho}} H \int_{1/2}^{-1/2} u(x = x_o, y, t) dy \equiv \sqrt{\frac{\Delta p_c}{\rho}} H \gamma(t) , \qquad (C.30)
$$

donde  $u^*$  y  $y^*$  son las cantidades dimensionales de u y y, respectivamente, y  $\gamma$  es el flujo adimensional. Así, usando  $(C.3)$  y la definición

$$
Re_q \equiv \frac{2q(t)}{\nu} \,,\tag{C.31}
$$

se obtine la siguiente relación entre  $Re$  y el número de Reynolds basado en el caudal:

$$
Re_q(t) = 2\gamma(t)Re , \quad \lim_{t \to \infty} Re_q \to Re_Q . \tag{C.32}
$$

Para un Re dado, al final de la simulación se encuentra el correspondiente  $Re_Q$ . Para la presente geometría (figura C.2), se obtiene que  $Re_Q = 800$  cuando  $Re = 985$  [ver figura C.3 para el correspondiente  $Re_q(t)$ .

Para comparar nuestros resultados con los dados en Gartling, (1990), se debe de aplicar la siguiente equivalencia:

$$
\mathbf{v}_G = \frac{Re}{Re_Q} \mathbf{v}, \quad p_G = \left(\frac{Re}{Re_Q}\right)^2 (p - p_{co}), \quad p_{co} \equiv p(x = 0, y = 0), \tag{C.33}
$$

donde el subíndice G denota las variables adimensionales utilizadas por Gartling  $(1990)$ [nótese que  $p_G$  es cero en la esquina del escalón  $(x = 0, y = 0)$ ]. Utilizando estas variables, la figura C.4(a) muestra diferentes distribuciones de la presión a lo largo del canal (para  $y = 0, -1/2, y \frac{1}{2}$ . Para  $x \geq 0$ , estas distribuciones prácticamente coinciden con las dadas en la figura 7 de Gartling (1990). La forma de los perfiles coincide, pero existe una peque˜na diferencia en ellos. Esta peque˜na diferencia se puede apreciar mejor en la figura C.4(b), donde los perfiles de p a lo ancho del canal para  $x = 7$  y  $x = 15$  se comparan con los resultados de Gartling. Esta diferencia es debida a que el nivel de la presión se ajusta a cero en la esquina del escalón, donde la solución es singular [ver figura C.4(a) en  $x = 0$ ]. Los errores numéricos son mayores en ese punto debido al gradiente tan acusado de todas las variables, haciendo muy sensible el resultado de la presión al tamaño de mallado.

Perfiles de velocidad horizontal a lo ancho del canal para  $x = 7$  y  $x = 15$  se representan en la figura  $C.5(a)$ . Son casi indistinguibles de los resultados numéricos dados por Gartling

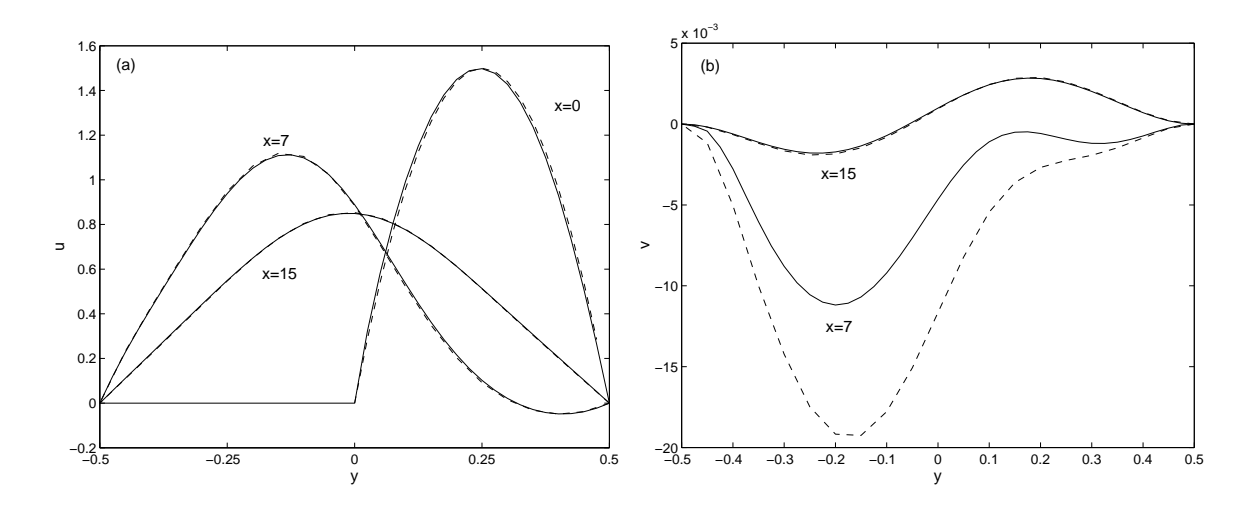

Figura C.5: (a): Perfiles de velocidad horizontal u a la ancho del canal en  $x = 7$  y 15 (las líneas discontínuas corresponden a los dados por Gartling), y  $x = 0$  (la línea discontinua corresponde al perfil parabólico para  $Re_Q = 800$ . (b): Perfiles de velocidad vertical a lo ancho del canal en  $x = 7$  y 15 (la línea discontinua corresponde a los resultados de Gartling).

(línea discontinua). También se ha representado es esta figura la velocidad horizontal en  $x = 0$ , junto con el perfil parabólico correspondiente a  $Re_Q = 800$  (línea discontinua). Hay que apreciar que la simulación dada por Gartling (1990) es diferente a la obtenida aquí, ya Gartling impone un perfil de velocidad en  $x = 0$  [u viene dada por el perfil parabólico representado en la figura  $C.5(a)$ , y v se hace cero], mientras que en la presente simulación los perfiles de velocidad y presión evolucionan a partir de la diferencia de presión impuesta a lo largo del canal. Así, u no es exactamente un perfil parabólico en  $x = 0$ , ni v es cero en  $x = 0$ , aunque es muy pequeña. Esto explica la diferencia entre el perfil de velocidad vertical en  $x = 7$  de la presente simulación y la dada por Gartling [ver figura C.5(b); nótese que v es muy pequeña en todo el canal. Sin embargo, en  $x = 15$  ambos perfiles de velocidad vertical son casi indistinguibles.

## C.4. Flujo tridimensional en un conducto circular

Como ejemplo típico de un flujo 3D producido por un gradiente de presión, se va a simular en esta sección un flujo en un conducto de sección circular. Para provocar tridimensionalidades en el flujo, se va a considerar la influencia de una perturbación aguas arriba considerada por Ma et al., (1999).

Se utiliza el mismo esquema predictor-corrector que el utilizado para el escalón. Las ecuaciones se escriben en coordenadas cilíndricas  $(r, \theta, z)$  [campo de velocidades  $(u, u, w)$ ], utilizando como longitud característica el radio del conducto ( $0 \le r \le 1$ ). Este esquema tiene segundo orden de precisión en el tiempo,  $r$  y  $z$ , mientras que es de cuarto orden en  $\theta$ . Esto permite utilizar relativamente pocos nodos en la dirección  $\theta$ . En todas las simulaciones realizadas en esta sección, se ha utilizado una distribución equiespaciada de  $(n_r = 27) \times (n_\theta = 8) \times (n_z = 513)$  nodos, en un conducto de longitud  $z_f = 32\pi \simeq 100,5$ . La presión se impone igual a la unidad en  $(r = 1, z = 0)$ , e igual a cero en  $(r = 1, z = z_f)$ (en ambos casos para  $0 \le \theta \le 2\pi$ ). El paso temporal elegido es  $\Delta t = 5 \times 10^{-3}$ .

Para simplificar las ecuaciones en el eje  $(r = 0)$  se utilizan las variables  $(U, V, W, p)$ , siendo  $U = ur$ ,  $V = vr$  y  $W = wr$  (para más detalles del tratamiento 3D del eje consultar cap´ıtulo 5). Con estas variables, la singularidad del eje se simplifica notablemente, ya que en  $r = 0$  se tiene que  $U = U^* = V = V^* = W = W^* = 0$ . Para garantizar continuidad en el eje se determina el límite de  $\nabla \cdot {\bf v} = 0$  en  $r = 0$  mediante la regla de L'Hospital, obteniéndose

$$
2\frac{\partial^2 p}{\partial r^2} + \frac{1}{2}\frac{\partial^4 p}{\partial r^2 \partial \theta^2} + \frac{\partial^2 p}{\partial z^2} = \frac{1}{\Delta t} \left( \frac{\partial^2 U^*}{\partial r^2} + \frac{1}{2} \frac{\partial^3 V^*}{\partial r^2 \partial \theta} + \frac{\partial^2 W^*}{\partial r \partial z} \right), \quad en \ r = 0 \ , \tag{C.34}
$$

con las condiciones

$$
\frac{\partial^2 p}{\partial \theta^2} = \frac{\partial V^*}{\partial \theta} = 0, \quad en \ r = 0,
$$

y

$$
\frac{\partial p}{\partial r} + \frac{\partial^3 p}{\partial r \partial \theta^2} = \frac{1}{\Delta t} \left( \frac{\partial U^*}{\partial r} + \frac{\partial^2 V^*}{\partial r \partial \theta} \right), \quad en \ r = 0.
$$

Como en el ejemplo descrito anteriormente, dado un Re (basado en la diferencia de presión), se comienza la simulación en  $t = 0$  con el fluido en reposo, y el caudal evoluciona en el tiempo hasta que se alcanza un estado estacionario (si existe). El caudal instantáneo  $(y$  el número de Reynolds correspondiente) se calcula del flujo a la salida. La relación entre  $Re\ y\ Re_Q$  es la siguiente:

$$
Re_q(t) = Re_{\overline{\pi}}^1 \int_0^{2\pi} \int_0^1 (W)_{z=z_f} d\theta dr, \quad \lim_{t \to \infty} Re_q \to Re_Q.
$$
 (C.35)

La figura C.6 muestra la evolución del número de  $Re_q$  para  $Re_Q = 500$ , que para esta longitud del conducto se alcanza para un  $Re = 449,2$ . Una distribución casi lineal

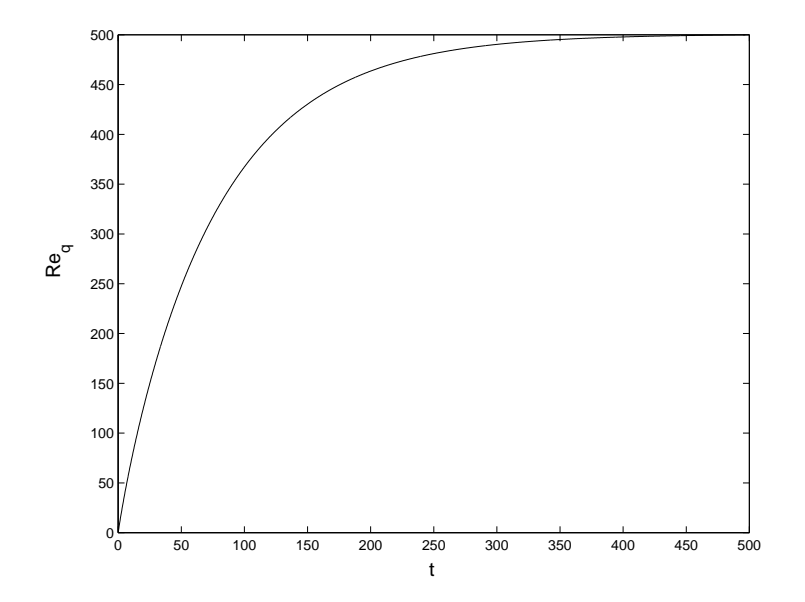

Figura C.6:  $Re_q(t)$  para el flujo en el conducto de longitud  $32\pi$  para  $Re_Q = 500$ .

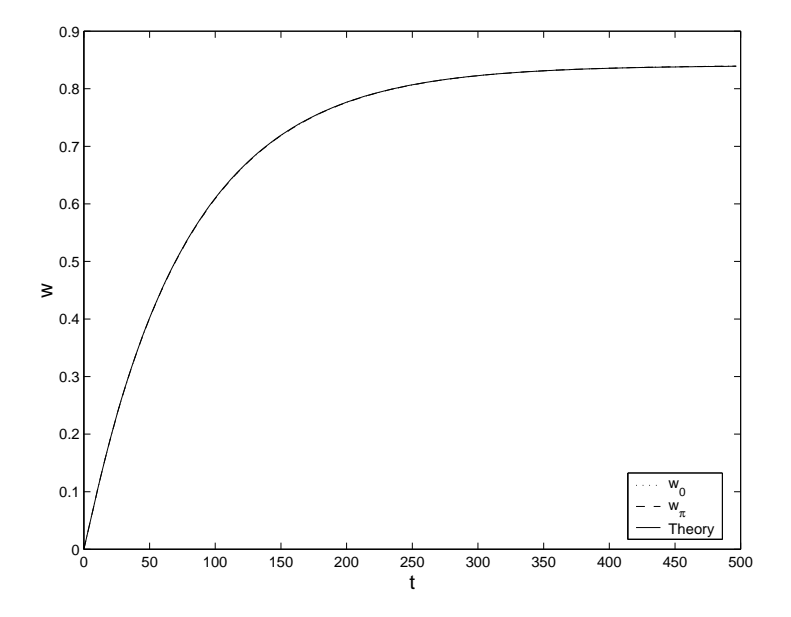

Figura C.7: Evolución temporal de la componente de la velocidad w en  $r = 1/2$ ,  $z = 32\pi/2$ (longitud media del conducto), y dos valores de  $\theta$  ( $\theta = 0$  y  $\theta = \pi$ ), comparadas con el valor teórico axilsimétrico  $w_{teorica}(r = 1/2, t)$ .  $Re_Q = 500$ . Las tres curvas son casi indistinguibles.

de presión a lo largo del conducto aparece desde el primer paso, cuando la velocidad a´un es cero. Posteriormente, el flujo evoluciona desde el reposo, permaneciendo siempre axilsimétrico (de acuerdo con la teoría de estabilidad lineal), alcanzando un perfil parabólico de velocidad axial correspondiente a  $Re_Q = 500$  en todo el conducto, junto con  $u \simeq v \simeq 0$ , cuando  $t \to \infty$ . Como se muestra en la figura C.7, la evolución temporal numérica del flujo comenzando desde el reposo concuerda muy bien con la conocida solución analítica transitoria del flujo de Hagen-Poiuseuille en un conducto obtenida mediante separación de variables (ver, por ejemplo, Pozrikidis, 2001). Esta similitud corrobora que el método proporciona evoluciones temporales físicamente correctas cuando se impone una diferencia de presión entre la entrada y la salida.

Para forzar tridimensionalidades en el flujo, una vez que se alcanza el flujo de Hagen-Poiseuille para un  $\mathbb R$ e dado, se ha simulado el flujo con una perturbación en la pared del conducto. En particular, para comparar con simulaciones num´ericas previas, se ha implementado la misma perturbación periódica de succión e inyección (PSB, suction and blowing disturbances) utilizadas por Ma et al. (1999). Esta perturbación de velocidad radial, impuesta a través de una ranura localizada en una determinada posición de la pared del conducto, viene dada por

$$
u_{per} = A\frac{1}{2}[\cos(2z) + 1]\sin(\theta)\sin(\omega t), \ \ r = 1, \ \ 0 \le \theta \le 2\pi, \ \ \pi \le z \le 2\pi, \tag{C.36}
$$

donde A es la amplitud y  $\omega$  la frecuencia de la perturbación.

Hay que resaltar que el método numérico utilizado por Ma et al. (1999) es bastante diferente al presentado aquí. En concreto, la simulación presentada por estos autores difiere de la realizada aquí en que ellos especifican un perfil de velocidad de Hagen-Poiseuille en el contorno de entrada y, lo que es aun más relevante, colocan una región de amortiguamiento en el tramo final del conducto para hacer desaparecer la perturbación introducida aguas arriba y obtener de nuevo a la salida un perfil de velocidad de Hagen-Poiseuille. Ninguna de estas dos imposiciones son necesarias con el presente método numérico, donde los campos de velocidades a la entrada y a la salida se dejan evolucionar libremente. La figura C.8 muestra la evolución temporal de la presión a la salida del conducto para  $r = 1/2$  y dos valores de  $\theta$  ( $\theta = 0$  y  $\theta = \pi$ ), para  $Re_Q = 500$  y 3000, cuando una perturbación de  $\omega = 0.5$  y  $A = 0.031$  se impone al correspondiente flujo de Hagen-Poiseuille. Las figuras C.9 y C.11 muestran para un instante en particular

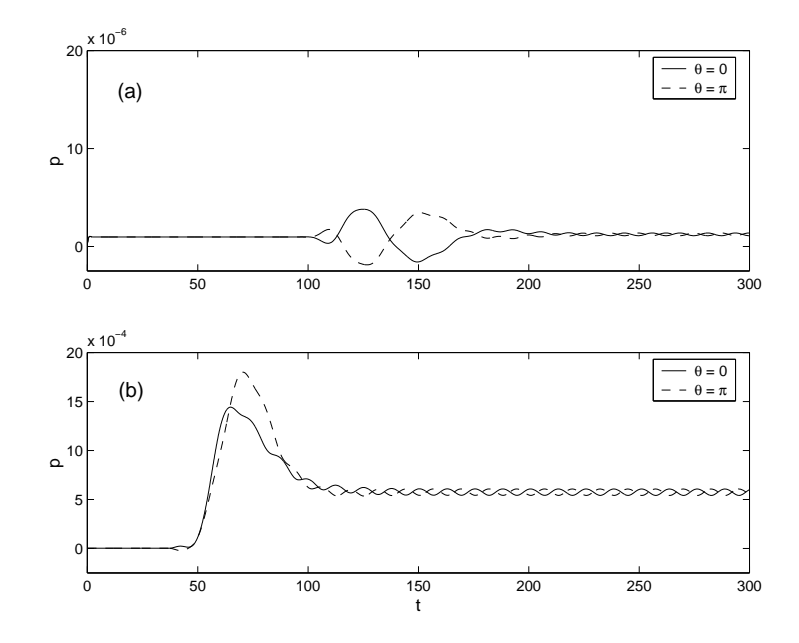

Figura C.8: Evolución temporal de la presión, tras una perturbación con  $A = 0.031$  y  $\omega = 0.5$  introducida en el flujo aguas arriba, en la salida del conducto ( $z = 32\pi$ ,  $r = 1/2$ ), y dos valores de  $\theta$  (como se indica), para  $Re_0 = 500(a)$ , y para  $Re_0 = 3000(b)$ . Nótese que la escala de la presión en  $(b)$  es dos órdenes de magnitud mayor que en  $(a)$ .

después de introducir la perturbación en el flujo ( $t = 26 \times 2\pi/\omega$ ) la diferencia entre la componente  $w$  y la velocidad  $w_{teorica}$  para un flujo inicial de Hagen-Poiseuille en una sección  $(z, \theta)$  del conducto en  $r = 1/2$ , para  $Re = 500$  y 3000, respectivamente. Para los mismos valores del Re y los mismos instantes de tiempo, las figuras C.10 y C.12 muestran diferentes isosuperficies 3D de  $w - w_{teorica}$ . Para  $Re_Q = 500$  [figuras C.8(a), C.9 y C.10], se observa que la perturbación se amortigua a lo largo del conducto, y el flujo vuelve al estado inicial de Hagen-Poiseuille (axilsimétrico). Sin embargo, para  $Re_Q = 3000$ , la perturbación primero crece en el tiempo durante un periodo transitorio [ver figura C.8(b)] para posteriormente decrecer, sin amortiguarse completamente. De hecho, como lo que se fija no es el caudal, sino el número de Reynolds basado en la diferencia de presión, el valor del Re<sub>Q</sub> después del transitorio es ligeramente inferior a 3000 (Re<sub>Q</sub>  $\simeq$  2976). Los resultados mostrados en las figuras C.11 y C.12 se pueden comparar con los obtenidos por Ma et al. (1999) para el mismo  $Re_Q = 3000$  y para las mismas características de la perturbación (A y  $\omega$ ) y longitud del conducto. Los contornos mostrados en las figuras C.11 y C.12 son bastante similares a las mostradas en las figuras 19 y 20 de la citada referencia, con algunas diferencias debidas al tratamiento de la entrada y salida, así como

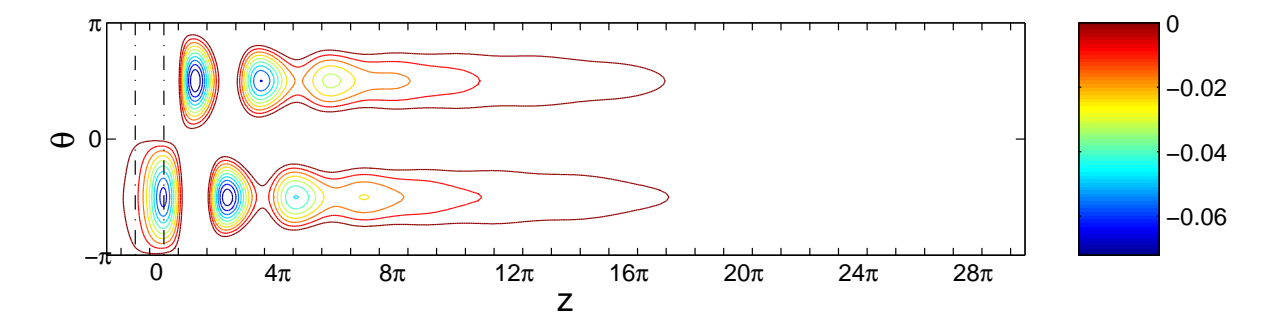

Figura C.9: Contornos de  $w - w_{teorica}$  en  $t = 26 \times 2\pi/\omega$ , mostrados en una sección  $z, \theta$ en  $r = 1/2$ , para  $Re_Q = 500$ ; la amplitud de la perturbación es  $A = 0.031$  y su frecuencia  $\omega = 0.5$ . La línea '-.-' delimita la región donde se introduce la perturbación en el flujo.

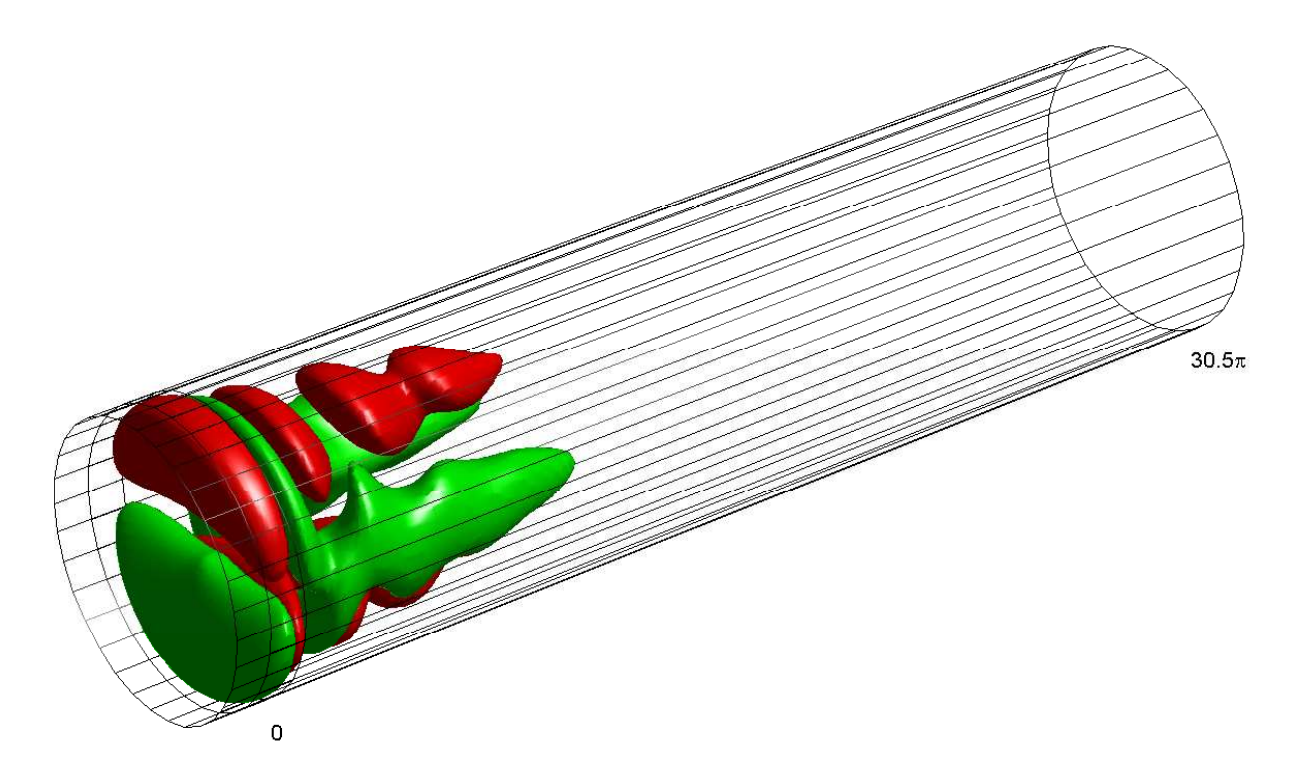

Figura C.10: Vista 3D de  $w - w_{teorica}$ , representando las isosuperficies  $-0.01$  (rojo) y 0,01 (verde).

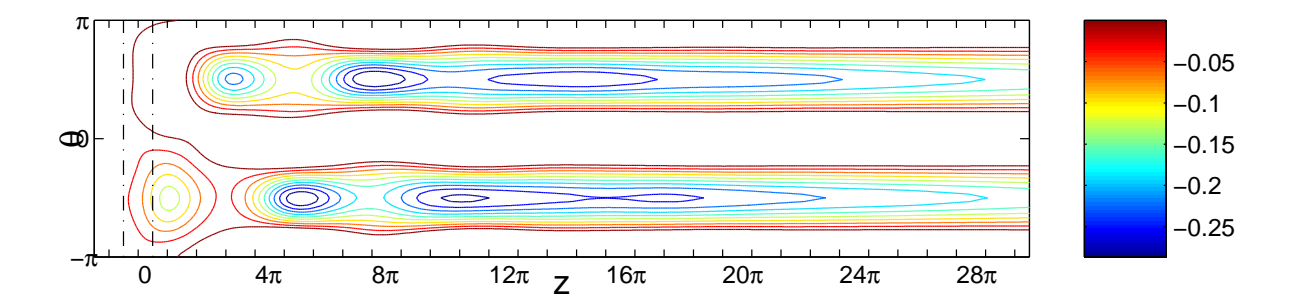

Figura C.11: Igual que la figura C.9, pero para  $Re_Q=3000.$ 

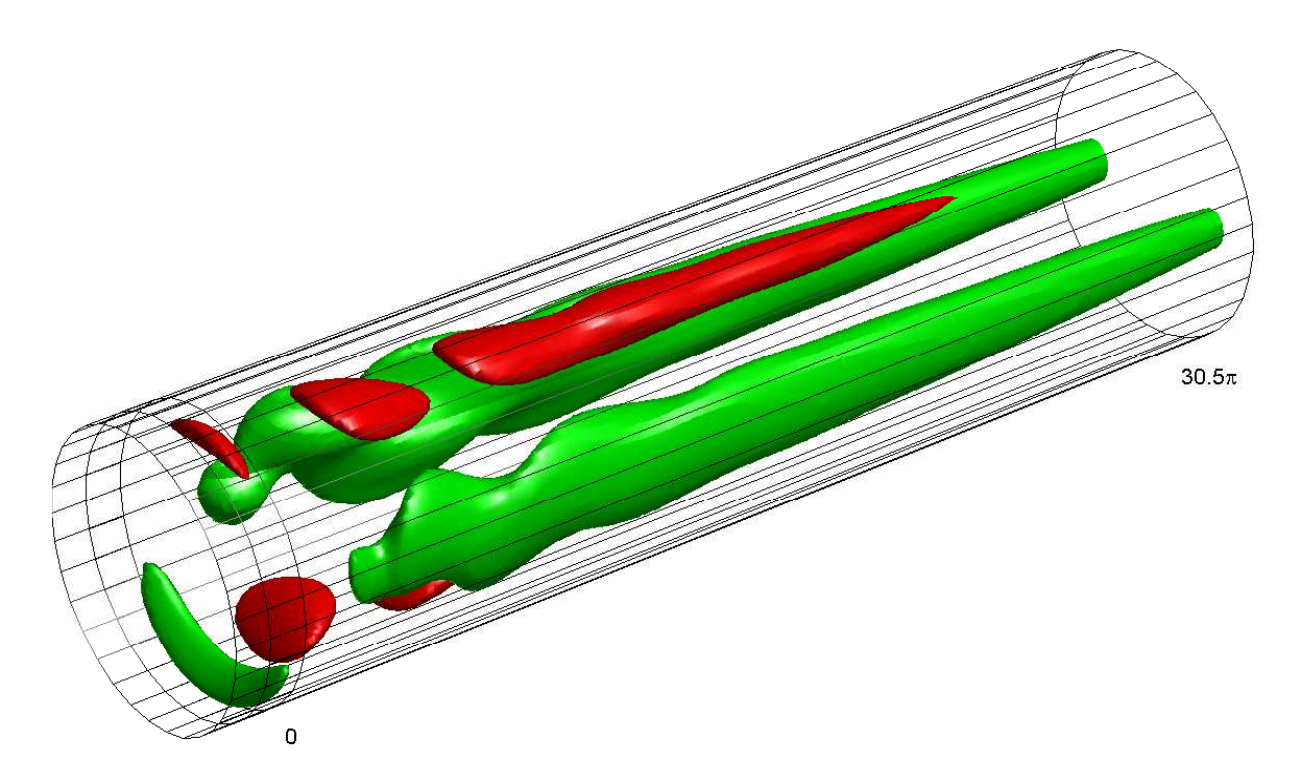

Figura C.12: Igual que en la figura C.10, pero para  $Re_Q = 3000$ . Las isosuperficies representadas corresponde a −0,25 (rojo) y 0,15 (verde).

al método numérico. Esto muestra que el presente método numérico simula correctamente tridimensionalidades del flujo en un conducto circular.

## C.5. Conclusiones

En este apéndice se ha presentado un método en diferencias finitas para resolver las ecuaciones incompresibles de Navier-Stokes en flujos abiertos utilizando condiciones de contorno tipo Dirichlet para la presión en parte del contorno. Un método de proyección se utiliza para resolver la ecuaciones en variables primitivas  $(v,p)$ . Este método es especialmente útil para resolver flujos en canales y conductos generados por una diferencia de presión. En cada incremento de tiempo, la presión en las superficies de entrada y salida se obtienen de los valores dados en sus contornos utilizando una forma bidimensional de la ecuación de Poisson para la presión, que fuerza incompresibilidad. La presión obtenida en estas superficies se utiliza posteriormente como condiciones de contorno tipo Dirichlet para la ecuación de Poisson de la presión dentro del dominio. Se ha presentado un esquema explícito de segundo orden de precisión en el espacio y tiempo, y se han comparado sus resultados con simulaciones bidimensionales y tridimensionales obtenidas con otros métodos numéricos, así como con soluciones teóricas. La comparación ha sido satisfactoria en todos los casos. Una de las ventajas principales del método es que el campo de velocidades no tiene que especificarse en los contornos de entrada y salida: la velocidad se ajusta por sí misma de forma natural a la diferencia de presión impuesta. Pensamos que este método es de interés para la simulación de flujos en conductos tridimensionales, especialmente para los estudios de estabilidad en transitorios. En esta tesis, el método ha servido para simular el flujo en el sumidero confinado dejando libertad a las magnitudes fluidas a la salida y con la garantía de que cualquier tridimensionalidad es recogida por el código numérico.

# **Bibliografía**

- [1] J.D. Anderson. Computational Fluid Dynamics. The basics with applications. McGraw-Hill, 1995.
- [2] A. Binnie. Some experiments on the bath-tub vortex. J. Mech. Eng. Sci., 6:256, 1964.
- [3] Bojarevics, V., Freibergs, J.A., Shilova, and E.V. Shcherbinin. Electrically induced vortical flows. Kluwer, 1989.
- [4] D.L. Brown, R. Cortez, and M.L. Minion. Acurate projection methods for the incompressible Navier-Stokes equations. J. Comput. Phys., 168:464–499, 2001.
- [5] D. Calhoun. A cartesian grid method for solving the two-dimensional streamfuntionvorticity equations in irregular regions. J. Comput. Phys., 6(11):3683–3693, 2002.
- [6] K. Chen. Error distribution and mesh adaptation. SIAM J. Sci. Comput., 15(4):798– 818, 1994.
- [7] A.J. Chorin. Numerical solution of the Navier-Stokes equations. Math. Comput., 22:745–762, 1968.
- [8] M. Coutanceau and R. Bouard. Experimental determination of the main features of the viscous flow in the wake of a circular cylinder in uniform translation. Part 1. Steady flow. J. Fluid Mech, 79:231–256, 1977.
- [9] M. Coutanceau and R. Bouard. Experimental determination of the main features of the viscous flow in the wake of a circular cylinder in uniform translation. Part 2. Unsteady flow. J. Fluid Mech, 79:257–272, 1977.
- [10] S.C.R. Dennis and G. Chang. Numerical solutions for steady flow past a circular cylinder at Reynolds number up to 100. J. Fluid Mech, 42:471–489, 1970.
- [11] V.E. Denny and R.B. Landis. A new method for solving two-point boundary value problem using optimal node distribution. J. Comput. Phys., 9:120–137, 1972.
- [12] P.W. Duck and M.R. Foster. Spin-up of homogeneus and stratified fluids. Ann. Rev. Fluid Mech, 33:231–263, 2001.
- [13] W. E and J.G. Liu. Projection method: Convergence and numerical boundary layers. SIAM J. Numer. Anal., 33:1017–1057, 1995.
- [14] R. Fernandez-Feria and E. Sanmiguel-Rojas. On the appearance of swirl in a confined sink flow. Phys. Fluids, 12:3082–3085, 2000.
- [15] R. Fernandez-Feria and E. Sanmiguel-Rojas. A projection method for solving incompressible flows driven by a pressure difference. Computers and Fluids, (enviado), 2002.
- [16] C.A.J. Fletcher. Computational techniques for fluid dynamics. Springer-Verlag, 1991.
- [17] B. Fornberg. A numerical study if steady viscous flow past a circular cylinder. J. Fluid Mech, 98:819–855, 1980.
- [18] D.K. Gartling. A test problem for outflow boundary conditions flow over a backward-facing step. Int. J. Numer. Methods Fluids, 11:953–967, 1990.
- [19] R. A. Granger. Speed of a surge in a bathtub vortex. J.Fluid Mech., 34:651, 1968.
- [20] P.M. Gresho. Incompressible fluid dynamics: Some fundamental formulation issues. Int. J. Numer. Methos Fluids, 23:413–453, 1991.
- [21] P.M. Gresho and R.L. Sani. On presure boundary conditions for the incompressible Navier-Stokes equations. Int. J. Numer. Methos Fluids, 7:1111–1145, 1987.
- [22] W.D. Henshaw. A fourth-order accurate method for the incompressible Navier-Stokes equations on overlaping grids. J. Comput. Phys., 113:13–25, 1994.
- [23] M.A. Herrada. Estudio teórico y experimental de vórtices. Tesis doctoral. Universidad de Sevilla, 1999.
- [24] J.G. Heywood, R. Rannacher, and S. Turek. Artificial boundaries and flux and pressure conditions for the incompressible Navier-Stokes equations. Int. J. Numer. Methos Fluids, 22:325–352, 1996.
- [25] T. Kawakubo, Y. Tsuchiya, M. Sugaya, and K. Matsumura. Formation of a vortex around a sink: A kind of phase transition in a nonequilibrium open system. Phys. Lett., 68A:65, 1978.
- [26] J. Kim and P. Moin. Application of a fractional-step method to incompressible Navier-Stokes equations. J. Comput. Phys., 59:308–323, 1985.
- [27] A.Y. Klimenko. Moderately strong vorticity in a bathtub-type flow. Theoret. Comput. Fluid Dynamics, 14:243–257, 2001.
- [28] M. Larcheveque and J. Chaskalovic. A new mathematical model applied to tornadogenesis. Int. J. Engng. Sci., 32:187–193, 1994.
- [29] M. Lentini and V. Pereyra. An adaptative finite diference solver for nonlinear tow-pint boundary problems with mild boundary layers. SIAM J. Numer. Anal., 14(1):94–111, 1977.
- [30] J.M. Lopez. Flow between a stationary and a rotating disk shrouded by a co-rotating cylinder. Phys. Fluids, 10:2605–2613, 1996.
- [31] J.M. Lopez and J. Shen. An efficient spectral-projection method for the Navier-Stokes equations in cylindrical geometries. J. Comput. Phys., 139:308–326, 1998.
- [32] T.S. Lundgren. The vortical flow above the drain-hole in a rotating vessel. J. Fluid Mech, 155:381–412, 1985.
- [33] B. Ma, C.W.H. van Doorne, Z. Zhang, and F.T.M. Nieuwstadt. On the spacial evolution of a wall-imposed periodic disturbance in pipe poiseuille flow at Re=3000. Part 1. Subcritical disturbance. J. Fluid Mech, 398:181–224, 1999.
- [34] A.W. Marris. Theory of bathtub vortex. J. Appl. Mech,  $33:11-15$ , 1967.
- [35] J Ortega-Casanova. Sobre la influencia de la viscosidad en la rotura de vórtices en conductos. Tesis doctoral. Universidad de Málaga, 2000.
- [36] J. Ortega-Casanova, E. Sanmiguel-Rojas, and C. Del-Pino-Peñas. Finite difference approximations in nonuniforms grids. SIAM Journal on Numerical Analysis, (enviado), 2002.
- [37] J.B. Perot. An analysis of the fractional step method. J. Comput. Phys, 108:51–58, 1993.
- [38] R. Peyret and T.A. Taylor. Computational methods for fluid flow. Springer-Verlag, 1983.
- [39] C. Pozrikidis. Fluid dynamics. Theory, computation, and numerical simulations. Kluwer, 2001.
- [40] L.R. Sani and P.M. Gresho. Resume and remarks on the open boundary condition minisymposium. Int. J. Numer. Methods Fluids, 18:983–1008, 1994.
- [41] E. Sanmiguel-Rojas and R. Fernandez-Feria. Axisymetric amplification of the swirl. Theoretical and Computational Fluids Dynamics, (enviado), 2001.
- [42] E. Sanmiguel-Rojas, J. Ortega-Casanova, and R. Fernandez-Feria. On the efficiency of a numerical method with periodic strides for solving incompresible flows. J. Computational Physics, (enviado), 2001.
- [43] A. H. Shapiro. Bath-tub vortex. Nature, 196:1080, 1962.
- [44] V. Shtern and A. Barrero. Bifurcation of swirl in liquid cones. J.Fluid Mech., 300:169– 205, 1995a.
- [45] V. Shtern and A. Barrero. Instability nature of swirl appearance in liquid cones. Phys. Rev. E, 52:627–635, 1995b.
- [46] V. Shtern, M. Goldshtik, and F. Hussain. Generation of swirl due to symmetry breaking. Phys. Rev. E, 49:2881–2886, 1994.
- [47] V Shtern and F. Hussain. Collapse, symmetry breaking and hysteresis in swirling flows. Ann. Rev. Fluid Mech, 31:537–566, 1999.
- [48] M. Sibulkin. A note on the bathtub vortex. J. Fluid Mech., 14:21, 1962.
- [49] J.C. Strikwerda and Y.S. Lee. The accuracy of the fractinal step method. *SIAM J.* Numer. Anal., 37:37–47, 1999.
- [50] R. Temam. Sur l'approximation de la solution des equations de Navier-Stokes par la methode fractionaries ii. Archiv. Ration. Mach. Anal., 33:377–385, 1969.
- [51] R. Temam. Remark on the pressure boundary condition for the projection method. Theoret. Comput. Fluid Dynamics, 3:181–184, 1991.
- [52] R. Verzicco and P. Orlandi. A Finite-Difference Scheme for Three-Dimensional Incompresible Flows in Cylindrical Coordinates. Comput.Phys., 123:402–414, 1996.
- [53] C. Xu and R. Pasquetti. On the efficiency of semi-implicit and semi-lagrangian spectral methods for the calculation of incompressible flows. Int. J. Num. Meth. Fluids, 35:319–340, 2001.
- [54] L. Xue. Study on laminar flow in helical circular pipes with Garlerkin method. Computers and Fluids, 31:113–129, 2002.
- [55] N.K. Yamaleev. Minimization of the truncation error by grid adaptation. J. Comput. Phys., 170(2):495–497, 2001.